# **UNIVERSIDAD PRIVADA ANTENOR ORREGO**

# **FACULTAD DE INGENIERÍA ESCUELA PROFESIONAL DE INGENIERÍA DE COMPUTACIÓN Y SISTEMAS**

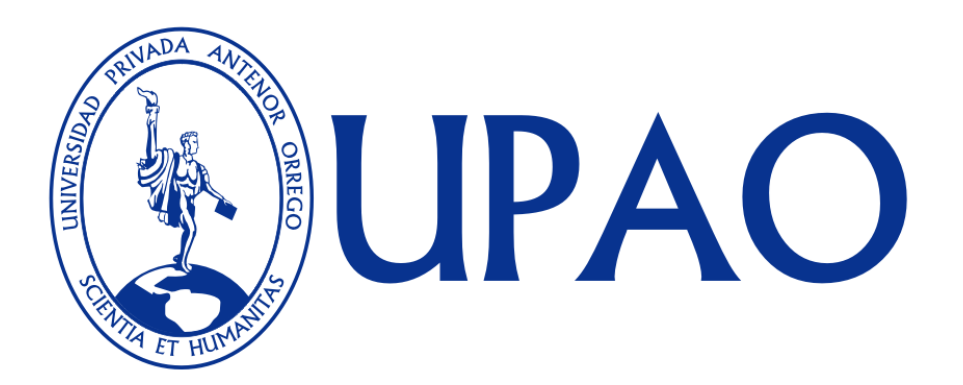

# **TESIS PARA OBTENER TÍTULO PROFESIONAL DE INGENIERO DE COMPUTACIÓN Y SISTEMAS**

**Ingeniería de la Información en un sistema de Evaluación de Personal Docente aplicado a Instituciones de Servicio Educativo del Consorcio Diocesano Cristiano** 

# **AREA: SISTEMA DE INFORMACIÓN**

**AUTOR(ES):**

**Bach. Carrión Pérez, Yuli Del Pilar Bach. Noriega Pretell, Gaby Charito**

**ASESOR:**

**Mag. Ing. Walter Fernando Moncada Cárcamo TRUJILLO – PERÚ**

**2015**

# **Ingeniería de la Información en un sistema de Evaluación de Personal Docente aplicado a Instituciones de Servicio Educativo del Consorcio Diocesano Cristiano**

**Elaborado por:**

**Bach. Carrión Pérez, Yuli Del Pilar Bach. Noriega Pretell, Gaby Charito**

**Aprobada por:**

Dr. Walter Aurelio Lazo Aguirre Presidente

 Ing. Carlos Alberto Gaytan Toledo Secretario

Ing. Agustin Eduardo Ullon Ramírez Vocal

Ms. Walter Fernando Moncada Cárcamo Asesor

# <span id="page-2-0"></span>PRESENTACIÓN

Señores Miembros del jurado:

De conformidad y en cumplimiento de los requisitos estipulados en el reglamento de grados y Títulos de la Universidad Privada Antenor Orrego y el Reglamento interno de la Escuela Profesional de Ingeniería de Computación y Sistemas, ponemos a vuestra disposición la presente Tesis titulada: **"Ingeniería de la Información en un sistema de Evaluación de Personal Docente aplicado a Instituciones de Servicio Educativo del Consorcio Diocesano Cristiano"** para obtener el Título Profesional de Ingeniero de Computación y Sistemas.

El contenido del presente trabajo ha sido desarrollado tomando como marco de referencia los lineamientos adquiridos durante nuestra formación profesional, consulta de fuentes bibliográficas e información obtenida en la empresa "El Sabroso".

Los Autores.

Bach. Carrión Pérez, Yuli Del Pilar Bach. Noriega Pretell, Gaby Charito

# <span id="page-3-0"></span>**DEDICATORIA**

*Dedico esta tesis a Dios que me ha dado la vida y fortaleza para terminar este proyecto de investigación, a mi madre que siempre me apoyo incondicionalmente en la parte moral y económicamente para poder llegar a ser un profesional.*

*A mis Abuelos y a mi hermano por el apoyo que siempre me brindaron día a día en el transcurso de cada año de mi carrera universitaria.*

#### *CARRIÓN PÉREZ, YULI DEL PILAR*

*Dedico este proyecto de tesis a Dios y a mis padres, a Dios porque ha estado conmigo a cada paso que doy, cuidándome y dándome fortaleza para continuar, a mis padres, quienes a lo largo de mi vida han velado por mi bienestar y educación siendo mi apoyo en todo momento. Depositando su entera confianza en cada reto que se me presentaba sin dudar ni un solo momento en mi inteligencia y capacidad.*

 *NORIEGA PRETELL, GABY CHARITO*

# AGRADECIMIENTOS

<span id="page-4-0"></span>En primer lugar a Dios por habernos guiado por el camino de la felicidad hasta ahora; en segundo lugar a cada uno de los que son parte de nuestras familias a nuestros padres a nuestros hermanos por siempre habernos dado su fuerza y apoyo incondicional que nos han ayudado hasta donde estamos ahora. A nuestro asesor por ayudarnos en todo momento al Mag. Ing. Walter Fernando Moncada Cárcamo.

Agradecemos a nuestros profesores por sus enseñanzas durante nuestra carrera profesional porque todos han aportado con un granito de arena a nuestra formación por sus consejos, sus enseñanzas y más que todo por su amistad.

Los Autores.

# RESUMEN

# <span id="page-5-0"></span>**Ingeniería de la Información en un sistema de Evaluación de Personal Docente aplicado a Instituciones de Servicio Educativo del Consorcio Diocesano Cristiano**

**Por:**

 **Bach. Carrión Pérez, Yuli Del Pilar Bach. Noriega Pretell, Gaby Charito**

Los sistemas de información desde la década del setenta, han representado elementos de apoyo en el manejo administrativo empresarial, sin embargo el mundo del procesamiento de datos está lleno de inspirados constructores de subsistemas que por lo general, avanzan solos y su número crece con rapidez al proliferar las computadoras personales, trayendo como consecuencia diferencias sustanciales entre una empresa cuyo sistema de información se ajusta a la arquitectura general y otra con sistemas incompatibles que no integran a la cadena de valor de la misma.

A este problema se agrega la presencia de carreras técnicas en computación que generan un clima de competencia y desarrollo de sistemas informáticos pobres y caducos con muy poca visión empresarial y con ninguna trascendencia para la generación de competitividad.

Frente a esto, los siempre preocupados de nuestra realidad de dependencia económica buscamos una forma de orientar de manera diferencial a nuestras empresas peruanas para ello se hace indispensable realizar un estudio detallado de las actividades de valor lo que nos lleva a utilizar medios modernos y adecuados como la "INGENIERIA DE INFORMACION".

La Ingeniería de la información es una disciplina que empezó a desarrollarse y aplicarse en nuestro país a partir del año 1985, sin embargo hasta hoy son pocos los trabajos que demuestran el beneficio que esta trae a toda empresa

La ingeniería de la Información es la aplicación de un conjunto de técnicas formales integradas en la planeación, el análisis, el diseño y la construcción de los sistemas de información de toda una empresa o de una parte de la misma. Esta se preocupa por crear una arquitectura de sistemas de modo que los cambios en los procedimientos se puedan diseñar o implementar con rapidez, a la vez que se preserve la integración a lo largo del desarrollo con la cadena de valor de la empresa.

En el presente trabajo hemos desarrollado dos capítulos

El capítulo I "Fundamentación Teórica" que contiene la descripción de los contenidos básicos y teóricos y el uso de las herramientas tecnológicas para la solución planteada.

El Capítulo II "Desarrollo del trabajo", contiene el alcance l trabajo y de la metodología aplicada.

# ABSTRACT **"TITLE" By:**

#### **Br. Carrión Pérez, Yuli Del Pilar Br. Noriega Pretell, Gaby Charito**

<span id="page-7-0"></span>Information systems since the seventies, have shown support elements in administrative management business, however the data processing world is full of inspired builders subsystems usually move themselves and their number is growing rapidly to personal computers proliferate, consequently resulting in substantial differences between an enterprise information system which conforms to the general architecture and other incompatible systems that do not integrate the value chain of the same.

This problem is the presence of technical careers in computing that generate a climate of competition and development of poor and outdated computer systems with little entrepreneurial vision and with no consequence for the generation of competitiveness is added.

Against this, the reality always concerned about our economic dependence seek a way to target differentially our Peruvian companies to do so is essential to make a detailed value activities which leads us to use modern means and suitable as study the "Information Engineering".

Information Engineering is a discipline that began to be developed and implemented in our country since 1985, but until now few studies that demonstrate the benefit it brings to the firm Information engineering is the application of a set of formal techniques integrated into the planning, analysis, design and construction of information systems throughout an enterprise or part thereof. This takes care of building systems architecture so that changes in procedures can be designed and implemented quickly, while integration is preserved throughout the development value chain of the company.

In this work we have developed two chapters Chapter I "Theoretical Foundations" containing the description of the basic and theoretical content and the use of technological tools for the proposed solution.

Chapter II "development work" contains the reach l work and the methodology applied.

# <span id="page-8-0"></span>ÍNDICE DE CONTENIDOS

# Contenido

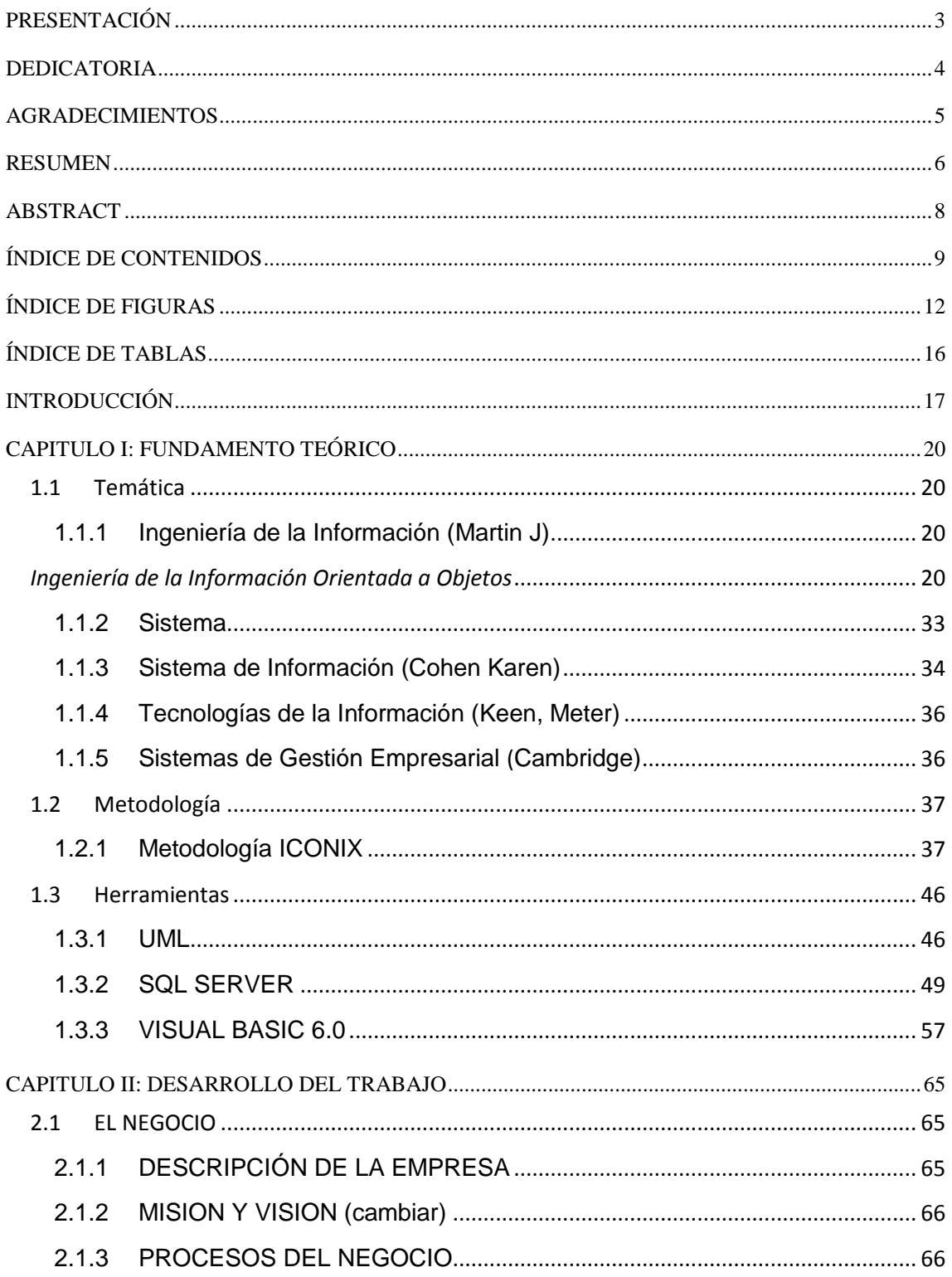

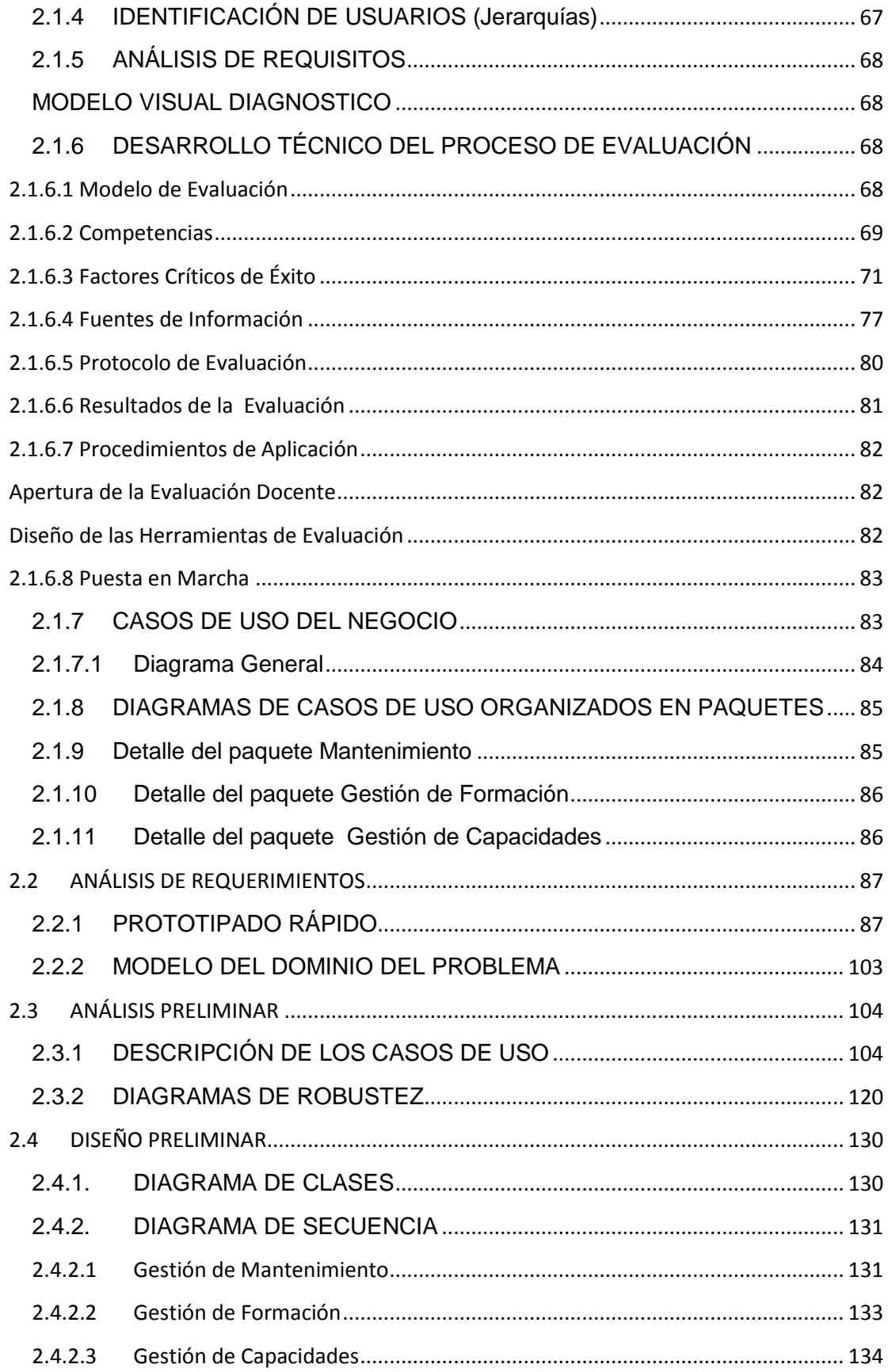

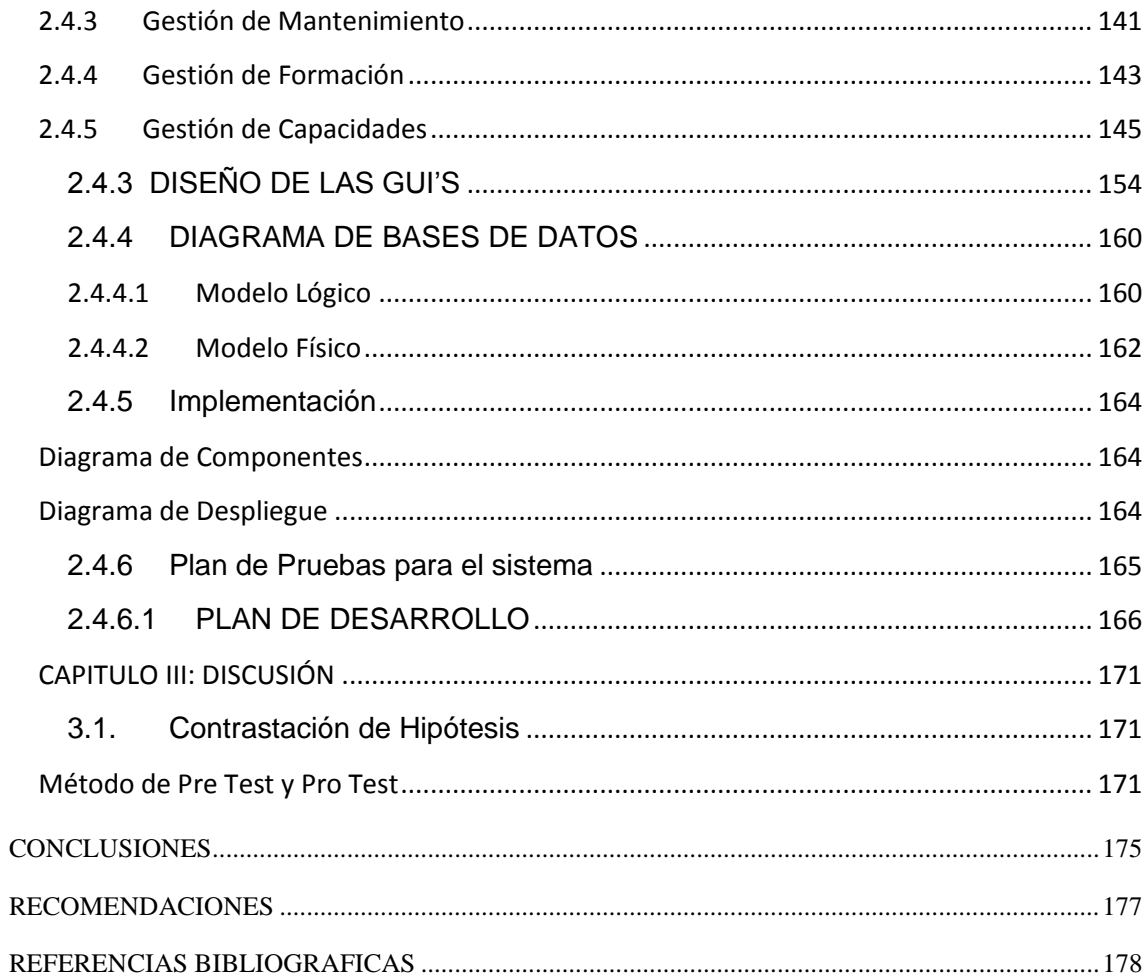

# ÍNDICE DE FIGURAS

<span id="page-11-0"></span>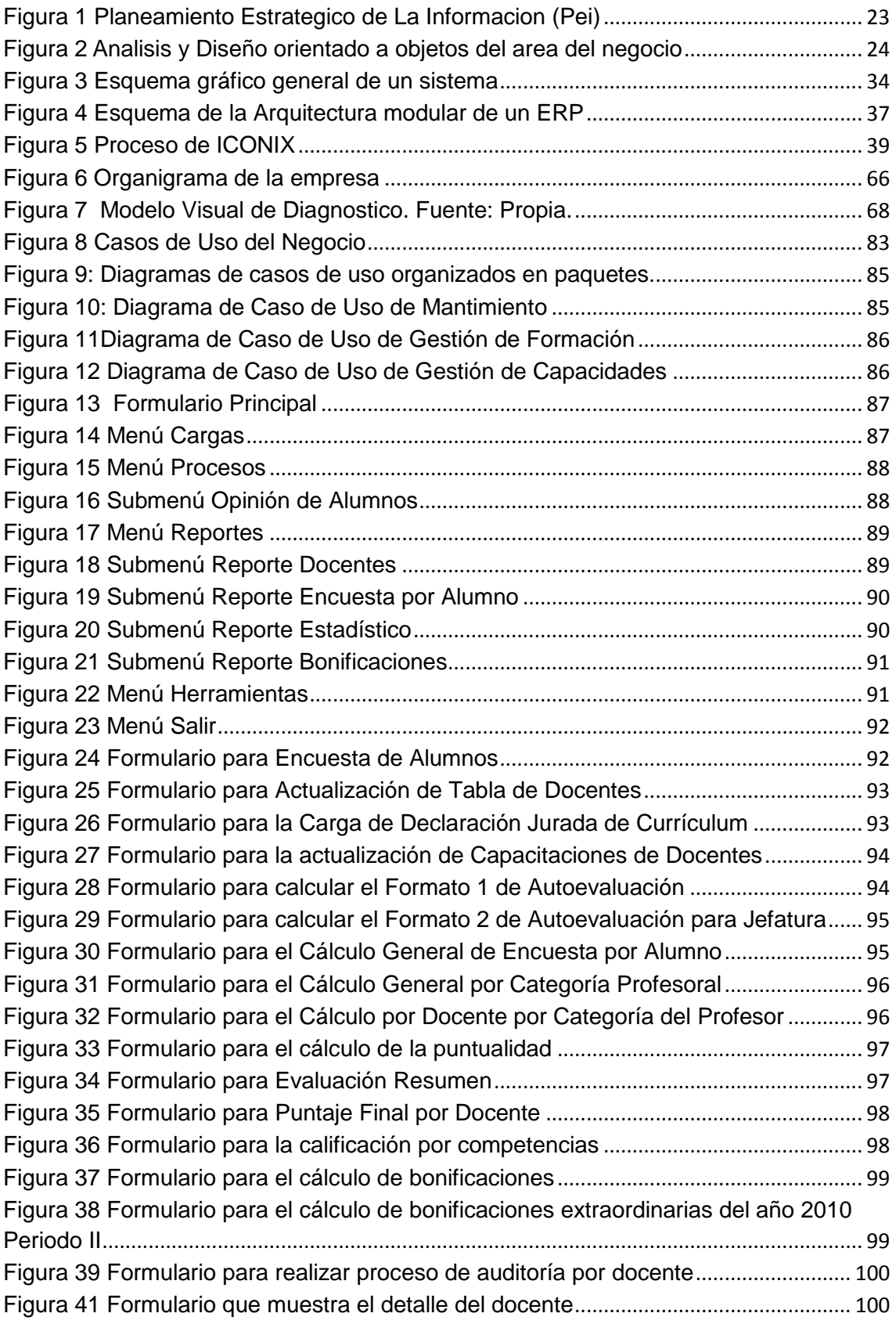

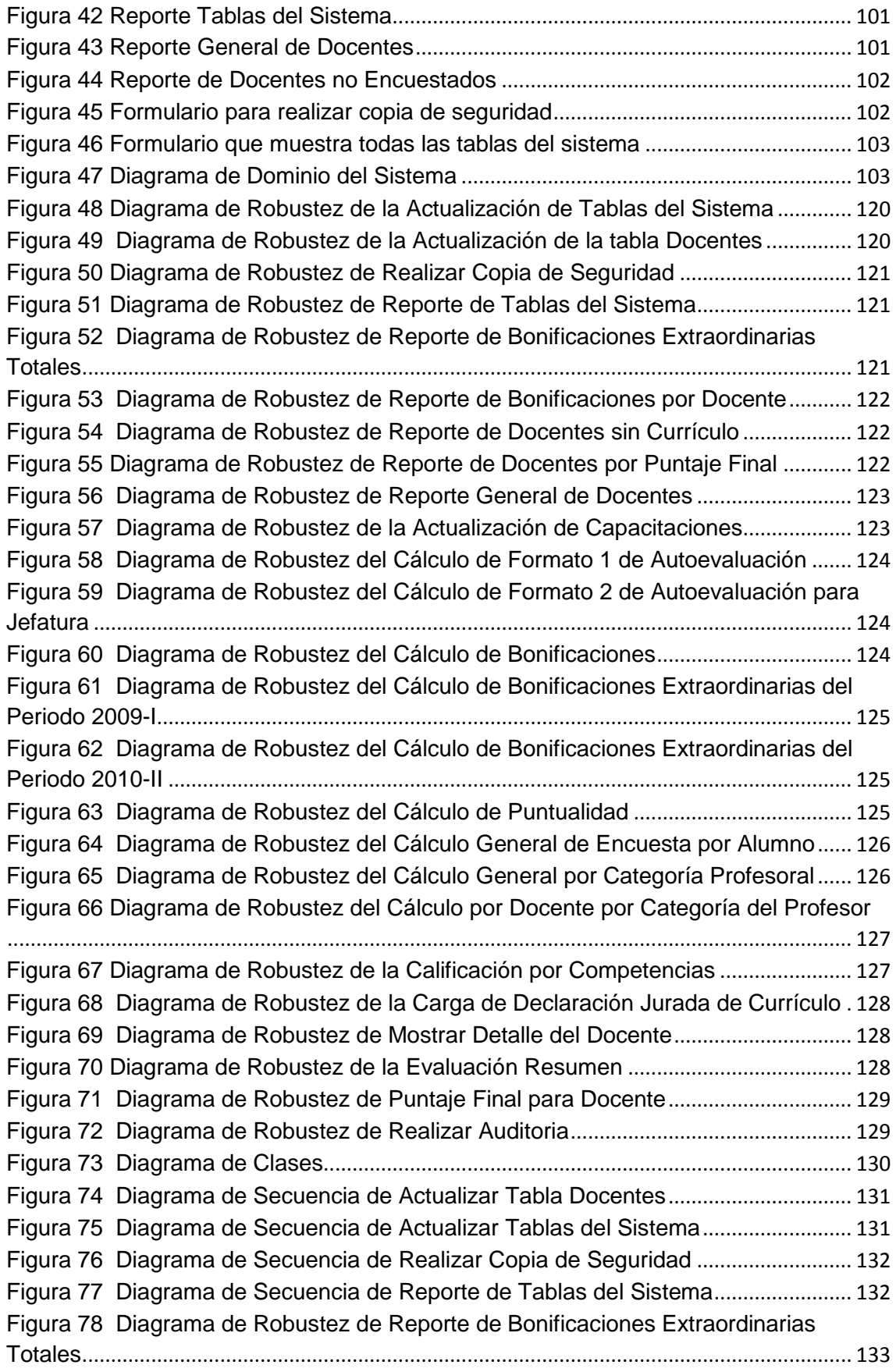

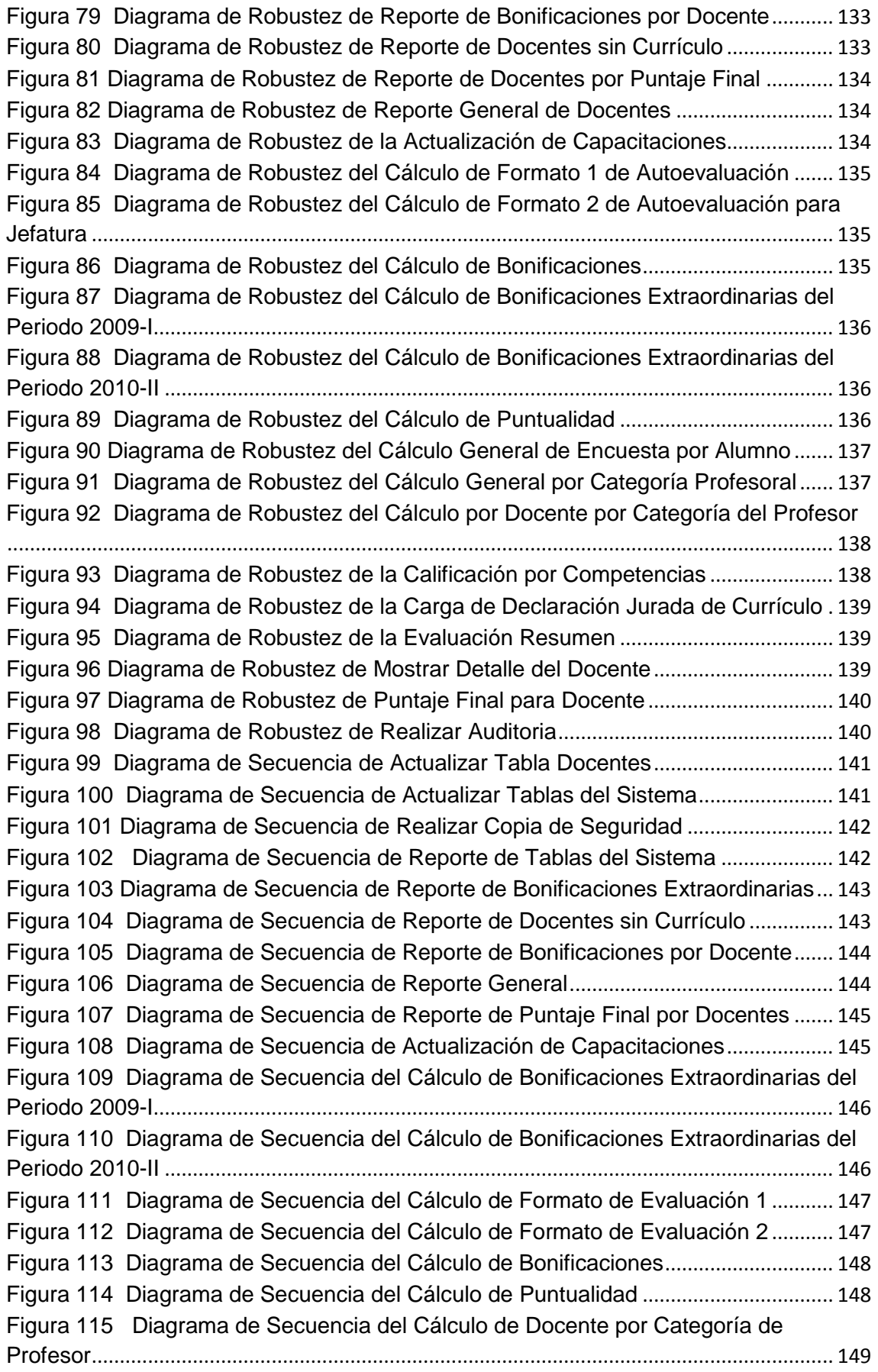

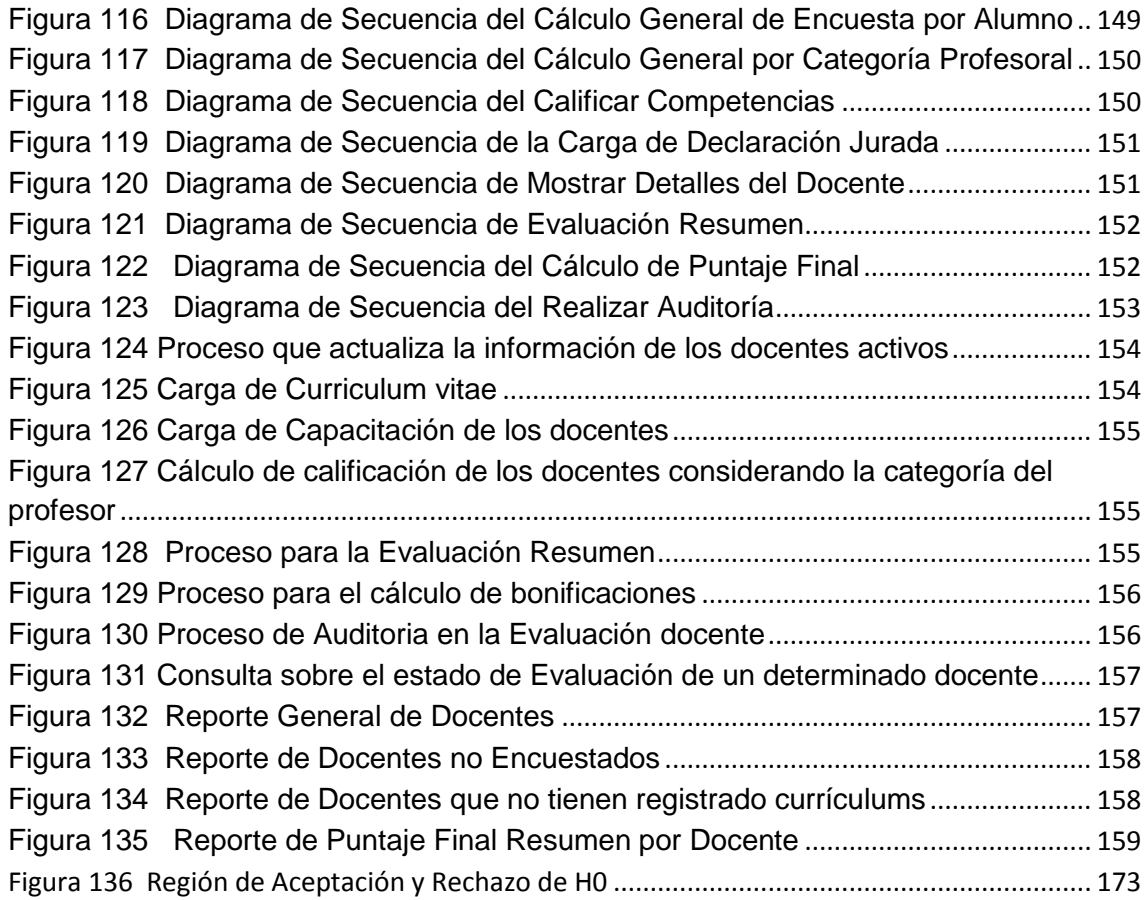

# ÍNDICE DE TABLAS

<span id="page-15-0"></span>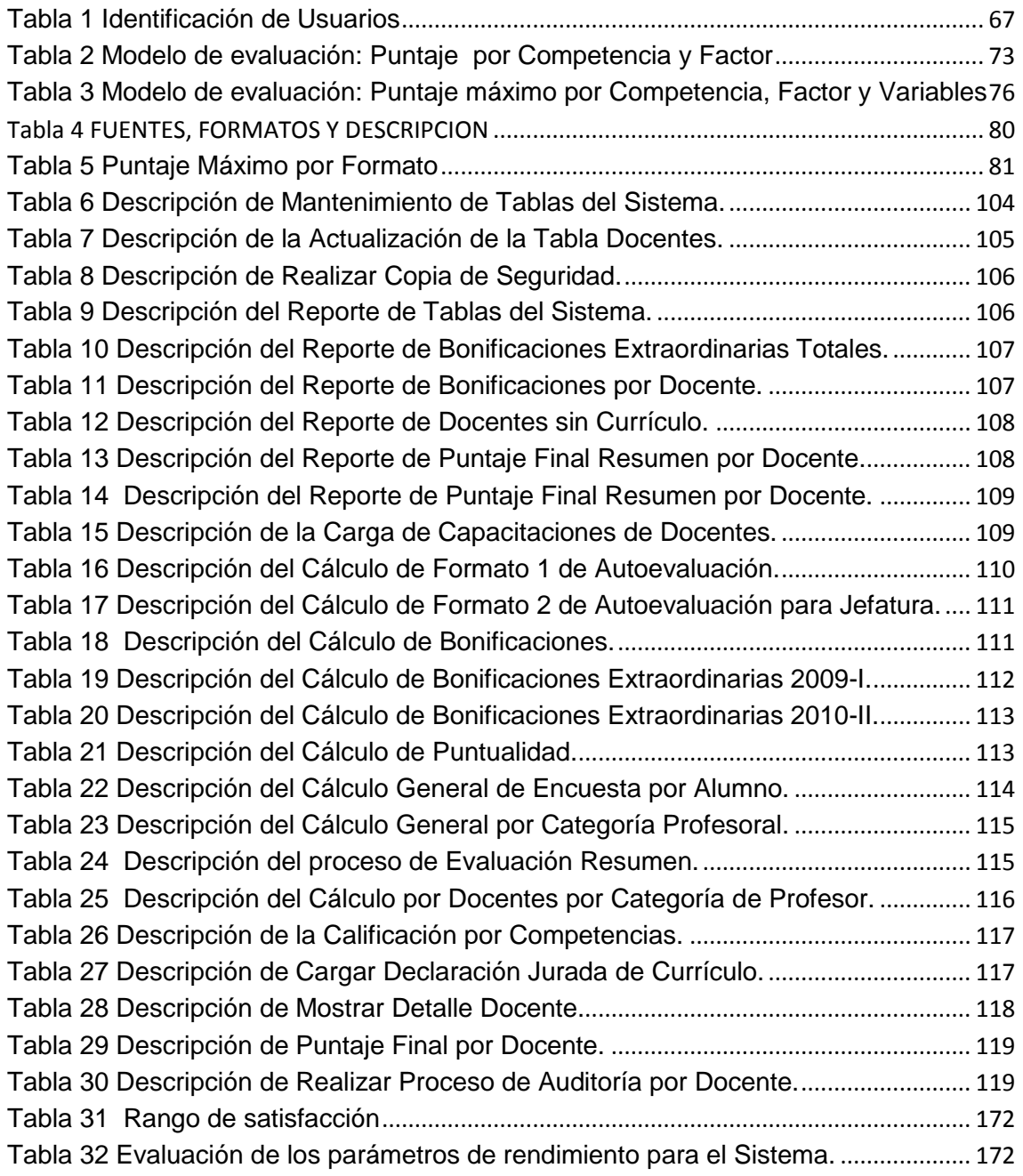

# <span id="page-16-0"></span>INTRODUCCIÓN

Las entidades de servicio educativo tienen latente la necesidad de establecer procesos de evaluación a su personal especialmente docente que cumplan con los factores críticos de éxito propuestos y demuestren competencia en la labor que desempeñan.

Uno de los ejes de desarrollo del espacio de la Educación es la promoción de la calidad y, desde el cambio en el enfoque, ahora de competencias. El consorcio Educativo Diocesano Cristiano busca la diferenciación de su plana definiendo el Perfil del Docente y, luego de un consenso, las Competencias Genéricas a las cuales debemos referenciar la Evaluación Docente obteniendo escalas de calificación por competencias.

La política de evaluación de la actividad docente del profesorado se enmarca en el compromiso global del Consorcio por el fomento y por la evaluación de la calidad para la mejora continua, como valor y referente que orienta el comportamiento general de la institución.

Los procesos que hasta ahora se maneja en el consorcio Educativo Diocesano Cristiano presentan las siguientes deficiencias en la gestión que estamos analizando, que detallamos a continuación:

- Los sistemas de evaluación de la actividad docente no están acreditados y no garantizan a la sociedad la cualificación del profesorado y la calidad de las asignaturas que se imparten, como elemento fundamental de su sistema de garantía de la calidad.
- No se verifica el alcance de cada una de las competencias genéricas del docente como garantía del servicio educativo.
- No se dispone de información sobre el estado de la calidad de la docencia que sea útil para la mejora, tanto a cada docente como a los responsables de la toma de decisiones en los diferentes ámbitos de gestión.
- No se estimula la reflexión didáctica y la innovación metodológica en el profesorado como medios para mejorar la calidad de la actividad docente.
- No se dispone de un sistema de evaluación docente a partir del cual el profesorado pueda acreditar su capacidad docente y la institución pueda orientar sus políticas remunerativas específicas dirigidas a elevar la productividad de la docencia.
- No se puede reconocer el compromiso y dedicación del profesorado en tareas de investigación docente, evaluación institucional y gestión de la calidad de la enseñanza.
- No se puede disponer de información contrastada, fiable y comparable para los procesos de selección y promoción del personal académico

Para responder a este compromiso con la calidad docente, el diseño e implantación de un nuevo sistema de evaluación de la actividad docente del profesorado es uno de los pasos fundamentales.

La evaluación de la actividad docente del profesorado se realizará de acuerdo a un procedimiento con los siguientes objetivos:

- Desarrollar un sistema de evaluación de la actividad docente del profesorado, que se acredite y que garantice a la sociedad la cualificación del profesorado como elemento fundamental de su sistema de garantía de la calidad.
- Verificar el alcance de cada una de las competencias genéricas como garantía del servicio educativo.
- Disponer de información sobre el estado de la calidad de la docencia que sea útil para la mejora, tanto a cada docente como a los responsables de la toma de decisiones en los diferentes ámbitos de gestión.
- Estimular la reflexión didáctica y la innovación metodológica en el profesorado como medios para mejorar la calidad de la actividad docente.
- Disponer de un sistema de evaluación docente a partir del cual el profesorado pueda acreditar su capacidad docente y el Consorcio pueda orientar sus políticas remunerativas específicas dirigidas a elevar la productividad de la docencia.
- Motivar la mejora de la actividad docente del profesorado mediante el reconocimiento de sus esfuerzos y de la calidad en su trabajo.
- Reconocer el compromiso y dedicación del profesorado en tareas de investigación docente, evaluación institucional y gestión de la calidad de la enseñanza.

Por todo lo descrito nos hemos planteado el siguiente problema

# **¿Cómo mejorar la integridad y confiabilidad del proceso de Evaluación del personal Docente en Instituciones de servicio Educativo del consorcio Diocesano Cristiano?**

# Y nuestra hipótesis es

Un modelo de Evaluación docente empleando la Ingeniería de la Información asegura la integridad y confiabilidad del proceso de Evaluación de Personal docente en Instituciones de servicio Educativo del Consorcio Diocesano Cristiano

Para contrastar la hipótesis planteada, se emplearan indicadores como eficacia, viabilidad, validez, consistencia, seguridad y calidad.

El objetivo general es Desarrollar modelo de evaluación docente empleando la ingeniería de la información para mejorar la integridad y confiabilidad de la información en Instituciones de servicio Educativo del consorcio Diocesano Cristiano

Y los objetivos específicos

- Analizar el contexto en el que actúa el proceso de evaluación docente en el consorcio educativo
- Diseñar una metodología para la aplicación de la Evaluación docente para mejorar la integridad y confiabilidad de la información.
- Desarrollar encuestas dirigidas al staff del área de gerencia y dirección del Consorcio Educativo.
- Desarrollar un sistemas de información gerencial de la Evaluación docente
- Evaluar los resultados aplicada al desarrollo del sistema de información.

En el presente trabajo hemos desarrollado dos capítulos

El capítulo I "Fundamentación Teórica" que contiene la descripción de los contenidos básicos y teóricos y el uso de las herramientas tecnológicas para la solución planteada.

El Capítulo II "Desarrollo del trabajo", contiene el alcance l trabajo y de la metodología aplicada.

# **CAPITULO I: FUNDAMENTO TEÓRICO**

# <span id="page-19-2"></span><span id="page-19-1"></span><span id="page-19-0"></span>**1.1 Temática**

# **1.1.1 Ingeniería de la Información (Martin J)**

"Es la aplicación de un conjunto de técnicas formales integradas en la planeación, el análisis, el diseño y la construcción de los sistemas de Información de toda una empresa o de un gran sector de la misma "

# <span id="page-19-3"></span>*Ingeniería de la Información Orientada a Objetos*

La Ingeniería de la Información orientada a Objetos, se preocupa por crear una arquitectura de sistemas de modo que los cambios en los procedimientos se puedan diseñar e implementar con rapidez, a la vez que se preserve la integración a lo largo del desarrollo con la cadena de valor de la empresa. En las organizaciones que siguen una vía orientada a objetos, los esquemas y los diagramas de flujo de objetos modelan esta arquitectura.

Cuando se orienta a objetos, se puede aprovechar algunas de las características principales de los objetos, tales como su portabilidad, identidad, reusabilidad, polimorfismo, herencia, entre otros, con los cuales si se realiza una buena " mezcla " de ellas se generan resultados sumamente beneficiosos para la organización. Sus fases son:

PLANEAMIENTO ESTRATEGICO DE LA INFORMACION: Que se preocupa por la capacidad de abrir nuevas oportunidades empresariales con rapidez, aunque se necesite del soporte masivo del Hardware y Software.

ANALISIS DEL AREA ESTRATEGICA DEL NEGOCIO: En donde, no se pretende diseñar sistemas, sino intentar comprender y modelar procesos y objetos necesarios para que funcione tal área.

DISEÑO DEL SISTEMA DEL AREA DEL NEGOCIO: Define el comportamiento y estructura del sistema, identificando las clases y métodos necesarios para la fase de construcción.

CONSTRUCCION DEL SISTEMA DEL AREA DEL NEGOCIO: Se genera el sistema y la base de datos diseñados y se prueba que operen en forma correcta, conforme a los objetivos identificados durante la fase de planeamiento, los requerimientos detallados durante el análisis y el comportamiento especificados durante el diseño.

# **CARACTERISTICAS PRINCIPALES DE LA INGENIERIA DE INFORMACION ORIENTADA A OBJETOS**

- Aplica técnicas orientadas a Objetos en toda la empresa o en un gran sector de la misma y no en un proyecto individual.
- Avanza en modo descendente a través de las fases siguientes:
	- a. Modelo de la empresa
	- b. Planeamiento estratégico orientado al negocio
	- c. Planeamiento estratégico orientado al objeto
	- d. Análisis del sistema para cada área del negocio
	- e. Diseño de los sistemas individuales
	- f. Construcción de los sistemas
	- Al avanzar en las etapas, se va alimentando una enciclopedia, conformada por un conjunto de clases eficientemente organizadas, interfaz gráfica y métodos con el conocimiento de la empresa, los diseños de los sistemas y su implantación.
	- Crea un marco de referencia para el desarrollo de los sistemas de información en una empresa, de tal manera que los sistemas que se puedan construir o modificar se ajusten al marco establecido.
	- Hace posible una coordinación entre los sistemas diseñados por separado y facilita el máximo uso de los diseños y códigos reutilizables.
	- Toma en cuenta a los usuarios finales en todas las etapas ya mencionadas
	- Facilita la evolución de los sistemas a largo plazo

 Identifica la mejor forma en que la informática puede ayudar a lograr los objetivos estratégicos de la empresa y en aplicar de nuevo la ingeniería a la misma.

# **VENTAJAS SOBRE LA INGENIERIA DE INFORMACION TRADICIONAL**

- La Ingeniería de Información tradicional en el Planeamiento estratégico no consideraba el análisis del entorno del negocio, lo que si es considerado por la Ingeniería de Información moderna a través del análisis de las 5 fuerzas de Porter y Cadena de valor.
- La Ingeniería de Información tradicional ha construido modelos detallados de datos sujetos y tipos de entes en toda la empresa, mientras que en el caso de la Ingeniería moderna, la mayoría de estos se convierte en tipos Objetos y supertipos.
- La Ingeniería de Información tradicional, un diagrama de matrices muestra en donde aparecen los procesos y tipos de entes, en la ingeniería moderna, además de esto, se procede a agruparlos en métodos y a establecer operaciones que conformarán la estructura de los datos.
- La Ingeniería de Información tradicional mejorará si se piensa en términos de eventos, lo que si lo realiza la ingeniería de información moderna.

# **Metodología de la Ingeniería de la Información Orientada a Objetos de Sistemas de Información**

# **1º FASE: PLANEAMIENTO ESTRATEGICO DE LA INFORMACION (PEI)**

"Una empresa normalmente inicia el proceso de aplicación de la II desarrollando un Plan Estratégico de la Información (PEI), este Plan comprende las metas y los objetivos del negocio y ¿Cómo la tecnología puede ser usada para crear nuevas oportunidades y ventajas competitivas para el negocio?" . Las oportunidades tecnológicas son identificadas, los factores críticos de éxito para empresa son descompuestos en factores críticos de éxito para cada área del negocio involucrados y se relacionan con las motivaciones de los jefes de área.

El PEI identifica las funciones de la empresa y los procesos en un modelo general de la empresa, además de los departamentos con sus propias funciones y datos; creando un Esquema de Objetos e identificando los tipos de Objetos que son utilizados en las funciones de la empresa.

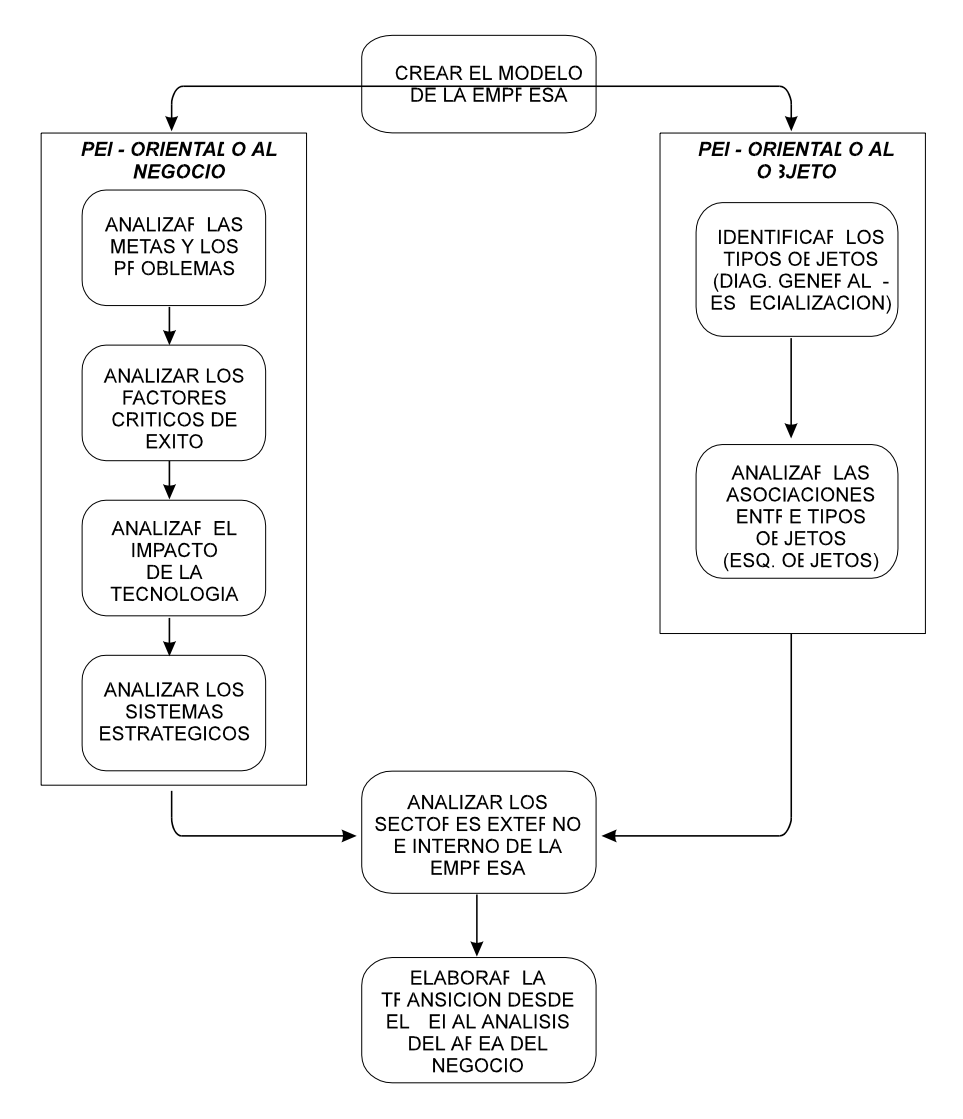

PLANEAMIENTO ESTRATEGICO DE LA INFORMACION

# <span id="page-22-0"></span>**Figura 1 PLANEAMIENTO ESTRATEGICO DE LA INFORMACION (PEI)**

El PEI básicamente se divide en dos partes:

• La creación de un modelo de la empresa e identificar las funciones y procesos de las diferentes áreas que comprende.

• La determinación de las oportunidades estratégicas, metas, factores críticos de éxito y las necesidades de información para las diferentes áreas de la misma. La determinación de como la tecnología debe ser usada para conocer las metas y crear nuevas oportunidades para el negocio.

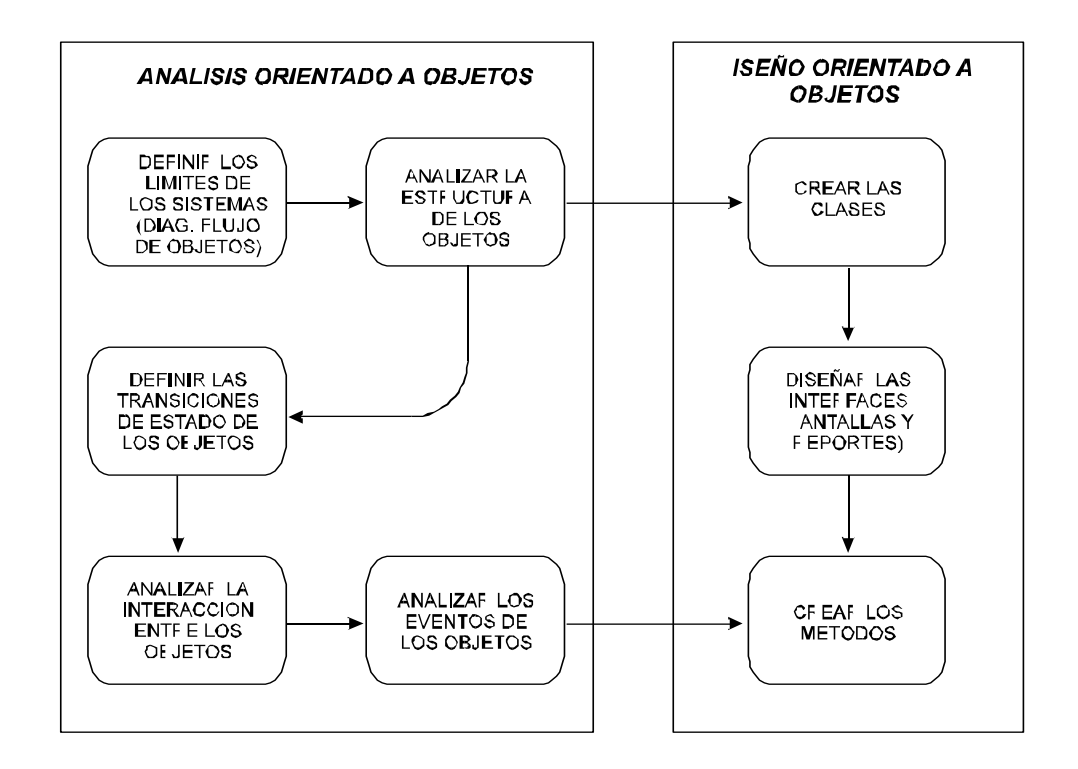

# <span id="page-23-0"></span>**Figura 2 ANALISIS Y DISEÑO ORIENTADO A OBJETOS DEL AREA DEL NEGOCIO**

### **Objetivos del PEI**

- Investigar como el mejor uso de la tecnología de información puede utilizar la empresa para incrementar su ventaja competitiva.
- Establecer las Metas de la organización y los Factores Críticos de Éxito.
- Determinar qué información puede disponer la administración para ejecutar en forma eficaz y eficiencia sus funciones.
- Priorizar la construcción de los sistemas de información para las diferentes áreas de la empresa.
- Crear un modelo resumen de la empresa, identificando los procesos y la información.
- Determinar las áreas involucradas donde se iniciará la aplicación de la Ingeniería de la Información
- Consolidar un resumen general de la empresa en términos de metas, funciones, información, factores críticos de éxito y estructura organizacional que debe ser entregado a la alta dirección.

## **MODELO DE LA EMPRESA**

En este aspecto, se refiere básicamente a la forma de abstraer a la empresa en un modelo, cuyo objetivo principal es conocer y determinar el funcionamiento total de la información, para esto se ha dividido en las siguientes etapas.

- Definir los antecedentes empresariales de la organización.
- Elaborar un cuadro organizacional de todas la Unidades Organizacionales (UO) de la empresa.
- Definir la misión y el objetivo general de la organización.
- Identificar las funciones mayores de la empresa.
- Bosquejar el diagrama de dependencia funcional.
- Determinar los procesos básicos de cada función.
- Elaborar matrices mostrando lo siguiente.

A las funciones con las Unidades Organizacionales.

A los ejecutivos con las funciones de la empresa.

# **PLANEAMIENTO ESTRATEGICO ORIENTADO AL NEGOCIO**

# **Análisis de Metas y Problemas**

- **a. Metas:** Son los destinos específicos que se pretenden alcanzar en un tiempo dado. Así una meta es una transformación operacional de uno o más objetivos. Es por esta razón que es necesario realizar un exhausto estudio para determinar las metas que persigue la empresa y hacer de conocimiento general a los empleados de la empresa y para que todos se involucren y se comprometan con el logro total de éstas (ver matriz 03)
- Identificar las metas de la empresa, mediante informes gerenciales, planes de desarrollo, entrevistas a la alta dirección, resúmenes anuales de la gestión de la empresa, proyecciones a corto y mediano plazo, etc.
- Elaborar una encuesta a los empleados de la empresa para conocer el grado de conocimiento de las metas que persiguen como personas, como

departamento y como parte de la empresa.

- Clasificar el Horizonte de Planeamiento para las metas identificadas.
- Elaborar una matriz, donde se mostrará las metas y las unidades Organizacionales de la empresa.
- **b. Problemas:** Son las dificultades u obstáculos que se presentan al momento de conseguir las metas de la empresa (ver matriz 04), por lo tanto para poder identificar los problemas de la empresa se proponen los siguientes pasos:
	- Realizar una encuesta al personal operativo de la empresa, o sea al personal de producción y de ventas en oficinas.
	- Elaborar un rango crítico de ponderación para los problemas que se han identificado.
	- Identificar las metas involucradas y proporcionar soluciones factibles a estos problemas.

# **Análisis de Factores Críticos de Éxito**

Los Factores Críticos de Éxitos (FCE) son un número limitado de áreas en las cuales los resultados satisfactorios aseguran un desempeño competitivo por el individuo, departamento u organización (ver matriz 6, 7 y 8)

Entre las características más predominantes de los FCE son su clasificación en Internos (para la empresa) y Externos (para la competencia) y categorización en Monitor (dirige un grupo comparando resultados) y Constructor (construyendo o planificando el desarrollo de la empresa).

El estudio de los FCE comprende las siguientes etapas:

- Priorizar los FCE
- Clasificar y categorizar a los FCE.
- Determinar los Índices de Gestión.
- Determinar la información crítica.
- Identificar los supuestos críticos.

• Elaborar las decisiones críticas.

### **Análisis del Impacto de la Tecnología**

El impacto de la tecnología comprende los siguientes pasos:

- Determinar los cambios tecnológicos actuales del mundo, identificado principalmente lo que se refiere al compartir información, interconexión de departamentos y además lo referente al giro del negocio.
- Identificar las oportunidades que se presentan para la empresa en sus distintos departamentos o unidades Organizacionales de acuerdo a los cambios tecnológicos identificados anteriormente.
- Elaborar las matrices entre los cambios tecnológicos y las oportunidades para el negocio mostrando el tiempo y prioridad de implementación.

#### **Análisis de los Sistema Estratégicos de la empresa**

Entre los pasos que se siguen para desarrollar este análisis se encuentran:

- La definición de las categorías de los puntos estratégicos.
- La aplicación de las categorías en la empresa.
- La identificación de las experiencias de otras empresas en la aplicación de la Ingeniería de la información.

#### **PLANEAMIENTO ESTRATEGICO ORIENTADO AL OBJETIVO**

#### **Identificación de los Supertipos y Subtipos de Objetivos**

Entre los pasos necesarios para determinar los supuestos y Subtipos de objetivos en el nivel corporativo de la empresa son:

- Realizar un cuestionario para determinar los documentos que fluyen a través de las áreas de la empresa.
- Identificar los candidatos a ser Tipos de Objetivos.
- Asociar los tipos de objetivos en Supertipos y Subtipos.

#### **Elaborar las matrices corporativas de los objetivos**

Entre los pasos necesarios se encuentran los siguientes:

- Construir la matriz entre los Tipos Objetivos y Unidades Organizacionales
- Construir la matriz entre los Tipos Objetivos y Funciones del Negocio

### **Elaborar el Esquema de Objetivos de la empresa.**

# **ANALISIS DEL SECTOR EXTERNO E INTERNO**

### **Sector Externo (Las Cinco Fuerza de Porter)**

Entre los pasos necesarios para realizar este punto se encuentran:

- Establecer los elementos de la estructura del sector educacional.
- Programar entrevistas con las jefaturas de las áreas involucradas y comprometidas en el estudio.
- Definir la posición de la empresa en los diferentes sectores de esta análisis.
- Elaborar tablas para poder observar la actual posición de la empresa.

# **Sector Interno (La Cadena de Valor)**

Entre los pasos necesarios para realizar este punto se encuentran:

- Definir las actividades de línea.
- Definir las actividades de soporte.
- Diagramar la Cadena de Valor.
- Definir la matriz FORD.
- Proponer Estrategias.

# **TRANSICIONES DEL PEI HACIA EL ANALISIS DEL AREA DEL NEGOCIO**

Para realizar este punto se debe considerar los siguientes pasos:

- Realizar agrupamientos naturales en el Modelo de la Empresa
- Determinar los Sistemas Naturales.
- Elaborar el análisis de los Sistemas Actuales de la empresa.
- Determinar los factores de priorización de los Sistemas Actuales

# **2° FASE: ANALISIS DEL AREA ESTRATEGIA DEL NEGOCIO (AAN)**

El AAN establece una base concisa para la construcción de un sistema de información empresarial. Se elige un área del negocio a la vez y se procede a analizar en detalle. Se utiliza diagramas orientado a objetivos y matrices para explicar el modelo, se guardan los datos y actividades de la empresa con el fin de poder entender todos los procesos que se efectúan en dicha área del negocio.

Los diagramas y matrices son diseñados para ser entendidos por las gerencias y jefaturas de área, por el usuario final, por los profesionales de sistemas y para poder incrementar la comunicación entre todos los involucrados.

El AAN utiliza el conocimiento almacenado hasta antes de esta fase, y procede a actualizarlo constantemente para que sierva de apoyo para la siguiente fase que es la del Diseño Orientado a Objetivos (OO) del Sistema del Área Estratégica del Negocio. El análisis OO de un área de la empresa no pretende diseñar sistemas; sólo intenta comprender y modelar los procesos y objetivos necesarios para que funcione tal área. En las organizaciones que siguen la vía orientada a objetivos, los esquemas de objetivos y los esquemas de eventos modelan las áreas de la empresa.

El propósito AAN es facilitar el diseño del sistema y asegurar que éste trabaje bien. A veces existe una presión por terminar en el menor tiempo esta fase, pero debe considerarse que esta fase es fundamental para el sistema y debe ser hecha por las personas correctas en el tiempo preciso y con la herramientas exactas; para cumplir con los objetivos de esta fase se ha creído conveniente utilizar la herramienta I-CASE "System Architect versión OMT"

# **Objetivos del AAN**

Entre los principales objetivos que persigue el AAN tenemos:

• Proveer un claro entendimiento del negocio y cómo sus actividades están interrelacionadas.

- Proveer un marco de trabajo para la construcción de sistemas interrelacionados, para esto, se necesita identificar lo siguiente:
	- ® Un diagrama de Flujo de Objetivos
	- ® Un modelo de transición de estados
	- ® Un esquema de objetivos y eventos
	- ® Un esquema de interacción entre tipos de objetivos para mostrar procesos utilizan que data.
- Identificar los requerimientos de alta prioridad para las actividades céntricas de información y el diseño de sistemas.
- Elaborar un informe final de ésta fase para la siguiente fase.

## **Características del AAN**

- En el AAN, el usuario final se encuentra involucrado y comprometido con el éxito de esta fase.
- Esta fase estudia que procesos fundamentales existen y los datos son utilizados, pero no como operan los procedimientos.
- Es independiente de la tecnología que se utilizará.
- Es independiente del actual organigrama, porque éste puede cambiar.
- Necesita el apoyo incondicional de la alta gerencia para éxito.

# **AMBITO DEL AREA DEL NEGOCIO**

Este punto se refiere básicamente a la delimitación del área del negocio, así como, a los componentes que se encuentran involucrados en ésta; por consiguiente, a continuación se listan los pasos necesarios:

- Clasificar los Tipos Objetivos que se encuentran involucrados en el área del negocio.
- Clasificar las Funciones que se encuentran involucradas en el área del negocio.
- Clasificar las Localizaciones (sucursales) que se encuentran

involucradas en el área del negocio.

- Clasificar las Unidades Organizacionales que se encuentran involucradas en el área del negocio.
- Clasificar las Metas y Problemas que se encuentran involucrados en el área del negocio.
- Clasificar los FCE que se encuentran involucrados en el área del negocio.

# **DIAGRAMAS DE FLUJO DE OBJETOS (DFO).**

Los DFO representan las actividades centrales del área del negocio ligadas entre si por los productos que de dichas actividades producen e intercambian. Los pasos necesarios para este punto son los siguientes.

- Definir los productos del AAN
- Definir las actividades del AAN
- Definir las actividades externas del AAN
- Elaborar un diagrama de flujo de objetivos

# **DIAGRAMA DE ASOCIACION ENTRE TIPOS DE OBJETOS.**

Entre los pasos que abarca este punto tenemos:

- Definir los Supertipos y Subtipos de objetos.
- Identificar las relaciones entre los tipos de objetos.
- Definir los métodos que pertenecen a cada tipo de objetivos.

# **DIAGRAMA DE TRANSICION DE ESTADOS.**

Entre los pasos que abarca este punto tenemos:

- Identificar los tipos de objetivos más relevantes del diagrama anterior.
- Identificar los estados primarios de los tipos de objetos.
- Definir las transiciones de los estados.

### **DIAGRAMA DE INTERACCION ENTRE OBJETOS.**

Entre los pasos que abarca este punto tenemos:

- Identificar las solicitudes entre los tipos de objetos.
- Identificar las operaciones primarias en cada tipo de objeto.
- Identificar las interacciones propiamente dichas entre los tipos de objetos.

# **DIAGRAMA DE EVENTOS.**

Entre los pasos que abarca este punto tenemos:

- Identificar las operaciones en AAN.
- Identificar los tipos de eventos que existen en el AAN.
- Definir las reglas de activación.
- Definir las condiciones de control.

#### **ELABORACION DE MATRICES.**

Entre los pasos que abarca este punto tenemos:

- Cuando el AAN ha sido Construir una matriz procesos y tipo objeto.
- Construir una matriz entre procesos con localización.

# **3° FASE: DISEÑO DEL SISTEMA PARA EL ANALISIS DEL AREA ESTRATEGICA DEL NEGOCIO (AAN)**

Cuando el AAN ha sido culminado la fase del diseño del sistema puede continuar y proceder de una manera un poco más rápida. Un punto importante es la necesidad de contar con el apoyo de los usuarios finales para que éstos encuentren un grado mayor de familiaridad con el futuro sistema.

# **Objetivos Generales**

- Involucrar a los usuarios finales del área del negocio.
- Incrementar la rapidez del diseño del sistema.
- Hacer el sistema flexible a cambios impredecibles.
- Desarrollar el prototipo correspondiente.

### **DIAGRAMA MODULAR DEL SISTEMA**

Entre los pasos que abarca este punto tenemos:

- Definir los módulos principales del sistema.
- Elaborar un diagrama modular del sistema.

# **DISEÑO DE INTERFACE DEL SISTEMA**

Entre los pasos que abarca este punto tenemos:

- Interface Gráfica de Ingresos (Pantallas GUI).
- Interface de Salida (Reportes: Generales de Reportes).

# **DISEÑO DE SISTEMA ORIENTADO A OBJETOS**

Entre los pasos que abarca este punto tenemos:

- Diseño de las Clases
- Diseño de los Métodos.

#### **4° FASE: CONSTRUCCION DEL SISTEMA**

Es la fase de la Ingeniería de Información, donde se inicia la actividad principal de la selección del Hardware, Sistema Operativo de Red., Herramientas de Desarrollo de Aplicaciones (CASE), así como también el Administrador de Base de Datos y la elaboración de la aplicación.

#### <span id="page-32-0"></span>**1.1.2 Sistema**

Un sistema es un conjunto de partes o elementos organizados y relacionados que interactúan entre sí para lograr un objetivo. Los sistemas reciben (entrada) datos, energía o materia del ambiente y proveen (salida) información, energía o materia

Un sistema puede ser físico o concreto (una computadora, un televisor, un humano) o puede ser abstracto o conceptual (un software)

Cada sistema existe dentro de otro más grande, por lo tanto un sistema puede estar formado por subsistemas y partes, y a la vez puede ser parte de un supersistema. (Alegsa 2009)

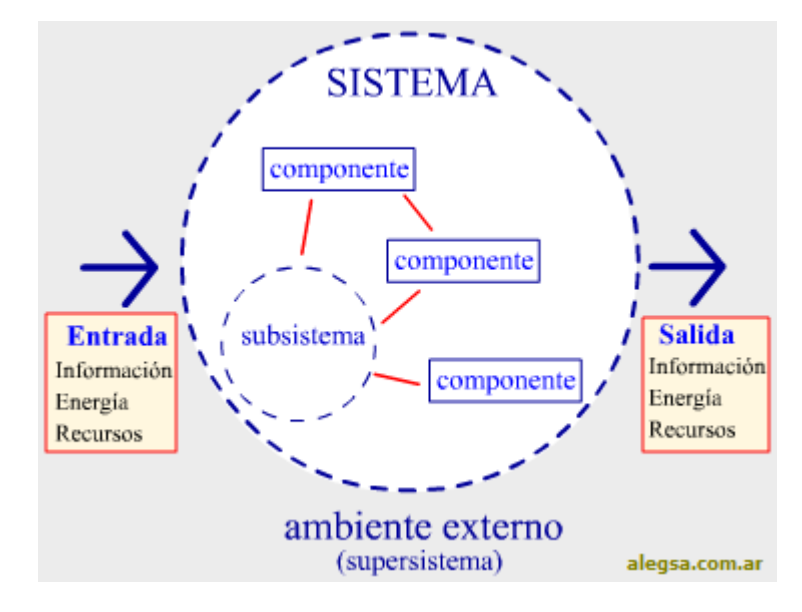

**Figura 3 Esquema gráfico general de un sistema**

Fuente: http://www.alegsa.com.ar/Dic/sistema.php

<span id="page-33-1"></span>Los sistemas tienen límites o fronteras que los diferencian del ambiente. Ese límite puede ser físico (el gabinete de una computadora) o conceptual. Si hay algún intercambio entre el sistema y el ambiente a través de ese límite, el sistema es abierto, de lo contrario, el sistema es cerrado.

El ambiente es el medio en externo que envuelve física o conceptualmente a un sistema. El sistema tiene interacción con el ambiente, del cual recibe entradas y al cual se le devuelven salidas. El ambiente también puede ser una amenaza para el sistema.

Un grupo de elementos no constituye un sistema si no hay una relación e interacción, que de la idea de un "todo" con un propósito (Alegesa, 2009)

# <span id="page-33-0"></span>**1.1.3 Sistema de Información** (**Cohen Karen)**

Un Sistema de Información es un conjunto de elementos que interactúan entre sí con el fin de apoyar las actividades de una empresa o negocio. En un sentido amplio, un sistema de información no necesariamente incluye equipo electrónico (hardware). Sin embargo en la práctica se utiliza como sinónimo de "sistema de información computarizado".

Los elementos que interactúan entre sí son: el equipo computacional, el recurso humano, los datos o información fuente, programas ejecutados por las computadoras, las telecomunicaciones y los procedimientos de políticas y reglas de operación (*OBR 04)*

### **Un Sistema de Información realiza cuatro actividades básicas:**

**Entrada de información:** proceso en el cual el sistema toma los datos que requiere para procesar la información, por medio de estaciones de trabajo, teclado, cds, cintas magnéticas, código de barras, etc.

**Almacenamiento de información:** es una de las actividades más importantes que tiene una computadora, ya que a través de esta propiedad el sistema puede recordar la información guardad en la sesión o proceso anterior.

**Procesamiento de la información:** esta característica de los sistemas permite la transformación de los datos fuente en información que puede ser utilizada para la toma de decisiones, lo que hace posible, entre otras cosas, que un tomador de decisiones genere una proyección financiera a partir de los datos que contiene un estado de resultados o un balance general en un año base. Salida de información: es la capacidad de un SI para sacar la información procesada o bien datos de entrada al exterior. Las unidades típicas de salida son las impresoras, CD, USB, etc.

#### **1.1.3.1 Tipos y usos de los sistemas de Información**

Durante los próximos años, los sistemas de información cumplirán los siguientes objetivos:

- Automatizar los procesos operativos.
- Proporcionar información de apoyo a la toma de decisiones.

- Lograr ventajas competitivas a través de su implantación y uso.

Con frecuencia, los sistemas de información que logran la automatización de procesos operativos dentro de una organización son llamados **Sistemas Transaccionales**, ya que su función principal consiste en procesar transacciones tales como pagos, cobros, pólizas, planillas, entradas, salidas.

Por otra parte, los sistemas de información que apoyan el proceso de toma de decisiones son los sistemas de apoyo a la toma de decisiones (DSS, por sus siglas en inglés Decisión SupportingSystem). El tercer tipo de sistemas, de acuerdo con su uso u objetivos que cumplen, es de los Sistemas Estratégicos, los cuales se desarrollan en las organizaciones con el fin de lograr las ventajas competitivas, a través del uso de la **Tecnología de Información (TI).**

### <span id="page-35-0"></span>**1.1.4 Tecnologías de la Información** (**Keen, Meter)**

Las tecnologías de la información y la comunicación (TIC o NTIC para Nuevas Tecnologías de la Información y de la Comunicación o IT para «Information Technology») agrupan los elementos y las técnicas utilizadas en el tratamiento y la transmisión de las informaciones, principalmente de [informática,](http://es.wikipedia.org/wiki/Informática) [Internet](http://es.wikipedia.org/wiki/Internet) y [telecomunicaciones.](http://es.wikipedia.org/wiki/Telecomunicaciones)

#### **1.1.4.1 Estrategias Competitivas con la TI**

Con frecuencia, el uso de la tecnología de información para la globalización y la reingeniería de procesos empresariales da como resultado el desarrollo de sistemas de información que ayudan a una empresa a darle ventaja competitiva en el mercado, utilizándolos para desarrollar productos, servicios, procesos y capacidades que dan a una empresa una ventaja estratégica sobre las fuerzas competitivas que enfrenta una empresa. Estrategias de costo, por ejemplo, utilizando sistemas de manufactura asistidos por computadora para reducir los costos de producción, o crear sitios Web en Internet para comercio electrónico (e-business), con el fin de reducir los costos del marketing. Estrategias de diferenciación, como desarrollar maneras de utilizar la tecnología de información para diferenciar productos o servicios de una empresa, de los de sus competidores, de manera que los clientes perciban los productos o servicios como poseedores de atributos o beneficios únicos. Por ejemplo, suministrar servicios rápidos y completos de soporte al cliente por medio de un sitio Web en Internet, o utilizar sistemas de marketing como objetivo para ofrecer a clientes individuales los productos y servicios que le atraen.*[IMP 08] (IMP 09)*

# <span id="page-35-1"></span>**1.1.5 Sistemas de Gestión Empresarial** (**Cambridge)**

Los sistemas de gestión empresarial (en inglés ERP, acrónimo de Enterprise Resource Planning) son sistemas de gestión de información que integran y automatizan muchas de las prácticas de negocio asociadas con los aspectos operativos o productivos de una empresa, eliminando complejas conexiones entre sistemas de distintos proveedores.
Este tipo de sistemas suele presentar una arquitectura modular, donde cada módulo gestiona las funciones de un área empresarial diferente, como pueden ser: nóminas, finanzas, gestión de proyectos, sistema de gestión geográfica, contabilidad, logística, stock, pedidos. Estas áreas de la empresa realizan funciones diferentes pero se interrelacionan entre sí compartiendo información.

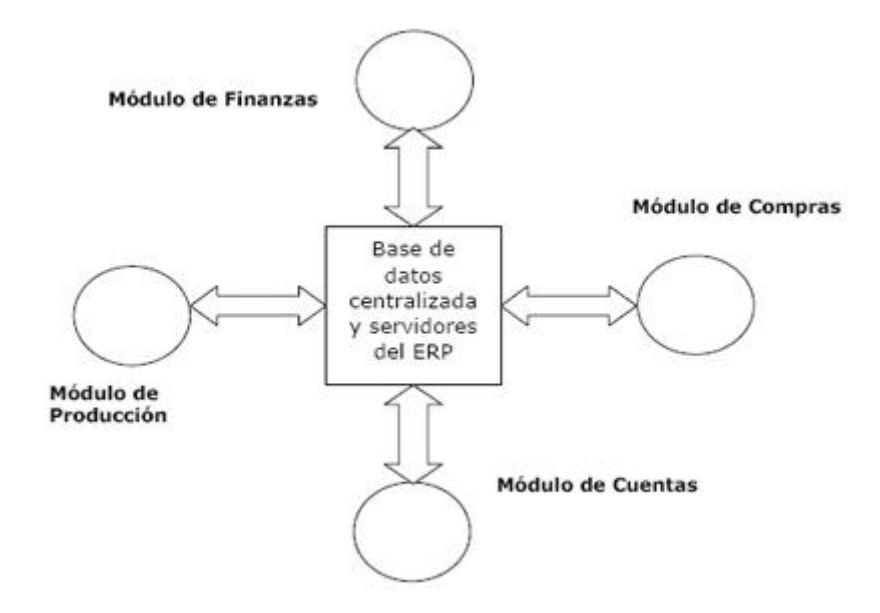

#### **Figura 4 Esquema de la Arquitectura modular de un ERP**

#### Fuente *Cambridge: Harvard Business School*

Es importante resaltar que los sistemas ERP, son integrales, es decir, una agrupación de todos los módulos que los componen, y que agrupan a su vez todos los procesos de gestión de la empresa.

Gracias a la adaptabilidad de este tipo de sistemas, una empresa puede configurar su ERP para que se adapte a sus procesos de negocio. La personalización de este tipo de sistemas, junto con su modularidad y capacidad de integración de procesos, permite como veremos en un capítulo posterior una gestión completa de las operaciones empresariales.

#### **1.2 Metodología**

#### **1.2.1 Metodología ICONIX**

Los desarrollos de aplicaciones van cambiando por innovaciones tecnológicas, estrategias de mercado y otros avatares de la industria de la informática, esto lleva a los desarrolladores de aplicaciones a evolucionar para obtener aplicaciones en menor tiempo, más vistosas y de menor costo.

Los usuarios exigen calidad frente a los requisitos y los desarrollos de aplicaciones deben contar con técnicas y herramientas logrando satisfacer las necesidades de los usuarios y obteniendo sistemas fáciles de mantener, extender y modificar.

Claro está, que es indispensable, el uso de una metodología para el desarrollo de los sistemas, logrando un sistema sano, que cumpla con los requerimientos de los usuarios.

Una metodología consiste en un lenguaje de modelamiento y un proceso. El lenguaje de modelamiento es la notación gráfica (incluye diferentes tipos de diagramas) en este caso UML. El proceso define quien debe hacer qué, cuándo y cómo alcanzar un objetivo.

La realidad de la industria del software de gestión impone la adopción de procesos ágiles de desarrollo para lograr competitividad, ya que el proceso de desarrollo de software trae aparejado: altos costos, alta complejidad, dificultades de mantenimiento y una disparidad entre las necesidades de los usuarios y los productos desarrollados.

Reflejo de ello, en el ámbito internacional, es la creciente consolidación de la filosofía AGILE. El objetivo principal de un método ágil es minimizar la documentación de desarrollo empleándola fundamentalmente como vehículo de comprensión de problemas dentro del grupo de trabajo y de comunicación con los usuarios.

Esta herramienta importa una contribución para la comunidad informática dedicada al desarrollo de sistemas de gestión, dado que implica la adopción de una metodología simple y precisa que favorece la participación de los usuarios finales y mantiene a todo desarrollo permanente documentado.

La participación y el compromiso de los usuarios finales en desarrollos basados en esta herramienta se presumen garantizados debido a que los modelos para las especificaciones son un alto nivel de abstracción y comprensibles para personas no especializadas; además el modelo dinámico tal como el de casos de uso en el Proceso Unificado de Desarrollo permite verificar la completitud y rastrear el cumplimiento de sistemas a partir de la especificación del diseño de interfaces, optimiza las relaciones contractuales facilitando la aprobación de fases y ciclos de evolución.

En éste contexto el proceso **ICONIX** (Rosenberg & Scott, 1999) se define como un "proceso" de desarrollo de software práctico. ICONIX está entre la complejidad del RUP (Rational Unified Processes) y la simplicidad y pragmatismo del XP (Extreme Programming), sin eliminar las tareas de análisis y de diseño que XP no contempla

ICONIX es un proceso simplificado en comparación con otros procesos más tradicionales que unifica un conjunto de métodos de orientación a objetos con el objetivo de abarcar tofo el ciclo de vida de un proyecto. Fue elaborado por Doug Rosenberg y Kendall Scott a partir de una síntesis del proceso unificado de los "tres amigos" Booch, Rumbaugh y Jacobson y que ha dado soporte y conocimiento a la metodología ICONIX desde 1993. Presenta claramente las actividades de cada fase y exhibe una secuencia de pasos que deben ser seguidos. Además ICONIX está adaptado a los patrones y ofrece el soporte de UMI, dirigido por casos de uso y es un proceso iterativo e incremental.

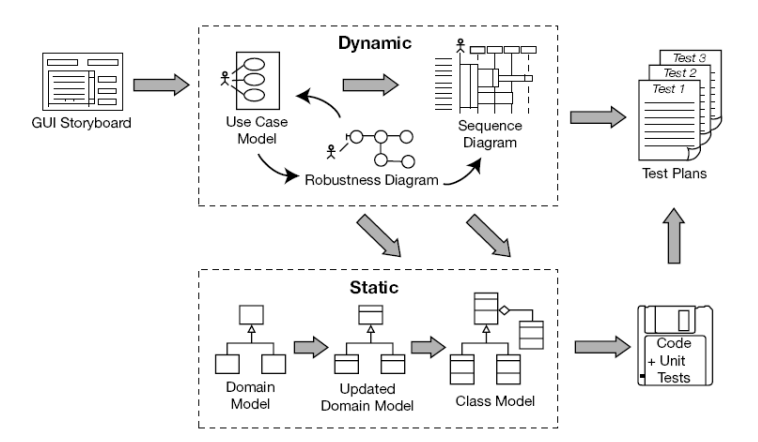

**Figura 5 Proceso de ICONIX**

Fuente: http://www.dougrohm.com/blog/2007/05/default.aspx

Las 3 características fundamentales de ICONIX son:

- **Iterativo o incremental:** varias iteraciones ocurren entre el desarrollo del modelo del dominio y la identificación de los casos de uso. El modelo estático es incrementalmente refinado por los modelos dinámicos.
- **Trazabilidad:** cada paso está referenciado por algún requisito. Se define trazabilidad como la capacidad de seguir una relación entre los diferentes artefactos producidos.
- **Dinámica del UML:** la metodología ofrece un uso "dinámico del UML" como los diagramas del caso de uso, diagramas de secuencia y de colaboración.

## **1.2.1.1 Las Tareas de ICONIX**

Rosenberg y Scott destacan un análisis de requisitos, un análisis y diseño preliminar, un diseño y una implementación como las principales tareas.

#### **1) Análisis de Requisitos**

a) Identificar en el "mundo real" los objetos y todas las relaciones de agregación y generalización entre ellos. Utilizar un diagrama de clases de alto nivel definido como **modelo de dominio**.

El trabajo es iniciado con un relevamiento informal de todos los requisitos que en principio deberían ser parte del sistema. Luego con los requisitos se construye el diagrama de clases, que representa las agrupaciones funcionales con que se estructura el sistema que se desarrolla.

De generarse el sistema a este nivel de especificación, se obtendría el menú principal del sistema con las interfaces iniciales de los casos o actividades de cada división funcional. Los diagramas del segundo nivel o superior, accesibles a partir de cada escenario o estado del nivel anterior, representan los casos, actividades y secuencias de interacción de cada división funcional.

En estos se pueden reutilizar interfaces ya definidas en otros diagramas, representándose con bordes tenues.

b) Presentar, si es posible, una prototipación rápida de las interfaces del sistema, los diagramas de navegación, etc., de la forma de los clientes puedan comprender mejor el sistema propuesto.

Con el prototipo se espera que las especificaciones iniciales estén incompletas. En general se necesita entre 2 y 3 reuniones para establecer las especificaciones iniciales. La rapidez con la que se genera el sistema es esencial para que no se pierda el estado de ánimo sobre el proyecto y que los usuarios puedan comenzar a evaluar la aplicación en la mayor brevedad posible.

Durante la evaluación se debe capturar información sobre lo que les gusta y lo que les desagrada a los usuarios, al mismo tiempo poner atención al porque reaccionan los usuarios en la forma en que lo hacen.

Los cambios al prototipo son planificados con los usuarios antes de llevarlos a cabo.

El proceso se repite varias veces y finaliza cuando los usuarios y analistas están de acuerdo en que el sistema ha evolucionado lo suficiente como para incluir todas las características necesarias o cuando es evidente que no se obtendrá mayor beneficio con una iteración adicional.

El diseño de prototipos es una técnica popular de ingeniería para desarrollar modelos a escala (o simulados) de un producto o sus componentes. Cuando se aplica al desarrollo de sistemas de información el diseño de prototipos implica la creación de un modelo o modelos operativos de trabajo de un sistema o subsistema.

Existen cuatro tipos de prototipos:

- $\checkmark$  Prototipo de viabilidad: para probar la viabilidad de una tecnología específica aplicable a un sistema de información.
- $\checkmark$  Prototipo de Necesidades: utilizado para "describir" las necesidades de contenido de los usuarios con respecto a la empresa.
- $\checkmark$  Prototipo de Diseño: es el que se usa Iconix. Se usa para simular el diseño del sistema de información final. Se centra en la forma y funcionamiento del sistema deseado. Cuando un analista crea un prototipo de diseño, espera que los usuarios evalúen este prototipo, como si formara parte del sistema final. Los usuarios deberían evaluar la facilidad de aprendizaje y manejo del sistema, así como el aspecto de las pantallas y los informes y los procedimientos requeridos para utilizar el sistema. Estos prototipos pueden servir como especificaciones parciales de diseño o evolucionar hacia prototipos de información.
- $\checkmark$  Prototipo de Implantación: es una extensión de los prototipos de diseño donde el prototipo evoluciona directamente hacia el sistema de producción.

Los prototipos de pantallas también proporcionan una manera de obtener las reacciones de los usuarios hacia la cantidad de información presentada sobre la pantalla de visualización. Tal vez el usuario decida que un diseño en particular es muy denso ya que existen demasiados detalles sobre la pantalla. En otros casos la información sobre la pantalla aunque no es excesiva en el sentido de causar que la pantalla se vuelva densa, tal vez sea mucho mayor que la que un individuo necesita durante todo el tiempo.

#### **Ventajas:**

- Los usuarios se hacen participantes más activos en los desarrollos del sistema. Suelen mostrarse más interesados en los prototipos de trabajo que en las especificaciones de diseño.
- La definición de necesidades se simplifica por el hecho de que muchos usuarios finales no comprenden o no son capaces de enumerar detalladamente sus necesidades hasta que ve un prototipo.
- La probabilidad de que los usuarios aprueben un diseño y luego rechacen su implantación se reducirá notablemente.
- Según se dice el diseño mediante prototipos reduce el tiempo de desarrollo, aunque algunos cuestionan este ahorro.
- Los prototipos suelen pasar a las fases de análisis y diseño con demasiada rapidez. Ello empuja al analista a pasar demasiado rápido a la codificación, sin haber comprendido las necesidades y los problemas. Condición deseable en un proceso ágil.
- **c)** Identificar los casos de uso del sistema mostrando los actores involucrados. Utilizar para representarlo el **modelo de casos de uso.**

Los casos de uso describen bajo la forma de acciones y reacciones el comportamiento de un sistema desde el punto de vista de un usuario; permiten definir los límites del sistema y las relaciones entre el sistema y el entorno.

Un caso de uso es una manera específica de utilizar un sistema. Es la imagen de una funcionalidad del sistema, desencadenada en respuesta a la estimulación de un actor externo.

El modelo de los casos de uso comprende los actores, el sistema y los propios casos de uso. El conjunto de funcionalidades de un sistema se determina examinado las necesidades funcionales de cada actor.

Los casos de usos reubican la expresión de las necesidades sobre los usuarios partiendo del punto de vista muy simple que dice que un sistema se construye ante todo para sus usuarios. La estructuración del método se efectúa respecto a las interacciones de una sola categoría de usuarios a la vez; esta partición del conjunto de necesidades reduce considerablemente la complejidad de la determinación de las necesidades.

Los casos de uso permiten a los usuarios estructurar y articular sus deseos; les obligan a definir la manera como querrían interactuar con el sistema, a precisar que informaciones quieren intercambiar y a describir lo que debe hacerse para obtener el resultado esperado.

Los casos de uso concretan el futuro sistema en una formalización próxima al usuario, incluso en ausencia de un sistema a criticar.

- d) Organizar los casos de uso en grupos, o sea, utilizar los diagramas de paquetes.
- e) Asociar los requisitos funcionales con los casos de uso y con los objetos del dominio (trazabilidad).

Un importante aspecto de ICONIX es que un requisito se distingue explícitamente de un caso de uso. En este sentido, un caso de uso describe un comportamiento; un requisito describe una regla para el comportamiento. Además, un caso de uso satisface uno o más requisitos funcionales; un requisito funcional puede ser satisfecho por uno o más casos de uso.

#### **2) Análisis y Diseño Preliminar**

a) Describir casos de uso, como un flujo principal de acciones, pudiendo contener los flujos alternativos y los flujos de excepción. La principal sugerencia de ICONIX, en esta actividad, es que no se debe perder mucho tiempo con la descripción textual.

Debería usarse un estilo consistente que sea adecuado al contexto del proyecto.

b) Realizar un **diagrama de robustez.** Se debe ilustrar gráficamente las interacciones entre los objetos participantes de un caso de uso. Este diagrama permite analizar el texto narrativo de cada caso de uso e identificar un conjunto inicial de objetos participantes de cada caso de uso.

El análisis de robustez ayuda a identificar los objetos que participaran en cada caso de uso.

Estos objetos que forman parte de los diagramas de robustez se clasifican dentro de los tres tipos siguientes:

- Objetos de interfaz: usados por los actores para comunicarse con el sistema. Son con los que los actores interactúan con el sistema, generalmente como ventanas, pantalla, diálogos y menús.
- Objetos de entidad: son objetos del modelo del dominio. Son a menudo tablas y archivos que contienen archivos para la ejecución de dicho caso de uso.
- Objetos de control: es la unión entre la interfaz y los objetos entidad. Sirven como conexión entre los usuarios y los datos. Los controles son " objetos reales" es un diseño, pero usualmente sirven como una especie de oficinista para asegurar que no se olvide ninguna funcionalidad del sistema la cual puede ser requerida por algún caso de uso

Está técnica tan simple pero poderosa sirve como interfaz entre el "que" y el "como" de un análisis. Además el análisis de robustez provee de una gran ayuda a saber si las especificaciones del sistema son razonables.

El análisis de robustez facilita el reconocimiento de objetos. Esto es un paso crucial ya que es casi seguro que se olvida algunos objetos durante el modelado del dominio; y de esta manera se podrán identificar antes de que esto cause problemas serios, además sirve para identificar más y mejores clases, antes del desarrollo del diagrama de secuencias.

Las reglas básicas que se deben aplicar al realizar los diagramas de análisis de robustez:

- Actores solo pueden comunicarse con objetos interfaz.
- Las interfaces solo pueden comunicarse con controles y actores.
- Los objetos entidad solo pueden comunicarse con controles.
- Los controles se comunican con interfaces, objetos identidad y con otros controles pero nunca con actores.

Tomando en cuenta que los objetos entidad y las interfaces son sustantivos y los controles son verbos. Se pueden enunciar de manera sencilla que los sustantivos nunca se comunican con otros sustantivos, pero los verbos, si pueden comunicarse con otros verbos y a su vez con sustantivos.

c) Actualizar el diagrama de clases ya definido en el modelo de dominio con las nuevas clases y atributos descubiertas en los diagramas de robustez.

#### **3) Diseño**

a) Especificar el comportamiento a través del diagrama de secuencia. Para cada caso de uso identificar los mensajes entre los diferentes objetos. Es necesario utilizar los diagramas de colaboración para representar la interacción entre los objetos.

El diagrama de secuencia muestra interacciones entre objetos según un punto de vista temporal. El contexto de los objetos no se representa de manera explícita como en los diagramas de colaboración. La representación se concentra sobre la expresión de las interacciones.

A pesar de que a partir de los diagramas de casos de uso y de los diagramas de robustez ya tenemos entre un 75 y 80 por ciento de atributos de nuestras clases identificados, es hasta el diagrama de secuencia donde se empieza a ver qué métodos llevaran las clases de nuestro sistema. Esto se debe a que hasta que vemos interactuando a los objetos de nuestras clases con los actores y con otros objetos de manera dinámica, hasta ese momento tenemos suficiente información como para poder empezar a especificar los métodos de nuestras respectivas clases.

El diagrama de secuencia es el núcleo de nuestro modelo dinámico y muestra todos los cursos alternos que pueden tomar todos nuestros casos de uso. Los diagramas de secuencia se componen de 4 elementos que son: el curso de acción, los objetos, los mensajes y los métodos (operaciones)

- b) Terminar el modelo estático, adicionando los detalles del diseño en el **diagrama de clases.**
- c) Verificar si el diseño satisface todos los requisitos identificados.
- **4) Implementación**

a) Utilizar el diagrama de componentes, si fuera necesario para apoyar el desarrollo. Es decir, mostrar la distribución física de los elementos que componen la estructura interna del sistema.

El diagrama de componentes describe los elementos físicos y sus relaciones en el entorno de realización. El diagrama muestra las opciones de realización.

b) Escribir/ Generar el código

La importancia de la interactividad, accesibilidad y navegación en el software harán que el usuario se sienta seguro y cómodo al poder hacer uso de la aplicación sin inconvenientes tales como son como son los problemas de comunicación. Este y otro problemas como la realización de cambios, con factores que deben ser tenidos en cuenta.

Pero además debemos tener en cuenta factores como:

- **La Reusabilidad:** que es la posibilidad de hacer uso de los componentes en diferentes aplicaciones.
- **La Extensibilidad:** que consiste en modificar con facilidad el software.
- **La Confiabilidad:** realización de sistemas descartando las posibilidades de error.
- c) Realizar pruebas. Test de unidades, de casos, datos y resultados. Test de integración con los usuarios para verificar la aceptación de los resultados.

## **1.3 Herramientas**

#### **1.3.1 UML**

El Lenguaje Unificado de Modelado prescribe un conjunto de notaciones y diagramas estándar para modelar sistemas orientados a objetos, y describe la semántica esencial de lo que estos diagramas y símbolos significan. Mientras que ha habido muchas notaciones y métodos usados para el diseño orientado a objetos, ahora los modeladores sólo tienen que aprender una única notación.

UML se puede usar para modelar distintos tipos de sistemas: sistemas de software, sistemas de hardware, y organizaciones del mundo real. UML ofrece nueve diagramas en los cuales modelar sistemas. *[LUI 05]*

Diagramas de Casos de Uso para modelar los procesos 'business'.

- Diagramas de Secuencia para modelar el paso de mensajes entre objetos.
- Diagramas de Colaboración para modelar interacciones entre objetos.
- Diagramas de Estado para modelar el comportamiento de los objetos en el sistema.
- Diagramas de Actividad para modelar el comportamiento de los Casos de Uso, objetos u operaciones.
- Diagramas de Clases para modelar la estructura estática de las clases en el sistema.
- Diagramas de Objetos para modelar la estructura estática de los objetos en el sistema.
- Diagramas de Componentes para modelar componentes.
- Diagramas de Implementación para modelar la distribución del sistema

Una de las metas principales de UML es avanzar en el estado de la integración institucional proporcionando herramientas de interoperabilidad para el modelado visual de objetos. Sin embargo para lograr un intercambio exitoso de modelos de información entre herramientas, se requirió definir a UML una semántica y una notación.

La notación es la parte gráfica que se ve en los modelos y representa la sintaxis del lenguaje de modelado. Por ejemplo, la notación del diagrama de clases define como se representan los elementos y conceptos como son: una clase, una asociación y una multiplicidad. ¿Y qué significa exactamente una asociación o multiplicidad en una clase? Un modelo es la manera de definir esto (un diagrama, usualmente de clases, que define la notación).

Para que un proveedor diga que cumple con UML debe cubrir con la semántica y con la notación.

Una herramienta de UML debe mantener la consistencia entre los diagramas en un mismo modelo. Bajo esta definición una herramienta que solo dibuje, no puede cumplir con la notación de UML.

El lenguaje está dotado de múltiples herramientas para lograr la especificación determinante del modelo, pero en nuestro caso se trabaja en forma simplificada sobre: *(CES 06)*

- [Modelamiento de Clases](http://www.docirs.cl/uml.htm#clases)
- [Casos de Uso](http://www.docirs.cl/uml.htm#casos)
- [Diagrama de Interacción](http://www.docirs.cl/uml.htm#diagrama)

#### **1.3.1.1 Utilidad de UML**

UML es un lenguaje para Modelamiento de propósito general evolutivo, ampliamente aplicable, dable de ser soportado por herramientas e industrialmente estandarizado. Se aplica a una multitud de diferentes tipos de sistemas, dominios, y métodos o procesos. *[JOS 07]* 

- Como lenguaje de *propósito general*, se enfoca en el corazón de un conjunto de conceptos para la adquisición, compartición y utilización de conocimientos emparejados con mecanismos de extensión.
- Como un lenguaje para Modelamiento *ampliamente aplicable*, puede ser aplicado a diferentes tipos de sistemas (software y no software), dominios (negocios versus software) y métodos o procesos.
- Como un lenguaje para Modelamiento *soportable por herramientas*, las herramientas ya están disponibles para soportar la aplicación del lenguaje para especificar, visualizar, construir y documentar sistemas.
- Como un lenguaje para Modelamiento *industrialmente estandarizado*, no es un lenguaje cerrado, propiedad de alguien, sino más bien, un lenguaje abierto y totalmente extensible reconocido por la industria.

UML posibilita la captura, comunicación y nivelación de conocimiento estratégico, táctico y operacional para facilitar el incremento de valor, aumentando la calidad, reduciendo costos y reduciendo el tiempo de presentación al mercado; manejando riesgos y siendo proactivo para el posible aumento de complejidad o cambio.

## **1.3.1.2 Conclusión**

Debido a que UML evolucionó primeramente de varios métodos orientados al objeto de segunda generación (en cuanto a nivel de notación), la mayoría de aplicadores de UML creen que sólo es relativo a sistemas de software orientados al objeto, cuando actualmente, UML no es simplemente un lenguaje para Modelamiento orientado al objeto de tercera generación, sino un "lenguaje para Modelamiento unificado" relativo a sistemas en general.

El éxito de UML será medido por su apropiado uso en proyectos exitosos. UML no garantiza el éxito, sino que permite a los aplicadores enfocarse en la distribución de valor, usando un consistente, estandarizado y soportable por herramientas, lenguaje para Modelamiento.

#### **1.3.2 SQL SERVER**

Microsoft [SQL Server](http://www.monografias.com/trabajos14/sqlserver/sqlserver.shtml) es un sistema para la gestión de bases de datos producido por Microsoft basado en el modelo relacional. Sus lenguajes para consultas son T-SQL y ANSI SQL. Constituye un lanzamiento determinante para los [productos](http://www.monografias.com/trabajos12/elproduc/elproduc.shtml) de [bases de datos](http://www.monografias.com/trabajos11/basda/basda.shtml) de [Microsoft,](http://www.monografias.com/trabajos13/quienbill/quienbill.shtml) continuando [con](http://ads.us.e-planning.net/ei/3/29e9/cfa010f10016a577?rnd=0.7066785064902212&pb=1c6791f2bc674e91&fi=184f35228064b913) la base sólida establecida [por](http://ads.us.e-planning.net/ei/3/29e9/cfa010f10016a577?rnd=0.7066785064902212&pb=436685211c076e78&fi=184f35228064b913) [SQLS](http://www.monografias.com/trabajos14/sqlserver/sqlserver.shtml)erver 2000. Como la mejor [base de datos](http://www.monografias.com/trabajos34/base-de-datos/base-de-datos.shtml) para, SQL Server es el RDBMS de elección para una amplia gama de [clientes](http://www.monografias.com/trabajos11/sercli/sercli.shtml) corporativos y [Proveedores](http://www.monografias.com/trabajos6/lacali/lacali.shtml#influencia) Independientes de [Software\(](http://www.monografias.com/Computacion/Software/)ISVs) que construyen [aplicaciones](http://ads.us.e-planning.net/ei/3/29e9/cfa010f10016a577?rnd=0.7066785064902212&pb=1c1dad7f611dab6e&fi=184f35228064b913) de [negocios.](http://www.monografias.com/trabajos15/plan-negocio/plan-negocio.shtml) Las necesidades y requerimientos de los clientes han llevado a la creación de innovaciones de [producto](http://www.monografias.com/trabajos12/elproduc/elproduc.shtml) significativas para facilitar la utilización, escalabilidad, confiabilidad y [almacenamiento](http://www.monografias.com/trabajos12/dispalm/dispalm.shtml) de [datos.](http://www.monografias.com/trabajos11/basda/basda.shtml)

#### **1.3.2.1 [Objetivos](http://www.monografias.com/trabajos16/objetivos-educacion/objetivos-educacion.shtml) del [Diseño](http://www.monografias.com/trabajos13/diseprod/diseprod.shtml) de SQL Server**

Los clientes están buscando [soluciones](http://www.monografias.com/trabajos14/soluciones/soluciones.shtml) para sus [problemas](http://www.monografias.com/trabajos15/calidad-serv/calidad-serv.shtml#PLANT) de negocios. La mayoría de las "soluciones" de bases de datos solamente traen múltiples niveles de [costos](http://www.monografias.com/trabajos4/costos/costos.shtml) y complejidad. La [estrategia](http://www.monografias.com/trabajos11/henrym/henrym.shtml) de Microsoft es la de hacer que SQL Server sea la base de datos [más](http://ads.us.e-planning.net/ei/3/29e9/cfa010f10016a577?rnd=0.7066785064902212&pb=547b6d76ba7fc6d1&fi=184f35228064b913) fácil de utilizar para construir, administrar e implementar aplicaciones de negocios. Esto significa tener que poner a disposición un [modelo](http://www.monografias.com/trabajos/adolmodin/adolmodin.shtml) de [programación](http://www.monografias.com/Computacion/Programacion/) rápido y sencillo para desarrolladores, eliminando la [administración](http://www.monografias.com/trabajos36/administracion-y-gerencia/administracion-y-gerencia.shtml) de base de datos para [operaciones](http://www.monografias.com/trabajos6/diop/diop.shtml) estándar, y suministrando [herramientas](http://www.monografias.com/trabajos11/contrest/contrest.shtml) sofisticadas para operaciones más complejas.

SQL Server disminuye el [costo](http://www.monografias.com/trabajos7/coad/coad.shtml#costo) total de [propiedad](http://www.monografias.com/trabajos16/romano-limitaciones/romano-limitaciones.shtml) a través de características como [administración](http://www.monografias.com/Administracion_y_Finanzas/index.shtml) multi[-servidor](http://www.monografias.com/trabajos12/rete/rete.shtml) y con una sola consola; ejecución y alerta de trabajos basadas en [eventos;](http://www.monografias.com/trabajos13/gaita/gaita.shtml) [seguridad](http://www.monografias.com/trabajos/seguinfo/seguinfo.shtml) integrada; y scripting administrativo. Esta versión también libera al [administrador](http://www.monografias.com/trabajos10/habi/habi.shtml) de base de datos para aspectos más sofisticados del [trabajo](http://www.monografias.com/trabajos34/el-trabajo/el-trabajo.shtml) al automatizar las tareas de rutina. Al combinar estos poderosos [servicios](http://www.monografias.com/trabajos14/verific-servicios/verific-servicios.shtml) de administración con las nuevas características de configuración automática, Microsoft SQL Server es la elección ideal de [automatización](http://www.monografias.com/trabajos6/auti/auti.shtml) de sucursales y aplicaciones de base de datos insertadas.

Los clientes invierten en [sistemas](http://www.monografias.com/trabajos11/teosis/teosis.shtml) de administración de bases de datos, en forma de aplicaciones escritas para esa base de datos y [la educación](http://www.monografias.com/Educacion/index.shtml) que implica para la implementación y administración. Esa [inversión](http://www.monografias.com/trabajos12/cntbtres/cntbtres.shtml) debe protegerse: a medida que el negocio crece, la base de datos deberá crecer y manejar más datos, transacciones y usuarios. Los clientes también desean [proteger](http://ads.us.e-planning.net/ei/3/29e9/cfa010f10016a577?rnd=0.7066785064902212&pb=d479d0ade06598c7&fi=184f35228064b913) las [inversiones](http://www.monografias.com/trabajos12/cntbtres/cntbtres.shtml) a medida que escalan aplicaciones de base de datos hacia equipos portátiles y sucursales.

Nueva para el lanzamiento es una versión de rastro de baja [memoria](http://www.monografias.com/trabajos13/memor/memor.shtml) con capacidades de replicación de multi-sitio. Se ajusta muy bien a las necesidades cada vez mayores del [mercado](http://www.monografias.com/trabajos13/mercado/mercado.shtml) de la [computación](http://www.monografias.com/Computacion/index.shtml) móvil. Las otras características tales como bloqueo a nivel de línea dinámico, el paralelismo intra-query, query distribuido, y mejoras para las bases de datos muy grandes (VLDB) hacen que el SQL Server sea la elección ideal para sistemas OLTP de alta [tecnología](http://www.monografias.com/Tecnologia/index.shtml) y sistemas de data warehousing.

Mientras los sistemas de procesamiento siguen siendo un componente clave para las infraestructuras de bases de datos corporativas, las compañías también están invirtiendo bastante en mejorar la comprensión que tienen de sus datos. La estrategia de Microsoft consiste en reducir el [costo](http://ads.us.e-planning.net/ei/3/29e9/cfa010f10016a577?rnd=0.7066785064902212&pb=a96ae20efd652831&fi=184f35228064b913) y la complejidad del data warehousing mientras hace que la tecnología sea más accesible a una mayor cantidad de público.

Microsoft ha establecido un enfoque total a todo el *proceso* de data warehousing (almacenamiento de datos). El [objetivo](http://www.monografias.com/trabajos16/objetivos-educacion/objetivos-educacion.shtml) es facilitar la [construcción](http://www.monografias.com/trabajos35/materiales-construccion/materiales-construccion.shtml) y diseño de soluciones de data warehousing costo efectivas a través de una combinación de tecnologías, servicios y alianzas con los proveedores.

La Microsoft Alliance for Data Warehousing es una coalición que une a los líderes en la [industria](http://www.monografias.com/trabajos16/industria-ingenieria/industria-ingenieria.shtml) de almacenamiento de datos y aplicaciones. El Microsoft Data Warehousing Framework constituye un conjunto de interfaces de programación diseñadas para simplificar la [integración](http://www.monografias.com/trabajos11/funpro/funpro.shtml) y administración de soluciones de data warehousing.

Las innovaciones del producto en SQL Server mejoran el [proceso](http://www.monografias.com/trabajos14/administ-procesos/administ-procesos.shtml#PROCE) de data warehousing: Servicios de Transformación de Datos; manejo mejorado de las consultas complejas y bases de datos muy grandes; procesamiento analítico en línea e integrado; y el Microsoft Repository. Otro componente esencial es el soporte extenso para integración de terceros.

Las innovaciones permiten que SQL Server sea el [líder](http://www.monografias.com/trabajos15/liderazgo/liderazgo.shtml) en varias de las categorías de aplicación de rápido crecimiento en la industria de base de datos. Estas incluyen [comercio](http://www.monografias.com/trabajos16/acto-de-comercio/acto-de-comercio.shtml) electrónico, computación móvil, automatización de sucursales, aplicaciones de línea de negocios insertadas y [mercados](http://www.monografias.com/trabajos13/mercado/mercado.shtml) de datos.

Las áreas de [liderazgo](http://www.monografias.com/trabajos15/liderazgo/liderazgo.shtml) e [innovación](http://www.monografias.com/trabajos34/innovacion-y-competitividad/innovacion-y-competitividad.shtml) en el Microsoft SQL Server incluyen

- La primera base de datos en escalar desde la computadora portátil hasta [la empresa](http://www.monografias.com/trabajos11/empre/empre.shtml) utilizando la misma base de [código](http://www.monografias.com/trabajos12/eticaplic/eticaplic.shtml) y ofrecer el 100% de compatibilidad de código
- La primera base de datos en soportar la auto-configuración y autosintonización
- Primera base de datos con OLAP integrado
- La primera base de datos con Servicios de Transformación de Datos integrado
- El Data Warehousing Framework constituye el primer enfoque comprehensivo al problema de metadatos
- La primera base de datos en proveer administración de multi-servidor para cientos de servidores
- La más amplia gama de opciones de replicación de cualquier base de datos
- La mejor integración con Microsoft Transaction Server

#### Lanzamientos SQL Server Recientes

Microsoft SQL Server revoluciona el [concepto](http://www.monografias.com/trabajos10/teca/teca.shtml) de Base de Datos para la [Empresa.](http://www.monografias.com/trabajos11/empre/empre.shtml) Reúne en un sólo producto la [potencia](http://www.monografias.com/trabajos14/trmnpot/trmnpot.shtml) necesaria para cualquier aplicación empresarial crítica junto con unas herramientas de [gestión](http://www.monografias.com/trabajos15/sistemas-control/sistemas-control.shtml) que reducen al mínimo el coste de propiedad. Con MicroSoft SQL Server, la empresa tiene todo de serie.

Miles de Soluciones Disponibles: Tendrá [libertad](http://www.monografias.com/trabajos14/la-libertad/la-libertad.shtml) de elección, ya que todas las aplicaciones de gestión del mercado corren sobre Microsoft SQL Server

- Escalabilidad: Se adapta a las necesidades de la empresa, soportando desde unos pocos usuarios a varios miles. [Empresas](http://www.monografias.com/trabajos11/empre/empre.shtml) centralizadas u oficinas distribuidas, replicando cientos de sites.
- Potencia: Microsoft SQL Server es la mejor base de datos para Windows NT Server. Posee los mejores [registros](http://www.monografias.com/trabajos7/regi/regi.shtml) de los benchmarks independientes (TCP) tanto en transacciones totales como en coste por transacción.
- Gestión: Con un completo interfaz gráfico que reduce la complejidad innecesaria de las tareas de administración y gestión de la base de datos.
- Orientada al desarrollo: [Visual Basic,](http://www.monografias.com/trabajos10/visual/visual.shtml) [Visual C+](http://www.monografias.com/trabajos4/lenguajec/lenguajec.shtml)+, Visual J++, Visual Interdev, Microfocus [Cobol](http://www.monografias.com/trabajos/marcohistocomp/marcohistocomp.shtml) y muchas otras herramientas son compatibles con Microsoft SQL Server.

#### **La mejor base de datos para [Internet,](http://www.monografias.com/Computacion/Internet/) Internet y [Extranet.](http://www.monografias.com/trabajos14/mundo-negocios/mundo-negocios.shtml#ex)**

- Diseñada desde su inicio para trabajar en entornos Internet e [Intranet,](http://www.monografias.com/trabajos12/intrants/intrants.shtml) Microsoft SQL Server es capaz de integrar los nuevos desarrollos para estos entornos específicos con los desarrollos heredados de aplicaciones "tradicionales". Es más, cada aplicación que desarrollemos para ser empleada en entornos de [red](http://www.monografias.com/Computacion/Redes/) local puede ser utilizada de forma transparente -en parte o en su totalidad- desde entornos Internet, Intranet o Extranet.
- Plataforma de desarrollo fácil y abierta: integrada con las mejores tecnologías de Internet como ActiveX, ADC y Microsoft Transaction Server y con las mejores herramientas de gestión y

desarrollo para Internet como FrontPage97, Microsoft Office97 y Visual Interdev.

- Diseñada para INTERNET: Es el único gestor de base de datos que contiene de forma integrada la posibilidad de generar contenido [HTML](http://www.monografias.com/trabajos7/html/html.shtml) de forma automática.
- La Base de Soluciones Integradas: La Integración total con BaclOffice permite resolver toda las necesidades de infraestructura de la empresa con un sólo paquete.
- Potente y Escalable: Microsoft SQL Server es la única base de datos cuyo rendimiento sobre Internet está publicado, ofreciendo registros espectaculares.
- Mínimo coste de Propiedad: La sencillez de la instalación, y la potencia de sus herramientas de gestión y el menor coste de toda la industria para entornos Internet, hacen de Microsoft SQL Server la mejor opción con el menor coste.

## **Arquitectura RDBMS.**

- Arquitectura de servidor simétrico y paralelo con balanceo automático de carga en múltiples procesadores.
- Kernelmultithread real para mejor rendimiento transaccional y escalabilidad.
- Soporte grandes bases de datos (VLDB) (+1 TB).
- Completo proceso transaccional interactivo con rollback automático y recuperación de roll-forward.
- Optimizador de consultas mejorado basado en coste.
- Checkpointing mejorado para un mejor throughput de datos y [tiempo](http://www.monografias.com/trabajos901/evolucion-historica-concepciones-tiempo/evolucion-historica-concepciones-tiempo.shtml) de respuesta.
- Soporte E/S asíncrono para acceso en paralelo a múltiples dispositivos de disco para un mejor throughput.
- Bloqueo a nivel fija y página con escalación de bloqueos; resolución automática de deadlocks.

## **Datos distribuidos y replicación.**

- Llamadas a [procedimientos](http://www.monografias.com/trabajos13/mapro/mapro.shtml) remotos servidor-a-servidor (procedimientos almacenados remotos).
- Replicación asíncrona o continua basada en registros, o sincronización planificada de tablas point-in-time.
- Configuración de replicación gráfica y características de gestión.
- Replicación de subscriptores ODBC, incluyendo IBM DB2, [ORACLE,](http://www.monografias.com/trabajos14/base-datos/base-datos.shtml) SYBASE y Microsoft [Access.](http://www.monografias.com/trabajos5/basede/basede.shtml)
- Ei Distributed Transaction Coordinator gestiona transacciones que involucran a dos o más [servidores](http://www.monografias.com/trabajos12/rete/rete.shtml) SQL (proceso TwoPhaseCommit 2PC) transparente.
- Replicación de [tipos de datos](http://www.monografias.com/trabajos11/basdat/basdat.shtml) [Texto](http://www.monografias.com/trabajos13/libapren/libapren.shtml) e [Imagen.](http://www.monografias.com/trabajos7/imco/imco.shtml)

#### **Data Warehousing y amplio soporte de datos.**

- Ejecución transaccional en paralelo, carga e indexación de datos , y verificación de integridad.
- Backup/restore en paralelo de alta [velocidad](http://www.monografias.com/trabajos13/cinemat/cinemat2.shtml#TEORICO) que soporta hasta 32 discos o dispositivos de cinta.
- Las extensiones de consulta OLAP, CUBE, y ROLLUP permiten [conjuntos](http://www.monografias.com/trabajos10/historix/historix.shtml) de resultados multidimensionales.
- EXEC e INTO ahora permiten almacenar en tablas resultados desde procedimientos almacenados.
- Copias de seguridad en cinta y recuperación de tablas individuales.
- Reconstrucción de índice sin realizar dropping y [recreación](http://www.monografias.com/trabajos11/usal/usal.shtml) del índice.

**Integración Internet y correo electrónico.** 

- MAPI, permitiendo aplicaciones de flujo de trabajo y notificación de [cambio](http://www.monografias.com/trabajos2/mercambiario/mercambiario.shtml) de datos automática.
- Compatibilidad con Microsoft Internet Information Server y otros servidores [Web](http://www.monografias.com/trabajos5/laweb/laweb.shtml) populares.
- SQL Web Assistant, para el retorno automático de datos en formato HTML.
- Procedimientos almacenados para generar páginas HTML o actualizar datos en plantillas Web.
- Posibilidad de poblar automáticamente carpetas públicas de Microsoft Exchange con datos.

## **Gestión y administración centralizada de bases de datos.**

- SQL Enterprise Manager, una consola de gestión y motorización 32-bit visual basada en Windows.
- Un único punto de configuración y gestión de [control](http://www.monografias.com/trabajos14/control/control.shtml) de datos remotos.
- SQL Executive, planificador de trabajos y [monitor](http://www.monografias.com/trabajos5/losperif/losperif2.shtml#moni) para gestión proactiva de servidores distribuidos.
- Operaciones remotas desatendidas mediante un "agente inteligente" que incluye evento-alerta- respuesta.
- Scripts Visual Basic a través de SQL-Distributed Management Objects (SQL-DMO) basados en OLE.
- DBA Assistant, para el [mantenimiento](http://www.monografias.com/trabajos15/mantenimiento-industrial/mantenimiento-industrial.shtml) automático rutinario en una única tarea planificada.
- SQL Trace, para monitorizar consultas [cliente-](http://www.monografias.com/trabajos11/sercli/sercli.shtml)servidor mediante SQL almacenadas en [archivos](http://www.monografias.com/trabajos7/arch/arch.shtml) de registros.
- Soporte de MIB y traps SNMP para monitorizar SQL Server desde herramientas de gestión basadas en SNMP.

#### **Disponibilidad, fiabilidad y [tolerancia](http://www.monografias.com/trabajos11/tole/tole.shtml) a fallos.**

 Mirroring de dispositivos de base de datos con failover automático para tolerancia a fallos de dispositivos.

- Copias de seguridad online desatendidas garantizando la consistencia de datos para la más alta disponibilidad.
- Contextos de usuario protegidos, que pueden aislar los fallos a un thread de un único usuario.
- Recuperación point-in-time para restaurar bases de datos o transacción logs en un intervalo de tiempo.
- Tolerancia a fallos de servidor, permitiendo failover automático a un servidor de backup o en espera.

#### **Mejoras en programabilidad y [lenguaje.](http://www.monografias.com/trabajos35/concepto-de-lenguaje/concepto-de-lenguaje.shtml)**

- Triggers, procedimientos almacenados (autoexec), disparador de eventos antes y después de conexiones.
- Procedimientos almacenados extendidos [\(funciones](http://www.monografias.com/trabajos7/mafu/mafu.shtml) definidas por el usuario) utilizando C/C++.
- Cursores basados en el motor con scrolling hacia adelante y atrás; [posicionamiento](http://www.monografias.com/trabajos7/posic/posic.shtml) absoluto y relativo.
- Sentencias DLL permitidas dentro de transacciones.
- Transacciones distribuidas dentro de interfaces DB-Librery, ODBC, Transact-SQL, XA y OLE Transaction.
- Procedimientos almacenados OLE Automation.

## **Seguridad.**

- Un único ID de login tanto para red como para la DB para mejorar la seguridad y facilitar la administración.
- Password y encriptación de datos en red para mejorar la seguridad.
- Encriptación de procedimientos almacenados para la integridad y seguridad de código de aplicación.
- Interoperabilidad e integración con desktops.
- API estándard DB-Library totalmente soportada: estándar ODBC Nivel 2 totalmente soportado como API nativa.
- Gateway Open Data Services (ODS) programable para acceso transparente a [fuentes](http://www.monografias.com/trabajos10/formulac/formulac.shtml#FUNC) de datos externas.
- Gateways de Microsoft y de terceros para fuentes de datos relacionales y no-relacionales, incluyendo IBM DB2.
- Soporte de importantes estándares de mercado como ANSI SQL-92, FIPS 127-2, XA, SNMP

## **1.3.3 VISUAL BASIC 6.0**

Visual Basic es un lenguaje de programación orientada al objeto, desarrollado por el alemán Alan Cooper para [Microsoft.](http://es.wikipedia.org/wiki/Microsoft) El lenguaje de programación es un dialecto de [BASIC,](http://es.wikipedia.org/wiki/BASIC) con importantes agregados. Su primera versión fue presentada en [1991,](http://es.wikipedia.org/wiki/1991) con la intención de simplificar la programación utilizando un [ambiente de](http://es.wikipedia.org/wiki/Entorno_de_desarrollo_integrado)  [desarrollo](http://es.wikipedia.org/wiki/Entorno_de_desarrollo_integrado) completamente gráfico que facilitara la creación de interfaces gráficas y, en cierta medida, también la programación misma. Desde el 2001 Microsoft ha propuesto abandonar el desarrollo basado en la [APIWin32](http://es.wikipedia.org/wiki/API) y pasar a trabajar sobre un framework o marco común de librerías independiente de la versión del sistema operativo, [.NET Framework,](http://es.wikipedia.org/wiki/.NET_Framework) a través de [Visual Basic .NET](http://es.wikipedia.org/wiki/Visual_Basic_.NET) (y otros lenguajes como [C Sharp](http://es.wikipedia.org/wiki/C_Sharp) (C#) de fácil transición de código entre ellos).

Visual Basic (Visual Studio) constituye un IDE (entorno de desarrollo integrado, o, en inglés, Integrated Development Enviroment) que ha sido empaquetado como un programa de aplicación; es decir, consiste en un editor de código (programa donde se escribe el código fuente), un [depurador](http://es.wikipedia.org/wiki/Depurador) (programa que corrige errores en el código fuente para que pueda ser bien compilado), un compilador (programa que traduce el código fuente a lenguaje de máquina), y un constructor de interfaz gráfica o GUI (es una forma de programar en la que no es necesario escribir el código para la parte gráfica del programa, sino que se puede hacer de forma visual).

#### **1.3.3.1 Compilador**

El compilador de Visual Basic x.0 genera ejecutables que requieren una [DLL](http://es.wikipedia.org/wiki/DLL) para que funcionen, en algunos casos llamada MSVBVMxy.DLL (acrónimo de "MicroSoft Visual Basic Virtual Machine x.y", siendo x.y la versión) y en otros VBRUNXXX.DLL ("Visual Basic Runtime X.XX"), que provee todas las funciones implementadas en el lenguaje. Además existe un gran número de bibliotecas [\(DLL\)](http://es.wikipedia.org/wiki/DLL) que facilitan el acceso a muchas funciones del [sistema operativo](http://es.wikipedia.org/wiki/Sistema_operativo) y la integración con otras aplicaciones.

#### **1.3.3.2 Entorno de desarrollo**

Su entorno de desarrollo es muy similar al de otros lenguajes e IDE's.

- Se compone principalmente de su barra de herramientas y menús que se pueden personalizar con prácticamente la completa totalidad de los comandos del IDE a necesidad.
- El espacio de trabajo donde se muestran todas las ventanas del proyecto, las vistas de código de módulos y objetos, y los controles con los que se componen las ventanas de nuestra aplicación. Por defecto disponemos los controles básicos:
- o (PictureBox) Caja de Imagen
- o (Label) Etiqueta
- o (TextBox) Caja de texto
- o (Frame) Marco
- o (CommandButton) Botón de comando
- o (CheckBox) Casilla de verificación
- o (OptionButton) Botón de opción
- o (ComboBox) Lista desplegable
- o (ListBox) Lista
- o (HScrollBar) Barra de desplazamiento horizontal
- o (VScrollBar) Barra de desplazamiento vertical
- o (Timer) Temporizador
- o (DriveListBox) Lista de unidades de disco
- o (DirListBox) Lista de directorios
- o (FileListBox) Lista de archivos
- o (Shape) Figura
- o (Line) Línea
- o (Image) Imagen
- o (Data) Conexión a origen de datos
- o (OLE) Contenedor de documentos embebidos compatibles con [Object](http://es.wikipedia.org/wiki/Object_Linking_and_Embedding) [Linking and Embedding](http://es.wikipedia.org/wiki/Object_Linking_and_Embedding)

Se pueden agregar todo tipo de controles de terceros, una gran cantidad de ellos de serie con la instalación de Visual Basic 6.0, que vienen embebidos dentro de archivos de extensión \*.OCX.

- El panel lateral derecho contiene dos vistas principales:
- o El Explorador de Proyectos, que muestra todos los elementos que componen nuestro proyecto o grupos de proyectos (formularios, interfaz de controles, módulos de código, módulos de clase, etc...)
- o El Panel de propiedades, donde se muestran todos los atributos de los controles de nuestros formularios o la información de módulos clase y formularios entre otros muchos.
- La Ventana de inmediato (por defecto en la parte inferior aunque puede no estar visible. Utilizar Ctrl+G para mostrar la ventana). Esta ventana resulta una herramienta muy útil a la hora de [depurar](http://es.wikipedia.org/wiki/Depuraci%C3%B3n_de_programas) código o incluso de hacer pruebas rápidas, ya que permite imprimir mensajes de texto desde nuestro código y ejecutar sentencias simples de código (solo sentencias que se puedan representar en una sola línea, no permite bloques) que puede ser desde código de nuestra propia aplicación, por ejemplo consultar el valor de una variable o llamar a un método declarado en el módulo que se está depurando, así como ejecutar código al vuelo, esto viene a ser por ejemplo probar cosas como:

#### 2+2

Al ejecutarlo devolvería el resultado de la operación, pudiendo usar variables del código de la aplicación, o sentencias de código como:

Msgbox"Prueba de cuadro de mensaje de error.", vbCritical, "Titulo del mensaje"

A la hora de depurar errores es útil para consultar el error en cuestión:

?Err.Number

#### **1.3.3.3 Versiones**

Las versiones de Visual Basic para [Windows](http://es.wikipedia.org/wiki/Windows) son muy conocidas, pero existe una versión de Microsoft Visual Basic 1.0 para [MS-DOS](http://es.wikipedia.org/wiki/MS-DOS) (ediciones Profesional y Estándar) menos difundida y que data de 1992. Era un entorno que, aunque en modo texto, incluía un diseñador de formularios en el que se podían arrastrar y soltar distintos controles.

La última versión sólo para 16 bits, la 3.0, no incluía una detallada biblioteca de componentes para toda clase de usos. Durante la transición de [Windows 3.11](http://es.wikipedia.org/wiki/Windows_3.11) a [Windows 95,](http://es.wikipedia.org/wiki/Windows_95) apareció la versión 4.0, que podía generar programas de 16 y 32 bits a partir de un mismo código fuente, a costa de un gran aumento en el tamaño de los archivos "runtime" necesarios. Además, se sustituyen los controles VBX por los nuevos OCX. Con la versión 5.0, estuvo a punto de implementar por primera vez la posibilidad de compilar a código nativo, obteniendo una mejora de rendimiento considerable. Tanto esta como la posterior 6.0 soportaban características propias de los [lenguajes orientados a objetos,](http://es.wikipedia.org/wiki/Lenguaje_orientado_a_objetos) aunque careciendo de algunos ítems importantes como la herencia y la sobrecarga. La versión 6.0 continúa utilizándose masivamente y es casi compatible prácticamente al 100% con las últimas versiones de Windows como Vista y Windows 7.

Las versiones actuales de Visual Basic se basan en la plataforma [.NET,](http://es.wikipedia.org/wiki/.NET) que se desligan de las anteriores versiones.

Cabe mencionar que aunque menos conocido, existió también una versión gratuita de Visual Basic 5.0 dedicada en su práctica al desarrollo de controles y componentes, su nombre en concreto era Microsoft Visual Basic 5.0 Control CreationEdition (Visual Basic 5 CCE). También hubo versiones orientadas al desarrollo de aplicaciones para dispositivos móviles basados en [Windows CE](http://es.wikipedia.org/wiki/Windows_CE) y [Pocket PC,](http://es.wikipedia.org/wiki/Pocket_PC) conocido como Embedded (Visual Basic).

#### **1.3.3.4 Ventajas**

- Es un lenguaje [RAD.](http://es.wikipedia.org/wiki/RAD)
- Posee una curva de aprendizaje muy rápida.
- Integra el diseño e implementación de formularios de Windows.
- Permite usar con suma facilidad la plataforma de los sistemas Windows, dado que tiene acceso prácticamente total a la [API](http://es.wikipedia.org/wiki/API) de Windows, incluidas librerías actuales.
- El código en Visual Basic es fácilmente migrable a otros lenguajes.
- Es un lenguaje muy extendido, por lo que resulta fácil encontrar información, documentación y fuentes para los proyectos.
- Fácilmente extensible mediante librerías DLL y componentes ActiveX de otros lenguajes.
- Posibilidad de añadir soporte para ejecución de scripts, VBScript o JScript, en las aplicaciones mediante [Microsoft Script Control.](http://www.microsoft.com/downloads/details.aspx?FamilyId=D7E31492-2595-49E6-8C02-1426FEC693AC&displaylang=en)
- Acceso a la API multimedia de DirectX (versiones 7 y 8). También está disponible, de forma no oficial, un componente para trabajar con OpenGL 1.1: [VBOpenGLtypelibrary](http://nio.astronomy.cz/vb/opengl.html)
- Existe una versión integrada en las aplicaciones de Office, versiones tanto Windows como Mac, que permite programar macros para extender y automatizar funcionalidades en documentos como por ejemplo una hoja de cálculo de [Microsoft Excel](http://es.wikipedia.org/wiki/Microsoft_Excel) o una base de datos [Access](http://es.wikipedia.org/wiki/Access) [\(VBA\)](http://es.wikipedia.org/wiki/VBA).
- Es un entorno perfecto para realizar pequeños prototipos rápidos de ideas.

## **1.3.3.5 Inconvenientes**

- Sin soporte oficial de [Microsoft](http://es.wikipedia.org/wiki/Microsoft) desde el [4 de abril](http://es.wikipedia.org/wiki/4_de_abril) de [2008](http://es.wikipedia.org/wiki/2008) (aunque existe mucha documentación disponible en el sitio de [MSDN](http://es.wikipedia.org/wiki/MSDN) incluidas descargas de Service Packs, paquetes de dependencias mínimas y similares en el sitio web de Microsoft).
- No es multiplataforma (sin embargo se pueden usar emuladores e intérpretes para correrlos en otras plataformas).
- Por defecto permite la programación sin declaración de [variables,](http://es.wikipedia.org/wiki/Variable_(programaci%C3%B3n)) (que puede ser sencillamente corregida escribiendo la frase *Option Explicit* en el encabezado de cada módulo de código, en cuyo caso será menester declarar todas las variables a utilizar, lo que a la postre genera código más estable y seguro).
- No permite programación a bajo nivel ni incrustar secciones de código en [lenguaje ensamblador](http://es.wikipedia.org/wiki/Lenguaje_ensamblador) (aunque es posible ejecutar código ASM mediante pequeños hacks como [este\)](http://www.planet-source-code.com/vb/scripts/ShowCode.asp?txtCodeId=60358&lngWId=1).
- Sólo soporta librerías dinámicas [\(DLL\)](http://es.wikipedia.org/wiki/DLL) que usen la convención de llamadas *[\\_stdcall](http://www.google.es/search?hl=es&rlz=1C1GGLS_esES345ES345&q=_stdcall+calling+convention&revid=1513675896&ei=60jYSrvwJaehjAeFw9ncCA&sa=X&oi=revisions_inline&resnum=0&ct=broad-revision&cd=2&ved=0CDkQ1QIoAQ)* y componentes y librerías ActiveX.
- Es un lenguaje basado en objetos pero no implementa por completo la filosofía de Orientación a Objetos (véase [POO\)](http://es.wikipedia.org/wiki/POO).
- No permite la sobrecarga de operadores ni métodos.
- No permite nombres de espacio (véase [namespace\)](http://es.wikipedia.org/wiki/Namespace).
- No soporta el puntero a memoria salvo en algunas acciones concretas, como por ejemplo pasar la dirección de memoria de una función como argumento (operador AddressOf).
- No soporta tratamiento de procesos como parte del lenguaje.
- No incluye operadores de desplazamiento de bits como parte del lenguaje.
- No permite el manejo de memoria dinámica, punteros, etc. como parte del lenguaje.
- No soporta el tratamiento de excepciones. Su tratamiento de errores se basa en la captura de mensajes y desvío del flujo de ejecución de la forma tradicional del BASIC (On Error Goto<etiqueta/numero línea>).
- No controla todos los errores de conversión de tipos dado que en muchas ocasiones hace conversiones al vuelo (sobre todo al usar variables de tipo *Variant*).
- Aunque existen opciones avanzadas en el compilador para desactivar los controladores de desbordamiento de enteros o las comprobaciones de límites en matrices entre otros (presumiblemente para optimizar y lograr algo de rendimiento) no es seguro del todo dado que hay más posibilidades de generar una excepción grave no controlada por el intérprete (y por consiguiente del programador) o un [memoryleak](http://es.wikipedia.org/wiki/Memory_leak) haciendo el programa altamente inestable e impredecible.
- No tiene instrucciones de preprocesamiento.
- El tratamiento de mensajes de Windows es básico e indirecto.
- La gran gama de controles incorporados son, sin embargo en algunos casos, muy generales, lo que lleva a tener que reprogramar nuevos controles para una necesidad concreta de la aplicación. Esto cambia radicalmente en [Visual Basic .NET](http://es.wikipedia.org/wiki/Visual_Basic_.NET) donde es posible reprogramar y mejorar o reutilizar los controles existentes.
- El depurador no es demasiado flexible ni cómodo en ciertas situaciones.
- Los controles personalizados no mejoran la potencia de la API de Windows, y en determinados casos acudir a ésta será el único modo de conseguir el control personalizado deseado.
- No soporta correctamente la programación multihilo haciendo muy inestable su ejecución inclusive desde el propio entorno de desarrollo.
- Su fuerte dependencia de librerías y componentes ActiveX que requieren de privilegios de administrador para poder instalar las aplicaciones (existen opciones de terceras aplicaciones para generar ejecutables independientes que embeben las dependencias en el propio código del ejecutable, por ejemplo: [Molebox](http://www.molebox.com/) o [Thinstall/VMwareThinapp\)](http://www.vmware.com/products/thinapp/).
- En las versiones actuales de Windows de 32 bits hay problemas con las instalaciones, sin embrago en Internet se encuentra opciones que permite la instalación con algunas restricciones.

#### **1.3.3.6 Entornos de desarrollo**

Existe un único entorno de desarrollo para Visual Basic, desarrollado por Microsoft:

 Microsoft Visual Basic x.0 para versiones desde la 1.0 hasta la 6.0, (con las diferencias entre las versiones desde la 1.0 (MS-DOS/Windows 3.1) hasta la 3.0 (16 bits, Windows 3.1/95) y las de la 4.0 (16/32 bits, Windows 3.1/95/NT) hasta la 6.0 (32 bits, Windows 9x/Me/NT/2000/XP/2003 server).

## **1.3.3.7 Alternativas multiplataforma o externas a Windows**

Existen múltiples alternativas dentro y fuera de Windows que intentan imitar a este lenguaje y su mecánica de desarrollo. El más conocido y popular es [Gambas:](http://es.wikipedia.org/wiki/Gambas)

 [Gambas](http://es.wikipedia.org/wiki/Gambas) es un proyecto libre para implementar programación visual con Basic en [GNU](http://es.wikipedia.org/wiki/GNU)[/Linux.](http://es.wikipedia.org/wiki/Linux) Está derivado principalmente de Visual Basic, adaptándose a partir de su lenguaje y su entorno de desarrollo, para implementar su propia variante, parcialmente compatible con Visual Basic, aportando y enriqueciendo con las oportunidades que brinda [GNU/](http://es.wikipedia.org/wiki/GNU)[Linux.](http://es.wikipedia.org/wiki/Linux)

Otras opciones conocidas son [Real Basic](http://www.realsoftware.com/realbasic/?lang=es) o [PureBasic](http://es.wikipedia.org/wiki/PureBasic) que permiten desarrollar bajo Windows, Linux, Mac OS e independientemente, PureBasic permite desarrollar también para [Amiga OS.](http://es.wikipedia.org/wiki/Amiga_OS) A diferencia de Gambas, estas son soluciones comerciales y no son libres.

# **CAPITULO II: DESARROLLO DEL TRABAJO**

## **2.1 EL NEGOCIO**

## **2.1.1 DESCRIPCIÓN DE LA EMPRESA**

El Consorcio Diocesano Cristiano está compuesto por varias instituciones educativas regentadas por el Arzobispado de Trujillo. Uno de los colegios emblemáticos fue escogido para realizar la primera prueba de la Evaluación docente buscando inferir con este trabajo en las diferentes escuelas que lo componen.

La Institución Educativa de Acción Conjunta "Cristo Rey" fue escogida para tal fin, esta institución fué creada por R.D. 1208 de fecha 12 de mayo de 1967, hecho que fue la culminación de gestiones ejecutadas por el R.P. Miguel Crowley, con su Institución Presidium "Causa de Nuestra Alegría" en coordinación con el Presidium "Madre de Cristo".

En la actualidad esta Institución Educativa brinda un servicio educativo en los niveles de inicial, primaria y secundaria, sigue los principios de la Educación Católica, conducida por educadores profesionales y busca, por medio de la enseñanza, llegar a ofrecer una educación integral, da una información sobre el mundo, los valores y sobre todo una educación para la vida. Postula un estilo educativo Católico según las directivas del Magisterio de la Iglesia Local. Basado en el criterio preventivo de ayudar a las niñas, niños y jóvenes para crecer mediante propuestas y experiencias positivas capaces de despertar e implicar todas sus potencialidades.

La estructura organizacional se muestra en la figura siguiente

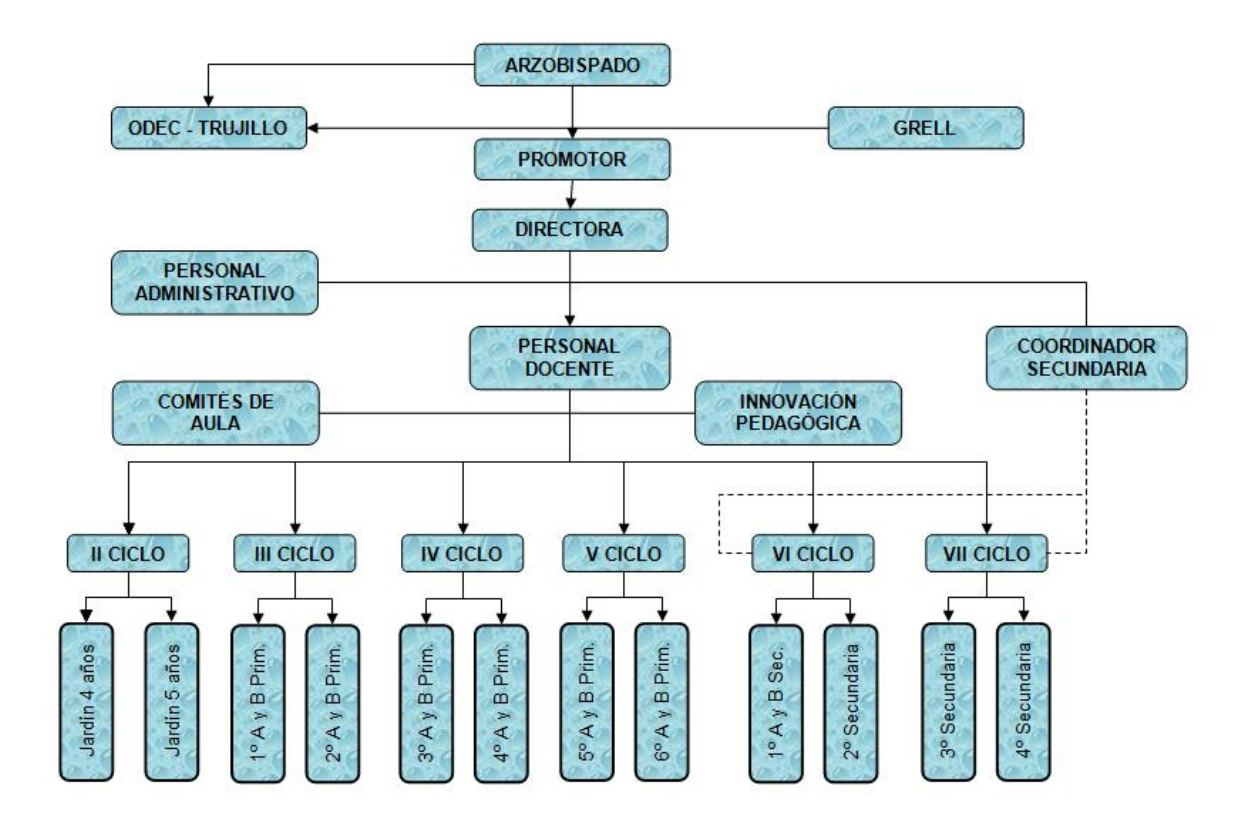

## **Figura 6 Organigrama de la empresa**

## **Fuente CRISTO REY**

## **2.1.2 MISION Y VISION (cambiar)**

**MISION:** Ser del "El Sabroso "la cadena más grande a nivel del norte del país en el rubro de restaurantes.

**VISION:** Brindar un servicio que exceda las expectativas de todos nuestros clientes, cualquiera sea su edad con calidad y entusiasmo.

# **2.1.3 PROCESOS DEL NEGOCIO**

## **Recursos Humanos**

## o **Evaluación de capacidades y competencias**

Se encarga de medir el desempeño como docente y de sus capacidades y competencias de los docentes asignados a los cursos/talleres según una lista de indicadores de evaluación y progreso previamente establecidos.

## **Formación**

o **Seguimiento y mejora continua**

La mejora continua del proceso de formación se basa en la evaluación continua, a través de la aplicación del Ciclo de Deming (Plan, Do, Check, Act) de todos los aspectos que conforman el mismo: su diseño, ejecución, las medidas de control y su ajuste.

# **2.1.4 IDENTIFICACIÓN DE USUARIOS (Jerarquías)**

**1.** Existen 2 tipos de usuarios que abarca el "Sistema de Información Consorcio Diocesano Cristiano" los cuales son el Administrador y el Operador. El administrador tiene acceso a todas las funcionalidades del sistema, mientras que el operador no tiene acceso ni a los reportes ni a las opciones que le permiten modificar las tablas directamente.

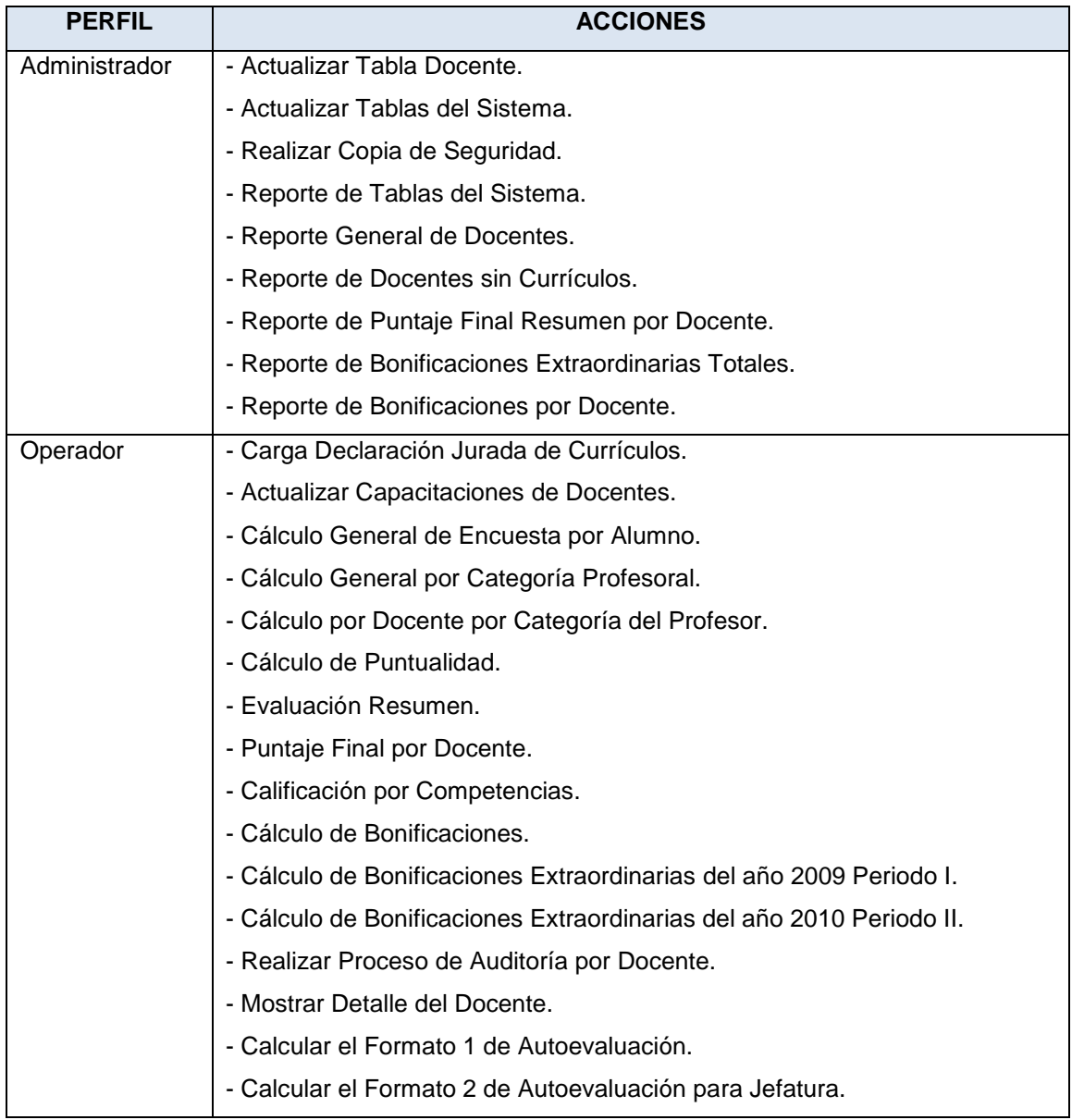

**Tabla 1** Identificación de Usuarios Fuente: Propia

# **2.1.5 ANÁLISIS DE REQUISITOS**

# **MODELO VISUAL DIAGNOSTICO**

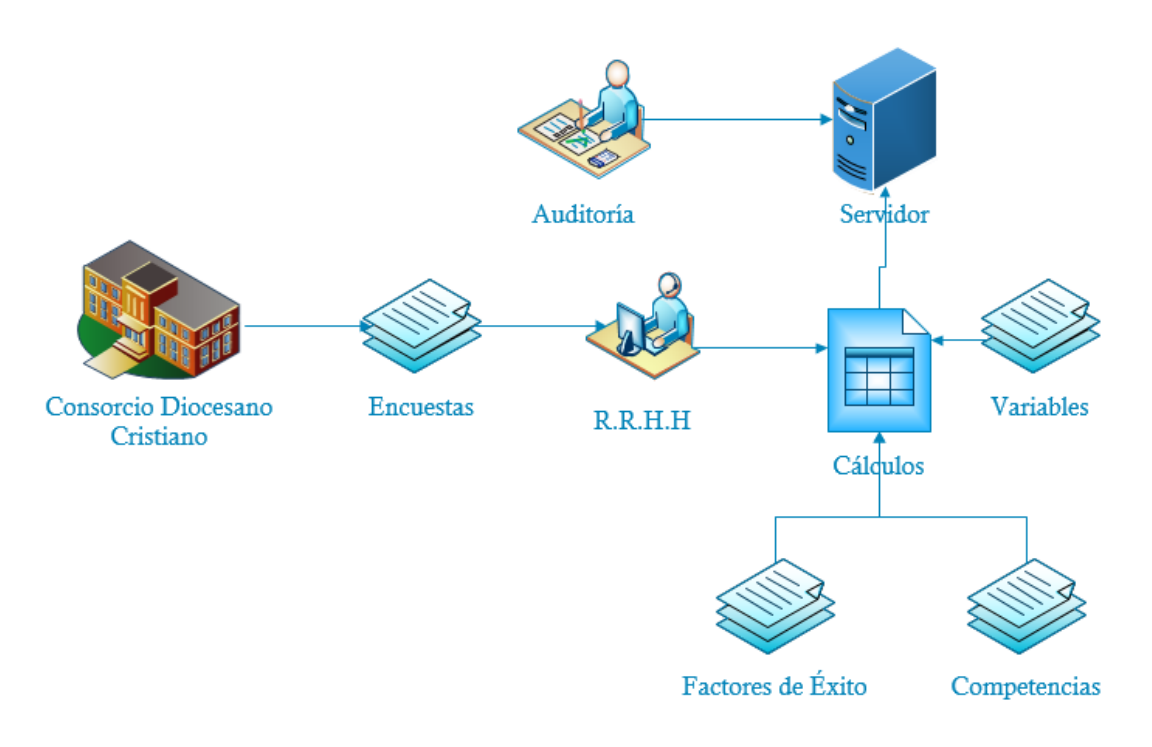

**Figura 7 Modelo Visual de Diagnostico. Fuente: Propia.**

# **2.1.6 DESARROLLO TÉCNICO DEL PROCESO DE EVALUACIÓN**

## **2.1.6.1 Modelo de Evaluación**

El modelo de evaluación, que se resume en la Tabla 2, emplea la Ingeniería de la Información que promueve la aplicación de una serie de técnicas formales integradas para el planeamiento, análisis, diseño y construcción de sistemas de información para la totalidad de una empresa, o un sector importante de ella.

Considera dieciocho (18) competencias genéricas del docente **Compromiso ético-social, Orientación a la calidad, Auto aprendizaje y desarrollo profesional, Liderazgo pedagógico, Responsabilidad, Trabajar en equipo, Iniciativa e innovación, Realizar labores administrativas docentes, Reportar y registrar evolución académica de los estudiantes, Planificar la asignatura, Planificar la clase y metodologías de aprendizaje, Organizar un ambiente estructurado y**  **estimulador del aprendizaje para estudiantes universitarios, Tecnología de la Información. Realizar clases efectivas, Adecuar estrategias de enseñanza para el aprendizaje, Evaluar los aprendizajes, Mejorar las estrategias de acuerdo a los resultados y Gestionar proyectos de innovación pedagógica**; las cuales se miden por dimensiones llamadas Factores Críticos de Éxito: Calidad en la docencia, Investigación científica, Producción de bienes y servicios, Proyección social, Extensión Universitaria, Superación, Integración a la universidad y Currículo de vida.

#### **2.1.6.2 Competencias**

Las competencias de la docencia cualquiera que sea su nivel, más aún de la docencia universitaria, es un conjunto de atributos personales y profesionales que poseemos quienes ejercemos con calidad y eficacia la docencia en las diversas carreras que oferta nuestra Universidad; y que demanda cumplir con responsabilidad con su pertinencia social. Dichas competencias son: competencias personales, competencias profesionales y competencias técnicas.

#### COMPETENCIAS PERSONALES

La primera condición para ser docente es la vocación, la que se traduce en responsabilidad personal y social de su desempeño ciudadano y Profesional, en función del marco ético, ciudadano y docente; cuyos indicadores son:

**Compromiso ético-social:** Capacidad de influir en la cultura del establecimiento, actuando en forma coherente tanto con los valores del Proyecto Educativo Institucional como con los principios declarados en el Reglamento Docente.

**Orientación a la calidad:** Capacidad de mantener una orientación y un desempeño profesional que refleja el esfuerzo por hacer sus tareas con eficiencia y calidad.

**Auto aprendizaje y desarrollo profesional:** Habilidad para construir, asimilar y compartir nuevos conocimientos potenciando su desarrollo personal y profesional.

**Liderazgo pedagógico:** Capacidad de motivar y comprometer activamente a los estudiantes con su proceso de aprendizaje y las actividades de la institución.

**Responsabilidad:** Capacidad para comprometerse con el cumplimiento de las tareas encomendadas.

**Trabajar en equipo:** Capacidad para trabajar efectiva e interrelacionada mente para alcanzar los objetivos de la organización.

**Iniciativa e innovación:** Capacidad para formular activamente nuevos planteamientos que se adelanten a los cambios del entorno, tomando decisiones oportunas con criterio propio.

#### COMPETENCIAS PROFESIONALES

**Realizar labores administrativas docentes:** Capacidad para realizar las tareas de registro, ingreso, organización, actualización y entrega de la información necesaria y pertinente para el buen desarrollo del proceso curricular.

**Reportar y registrar evolución académica de los estudiantes:**  Capacidad para mantener actualizada la información académica de los estudiantes e informar el estado de avance del proceso, tomando decisiones para mejorar los aprendizajes.

**Planificar la asignatura:** Capacidad para diseñar la enseñanza ordenando las actividades en un plazo determinado, con el fin de alcanzar las capacidades del programa de la asignatura, de acuerdo al nivel en el que trabaja.

**Planificar la clase y metodologías de aprendizaje:** Capacidad para organizar y programar las actividades de la clase, de acuerdo a las competencias de la asignatura.

**Organizar un ambiente estructurado y estimulador del aprendizaje para estudiantes universitarios:** *C*apacidad para crear un buen clima de trabajo y administrar tanto el espacio como las relaciones interpersonales con el objetivo de que los estudiantes se sientan motivados e interesados en aprender.

**Tecnología de la Información:** Capacidad para manejar paquetes que apoyen al trabajo docente.

#### COMPETENCIAS TÉCNICAS

**Realizar clases efectivas:** Capacidad de presentar la información a los estudiantes de manera que les interese, les sea fácil de recordar y aplicar a situaciones nuevas, logrando un aprendizaje significativo.

**Adecuar estrategias de enseñanza para el aprendizaje:** Capacidad para reformular constantemente la metodología de trabajo, con el fin de lograr que todos los estudiantes aprendan.

**Evaluar los aprendizajes:** Capacidad para determinar el nivel de logro de los aprendizajes, con el fin de tomar decisiones que permitan instalar aprendizajes significativos.

**Mejorar las estrategias de acuerdo a los resultados:** Capacidad de analizar la información y tomar decisiones, con el fin de mejorar los procesos y los resultados**.**

**Gestionar proyectos de innovación pedagógica:** Capacidad para diseñar, coordinar, implementar y evaluar proyectos de innovación educativa, los cuales articulan eficientemente los recursos humanos y materiales para transformar y mejorar la práctica pedagógica.

## **2.1.6.3 Factores Críticos de Éxito**

## **CALIDAD DE LA DOCENCIA (CD)**

Incluye asistencia y puntualidad a clases, disciplina de los estudiantes en clase, cumplimiento de los objetivos de enseñanza por parte de los estudiantes, planificación y preparación de las clases, motivación de los estudiantes por su asignatura, utilización de métodos y medios de enseñanza adecuados, actualidad de los contenidos, tutorías, asesorías, consultorías, etc.

# **INVESTIGACIÓN CIENTÍFICA (IN)**

Incluye participación en las tareas de investigación, resultados científicos obtenidos en el periodo, participación en la obtención de los resultados, participación en la aplicación de los resultados, publicaciones, etc.

## **PRODUCCIÓN DE BIENES Y SERVICIOS (PBS)**

Incluye intensidad y calidad de la participación en las tareas de producción de bienes y servicios

## **PROYECCIÓN SOCIAL (PS)**

Incluye intensidad y calidad de la participación en tareas de proyección a la comunidad, extensión en la realización de servicios y toda actividad que tenga tendencia a consolidar la relación entre la Escuela y el resto de la Sociedad.

## **SUPERACIÓN (SUP)**

Incluye obtención de grados académicos o participación en actividades docentes conducentes a las mismas, participación en actividades docentes de actualización profesional, formación y superación pedagógica, superación autodidacta del profesor y su manifestación en la calidad de la actividad docente e investigativa.

#### **INTEGRACIÓN (INT)**

En este aspecto se mide el grado de compromiso general del evaluado con los objetivos de la institución, expresada, entre otros aspectos, en su disposición de aceptar determinadas tareas de carácter académico o administrativo, la calidad en el desempeño de las mismas, su iniciativa, etc. En este aspecto se incluyen también las valoraciones de la conducta de índole moral que afecten al trabajo académico en caso que fuese necesario.

## **CURRÍCULO DE VIDA (CV)**

Valoración de su hoja de vida

Estas dimensiones tienen como transversalidad el encargo docente y la etapa docente que actúan como una dimensión cero o condición previa, de modo que si el profesor no desarrolla las actuaciones que la describen no procedería determinar la calidad de la misma.

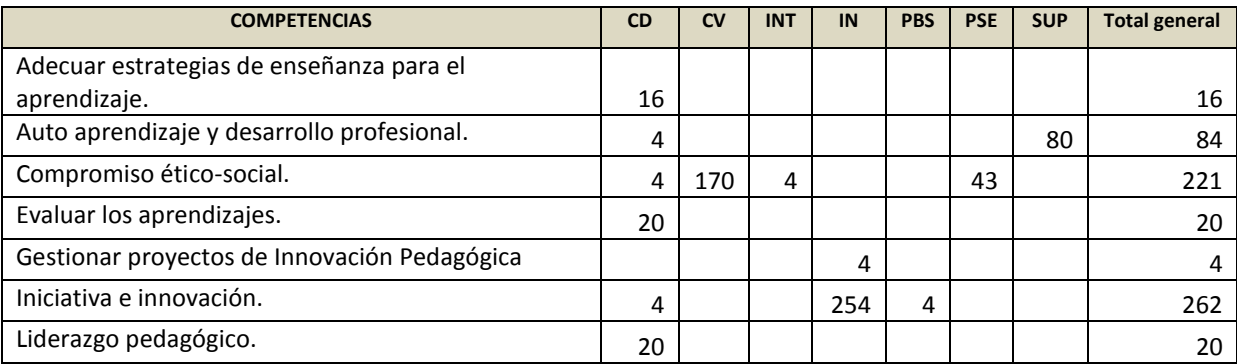
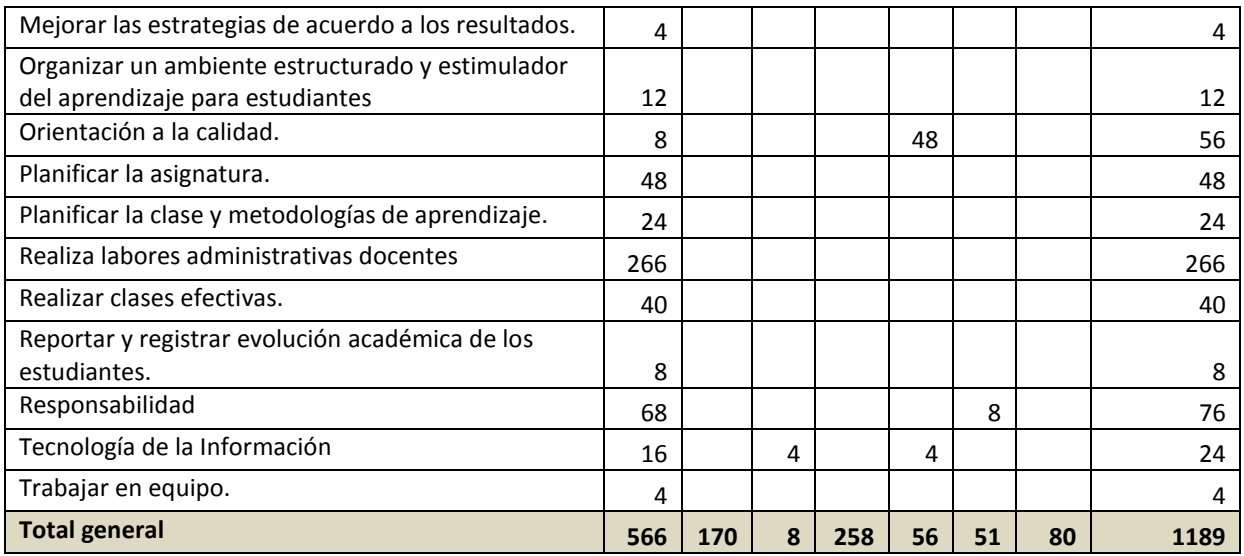

**Tabla 2** Modelo de evaluación: Puntaje por Competencia y Factor Fuente: Propia

Los Factores se desagregan, a efectos prácticos, en un total de veintidós (22) variables con el siguiente orden de exposición:

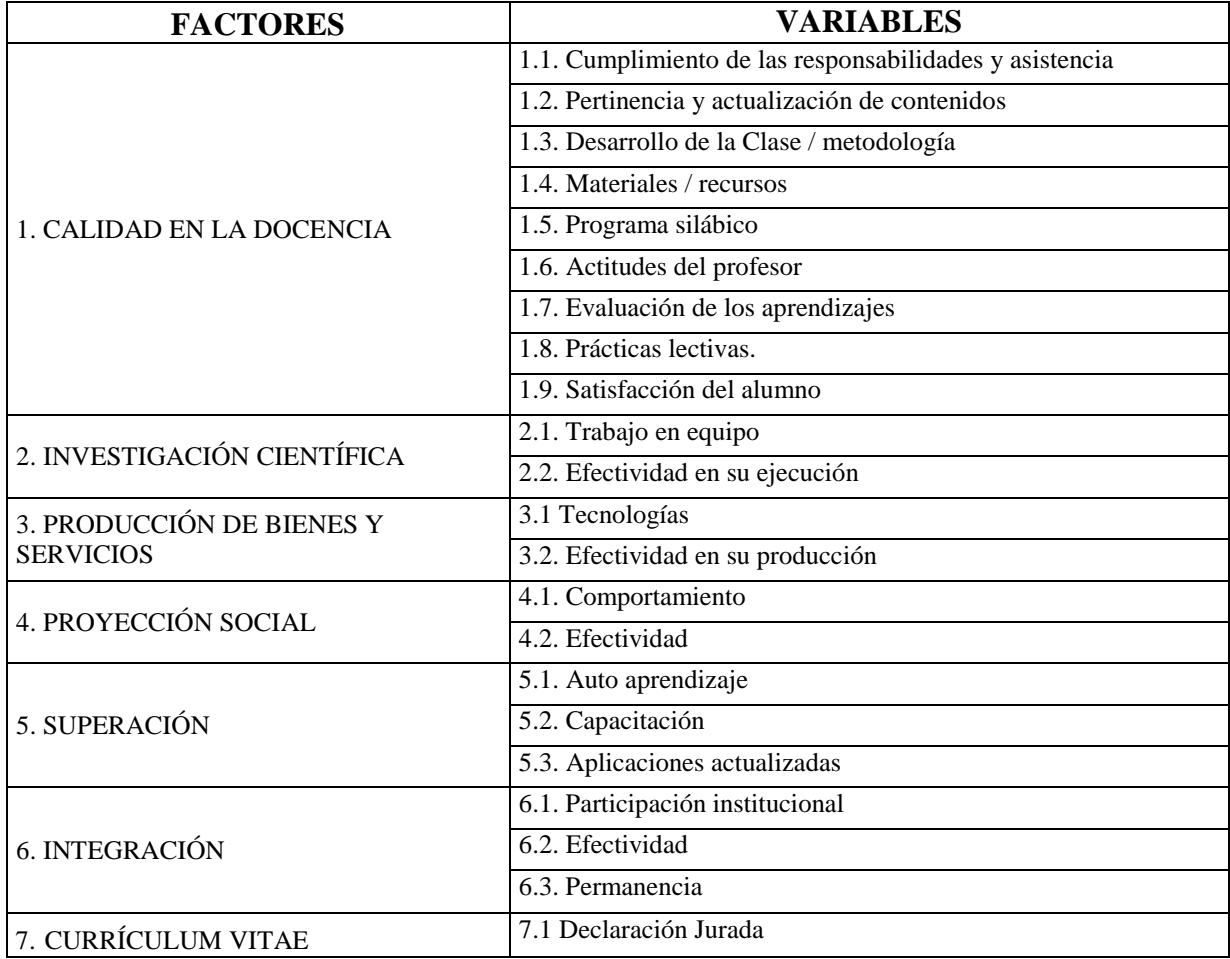

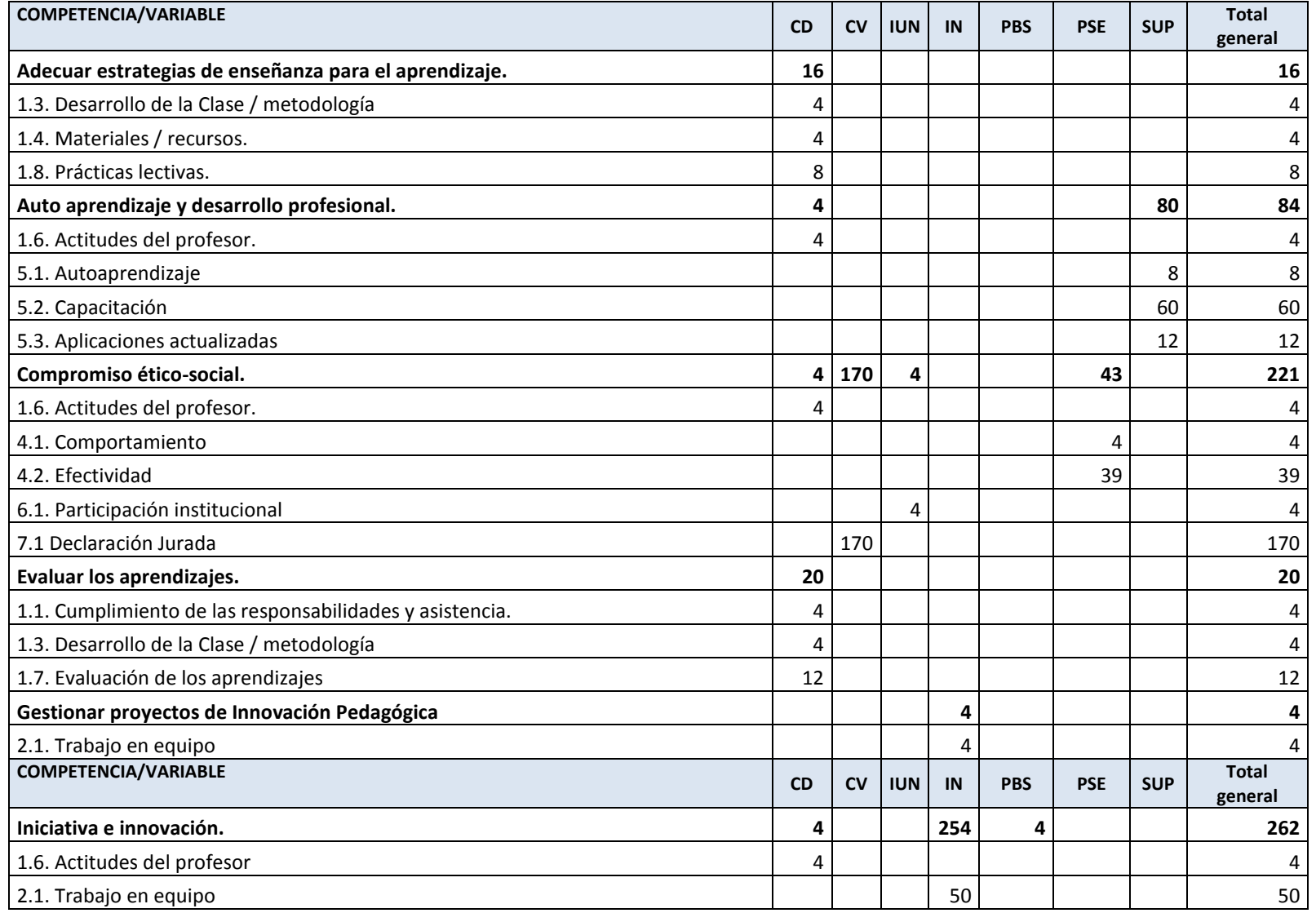

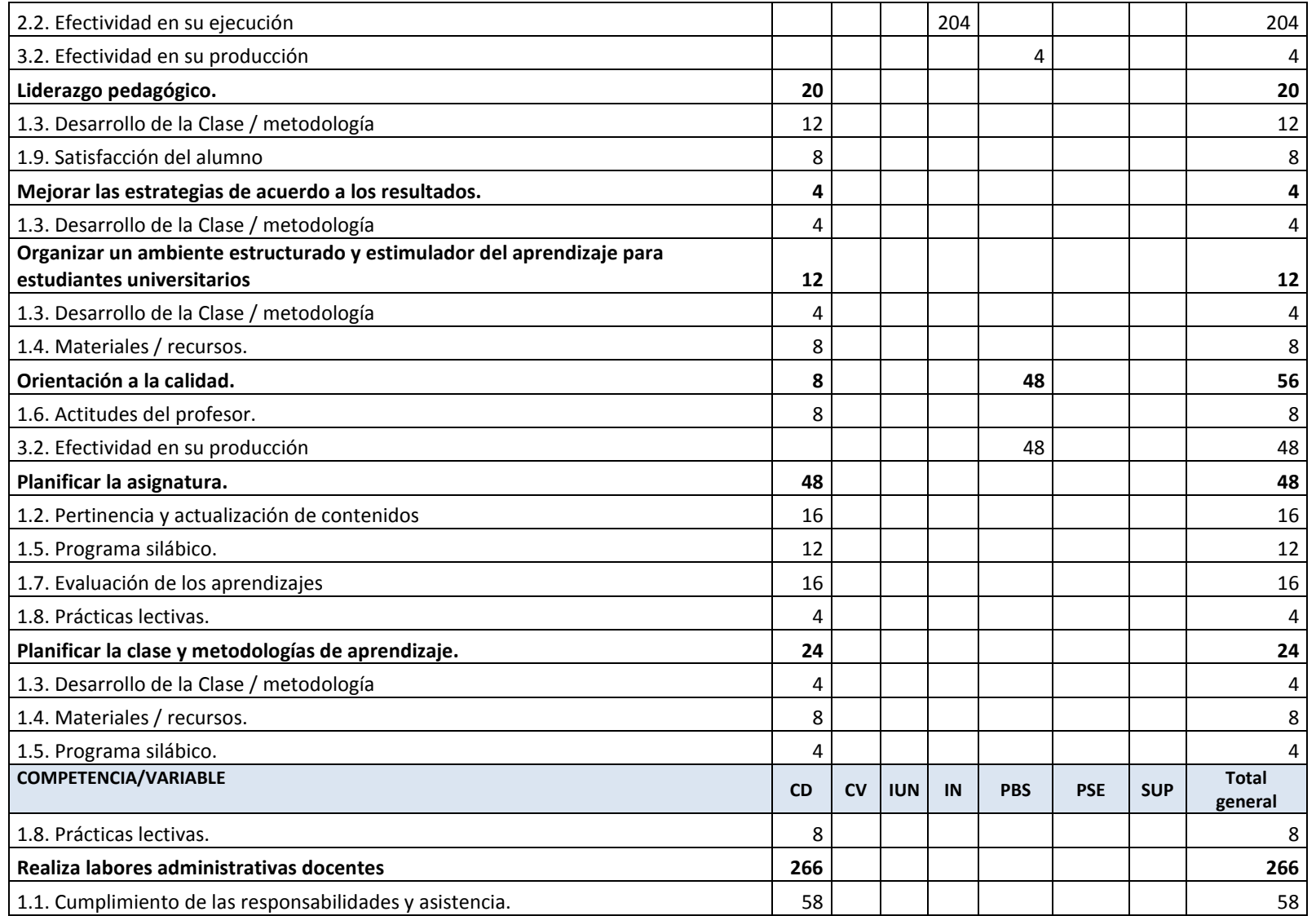

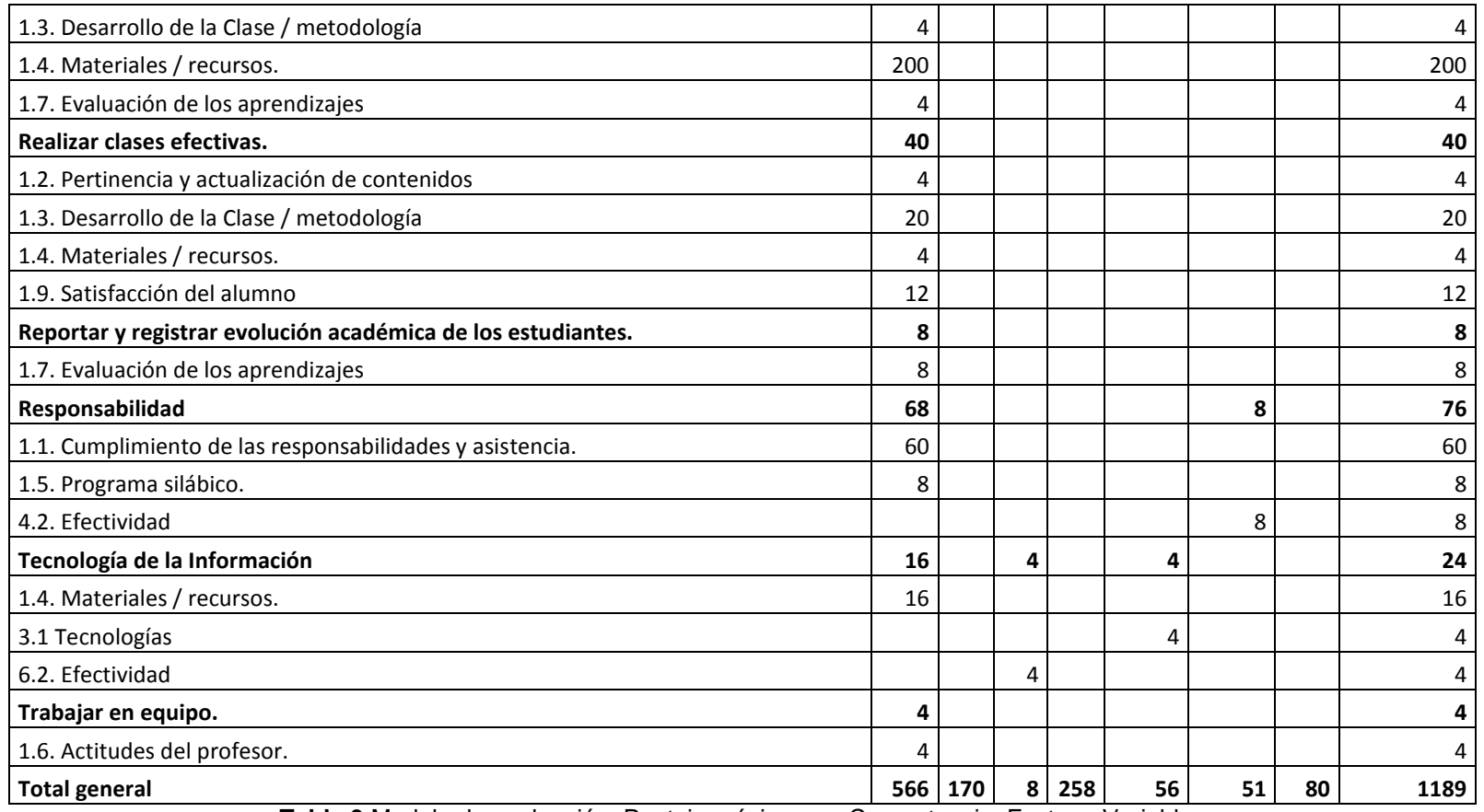

**Tabla 3** Modelo de evaluación: Puntaje máximo por Competencia, Factor y Variables

Fuente: Propia

# **2.1.6.4 Fuentes de Información a) EL DOCENTE**

El docente es responsable de:

- **Una autoevaluación** siguiendo el modelo recogido en el anexo I **(Formato F1)** y referido al conjunto de actividades orientadas en las diversas competencias y factores críticos. A través de ésta, el docente proporcionará información sobre sus actividades que serán utilizadas para evaluar algunas variables del modelo conforme a los puntajes máximos establecidos en la Tabla 2.
- **Declaración Jurada de Currículum Vitae**, siguiendo el modelo recogido en el anexo II **(Formato F5)** el docente como declaración Jurada de su Currículo de Vida, ingresa información cuantitativa conforme al archivo existente en el Departamento de Personal. El puntaje máximo está establecido en la Tabla 2.

## **b) DIRECTORES**

El Director de Escuela es responsable de:

• **Evaluación de Jefes,** siguiendo el modelo recogido en el anexo III **(Formato F2)** y referido al conjunto de actividades orientadas en las diversas competencias y factores críticos. A través de ésta, el Director de Escuela proporcionará información sobre las actividades de los docentes adscritos a su dirección o jefatura y, a su vez, los Decanos brindarán información de los Directores de Escuela de su Decanato, que será utilizada para evaluar algunas variables del modelo conforme a los puntajes máximos establecidos en la Tabla 2.

## **c) ESTUDIANTES**

El alumno es responsable de:

• **Encuesta de Estudiantes,** siguiendo el modelo recogido en el anexo V **(Formato F4)** y referido al conjunto de actividades orientadas en las diversas competencias y factores críticos. A través de ésta, el alumno proporcionará información de opinión sobre el desempeño de los docentes seleccionados que dictan las asignaturas en las que está inscrito. Esta información será utilizada para evaluar algunas variables del modelo, conforme a los puntajes máximos establecidos en la Tabla 2.

#### **d) DEPARTAMENTO DE PERSONAL**

El Departamento de Personal es responsable de:

• **Puntualidad**, siguiendo el modelo recogido en el anexo VI **(Formato F6)** y referido al conjunto de actividades orientadas en las diversas competencias y factores críticos. A través de ésta, el Departamento de Personal proporcionará información sobre la asistencia puntual a la labor académica del docente. Esta información se califica asignando un puntaje por cada nivel, que será utilizado para evaluar algunas variables del modelo conforme a los puntajes máximos establecidos en la Tabla 2.

## **e) DEPARTAMENTO DE EVALUACIÓN ACADÉMICA**

El Departamento es responsable de:

• **Responsabilidad,** siguiendo el modelo recogido en el anexo VII **(Formato F7)** y referido al conjunto de actividades orientadas en las diversas competencias y factores críticos. A través de ésta, el Departamento proporcionará información sobre la falta de responsabilidad incurrida en los docentes que no subieron sus notas en el SOFTWARE y/o no cerraron y firmaron las actas correspondientes en el tiempo asignado. Esta información asigna el demérito de 10 puntos por cada una de las faltas, que serán utilizadas para evaluar algunas variables del modelo conforme a los puntajes máximos establecidos en la Tabla 2.

#### **f) DEPARTAMIENTO DE SISTEMAS**

El Departamento de Sistemas es responsable de:

• **Participación Software**, siguiendo el modelo recogido en el anexo VIII **(Formato F9)** y referido al conjunto de actividades orientadas en las diversas competencias y factores críticos. A través de ésta, se proporcionará información sobre documentación que se maneje en el año académico, empleando el software diseñado para tal propósito. Esta será utilizada para evaluar algunas variables del modelo, conforme a los puntajes máximos establecidos en la Tabla 2.

## **g) DIRECCION DE INVESTIGACIÓN**

La Dirección de Investigación es responsable de:

• **Investigación**, siguiendo el modelo recogido en el anexo X **(Formato F11)** y referido al conjunto de actividades orientadas en las diversas competencias y factores críticos. A través de ésta, la Dirección de Investigación proporcionará información sobre las actividades de Investigación de los Docentes. Esta información será utilizada para evaluar algunas variables del modelo, conforme a los puntajes máximos establecidos en la Tabla 1.

## **h) DEPARTAMENTO DE APOYO ACADÉMICO**

El Departamento de apoyo académico es responsable de:

• **Capacitación,** siguiendo el modelo recogido en el anexo XI **(Formato F12)** y referido al conjunto de actividades orientadas en las diversas competencias y factores críticos. A través de ésta, el departamento proporcionará información de los Docentes que asistieron, aprobaron, organizaron o fueron ponentes en los talleres y cursos organizados. Esta información será utilizada para evaluar algunas variables del modelo, conforme a los puntajes máximos establecidos en la Tabla 2.

#### **i) OTRAS UNIDADES ACADÉMICAS**

• **Capacitación Otros**, siguiendo el modelo recogido en el anexo XII **(Formato F13)** y referido al conjunto de actividades orientadas en las diversas competencias y factores críticos. A través de ésta, los Departamentos proporcionarán información de los Docentes que asistieron, aprobaron, organizaron o fueron ponentes en los talleres y cursos organizados por el Departamento. Esta información será utilizada para evaluar algunas variables del modelo, conforme a los puntajes máximos establecidos en la Tabla 1.

## **j) DEPARTAMENTO DE EXTENSION**

• **Informe Extensión**, siguiendo el modelo recogido en el anexo XIII **(Formato F14)** y referido al conjunto de actividades orientadas en las diversas competencias y factores críticos. A través de éste, el Departamento de Extensión proporcionará información de los Docentes que desarrollan Extensión. Esta información será utilizada para evaluar algunas variables del modelo, conforme a los puntajes máximos establecidos en la Tabla 2.

## **k) DEPARTAMENTO DE PROYECCIÓN SOCIAL**

• **Informe Proyección**, siguiendo el modelo recogido en el anexo XIV **(Formato F15)** y referido al conjunto de actividades orientadas en las diversas competencias y factores críticos. A través de éste, el Departamento de Proyección Social proporcionará información de los Docentes que desarrollan Proyección. Esta información será utilizada para evaluar algunas variables del modelo, conforme a los puntajes máximos establecidos en la Tabla 2.

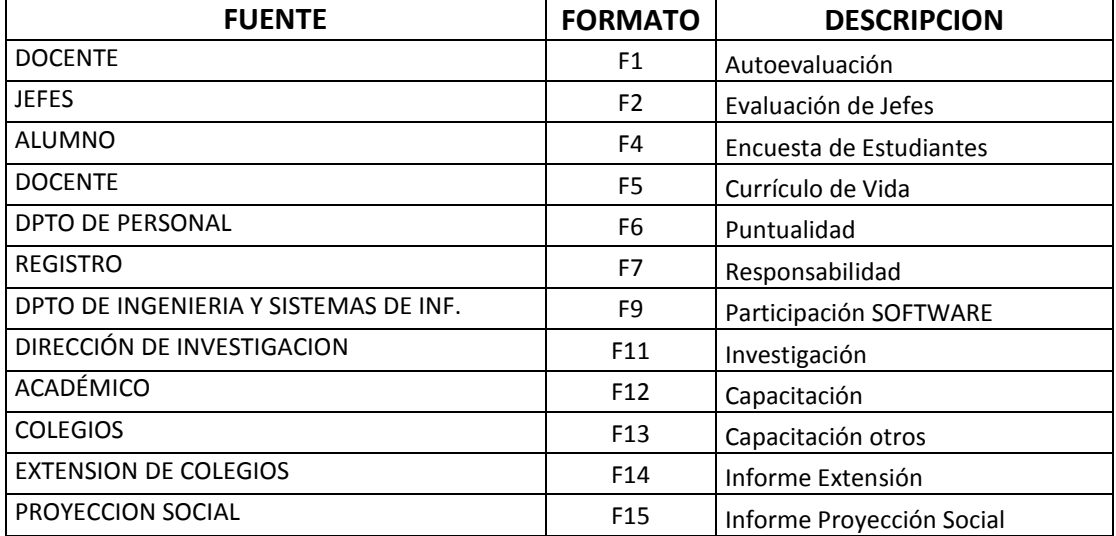

**Tabla 4 FUENTES, FORMATOS Y DESCRIPCION** Fuente: Propia

#### **2.1.6.5 Protocolo de Evaluación**

Como ya se ha mencionado anteriormente, las competencias evaluadas tienen en cuenta los factores críticos y para la valoración de LOS FACTORES se trabajan con las variables de la Tabla 3.

La información se recoge de las diversas fuentes que se explicaron en los formatos dados en la tabla 4. Los formatos F1, F2, F4, F5 y F9 están automatizados, el formato F9 y los otros formatos se recogen en el formato Excel para ser trasladados a la Base de datos correspondiente. Toda la información recogida se procesa en el sistema de Información Gerencial instalado en las oficinas de la Oficina principal del consorcio.

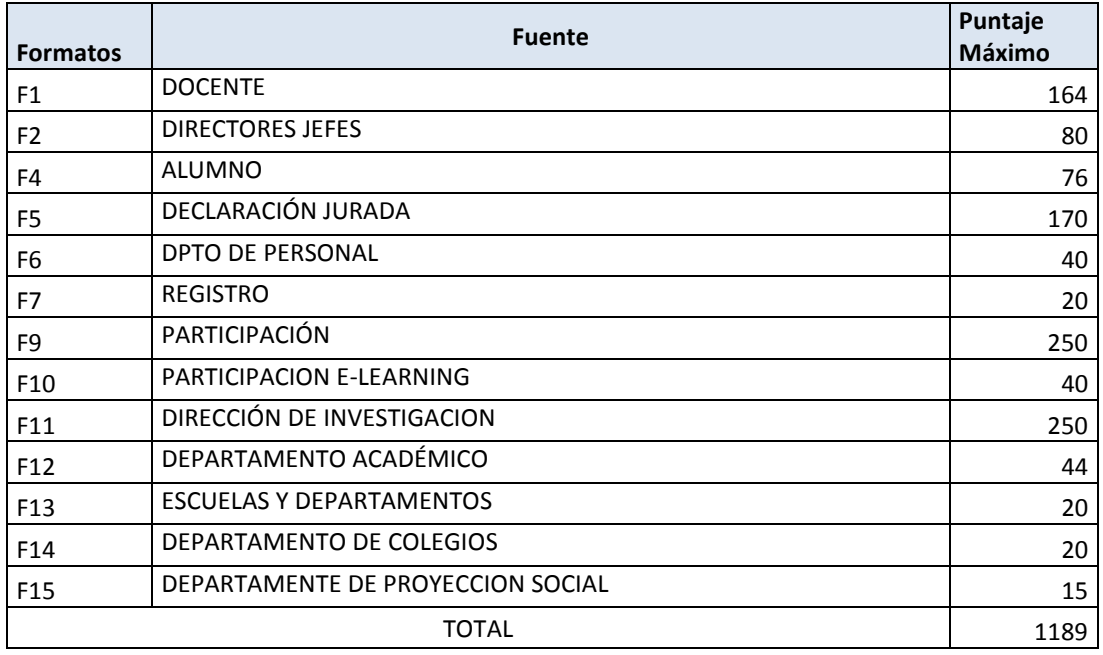

Los puntajes máximos por cada formato se pueden resumir en la tabla 5

#### **Tabla 5: PUNTAJE MÁXIMO POR FORMATO** Fuente: Propia

# **2.1.6.6 Resultados de la Evaluación**

El propósito de la evaluación es generar una valoración global de la actividad docente, en el periodo de un año lectivo. Dicha puntuación generará cuatro escalas de valor por categoría del profesor,, para ello se determinará el promedio y las desviaciones (más una desviación y menos una desviación), posteriormente de califican a los docentes por categoría profesoral.

#### CATEGORIAS

- PROFESOR PRINCIPAL NOMBRADO MAS DE 10 AÑOS
- PROFESOR PRINCIPAL NOMBRADO MENOS DE 10 AÑOS
- PROFESOR CONTRATADO MAS DE 10 AÑOS
- PROFESOR CONTRATADO MENOS DE 10 AÑOS
- PROFESOR REEMPLAZANTE

#### **CALIFICACIONES**

- a) Excelente: mayor o igual a más una desviación.
- b) Bueno: mayor o igual al promedio y menor que más una desviación.
- c) Regular: mayor o igual que menos una desviación y menor que el promedio.
- d) Deficiente: menor que menos una desviación.

#### Ejemplo:

Supongamos que el promedio en el puntaje de la categoría fue **765.32** y la desviación estándar fue +/- **112.56,** entonces los docentes de esta categoría, que obtienen:

- Más o igual a 877.88 son calificados como Excelentes.
- Más o igual a 765.32 pero menos de 877.88 son calificados como Buenos.
- Más o igual que 652.76 pero menos de 765.32 son calificados como Regulares.
- Menos de 652.76 son calificados como Deficientes.

Este mismo procedimiento se sigue para calificar cada una de las competencias, informando, de manera general, como se califican éstas en el universo docente.

El mismo procedimiento se emplea para los Factores Críticos de éxito y para las Variables, informando, de manera general, como se califican éstas en el universo docente.

#### **2.1.6.7 Procedimientos de Aplicación**

A continuación, se expone el proceso general para el desarrollo de la evaluación, tal y como podría llevarse a cabo, una vez que el modelo esté aprobado. El calendario podrá variar de una convocatoria a otra en función de la experiencia, informándose oportunamente al respecto en cada convocatoria.

#### **Apertura de la Evaluación Docente**

La comisión central de Evaluación designa a un grupo de docentes para formar una comisión con carácter técnico que prepare el proceso de Evaluación docente. Esta comisión técnica debe presentar el cronograma de la evaluación, considerando como fecha límite la primera semana del mes de diciembre del año en curso.

#### **Diseño de las Herramientas de Evaluación**

La comisión Técnica planifica y diseña los instrumentos de la Evaluación Docente considerando los INDICADORES DE EVALUACIÓN (ver anexos) y distribuyéndolos en las fuentes AUTOEVALUACIÓN,

EVALUACIÓN DE JEFES, ENCUESTA DE OPINIÓN DE LOS ESTUDIANTES, CURRÍCULO DE VIDA, PUNTUALIDAD, RESPONSABILIDAD, PARTICIPACION, INVESTIGACION y CAPACITACIÓN, considerando las competencias en sus factores o dimensiones y variables.

Este proceso implica actualizar la base de Encuestas Generales, Formas del Banner y Encuestas de Opinión para obtener la información de Autoevaluación, Evaluación de Jefes, Opinión de Estudiantes y Declaración Jurada del Currículo de Vida.

#### **2.1.6.8 Puesta en Marcha**

La comisión técnica que elabora el cronograma establece el periodo de carga, de la Autoevaluación, Evaluación de Jefes, Opinión de Estudiantes y Declaración de Currículo de Vida.

La información resultado, se solicita al Departamento de Sistemas. Esta Información se recibe en el formato de Hoja electrónica y se carga a la base de datos del Sistema de Información Gerencial

Para obtener la información de las otras fuentes se enviarán los oficios correspondientes. En el lapso de treinta (30) días se recibe la información de las fuentes. Esta Información se recibe en el formato de Hoja electrónica y se carga a la base de datos del Sistema de Información Gerencial.

# CU Negocio Gestión de Formación Administrador (from SG\_Mantenimiento) Gestión de Capacidades

#### **2.1.7 CASOS DE USO DEL NEGOCIO**

Operador (from SG\_GestiónCapacidades)

**Figura 8 CASOS DE USO DEL NEGOCIO**

**2.1.7.1 Diagrama General**

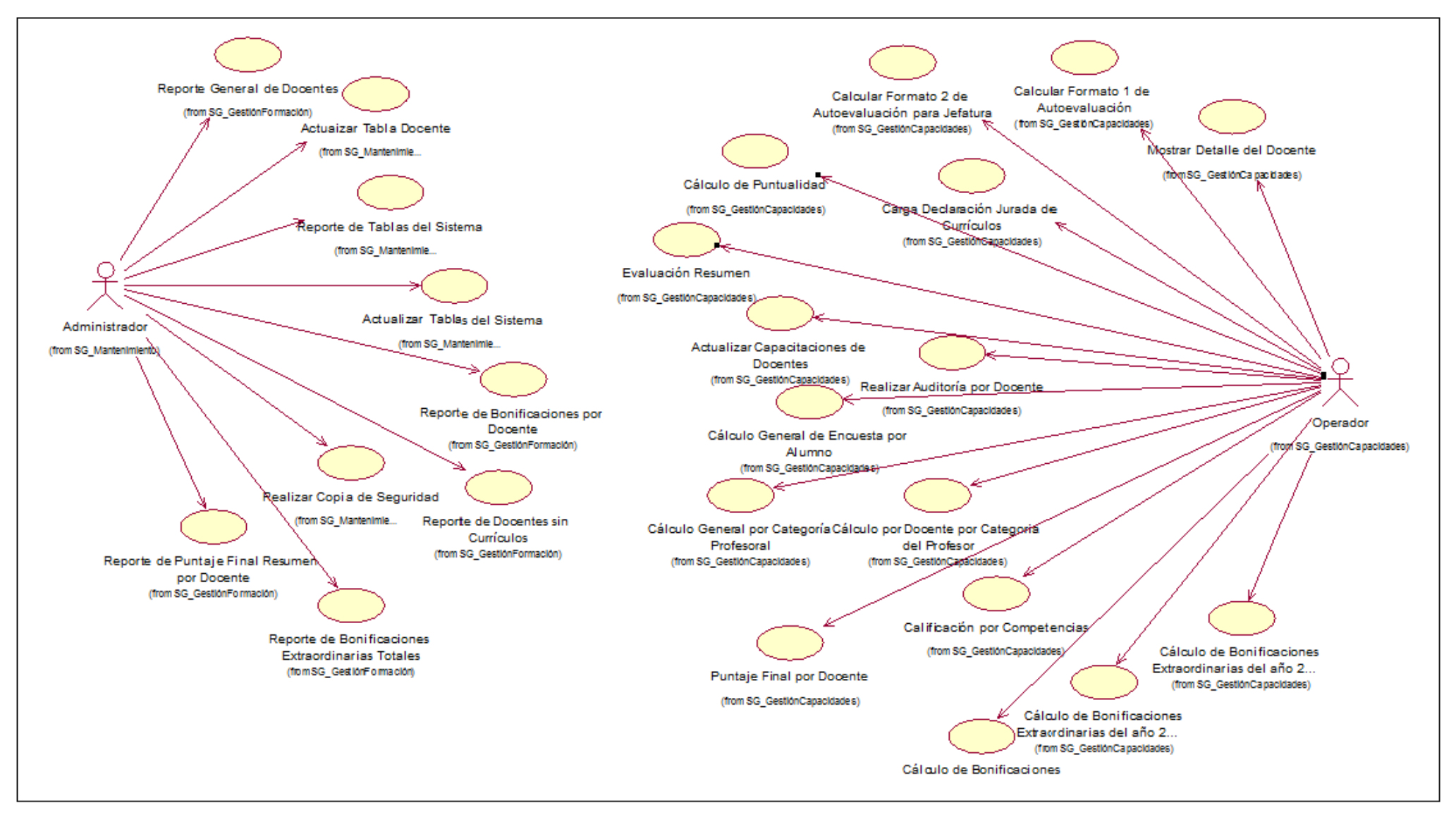

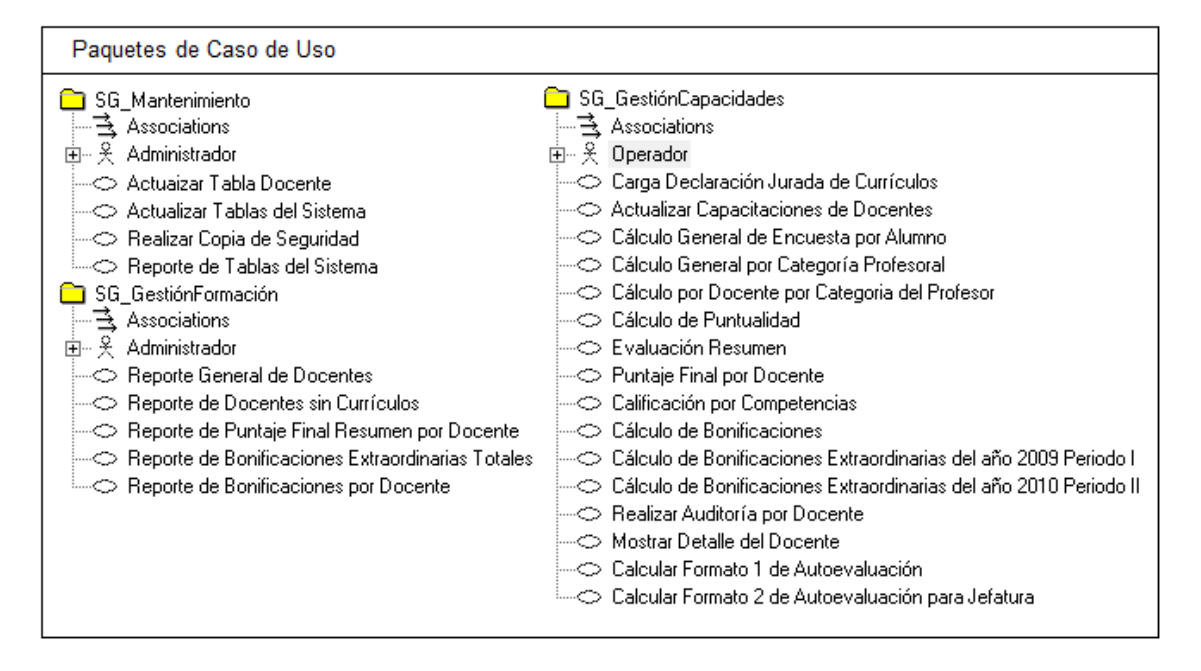

## **2.1.8 DIAGRAMAS DE CASOS DE USO ORGANIZADOS EN PAQUETES**

**Figura 9**: Diagramas de casos de uso organizados en paquetes.

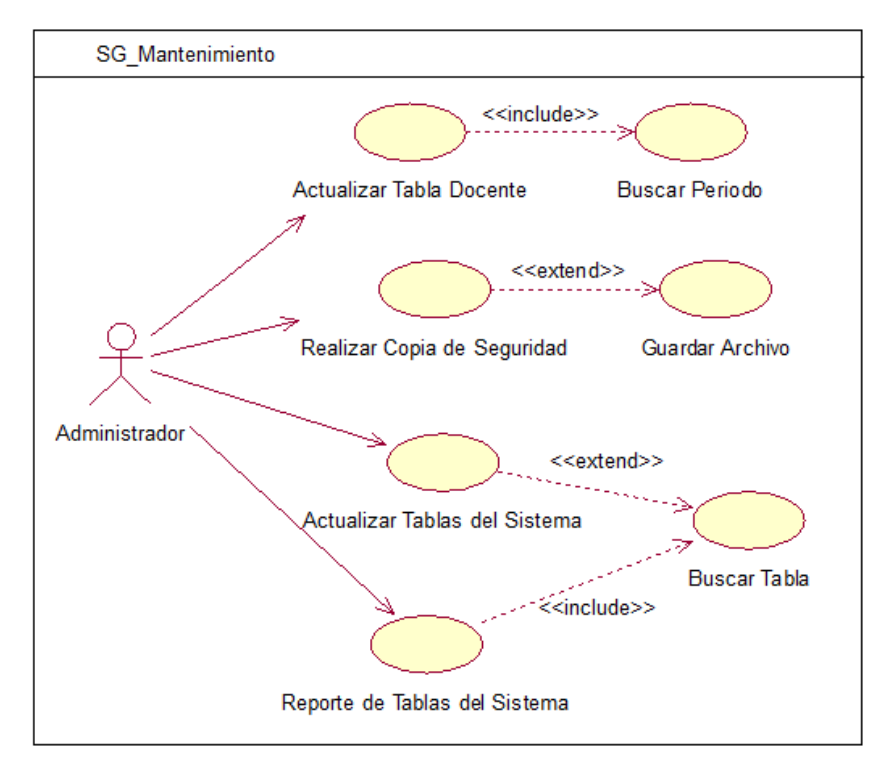

#### **2.1.9 Detalle del paquete Mantenimiento**

#### **Figura 10: Diagrama de Caso de Uso de Mantenimiento**

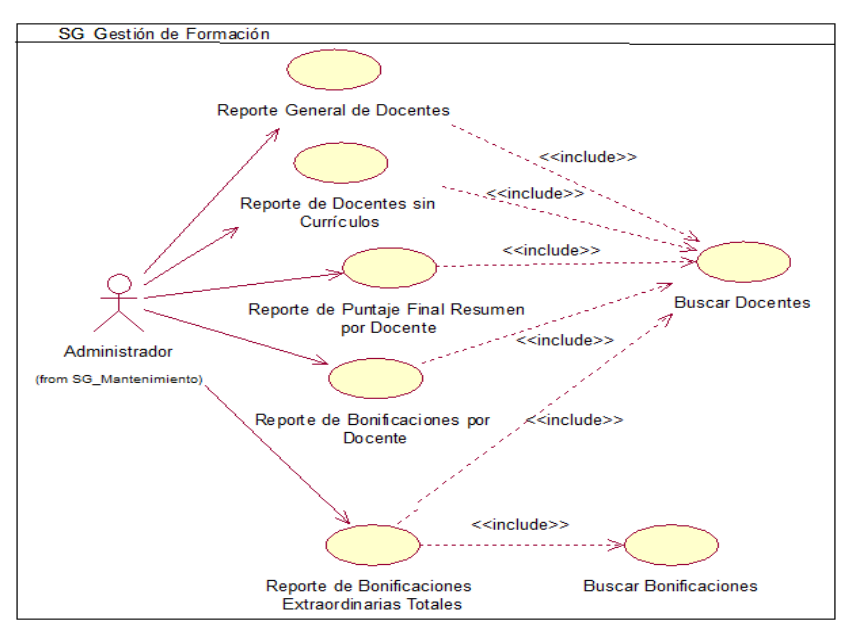

## **2.1.10 Detalle del paquete Gestión de Formación**

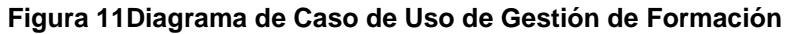

## **2.1.11 Detalle del paquete Gestión de Capacidades**

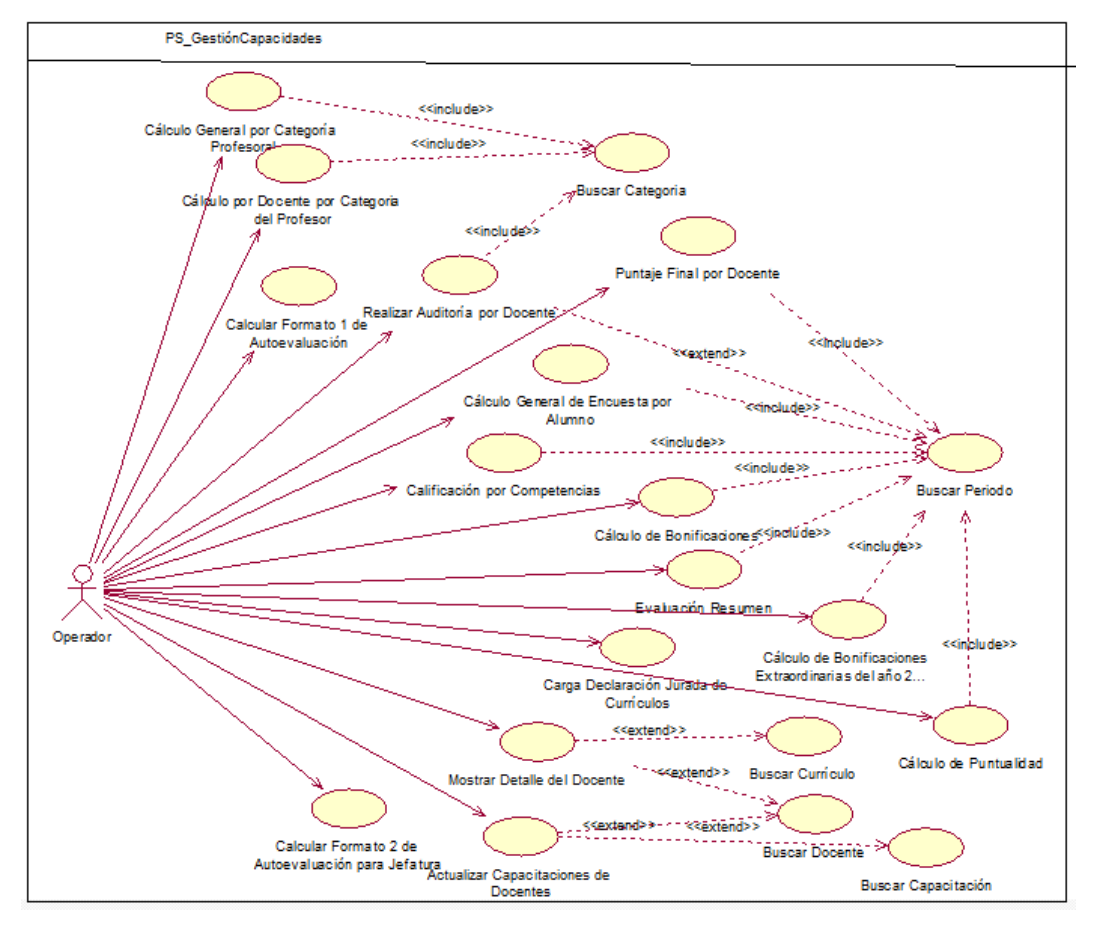

**Figura 12 Diagrama de Caso de Uso de Gestión de Capacidades**

## **2.2 ANÁLISIS DE REQUERIMIENTOS**

# **2.2.1 PROTOTIPADO RÁPIDO**

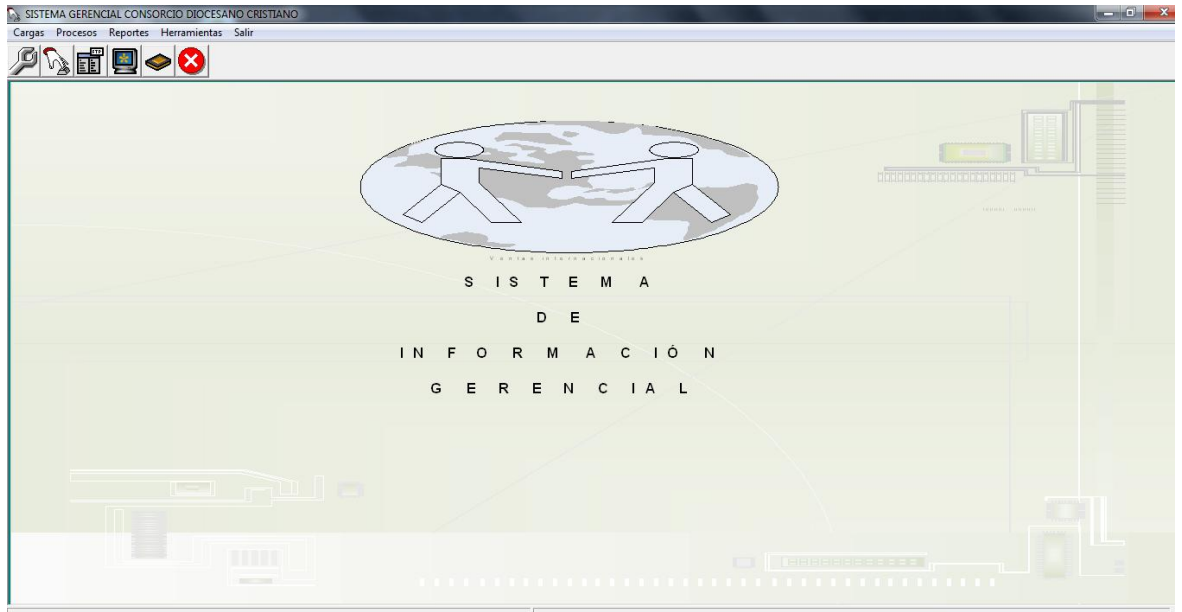

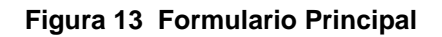

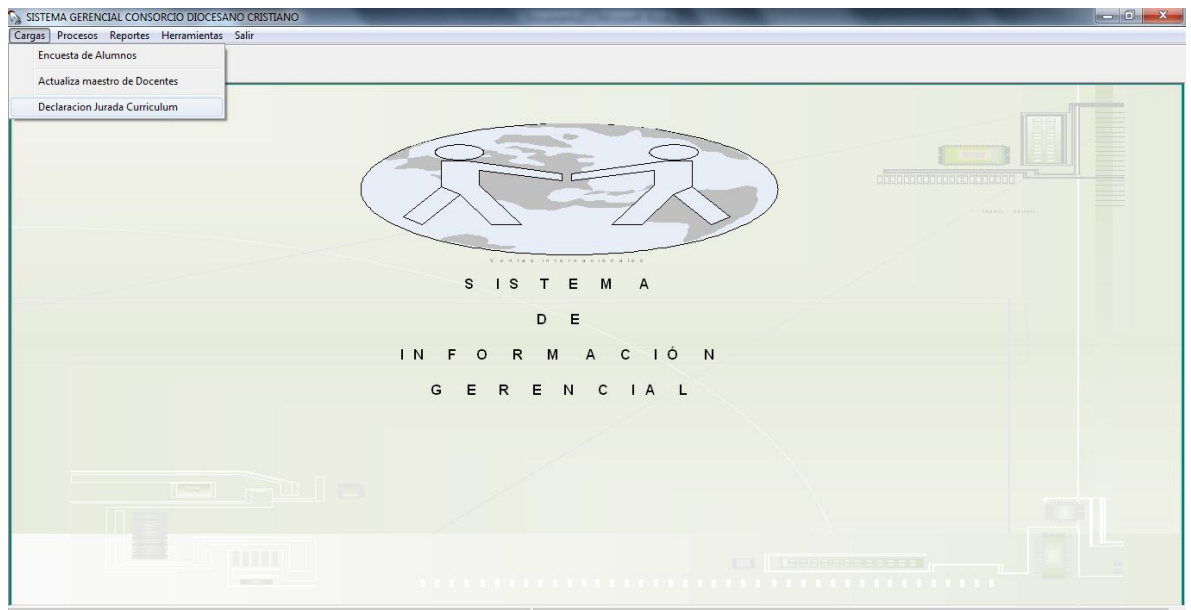

**Figura 14 Menú Cargas**

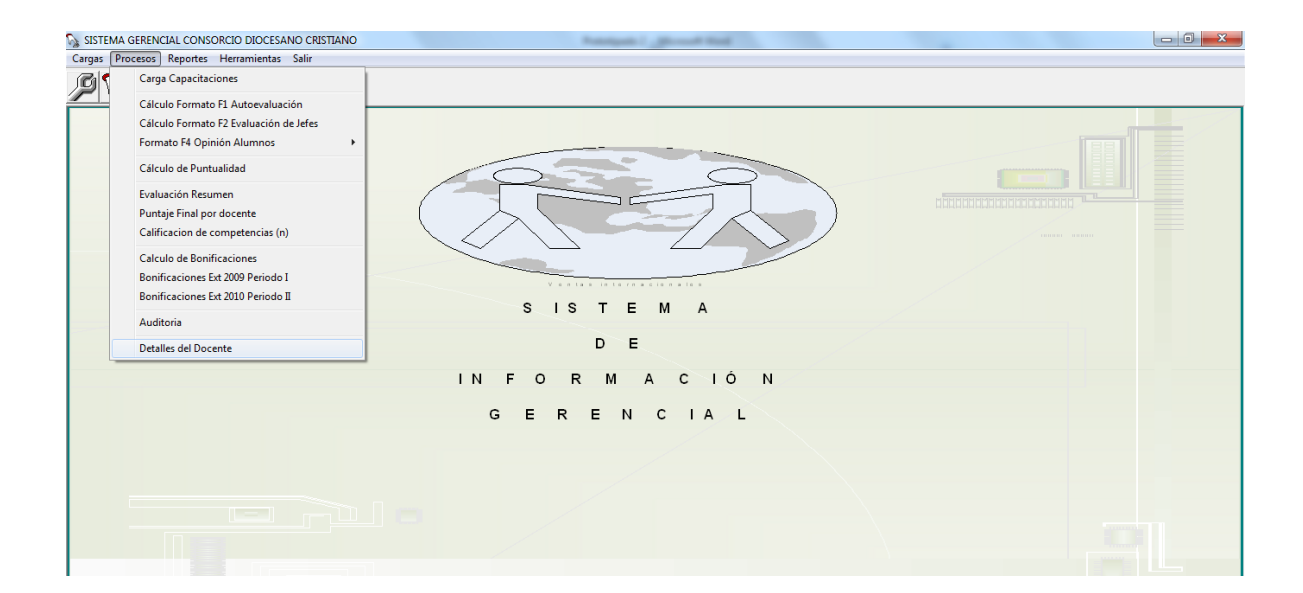

#### **Figura 15 Menú Procesos**

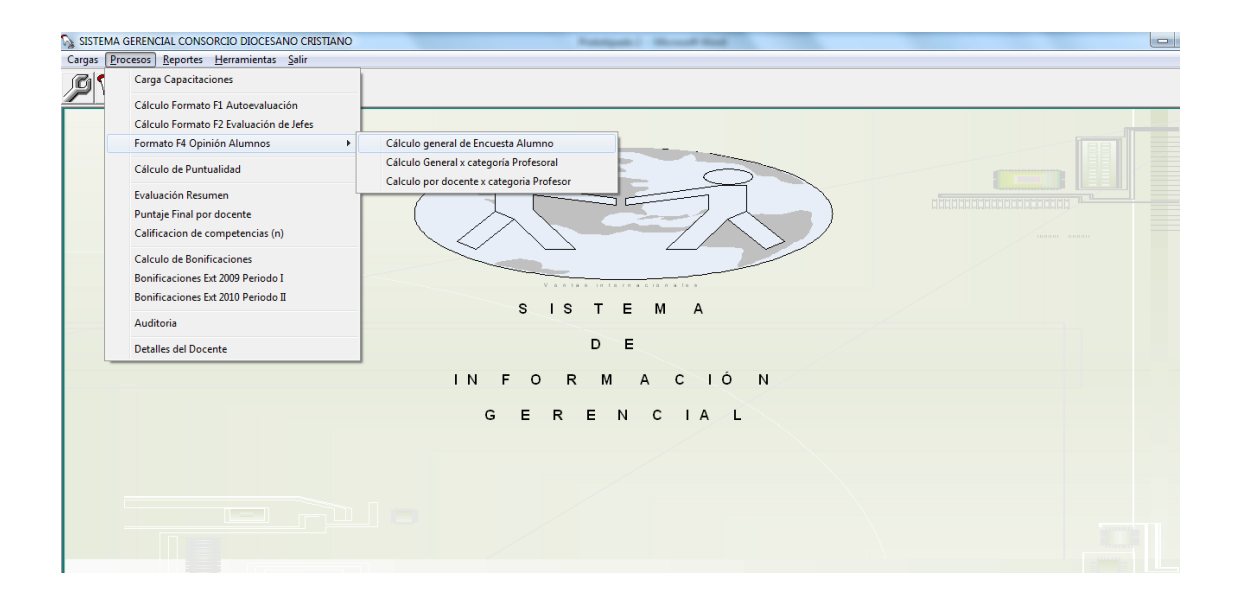

**Figura 16 Submenú Opinión de Alumnos**

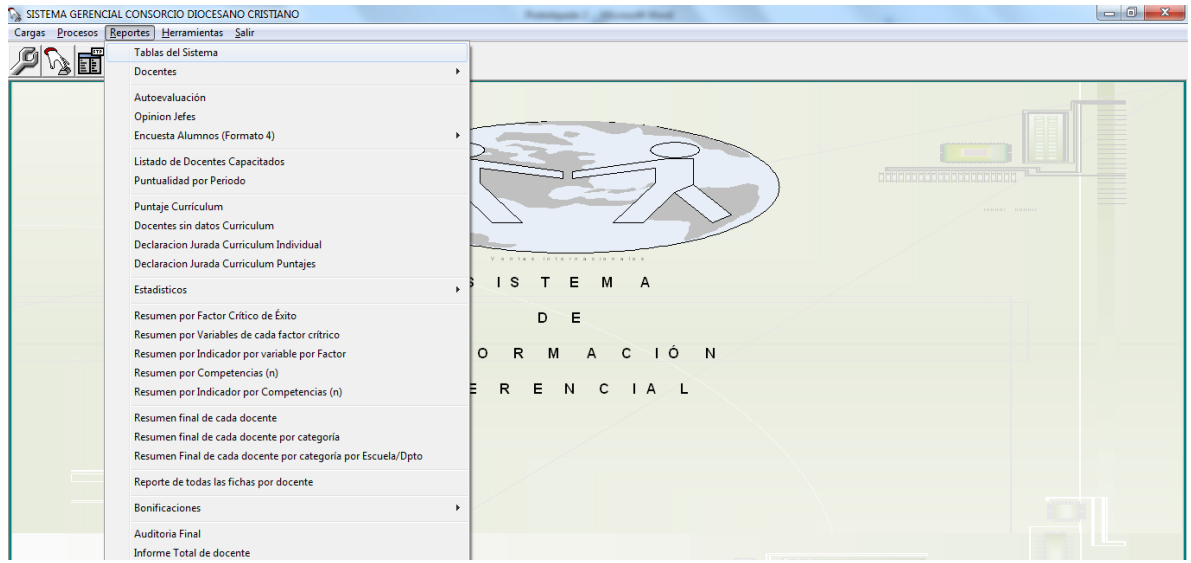

# **Figura 17 Menú Reportes**

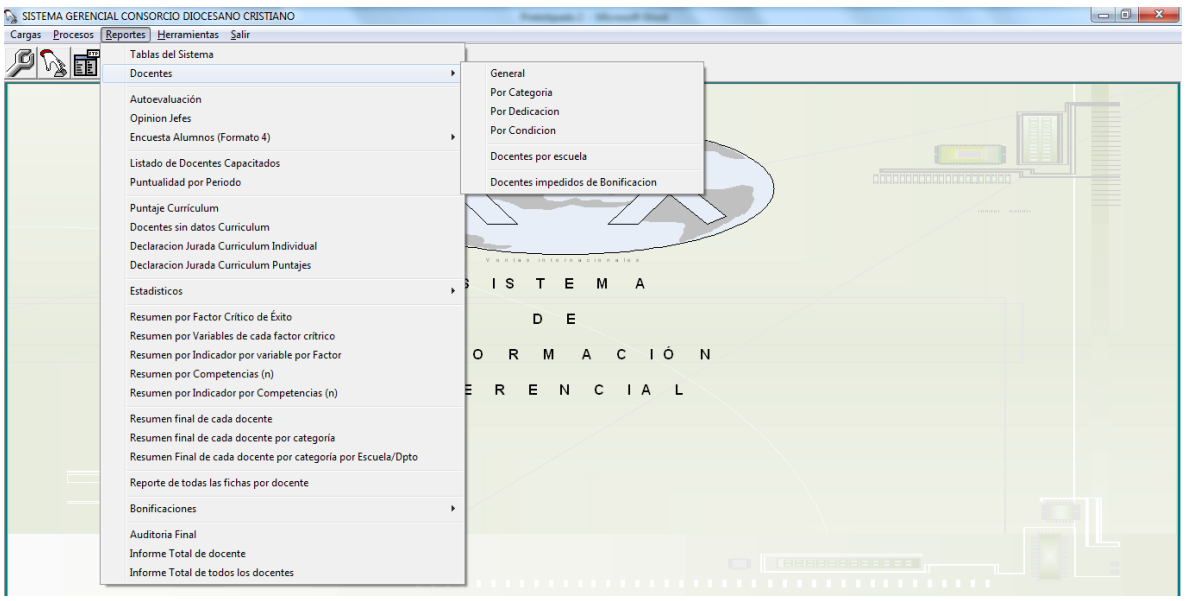

## **Figura 18 Submenú Reporte Docentes**

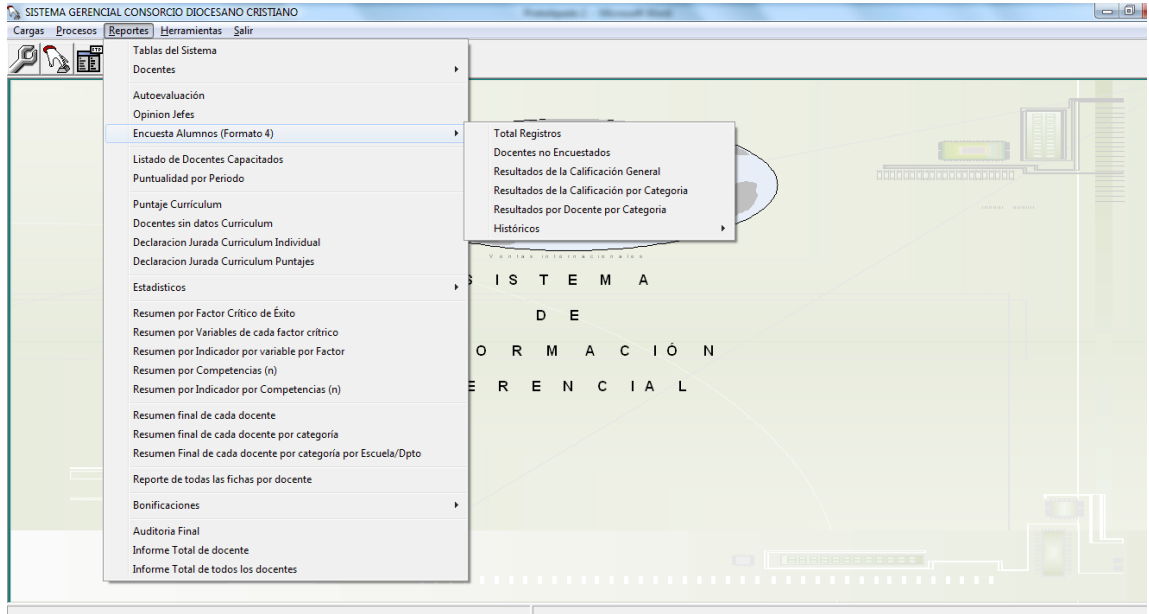

# **Figura 19 Submenú Reporte Encuesta por Alumno**

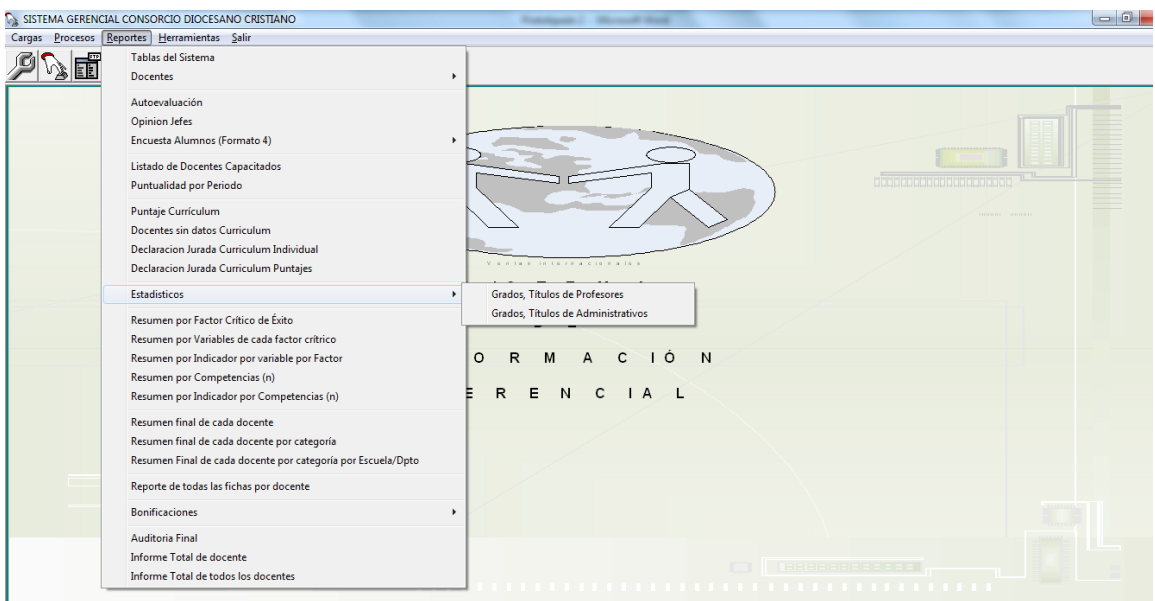

**Figura 20 Submenú Reporte Estadístico**

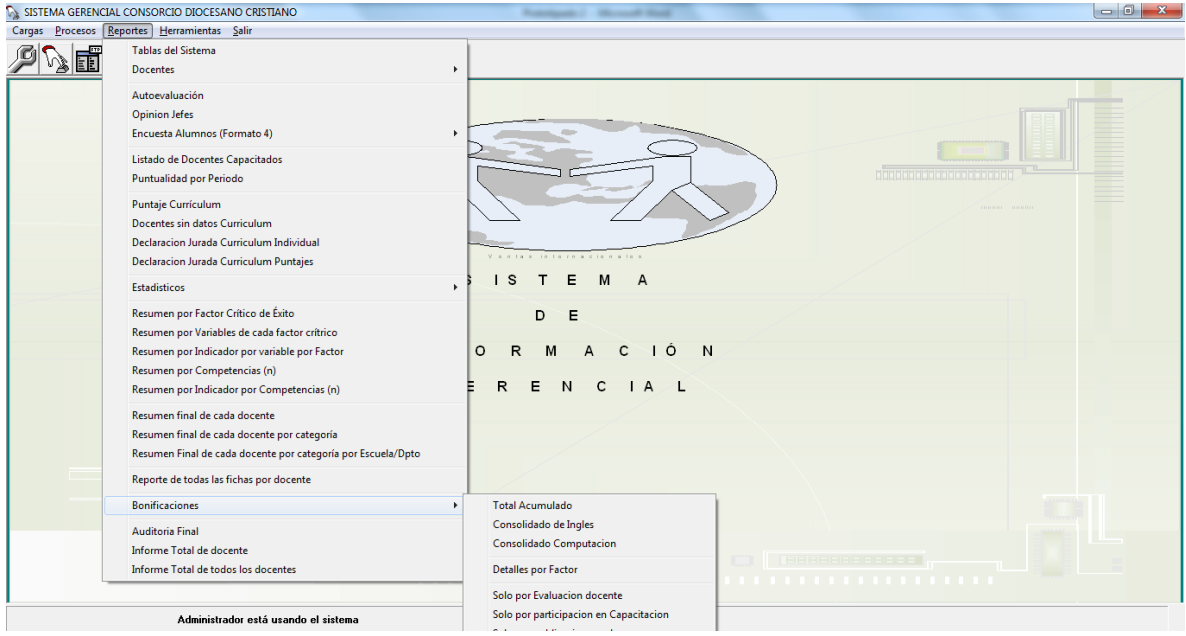

#### **Figura 21 Submenú Reporte Bonificaciones**

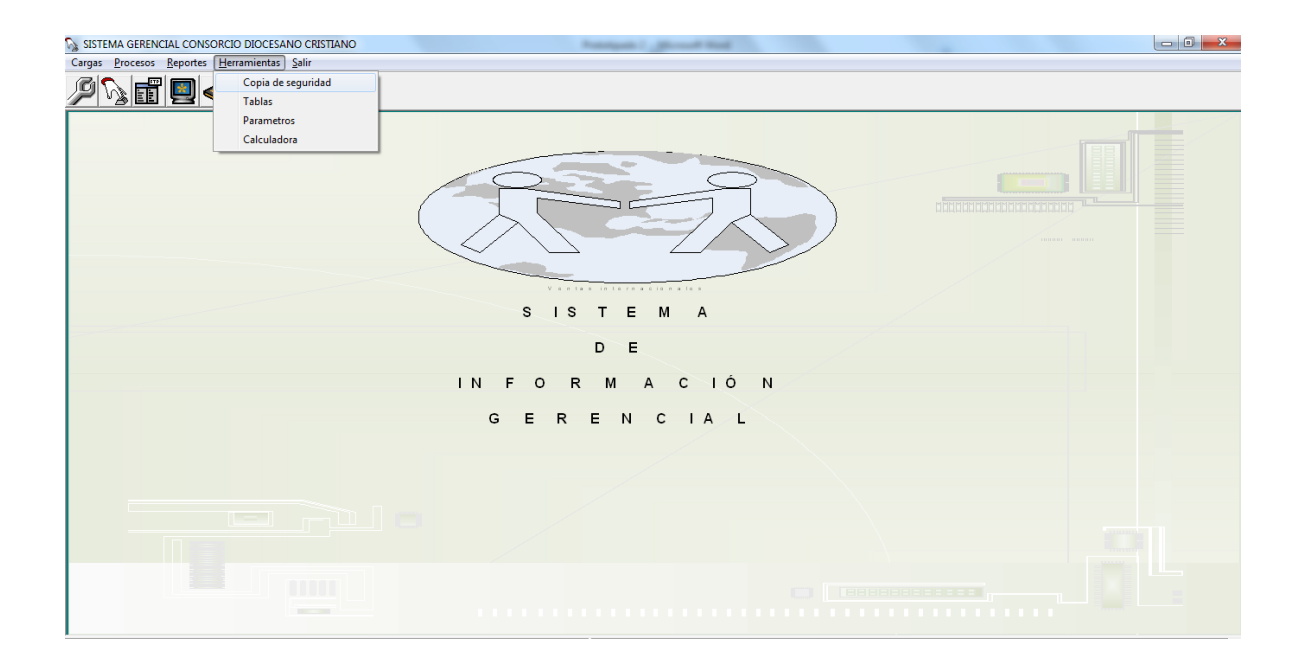

**Figura 22 Menú Herramientas**

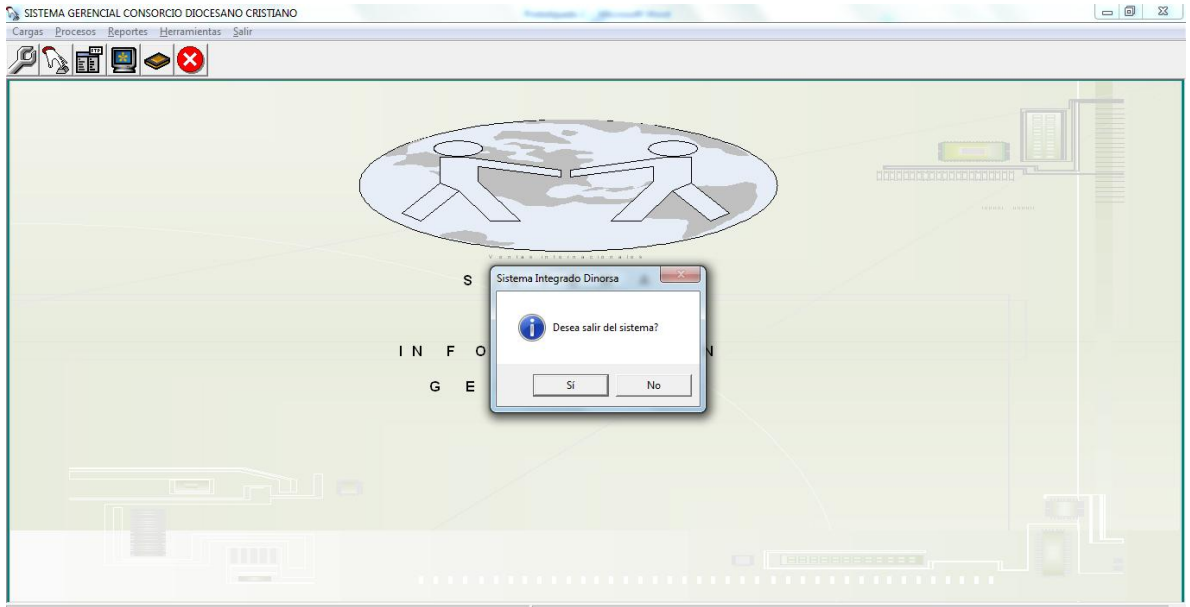

# **Figura 23 Menú Salir**

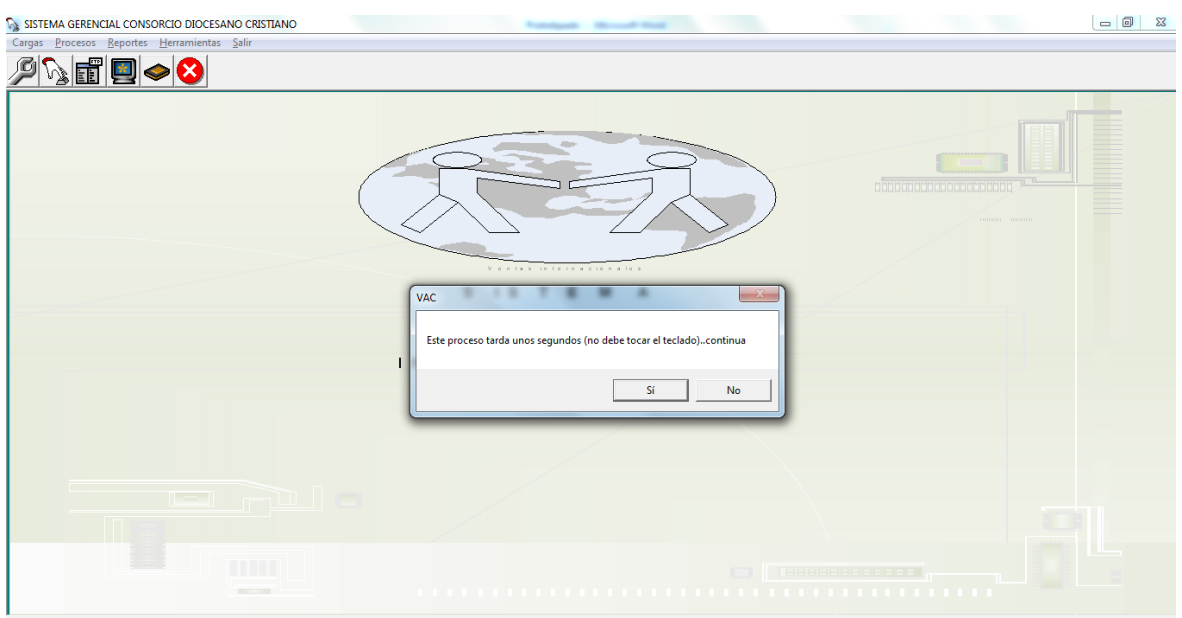

# **Figura 24 Formulario para Encuesta de Alumnos**

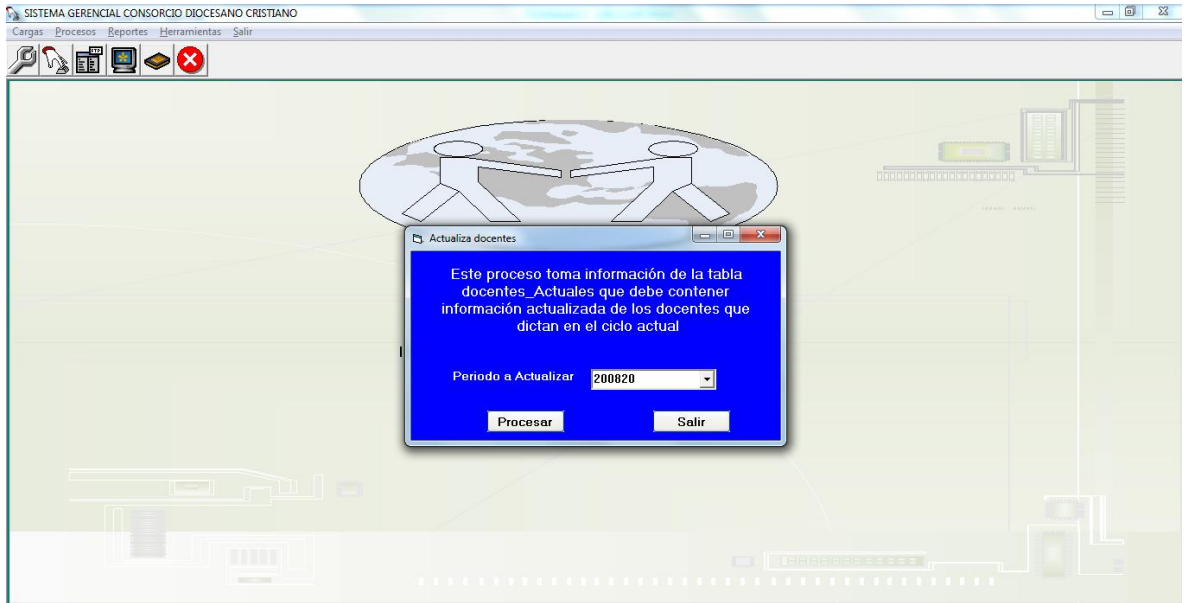

**Figura 25 Formulario para Actualización de Tabla de Docentes**

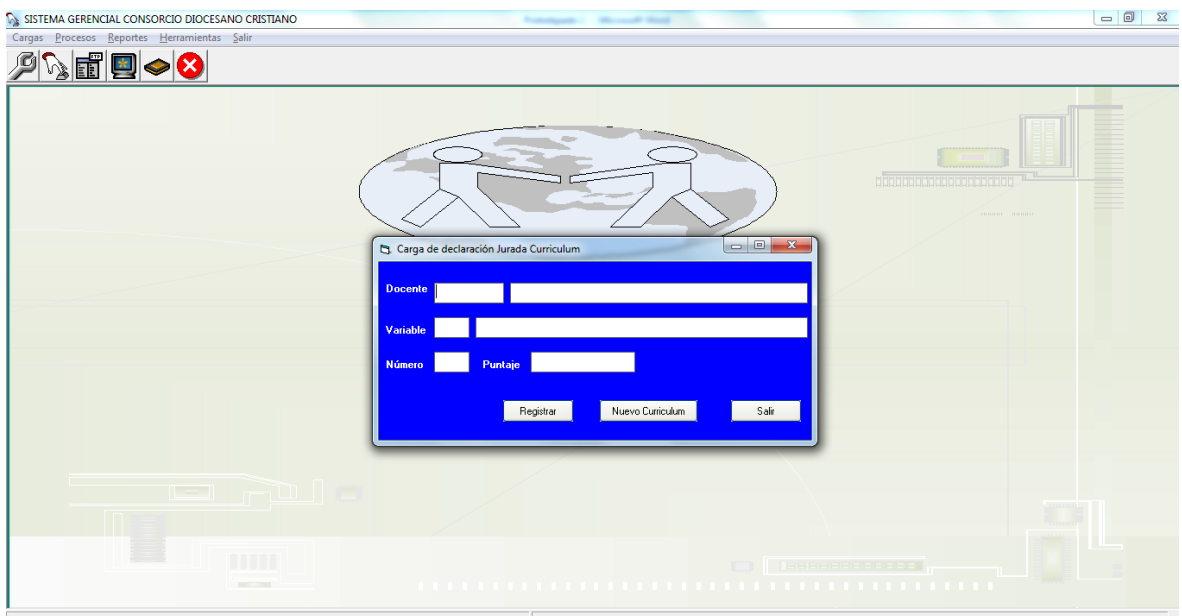

**Figura 26 Formulario para la Carga de Declaración Jurada de Currículum**

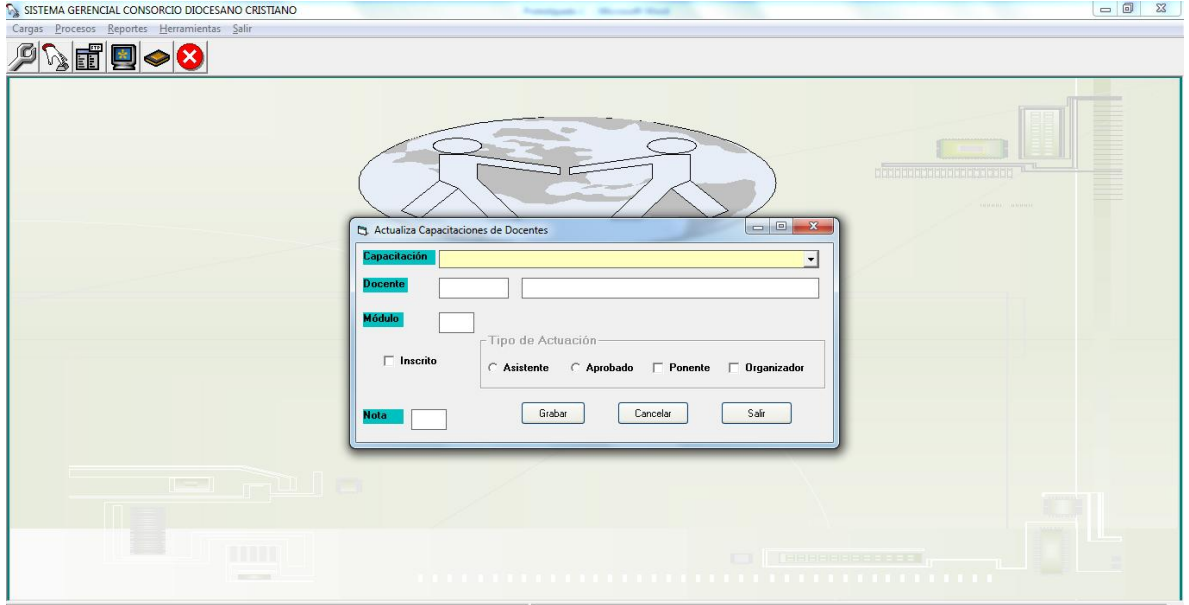

# **Figura 27 Formulario para la actualización de Capacitaciones de Docentes**

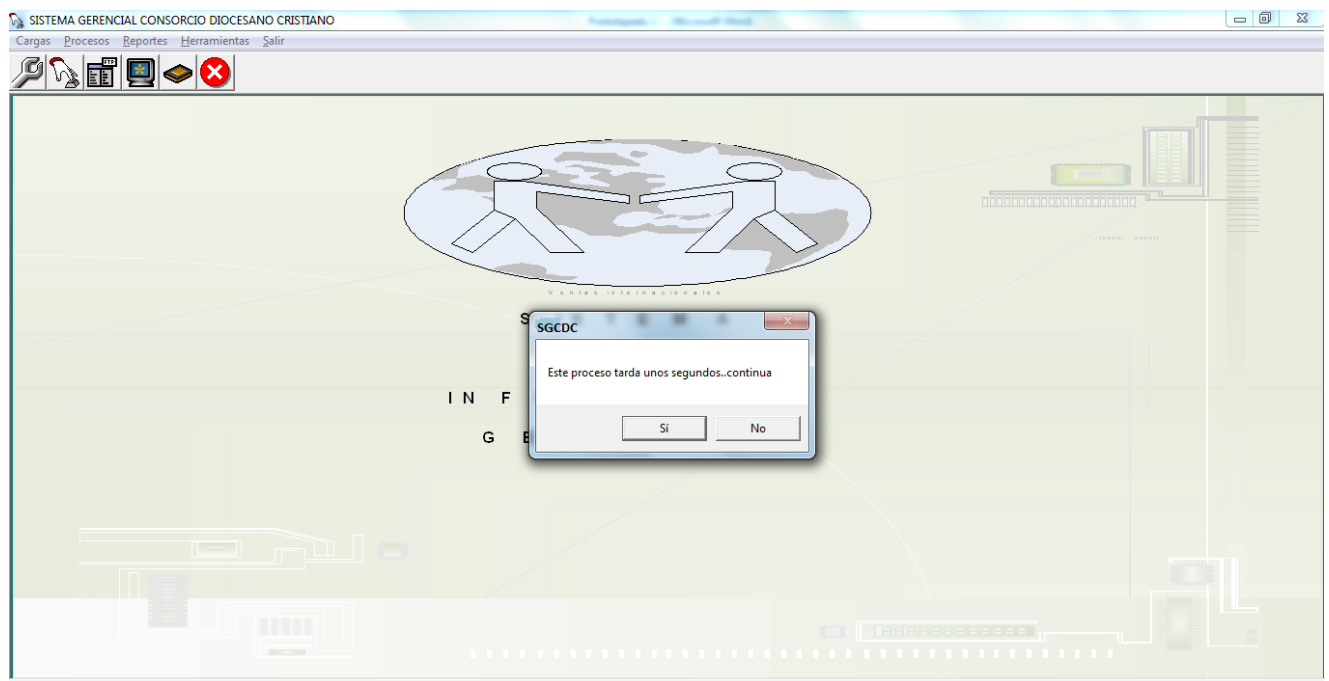

# **Figura 28 Formulario para calcular el Formato 1 de Autoevaluación**

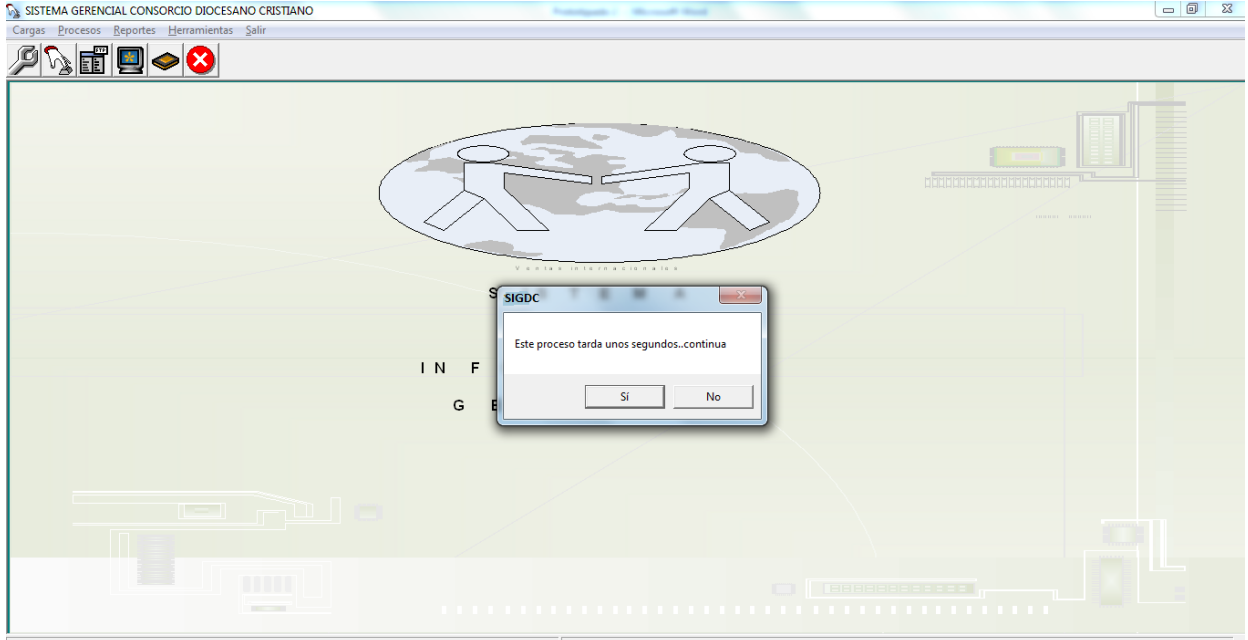

# **Figura 29 Formulario para calcular el Formato 2 de Autoevaluación para Jefatura**

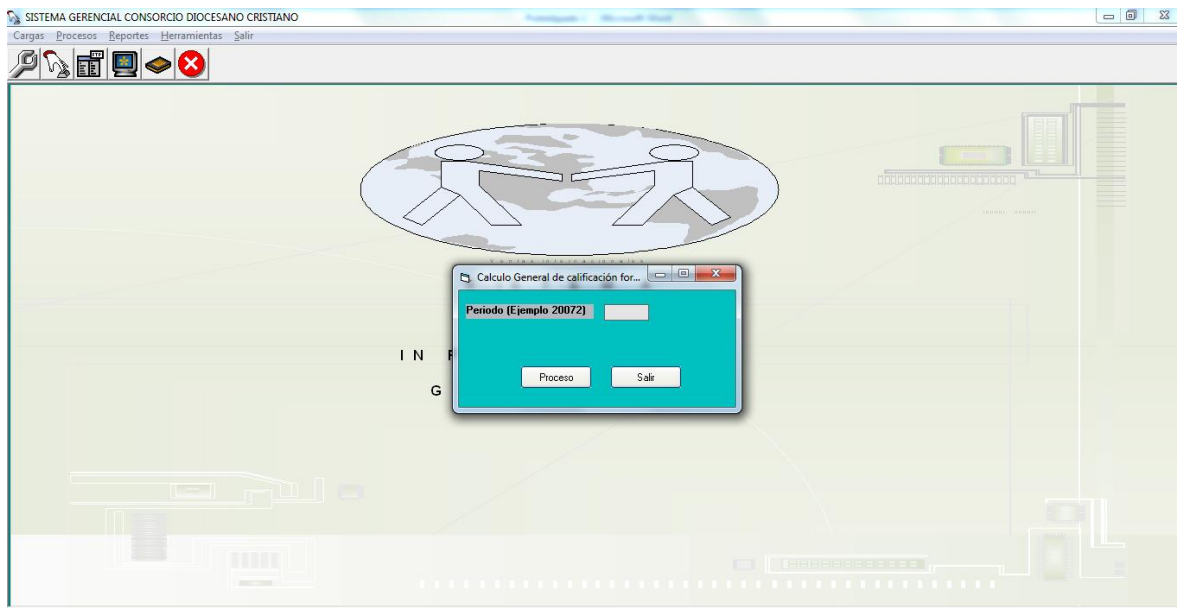

# **Figura 30 Formulario para el Cálculo General de Encuesta por Alumno**

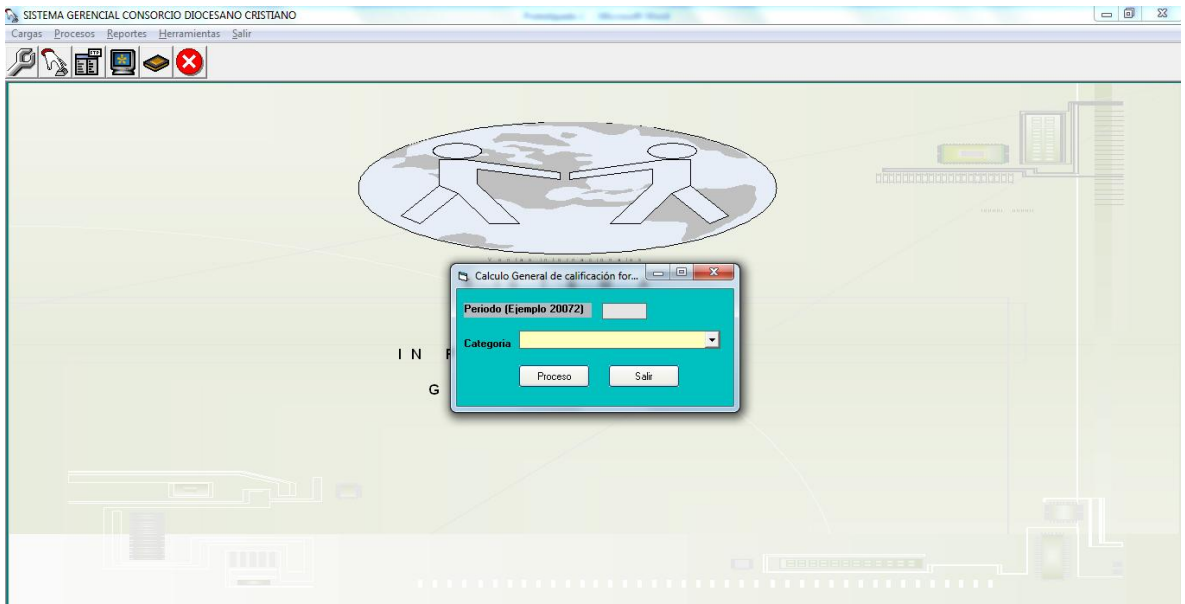

# **Figura 31 Formulario para el Cálculo General por Categoría Profesoral**

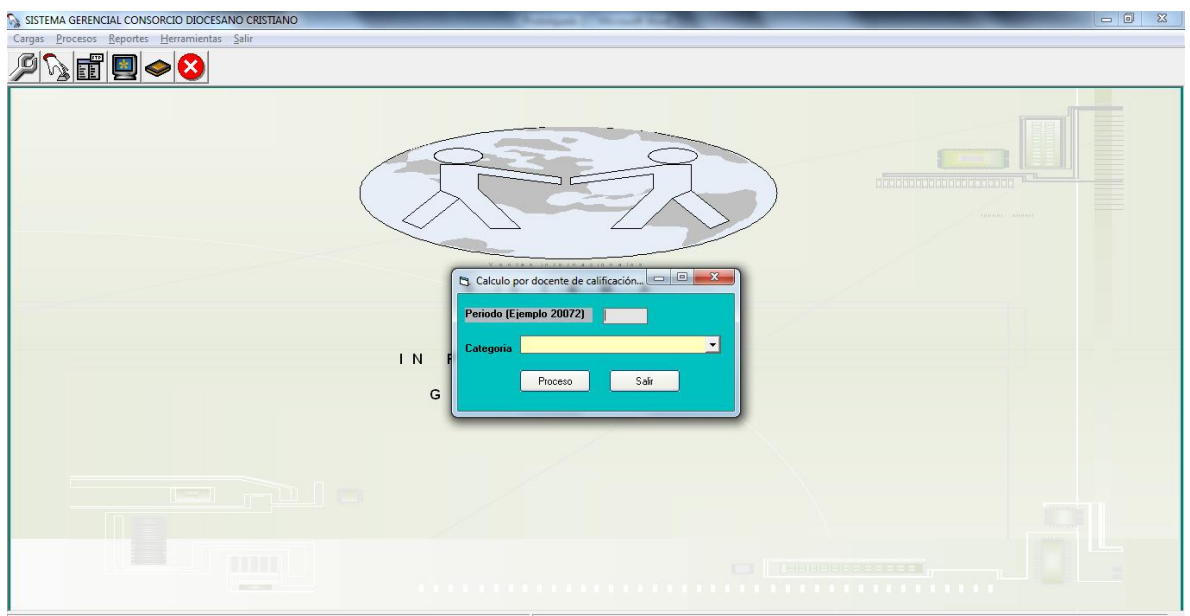

**Figura 32 Formulario para el Cálculo por Docente por Categoría del Profesor**

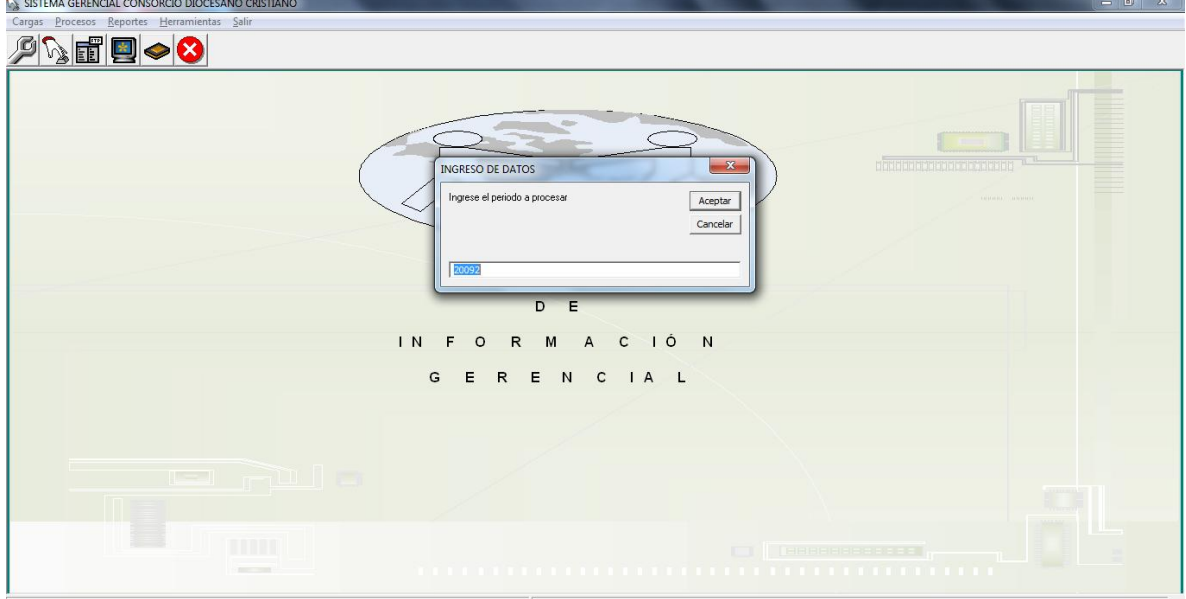

**Figura 33 Formulario para el cálculo de la puntualidad**

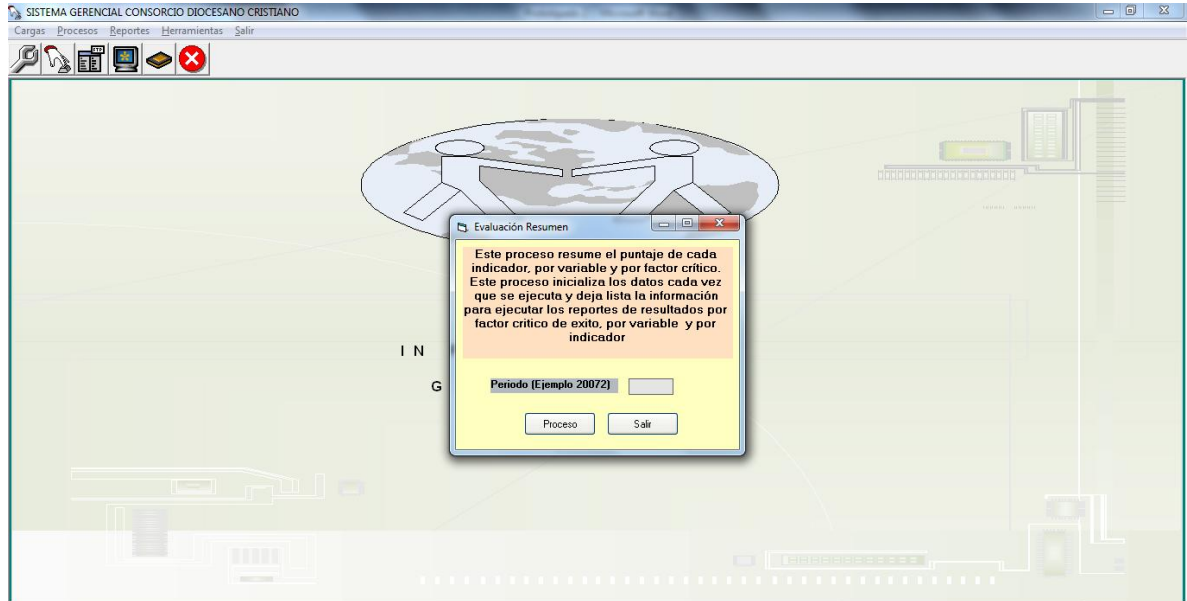

**Figura 34 Formulario para Evaluación Resumen**

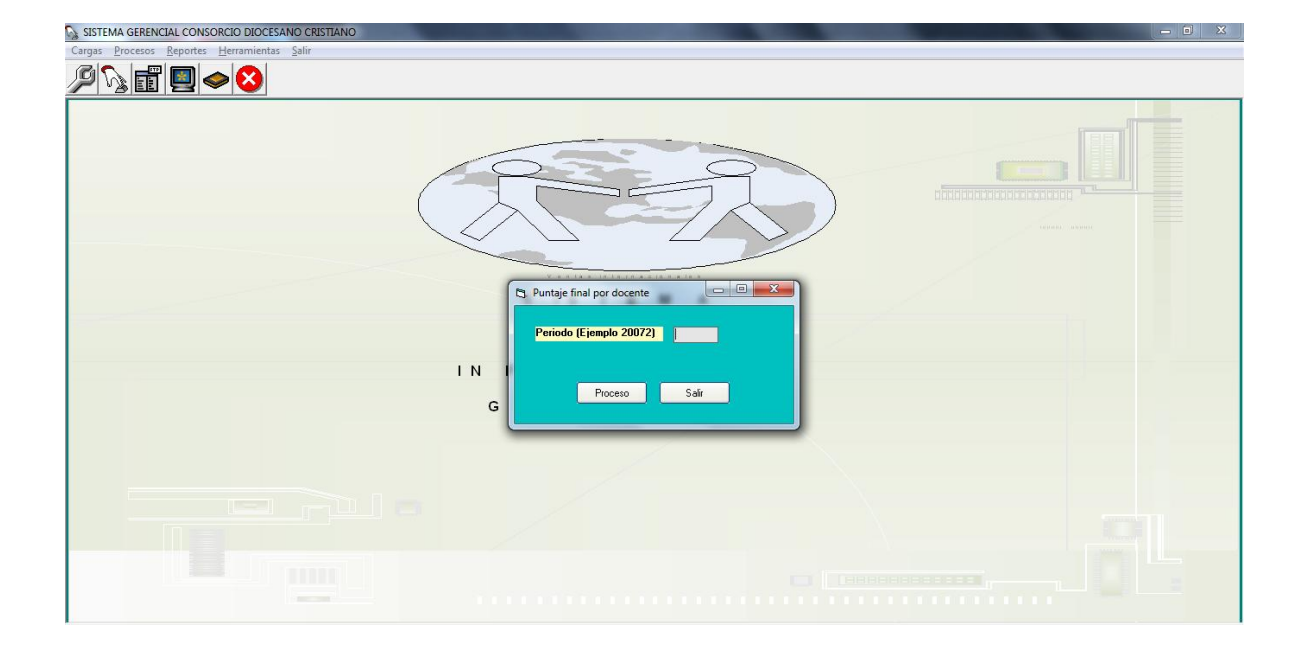

**Figura 35 Formulario para Puntaje Final por Docente**

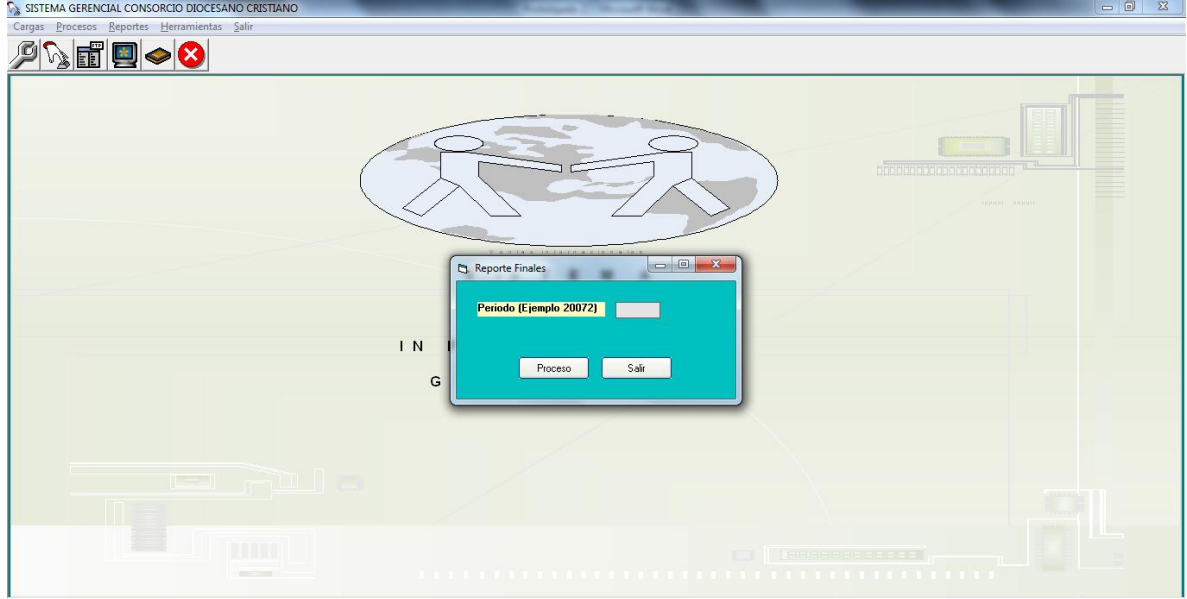

**Figura 36 Formulario para la calificación por competencias**

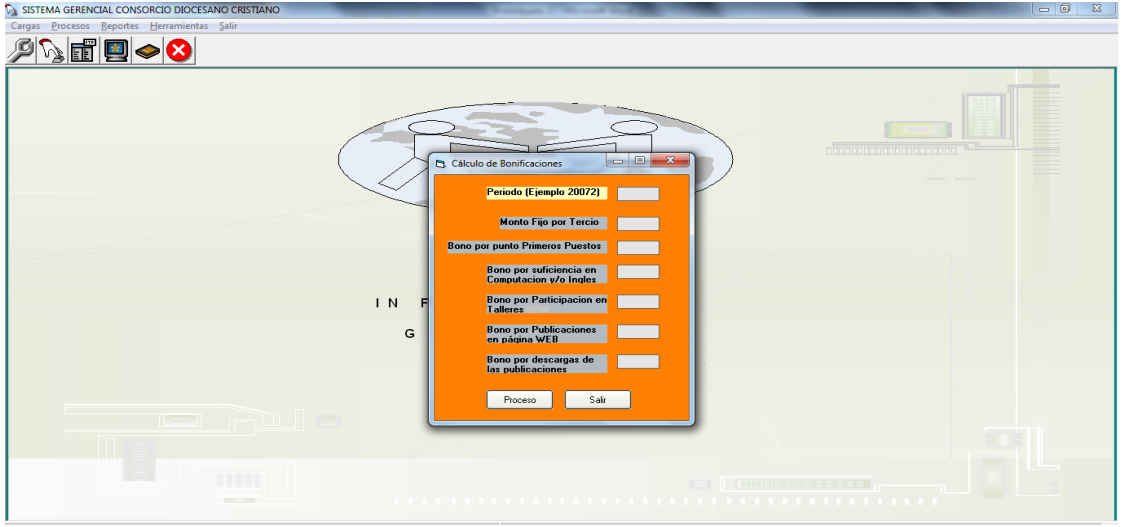

**Figura 37 Formulario para el cálculo de bonificaciones**

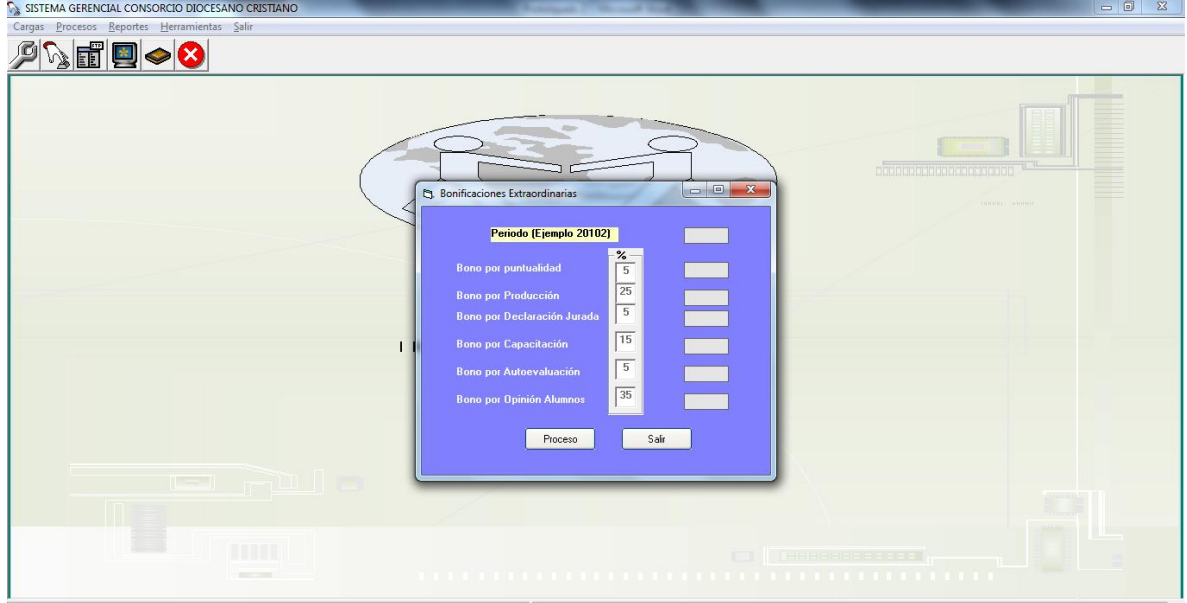

#### **Figura 38 Formulario para el cálculo de bonificaciones extraordinarias del año 2010 Periodo II**

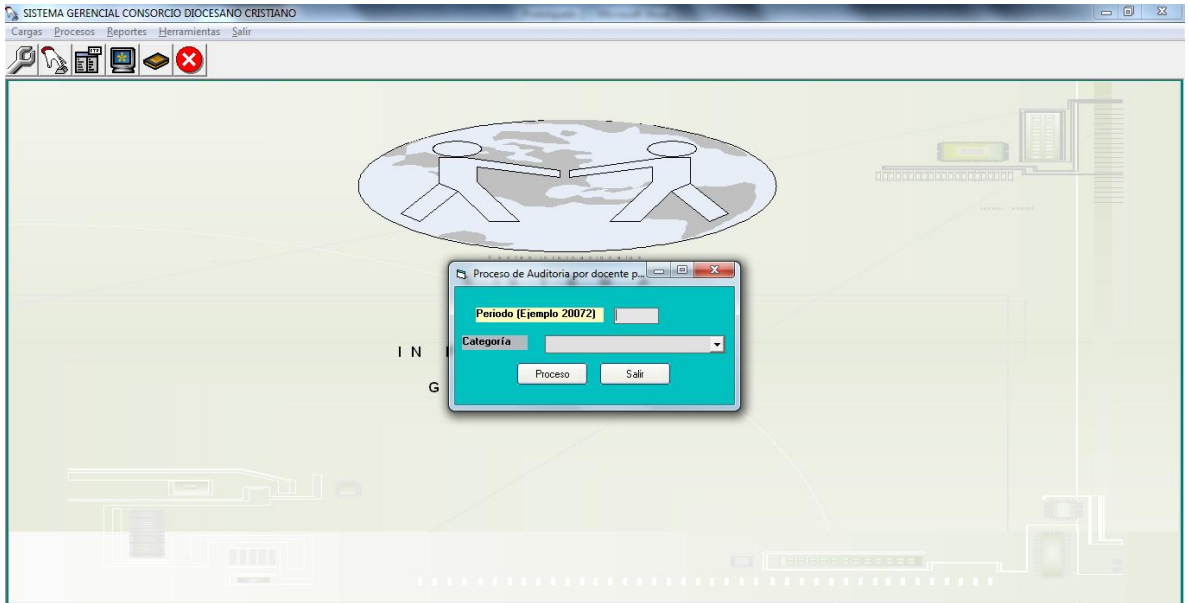

**Figura 39 Formulario para realizar proceso de auditoría por docente**

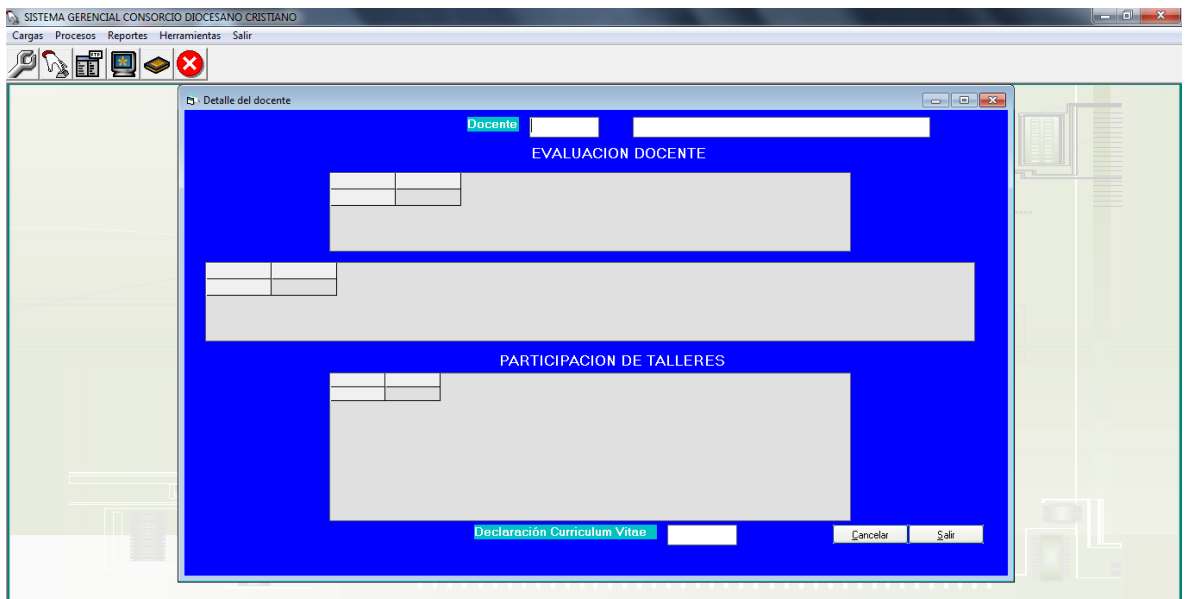

**Figura 40 Formulario que muestra el detalle del docente**

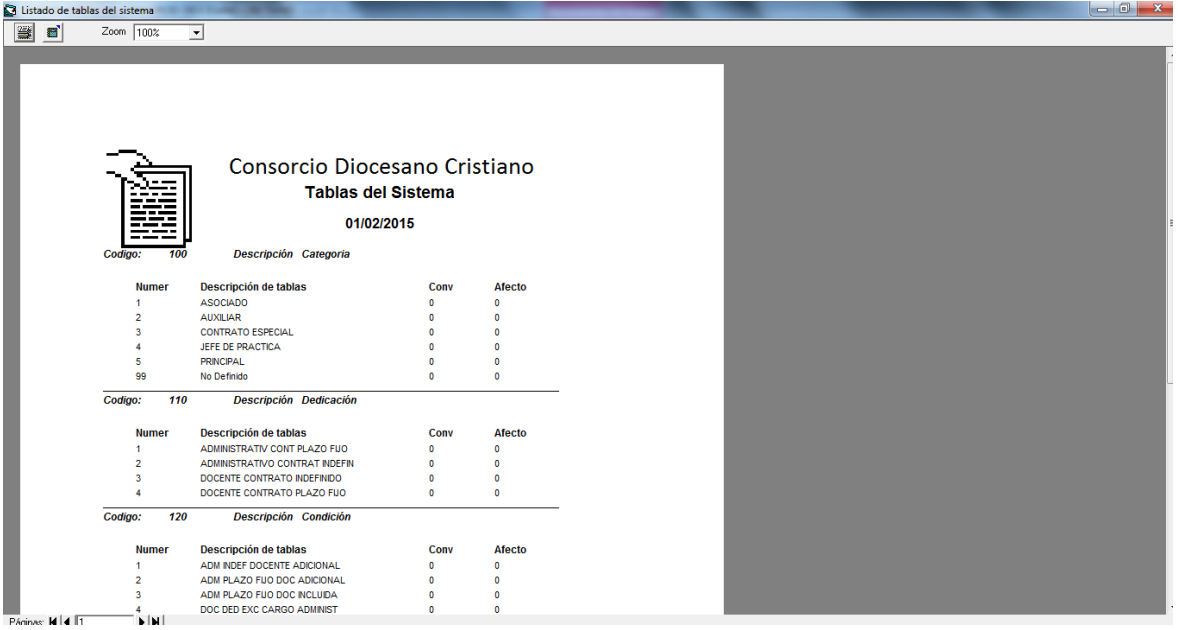

## **Figura 41 Reporte Tablas del Sistema**

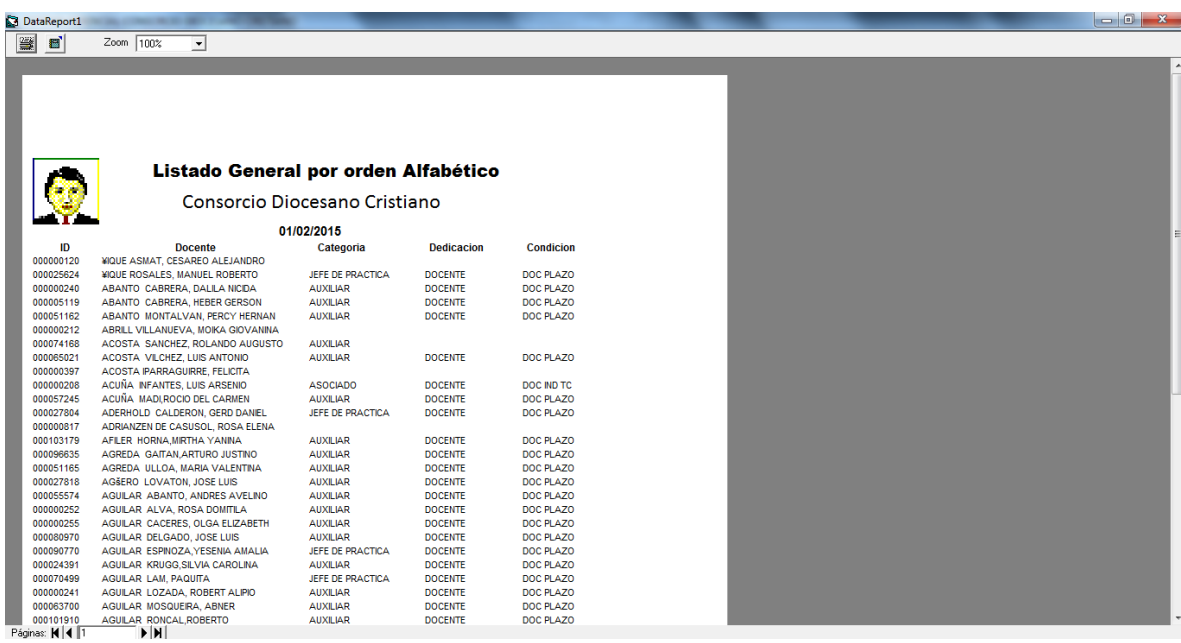

**Figura 42 Reporte General de Docentes**

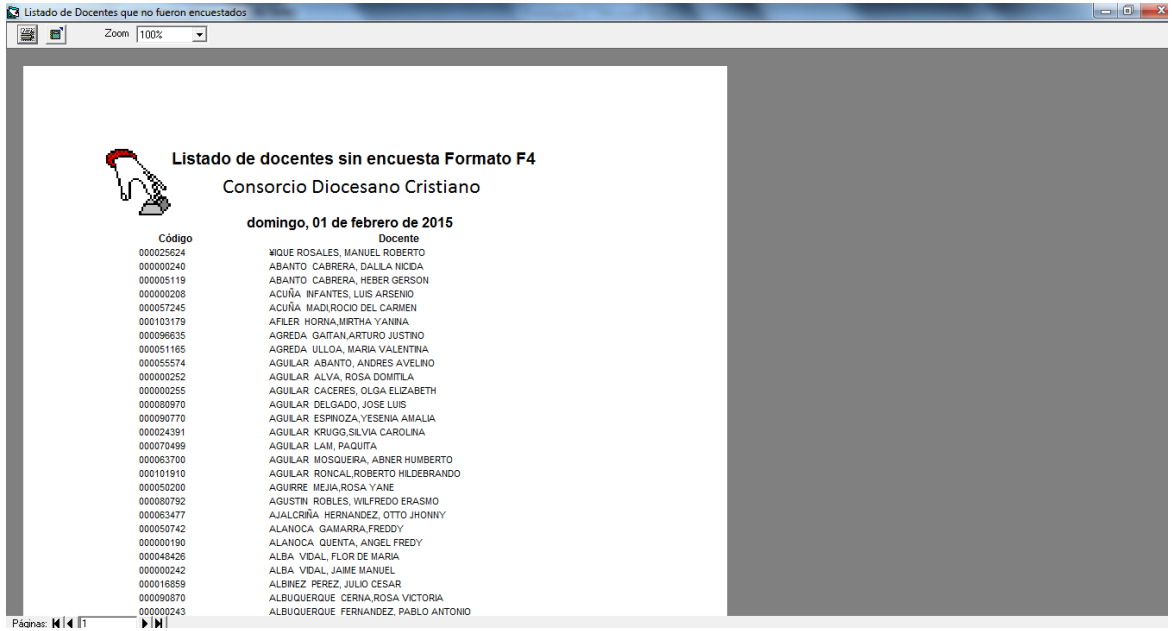

#### **Figura 43 Reporte de Docentes no Encuestados**

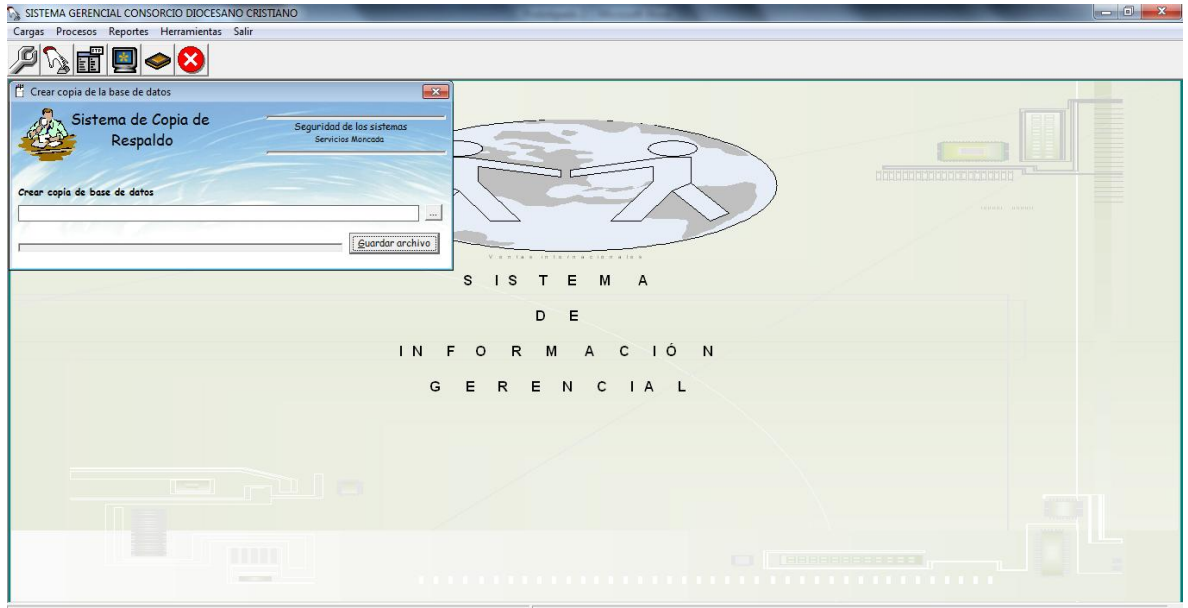

**Figura 44 Formulario para realizar copia de seguridad**

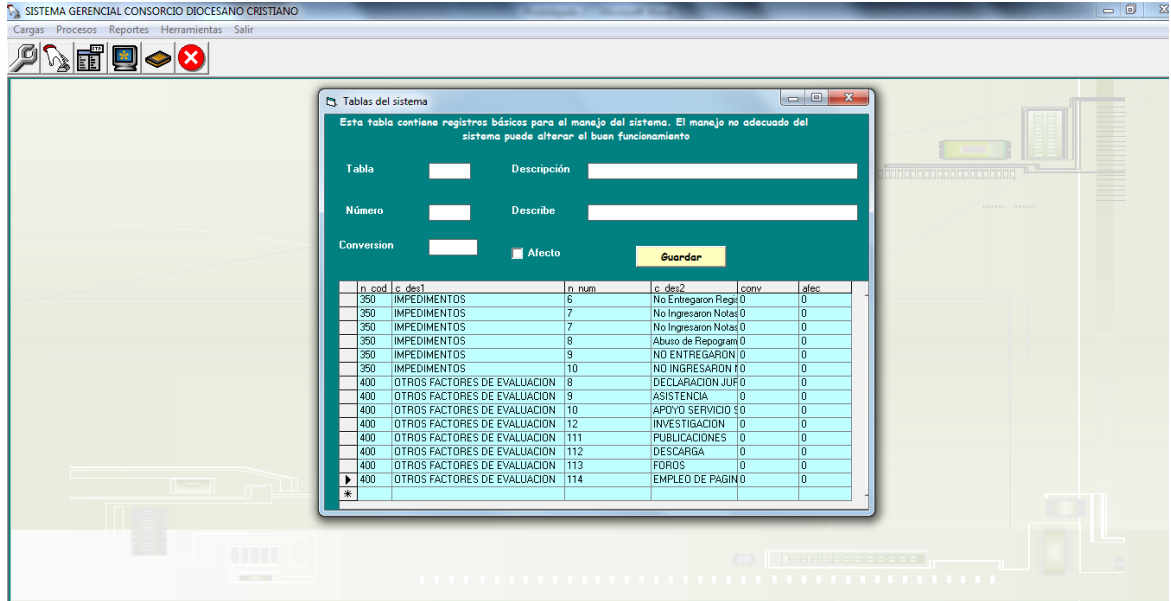

**Figura 45 Formulario que muestra todas las tablas del sistema**

## **2.2.2 MODELO DEL DOMINIO DEL PROBLEMA**

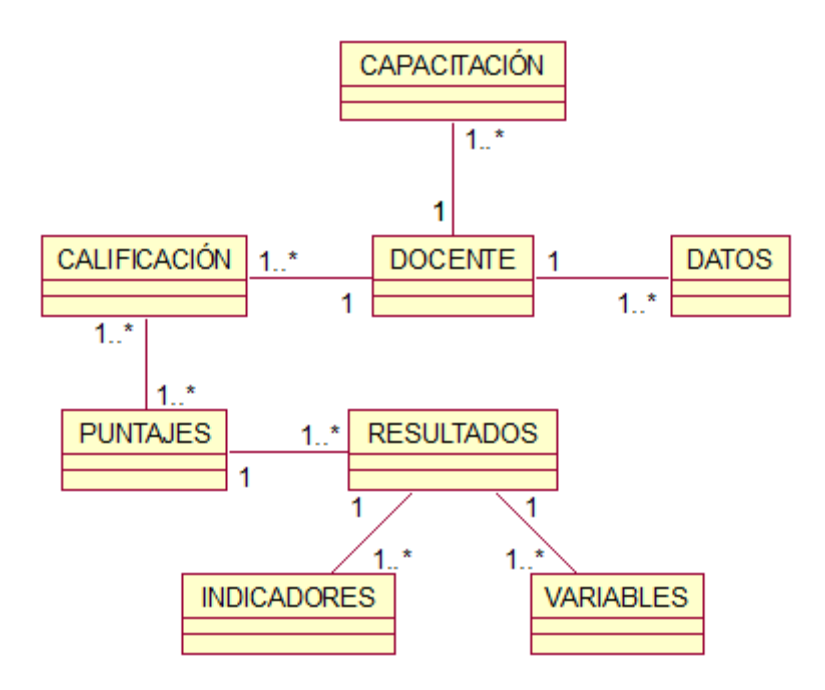

**Figura 46 Diagrama de Dominio del Sistema**

## **2.3 ANÁLISIS PRELIMINAR**

## **2.3.1 DESCRIPCIÓN DE LOS CASOS DE USO**

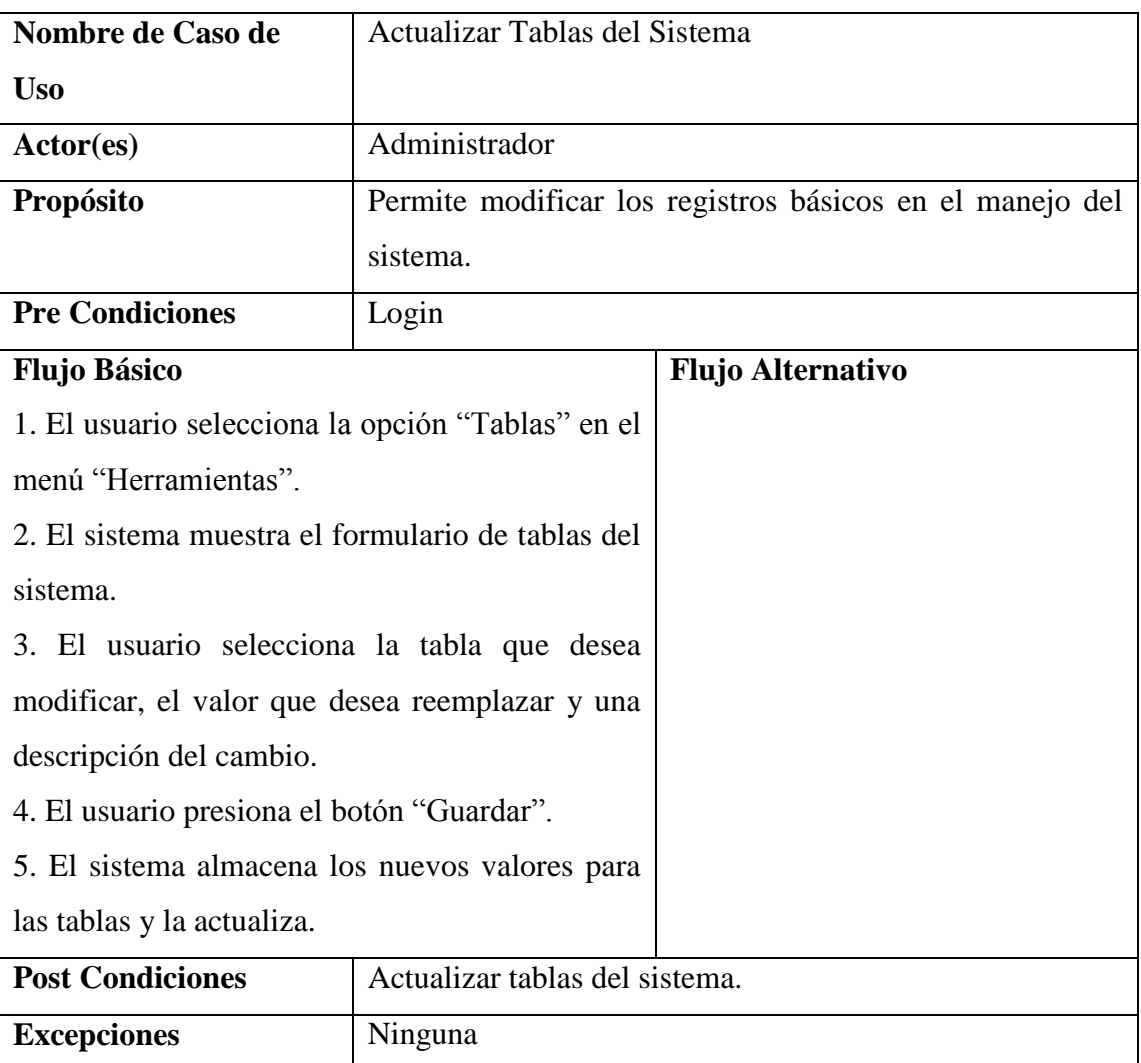

#### **2.3.1.1 GESTION DE MANTENIMIENTO**

Tabla 6 Descripción de Mantenimiento de Tablas del Sistema. Fuente: Propia

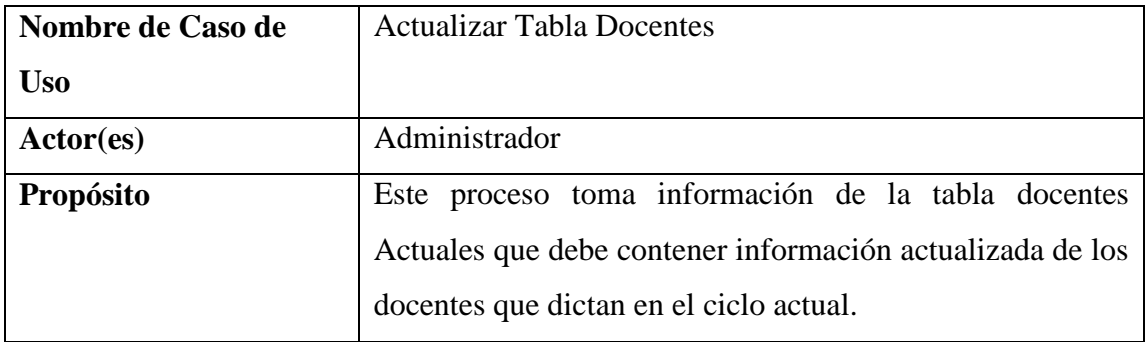

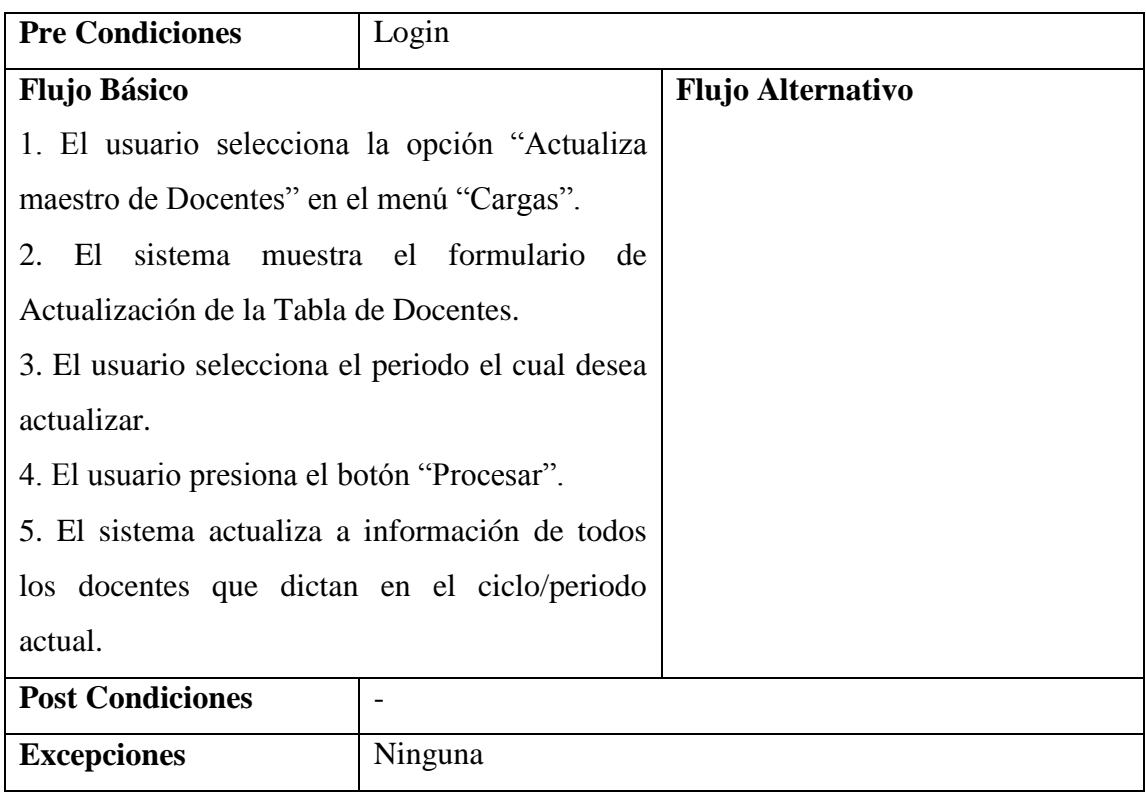

# **Tabla 7 Descripción de la Actualización de la Tabla Docentes.**

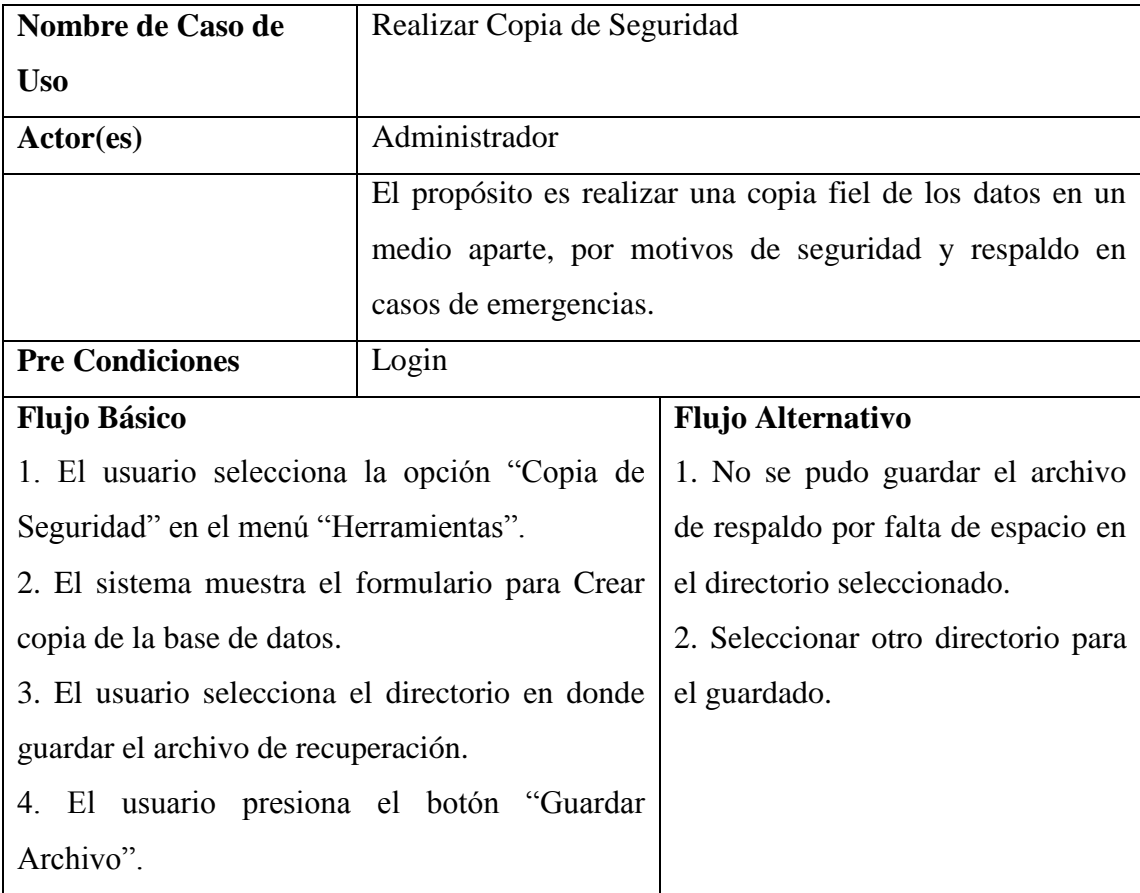

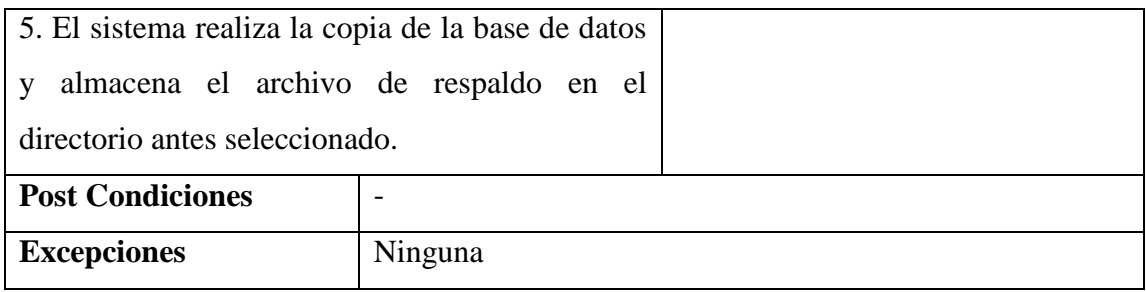

Tabla 8 Descripción de Realizar Copia de Seguridad. Fuente: Propia

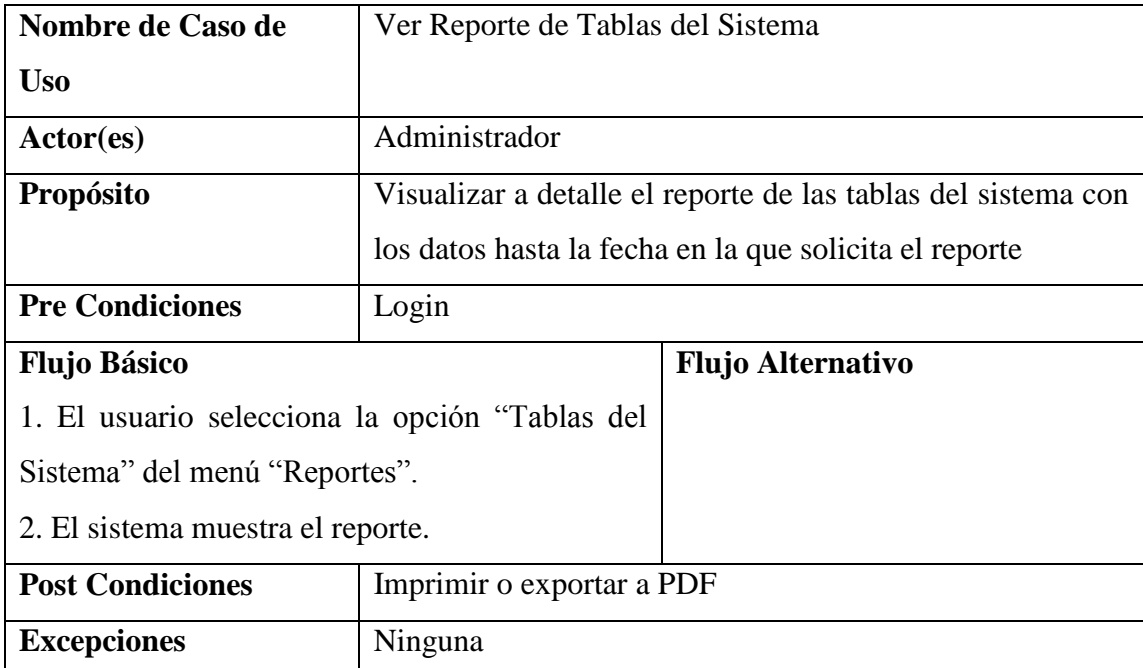

Tabla 9 Descripción del Reporte de Tablas del Sistema. Fuente: Propia

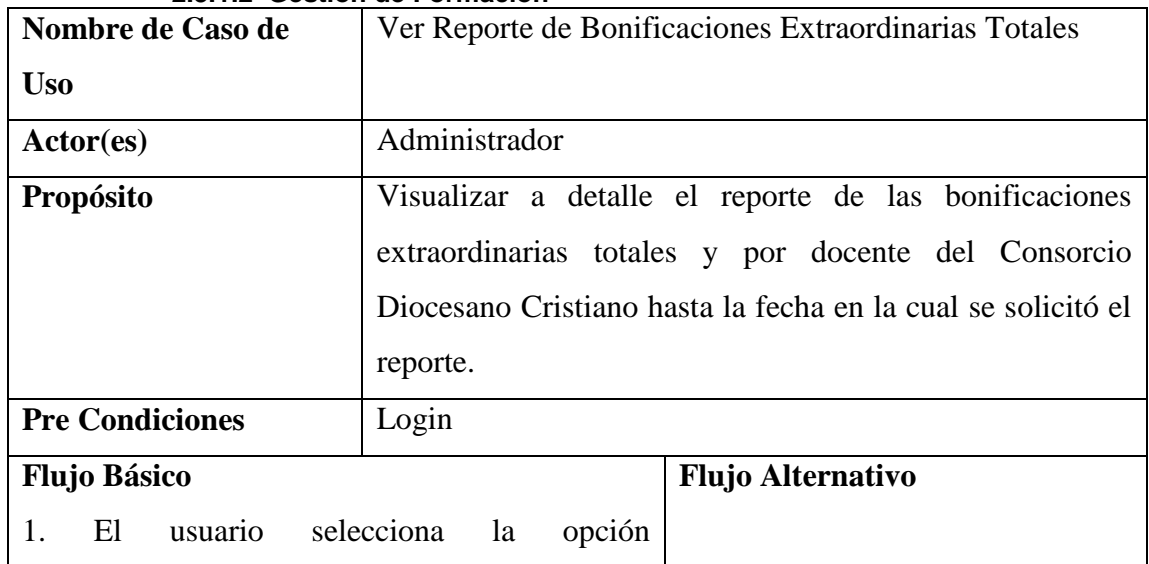

# **2.3.1.2 Gestión de Formación**

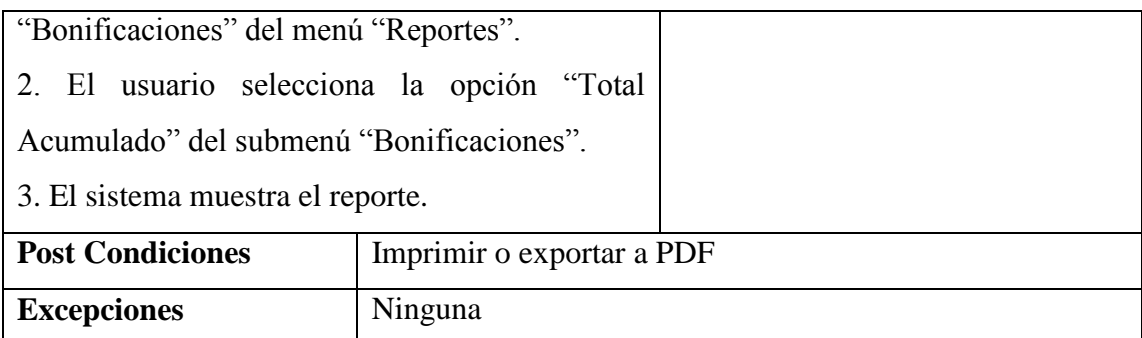

Tabla 10 Descripción del Reporte de Bonificaciones Extraordinarias Totales. Fuente: Propia

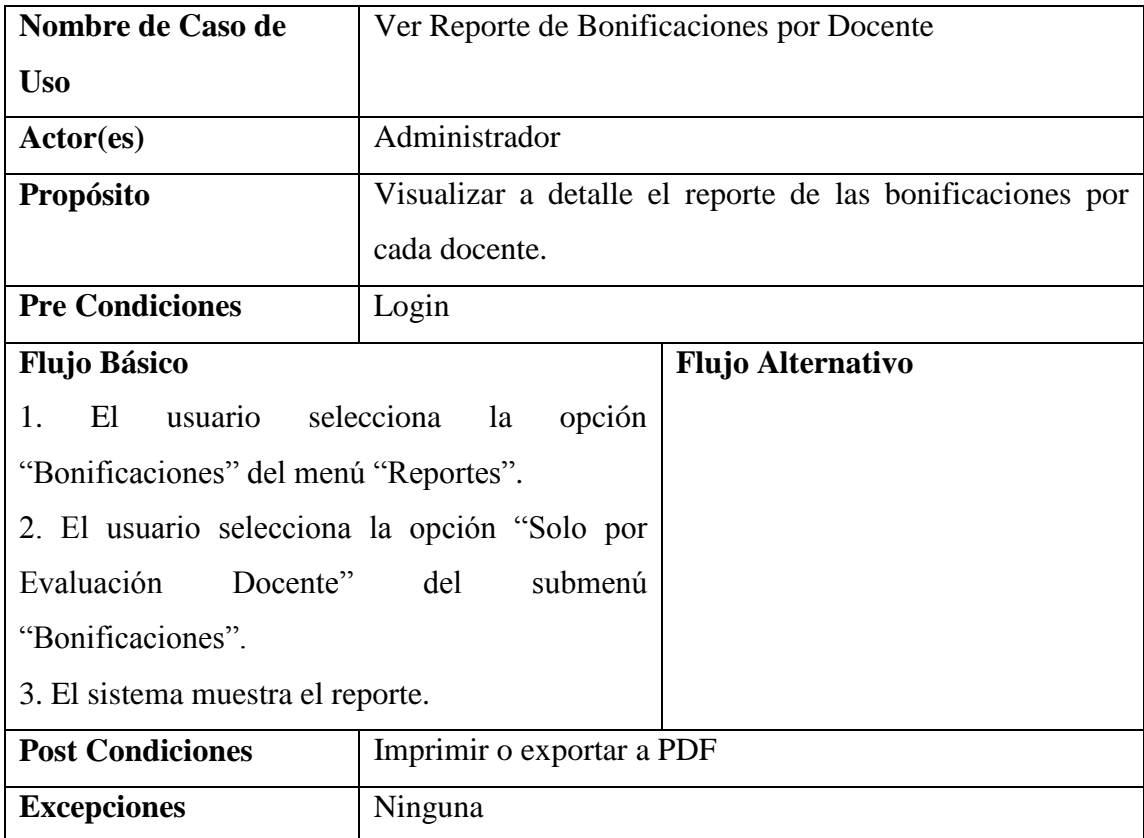

Tabla 11 Descripción del Reporte de Bonificaciones por Docente. Fuente: Propia

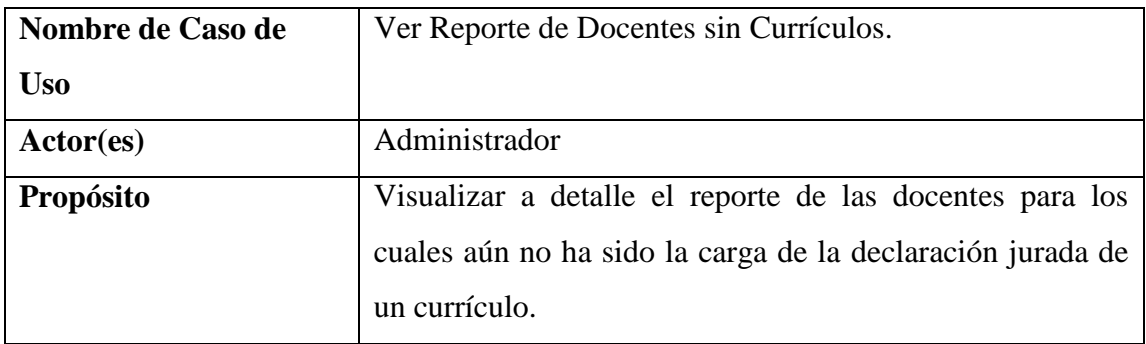

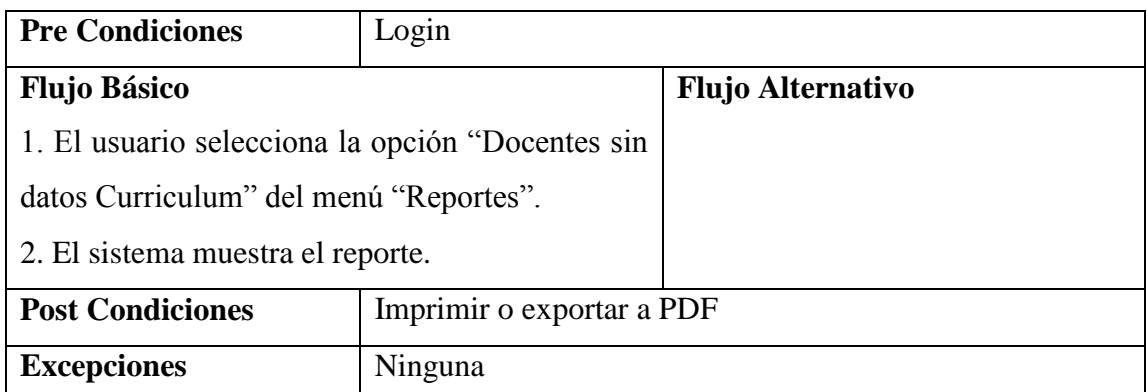

Tabla 12 Descripción del Reporte de Docentes sin Currículo. Fuente: Propia

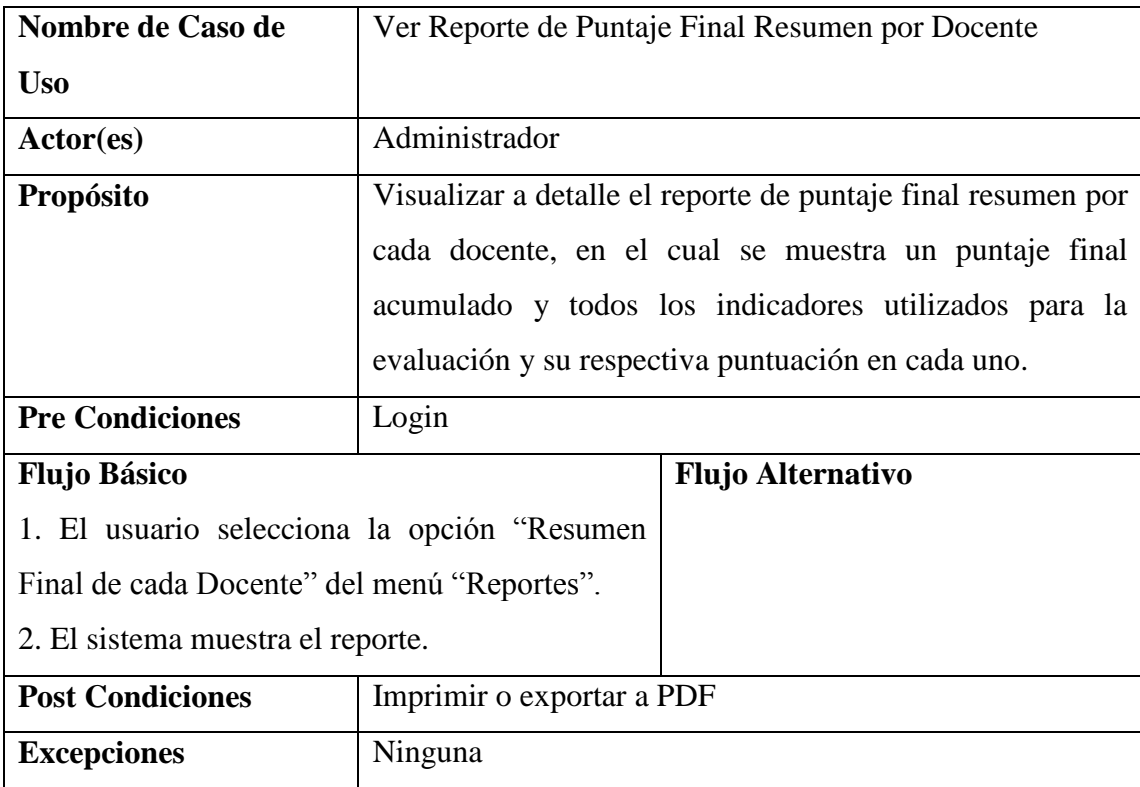

Tabla 13 Descripción del Reporte de Puntaje Final Resumen por Docente. Fuente: Propia

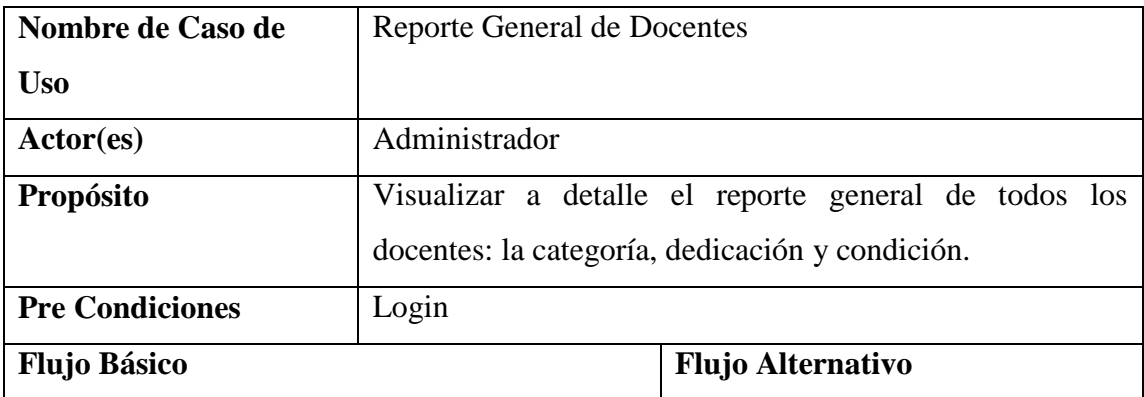
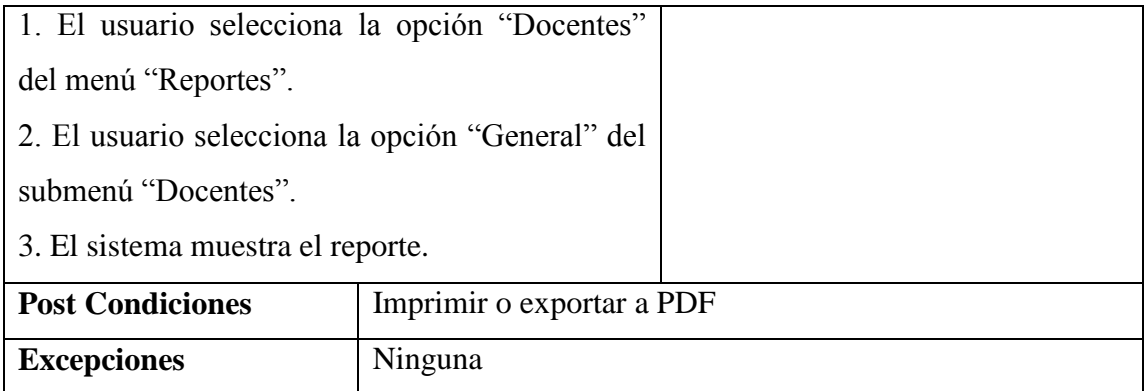

Tabla 14 Descripción del Reporte de Puntaje Final Resumen por Docente. Fuente: Propia

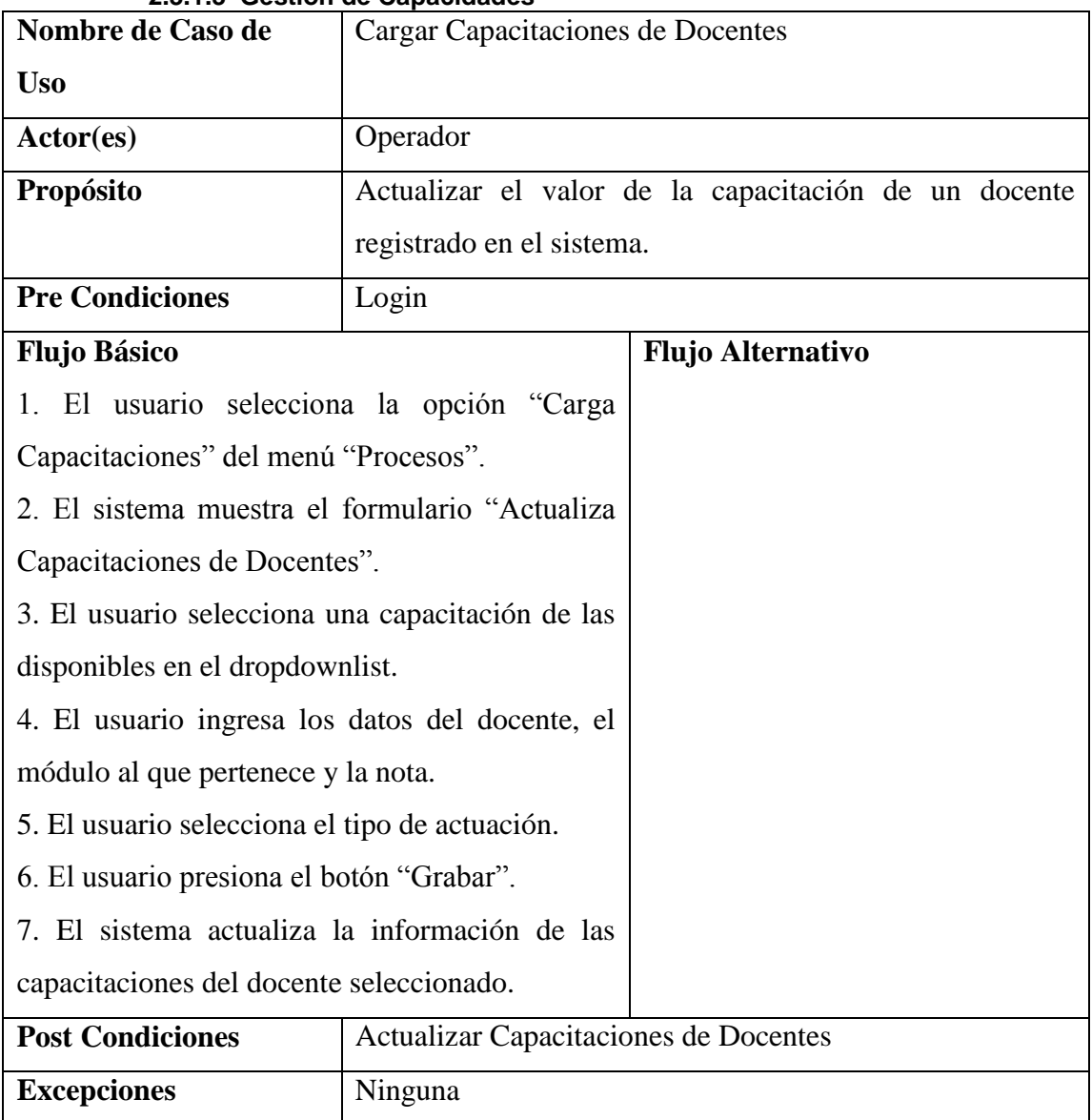

# **2.3.1.3 Gestión de Capacidades**

Tabla 15 Descripción de la Carga de Capacitaciones de Docentes. Fuente: Propia

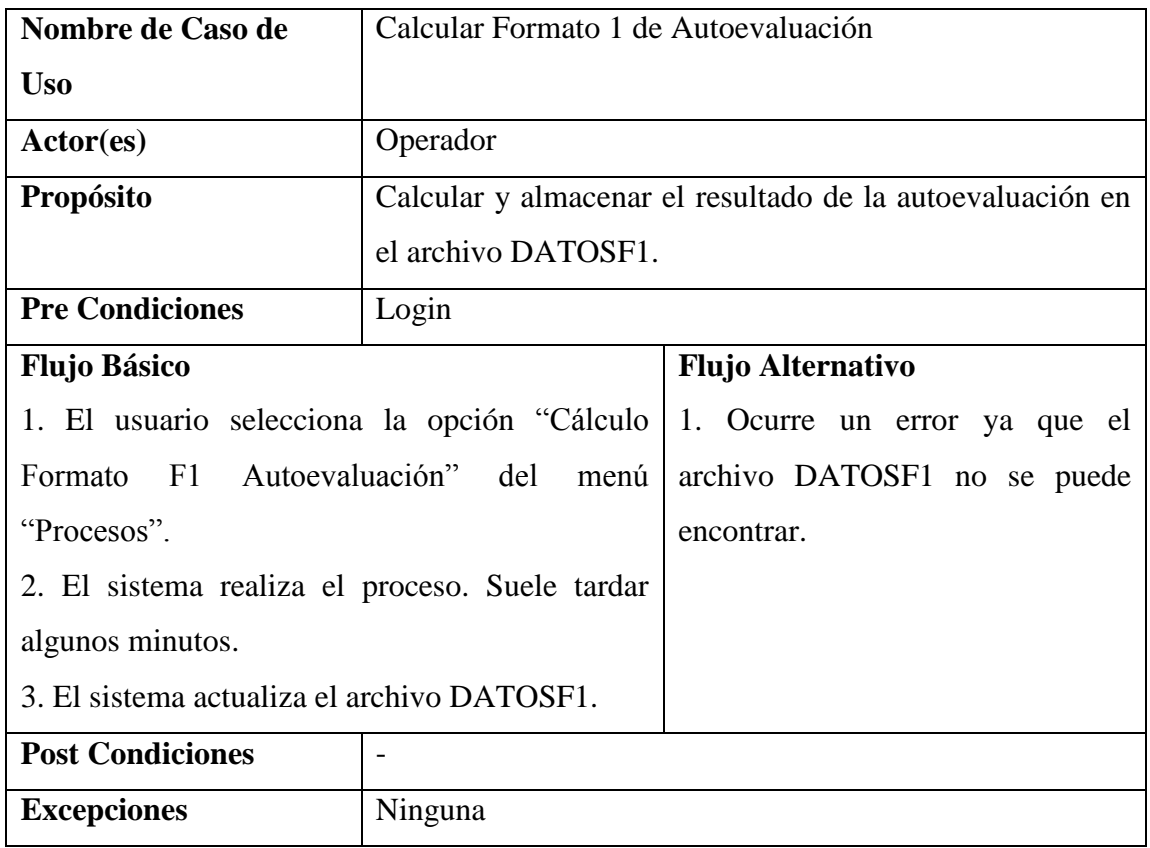

Tabla 16 Descripción del Cálculo de Formato 1 de Autoevaluación. Fuente: Propia

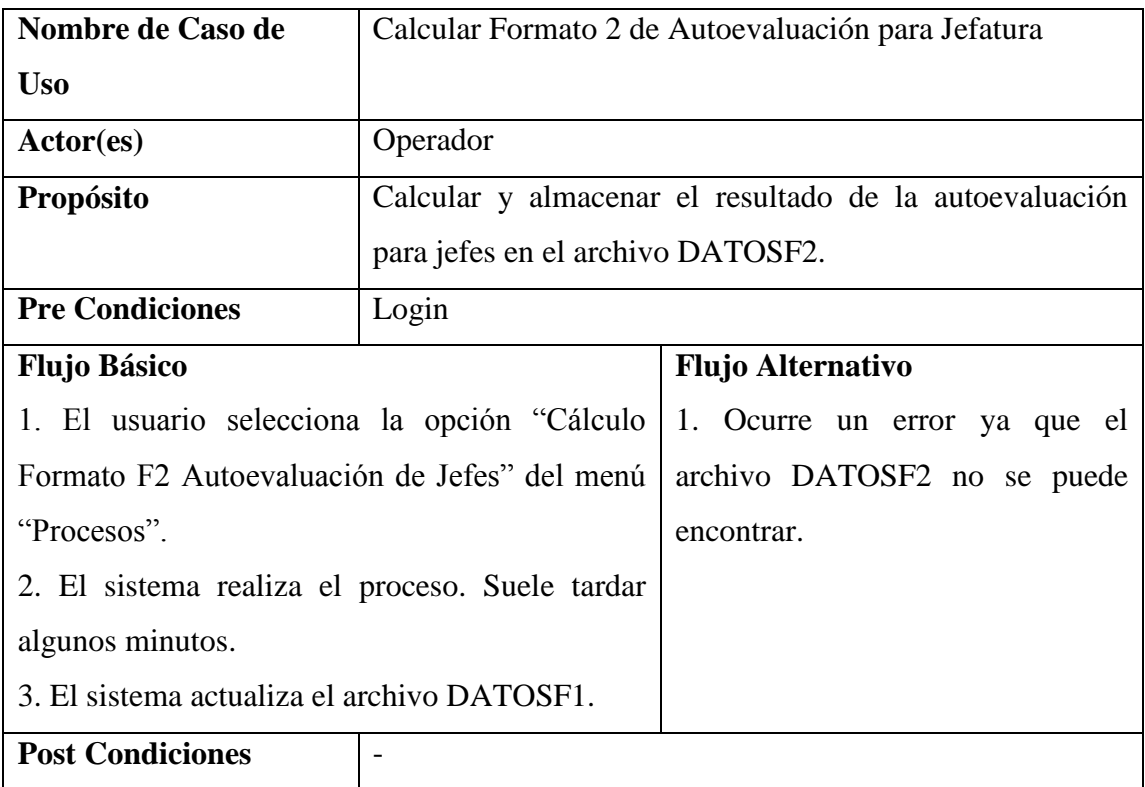

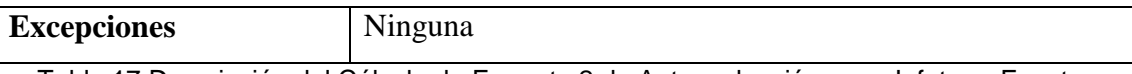

Tabla 17 Descripción del Cálculo de Formato 2 de Autoevaluación para Jefatura. Fuente: Propia

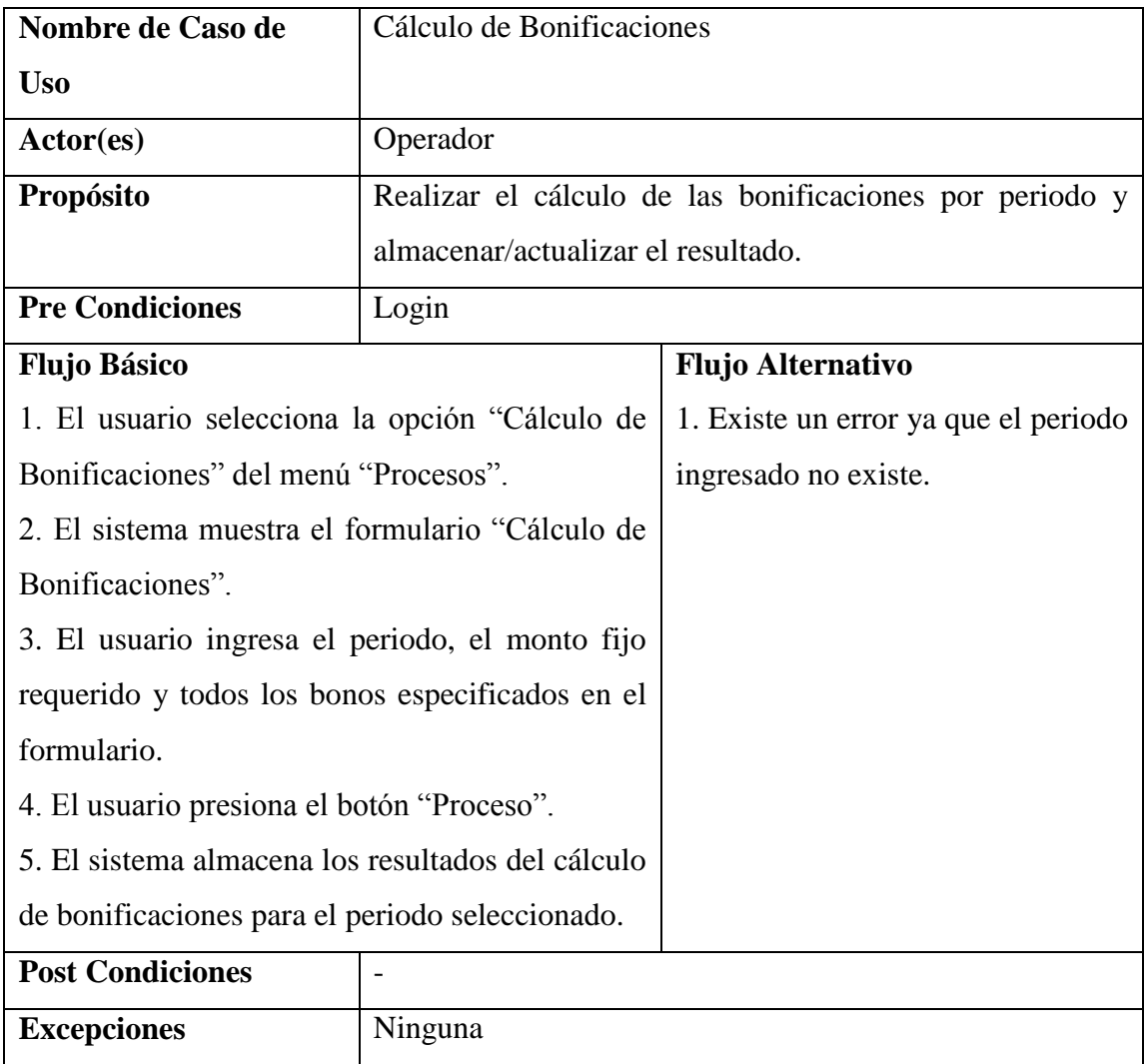

Tabla 18 Descripción del Cálculo de Bonificaciones. Fuente: Propia

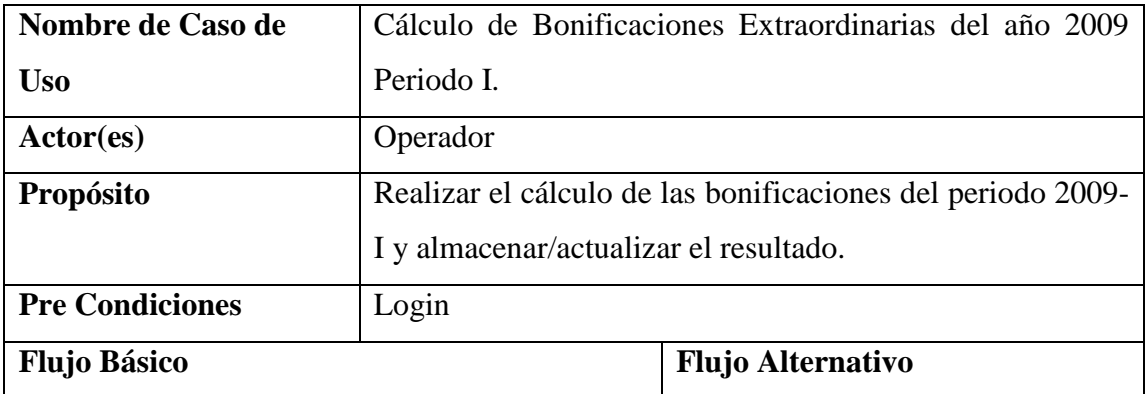

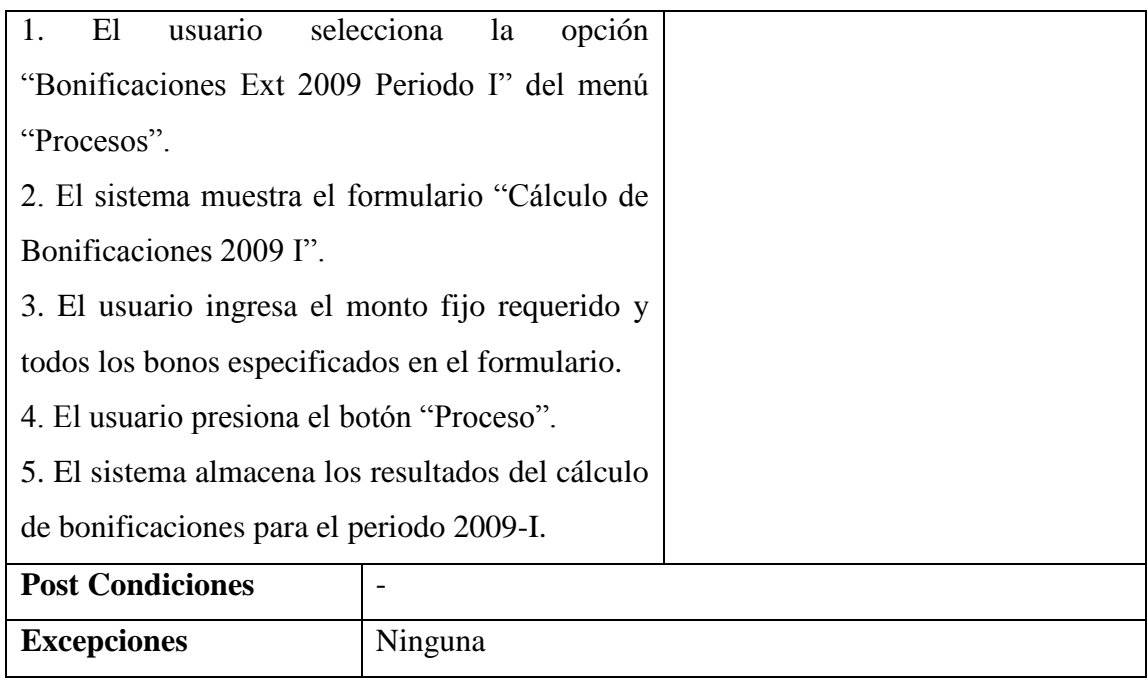

Tabla 19 Descripción del Cálculo de Bonificaciones Extraordinarias 2009-I. Fuente: Propia

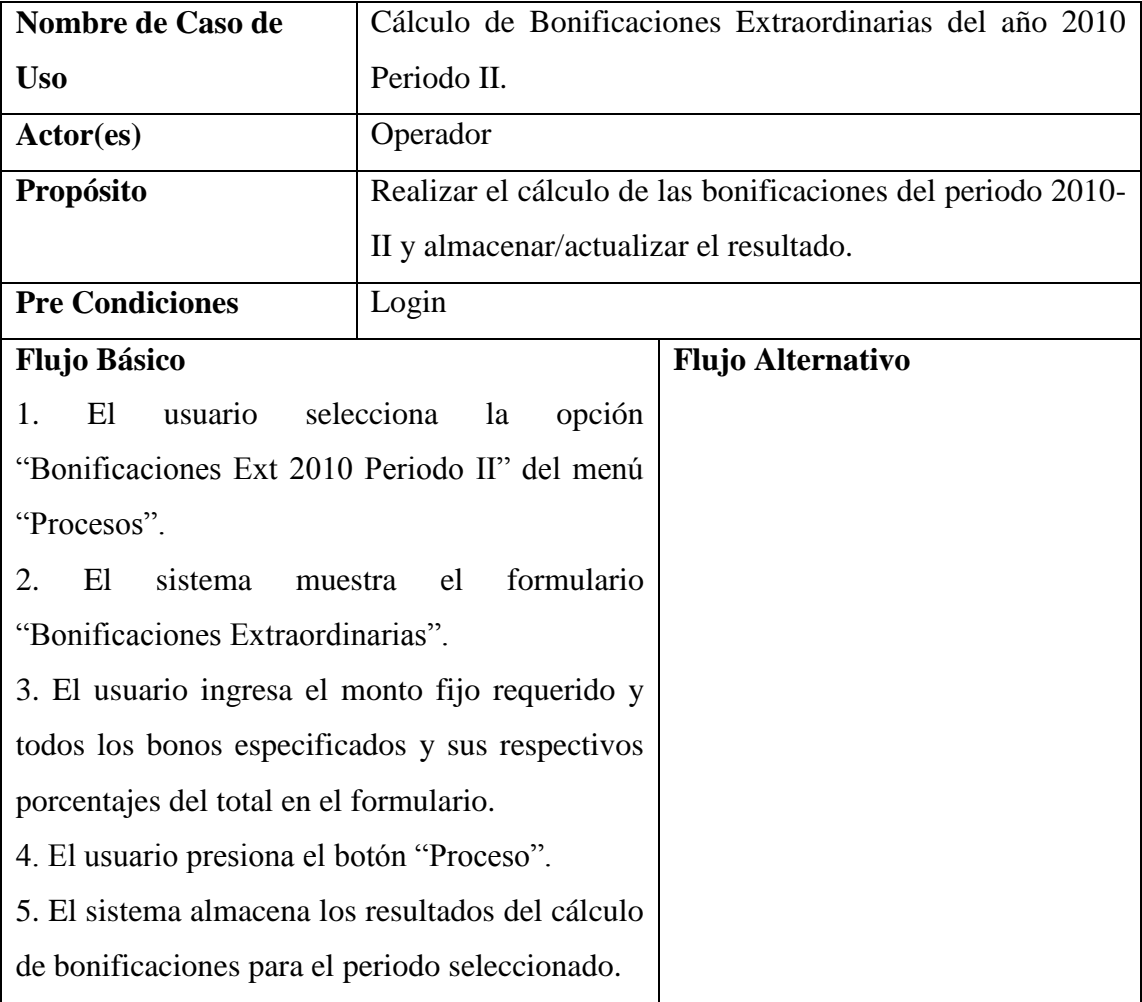

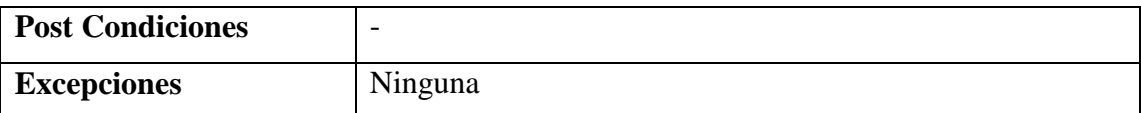

Tabla 20 Descripción del Cálculo de Bonificaciones Extraordinarias 2010-II. Fuente: Propia

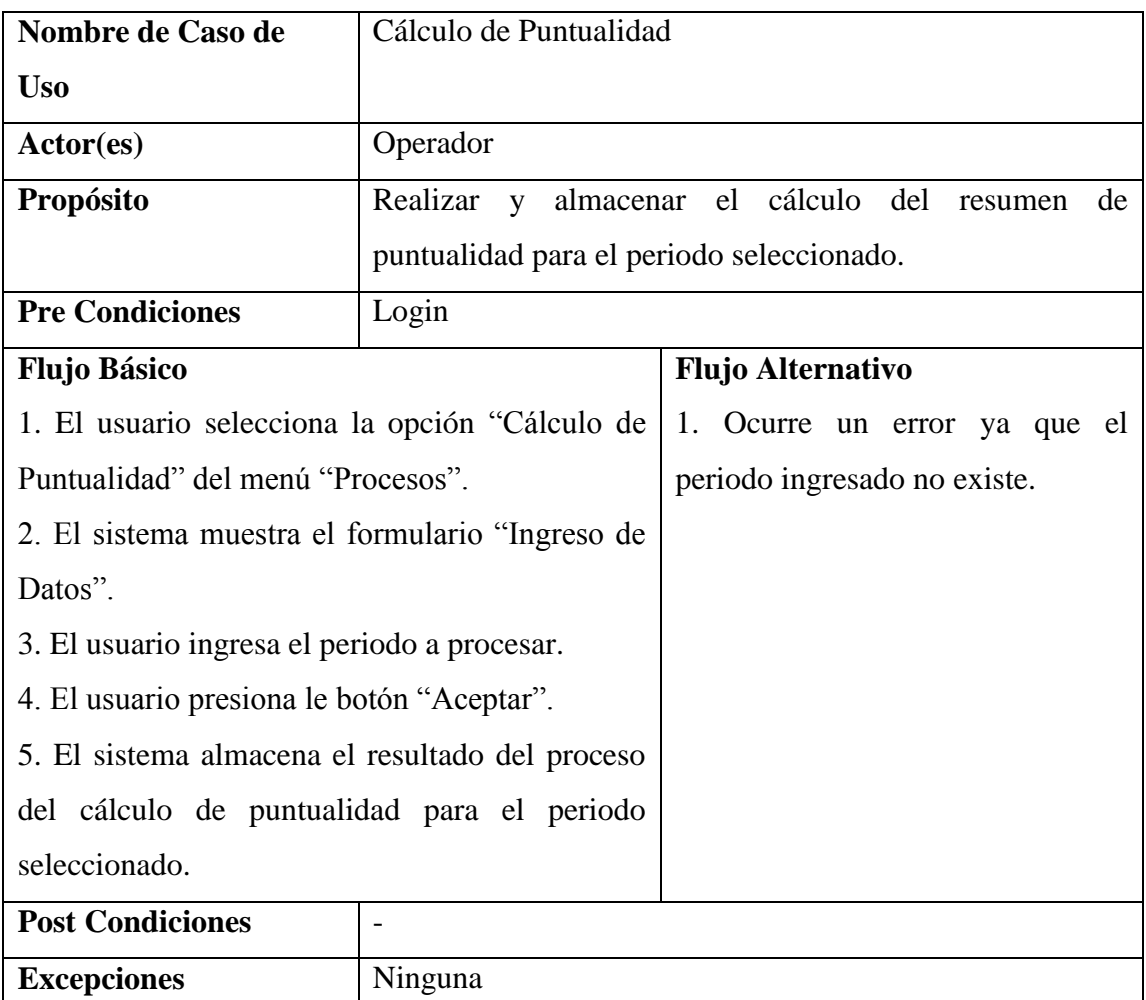

Tabla 21 Descripción del Cálculo de Puntualidad. Fuente: Propia

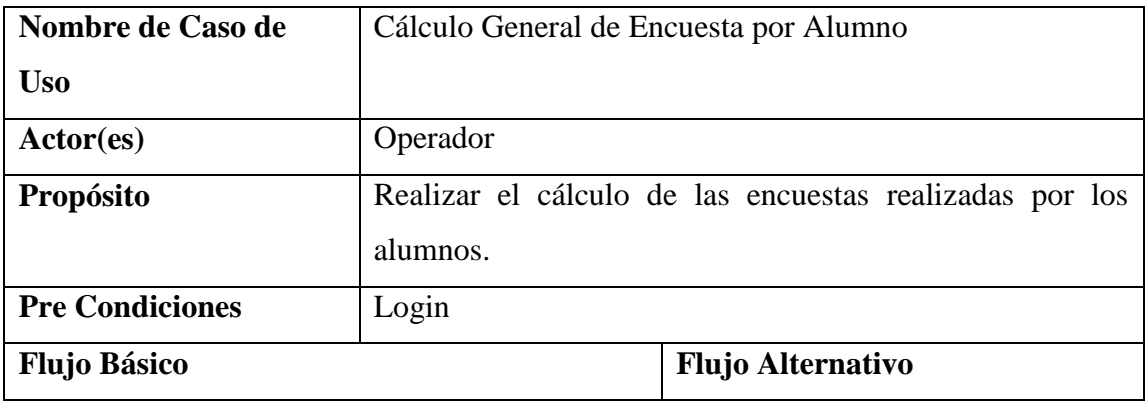

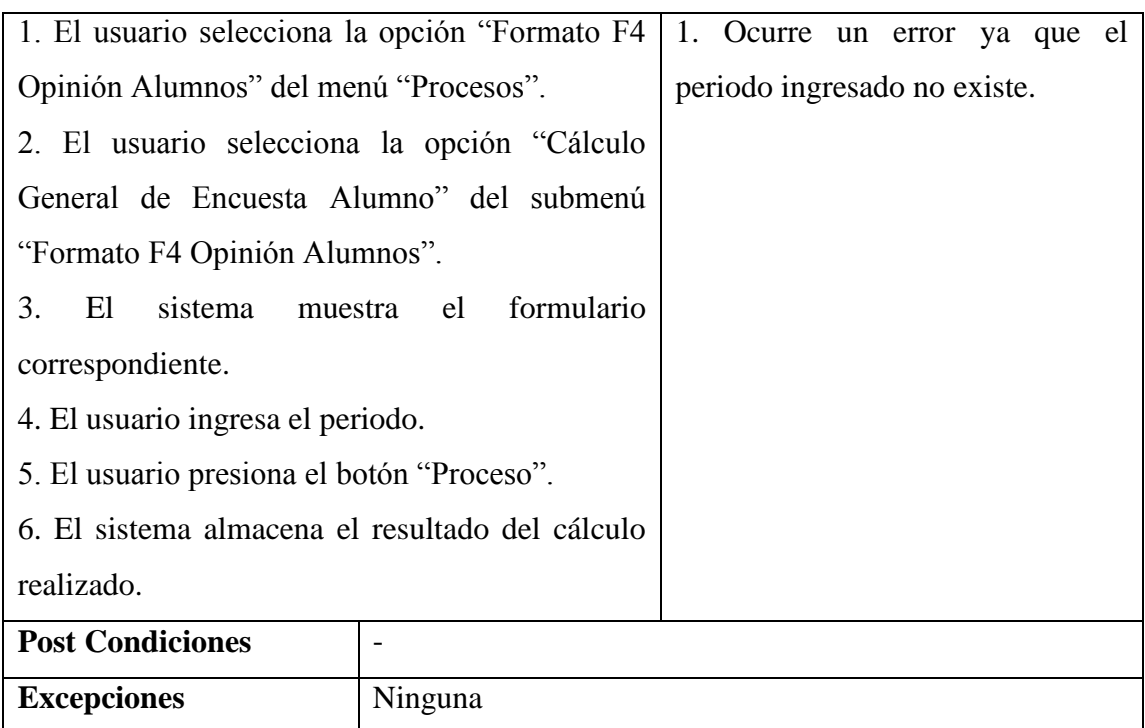

Tabla 22 Descripción del Cálculo General de Encuesta por Alumno. Fuente: Propia

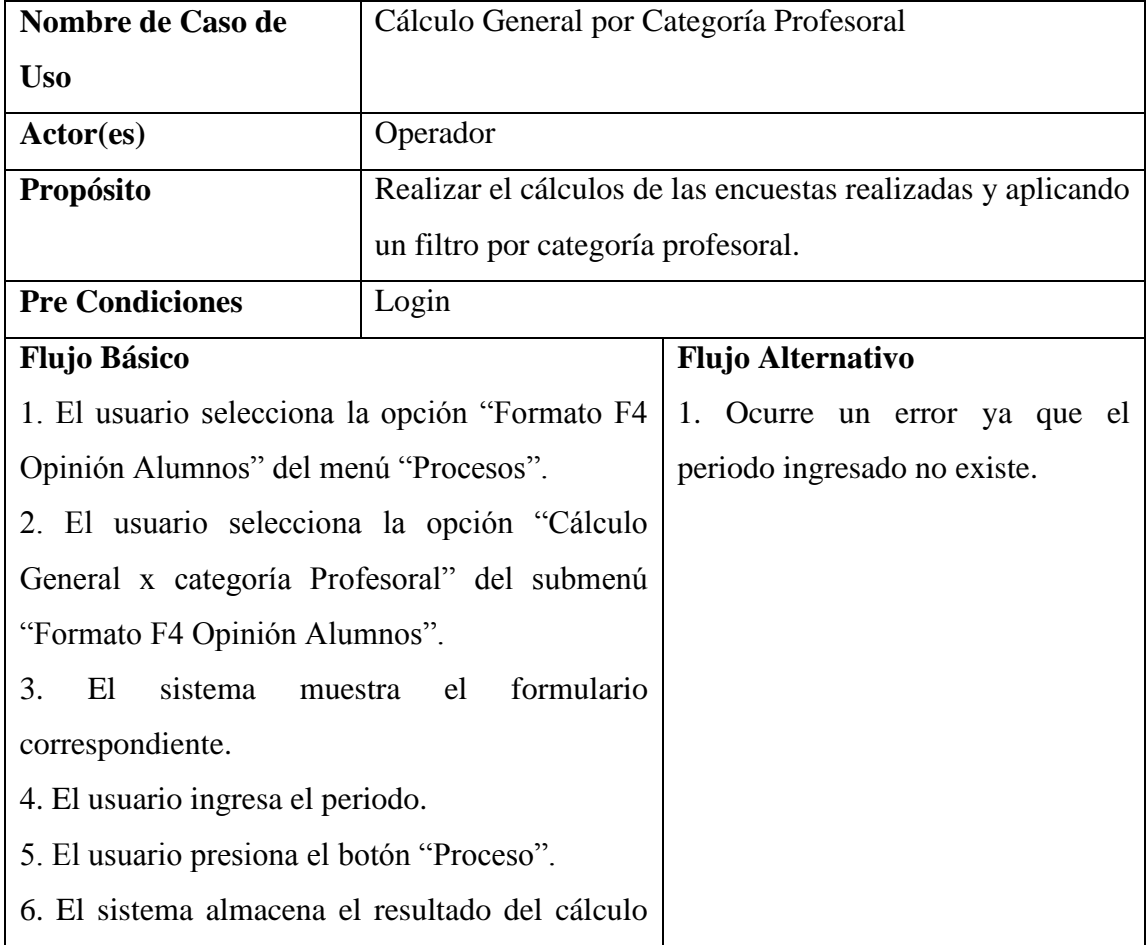

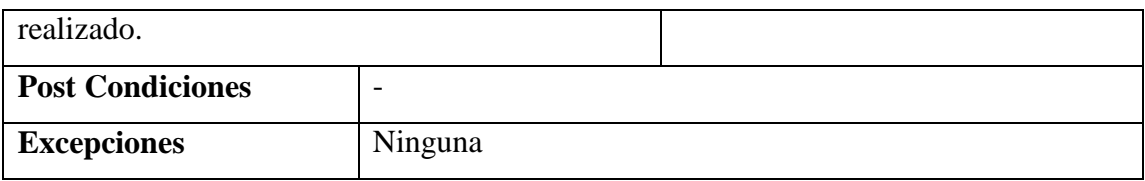

Tabla 23 Descripción del Cálculo General por Categoría Profesoral. Fuente: Propia

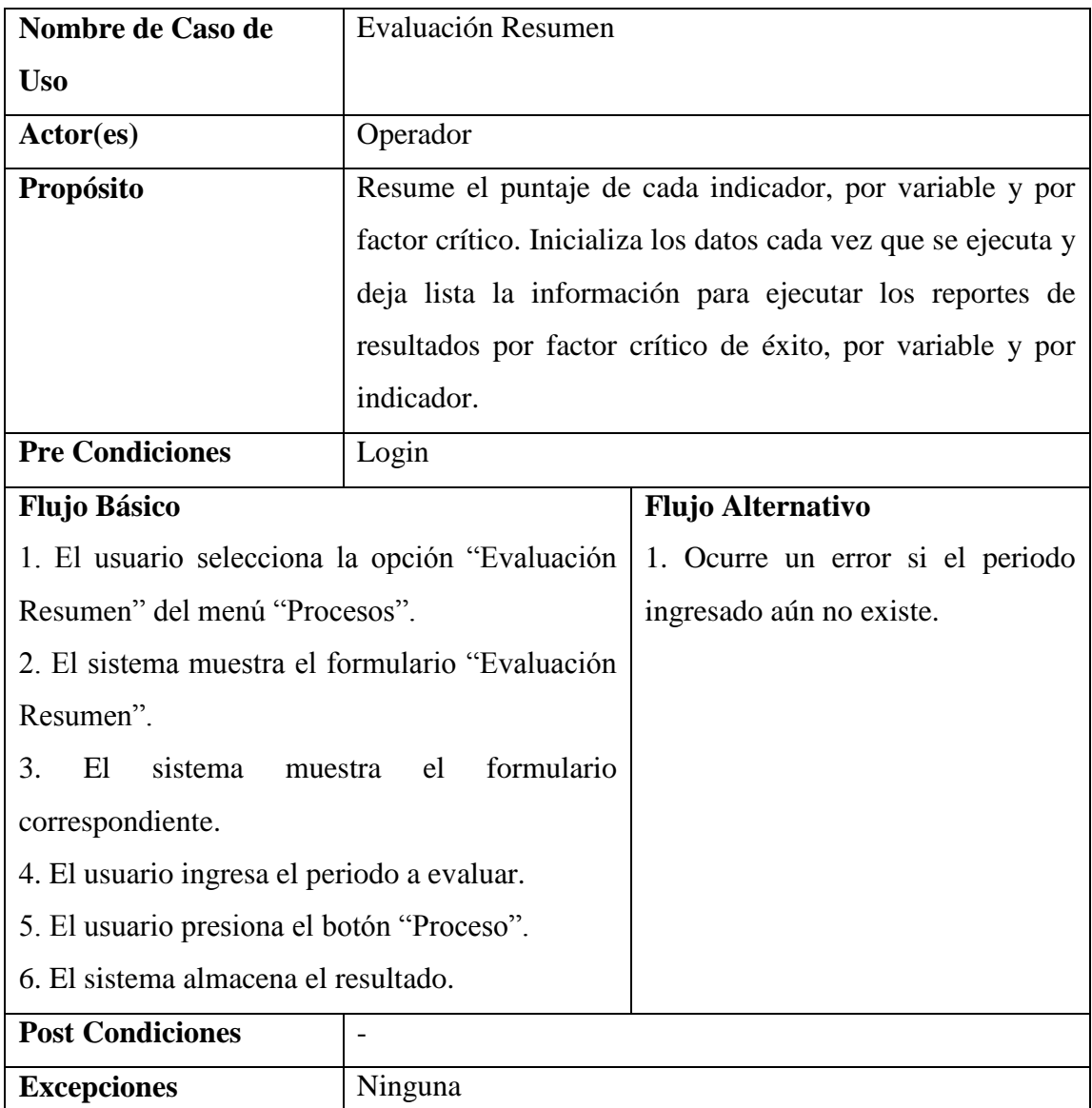

Tabla 24 Descripción del proceso de Evaluación Resumen. Fuente: Propia

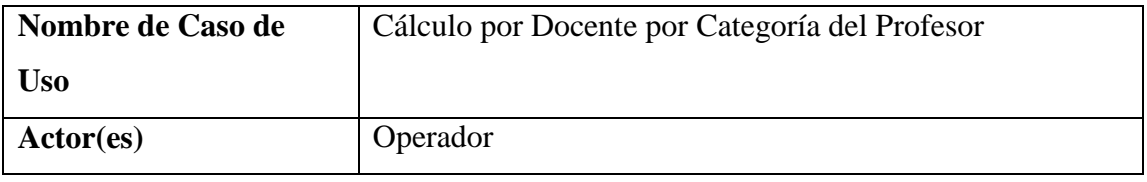

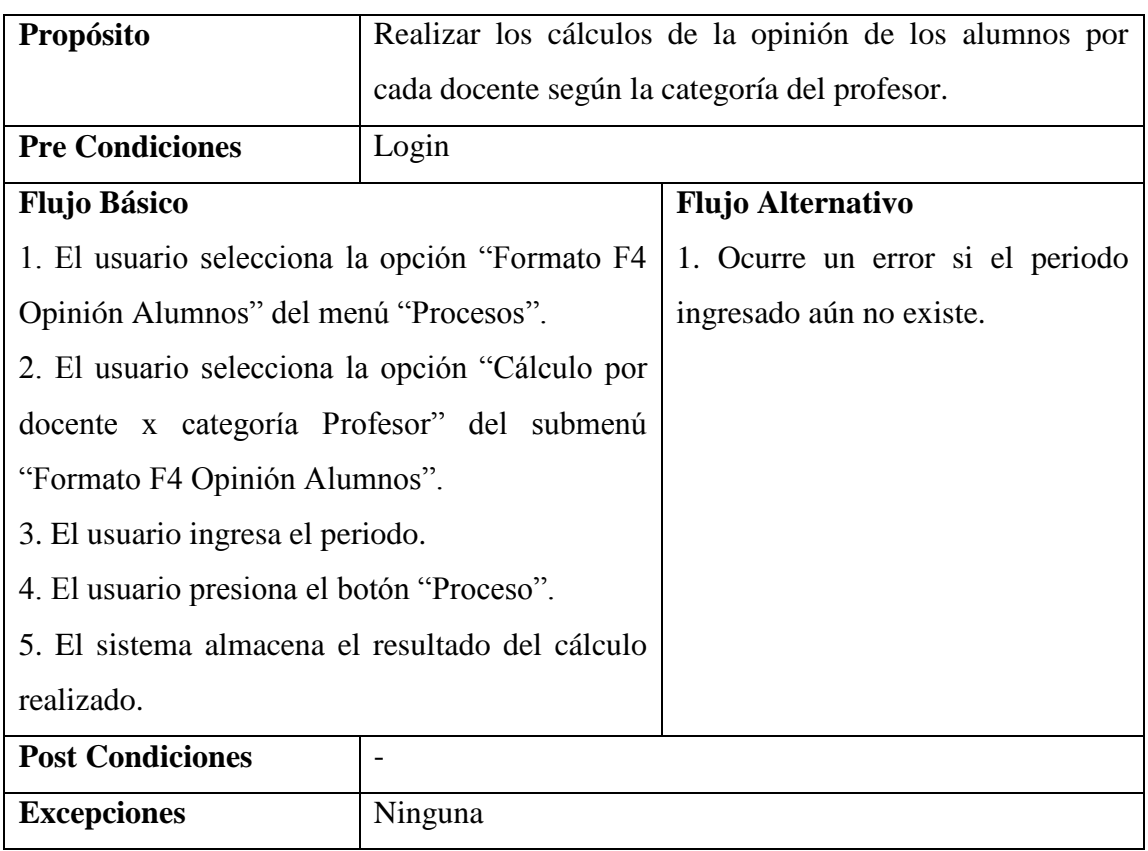

Tabla 25 Descripción del Cálculo por Docentes por Categoría de Profesor. Fuente: Propia

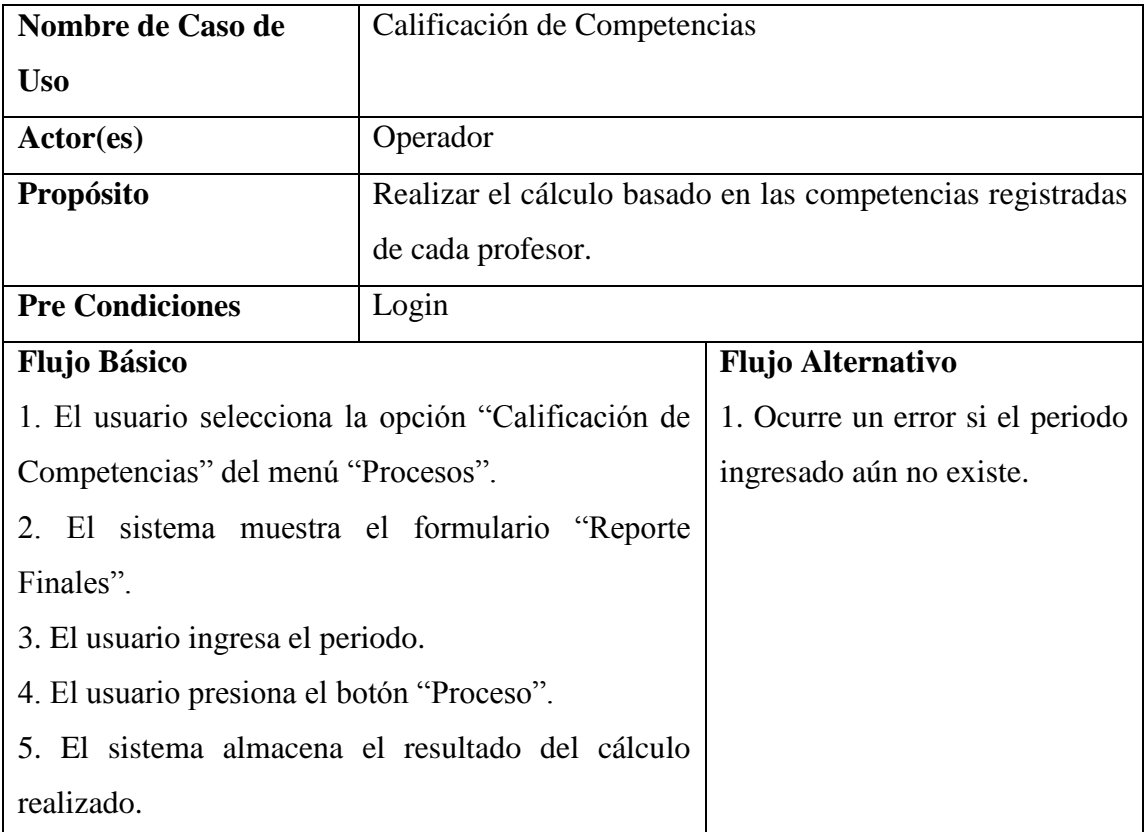

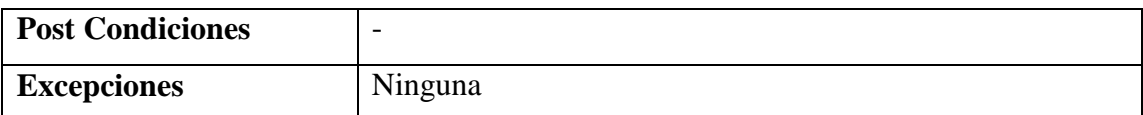

Tabla 26 Descripción de la Calificación por Competencias. Fuente: Propia

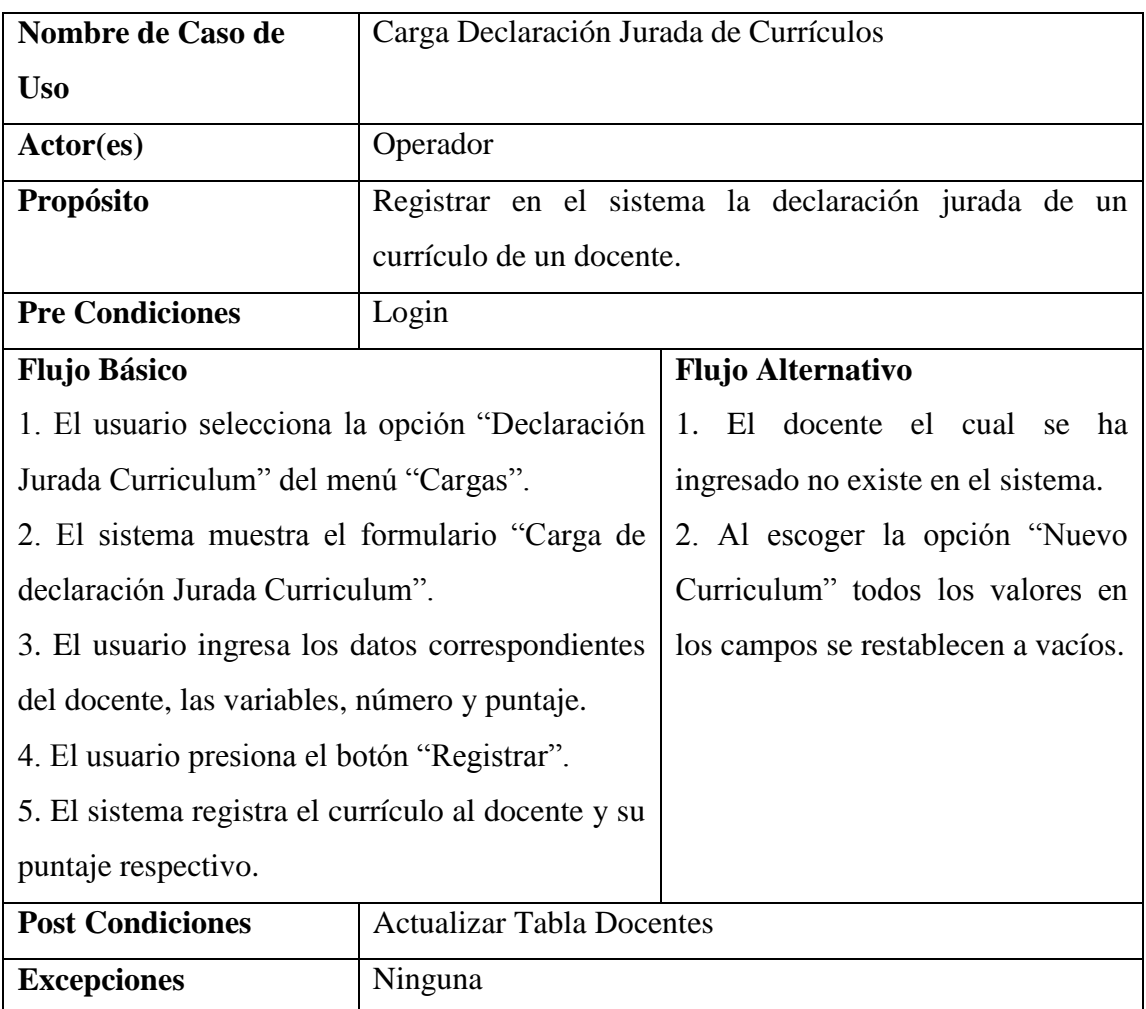

Tabla 27 Descripción de Cargar Declaración Jurada de Currículo. Fuente: Propia

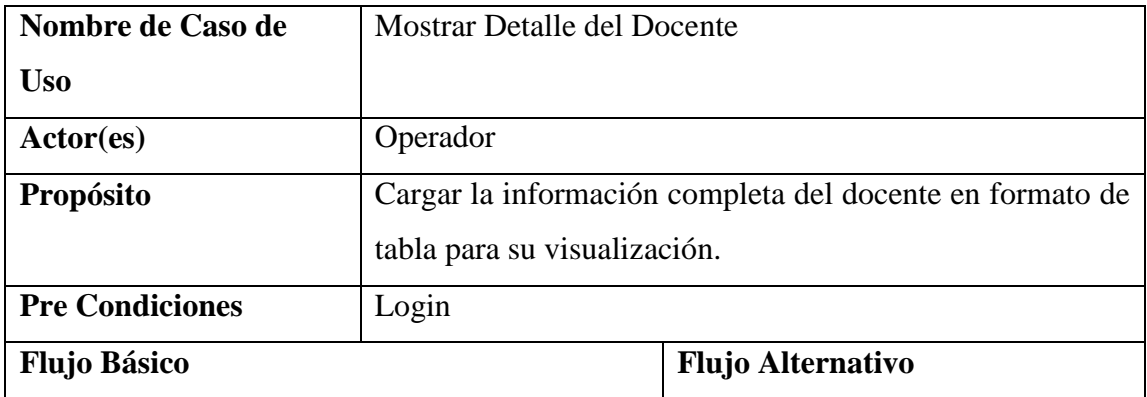

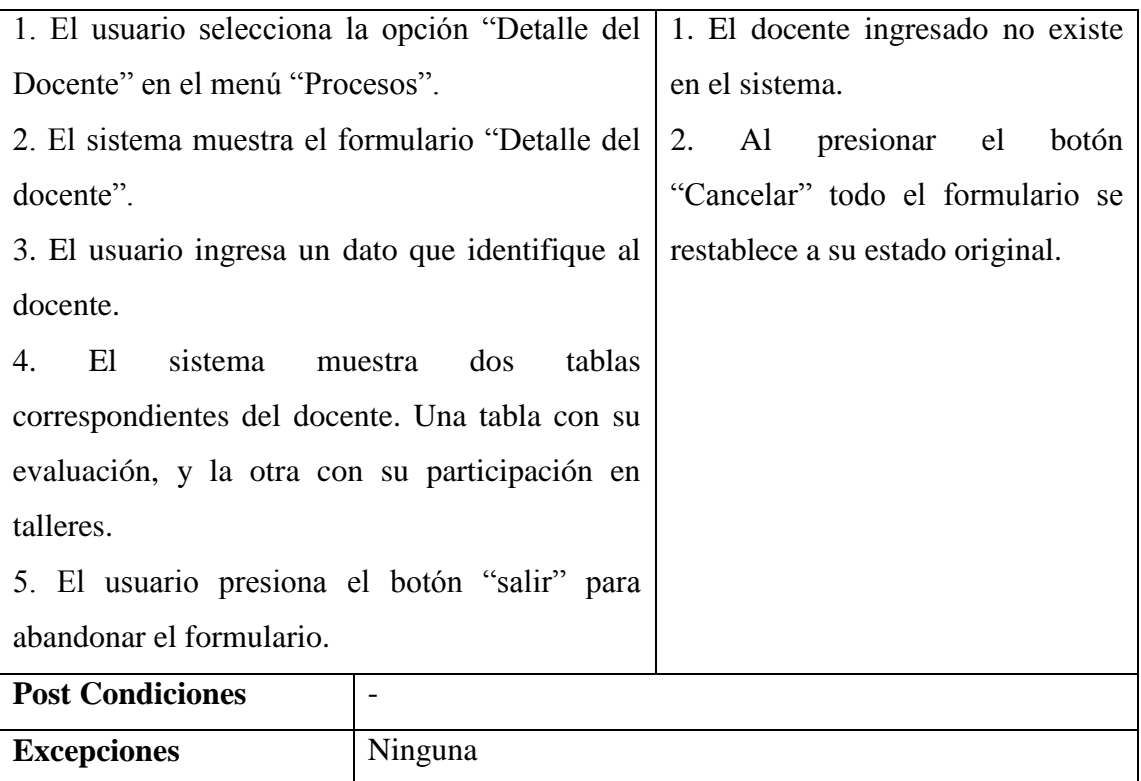

Tabla 28 Descripción de Mostrar Detalle Docente. Fuente: Propia

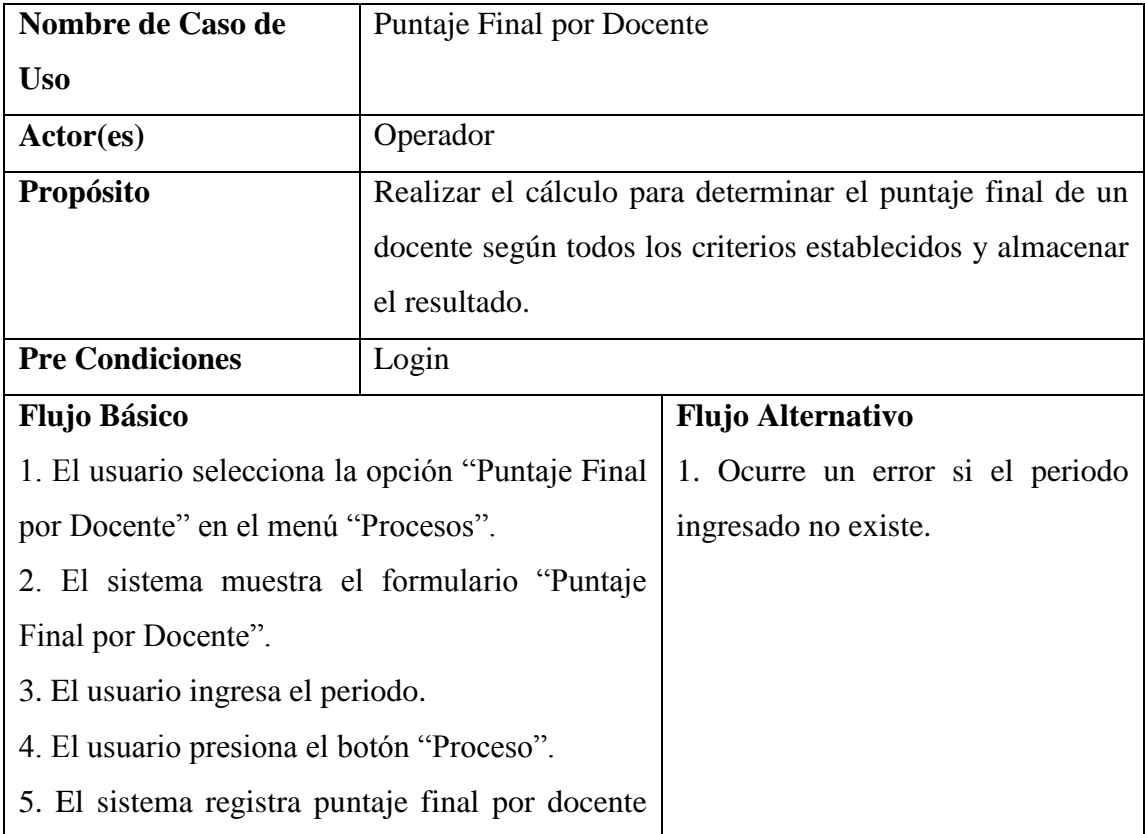

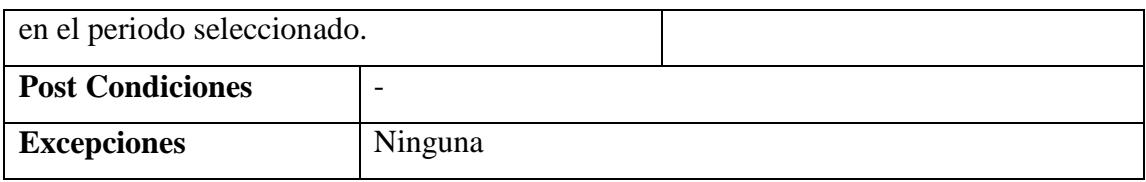

Tabla 29 Descripción de Puntaje Final por Docente. Fuente: Propia

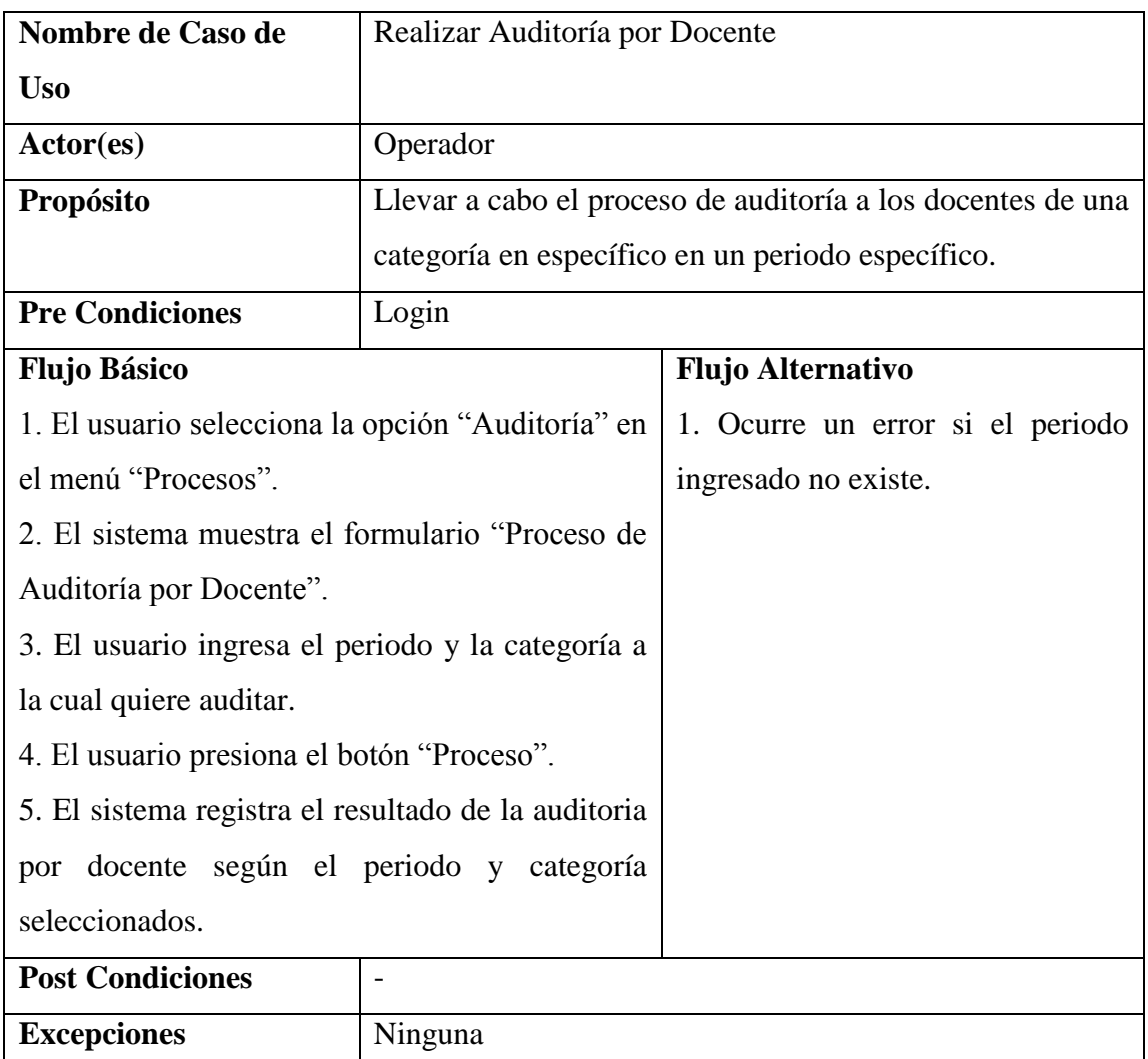

Tabla 30 Descripción de Realizar Proceso de Auditoría por Docente. Fuente: Propia

### **2.3.2 DIAGRAMAS DE ROBUSTEZ**

# **2.3.2.1 GESTION DE MANTENIMIENTO**

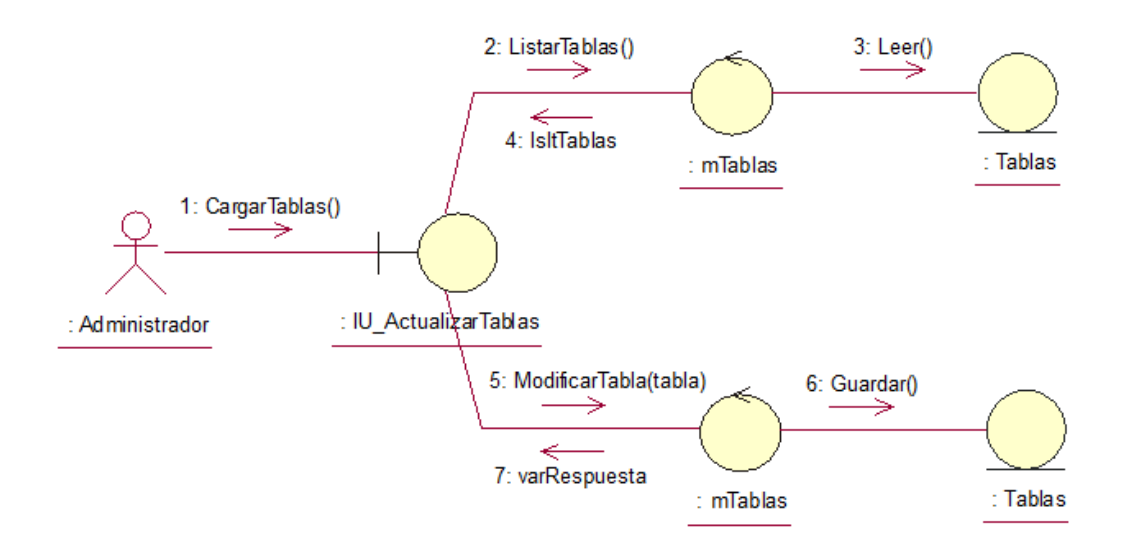

**Figura 47 Diagrama de Robustez de la Actualización de Tablas del Sistema**

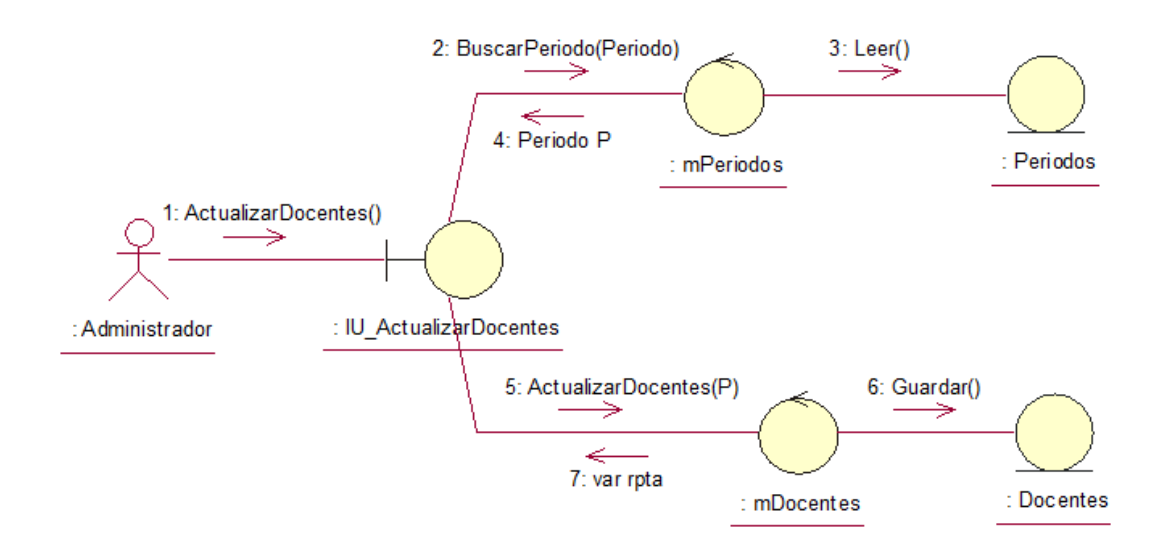

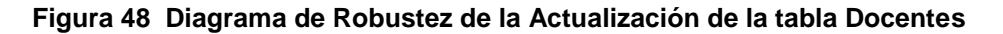

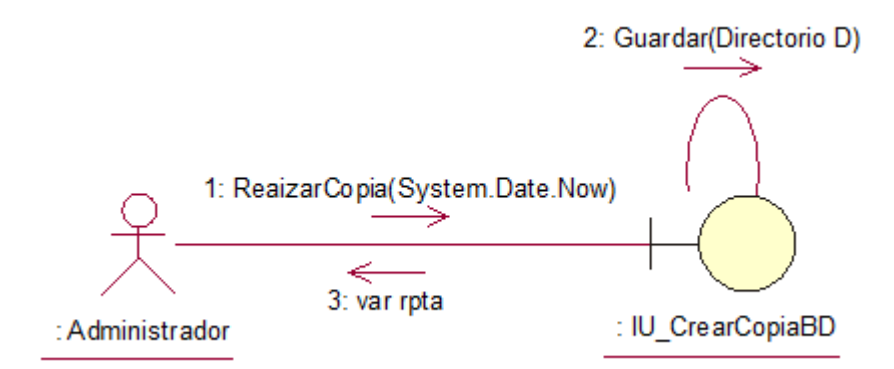

**Figura 49 Diagrama de Robustez de Realizar Copia de Seguridad**

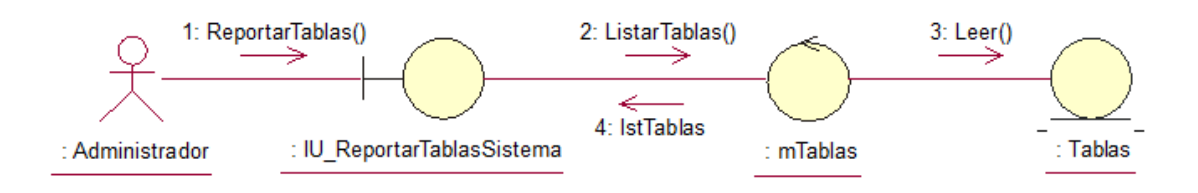

**Figura 50 Diagrama de Robustez de Reporte de Tablas del Sistema**

**2.3.2.2 Gestión de Formación**

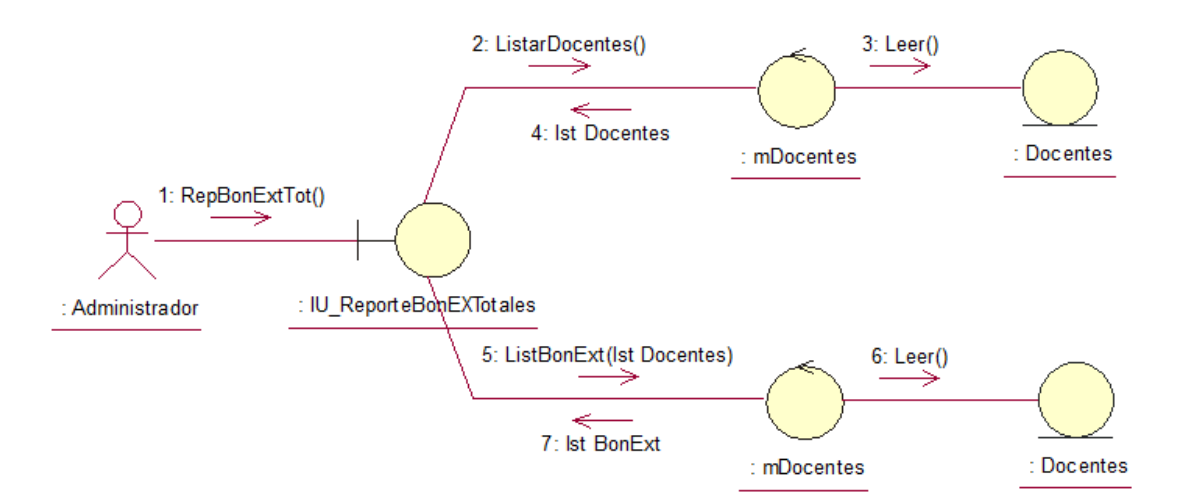

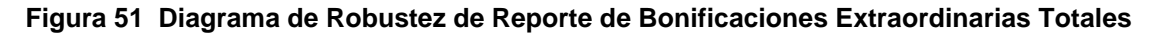

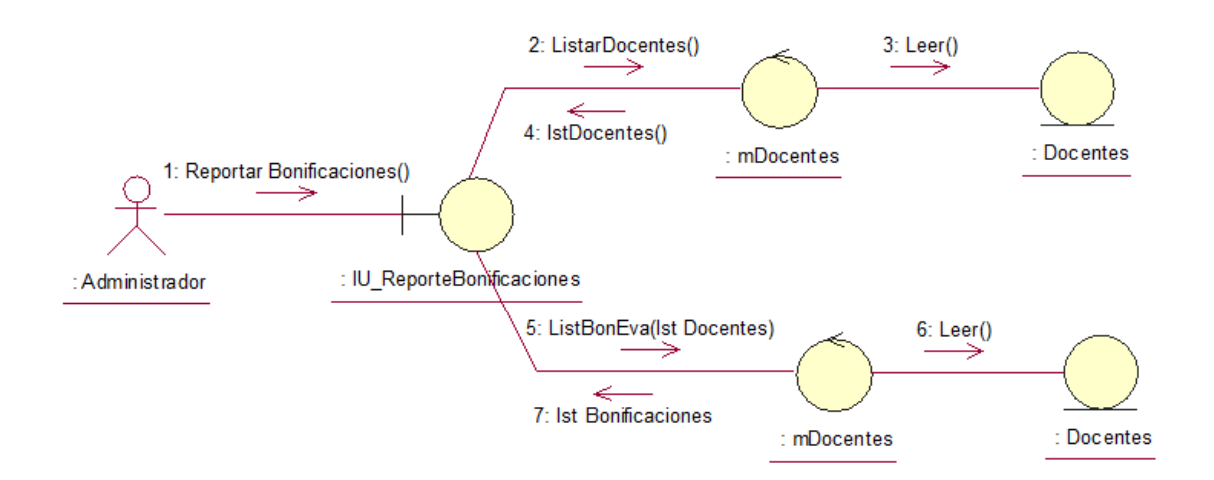

**Figura 52 Diagrama de Robustez de Reporte de Bonificaciones por Docente**

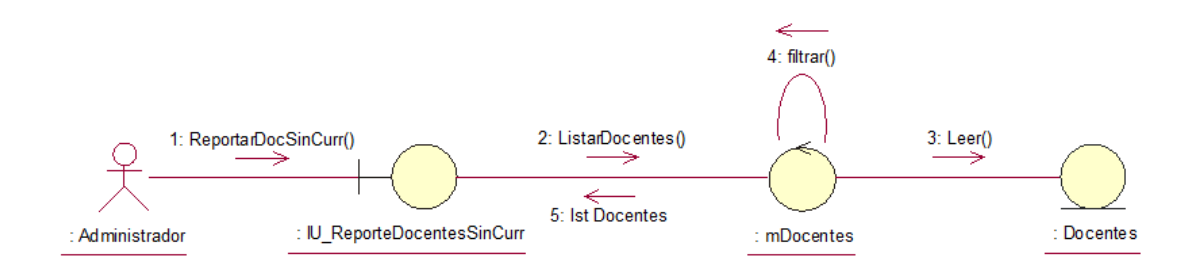

**Figura 53 Diagrama de Robustez de Reporte de Docentes sin Currículo**

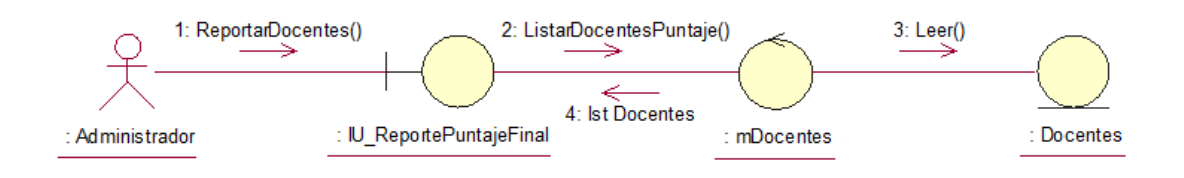

# **Figura 54 Diagrama de Robustez de Reporte de Docentes por Puntaje Final**

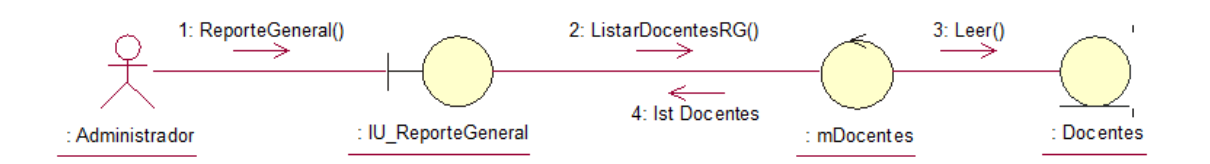

# **Figura 55 Diagrama de Robustez de Reporte General de Docentes**

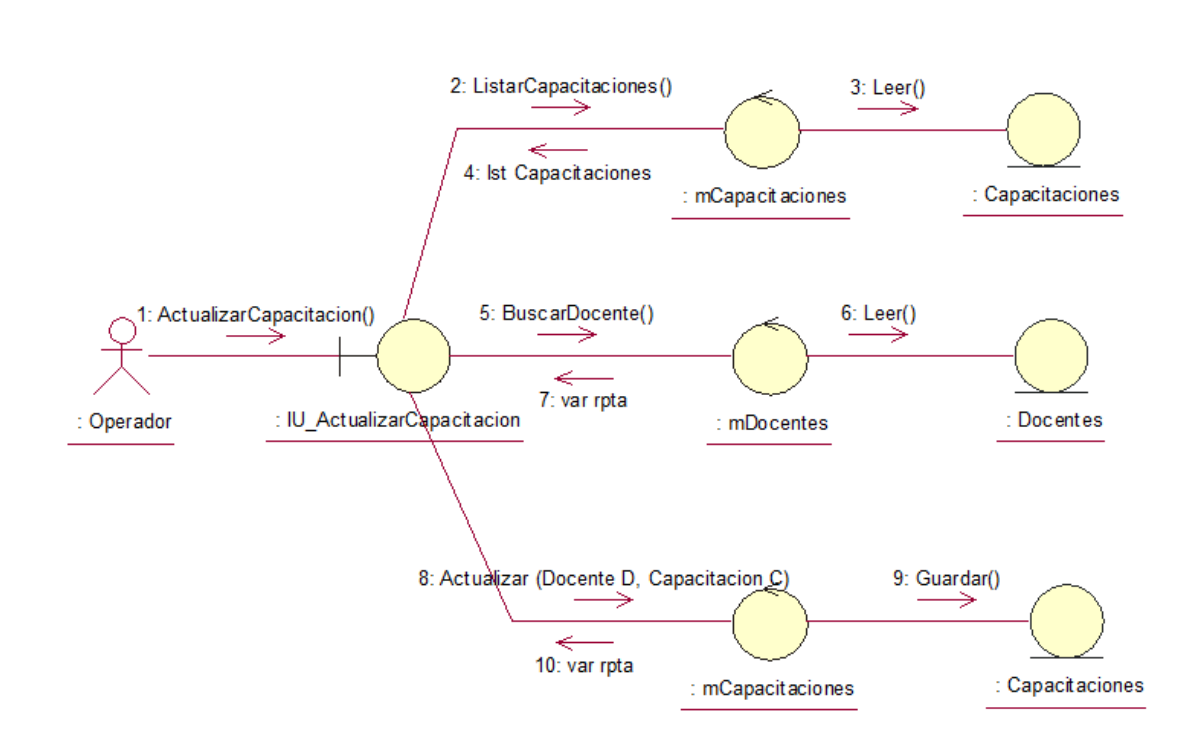

### **2.3.2.3 Gestión de Capacidades**

**Figura 56 Diagrama de Robustez de la Actualización de Capacitaciones**

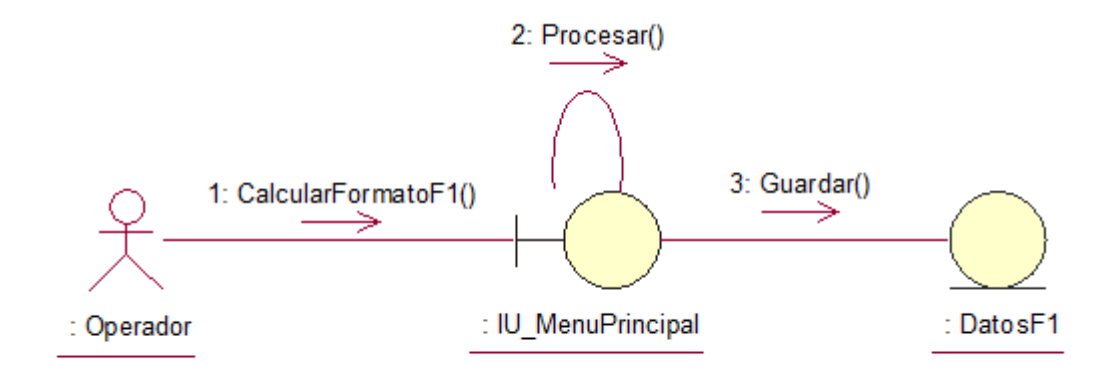

**Figura 57 Diagrama de Robustez del Cálculo de Formato 1 de Autoevaluación**

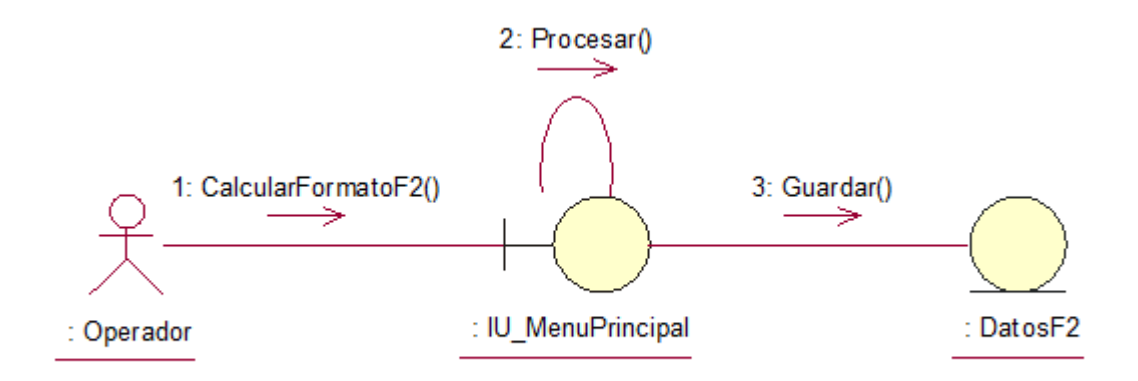

**Figura 58 Diagrama de Robustez del Cálculo de Formato 2 de Autoevaluación para Jefatura**

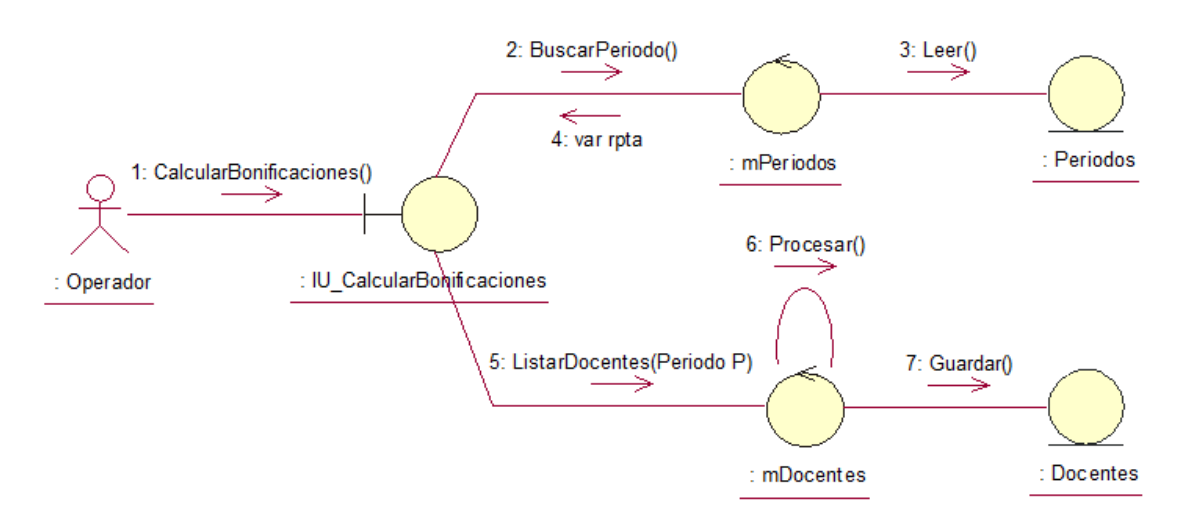

**Figura 59 Diagrama de Robustez del Cálculo de Bonificaciones**

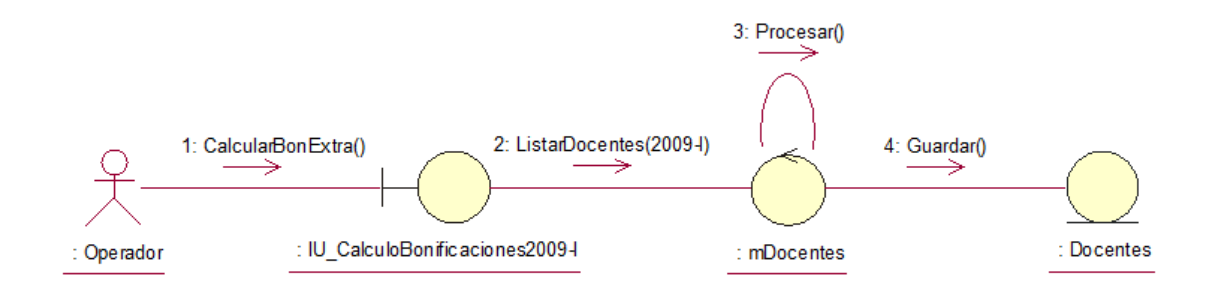

**Figura 60 Diagrama de Robustez del Cálculo de Bonificaciones Extraordinarias del Periodo 2009-I**

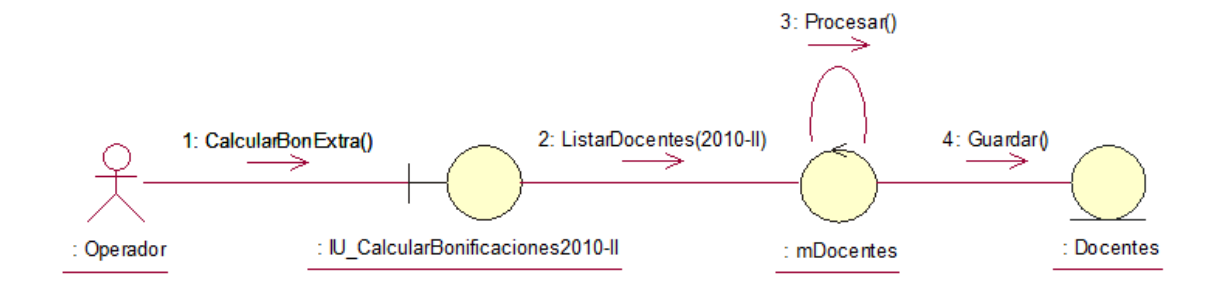

#### **Figura 61 Diagrama de Robustez del Cálculo de Bonificaciones Extraordinarias del Periodo 2010-II**

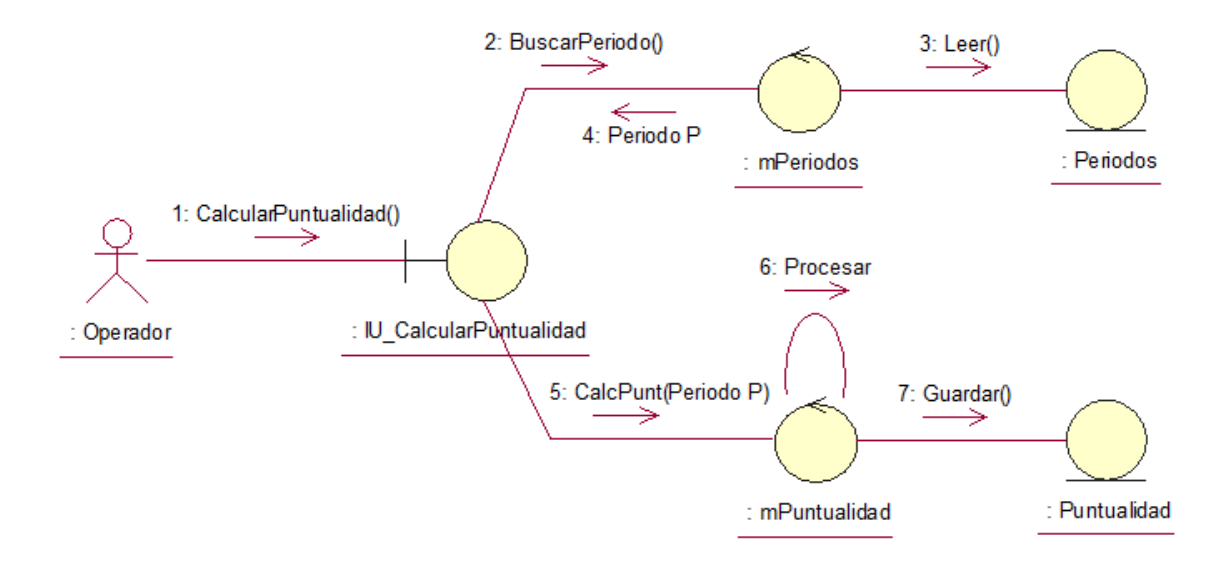

#### **Figura 62 Diagrama de Robustez del Cálculo de Puntualidad**

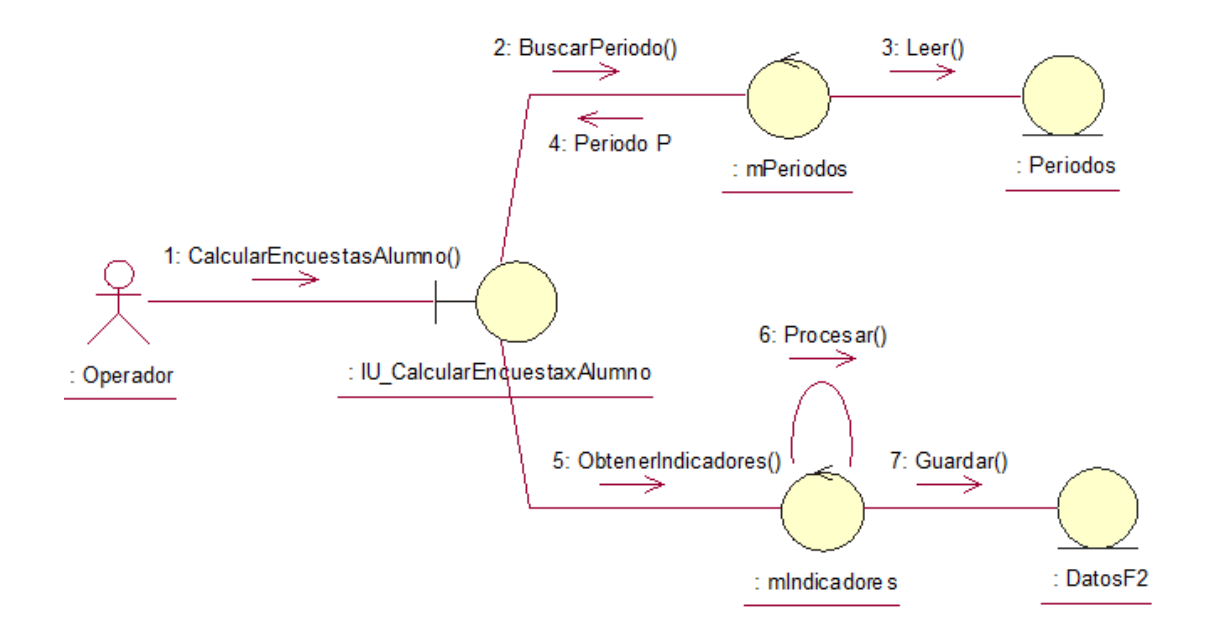

**Figura 63 Diagrama de Robustez del Cálculo General de Encuesta por Alumno**

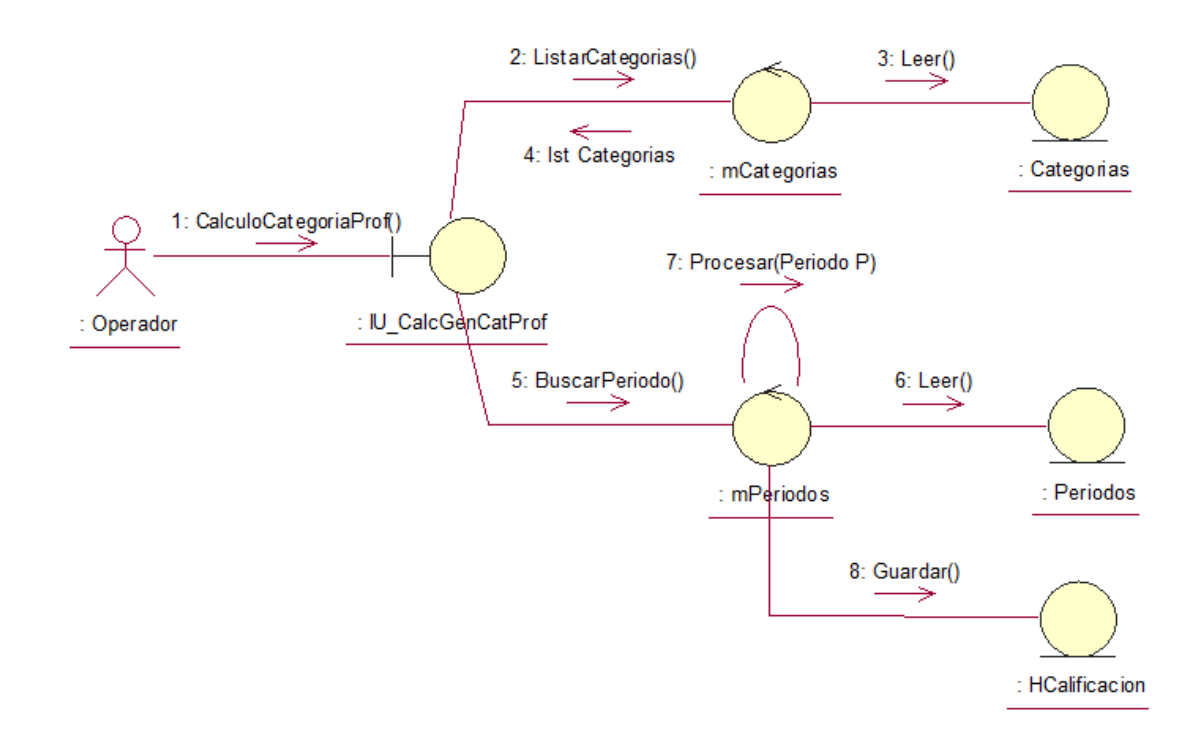

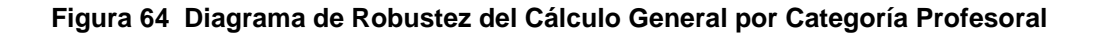

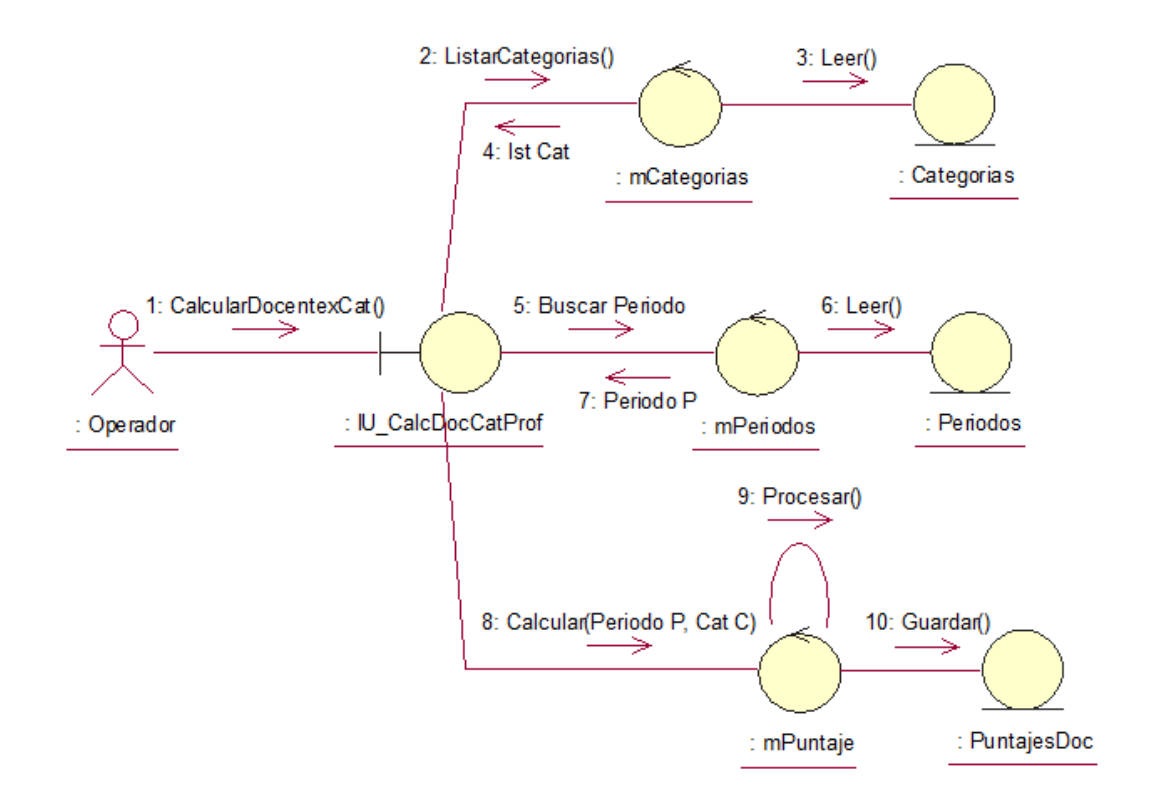

**Figura 65 Diagrama de Robustez del Cálculo por Docente por Categoría del Profesor**

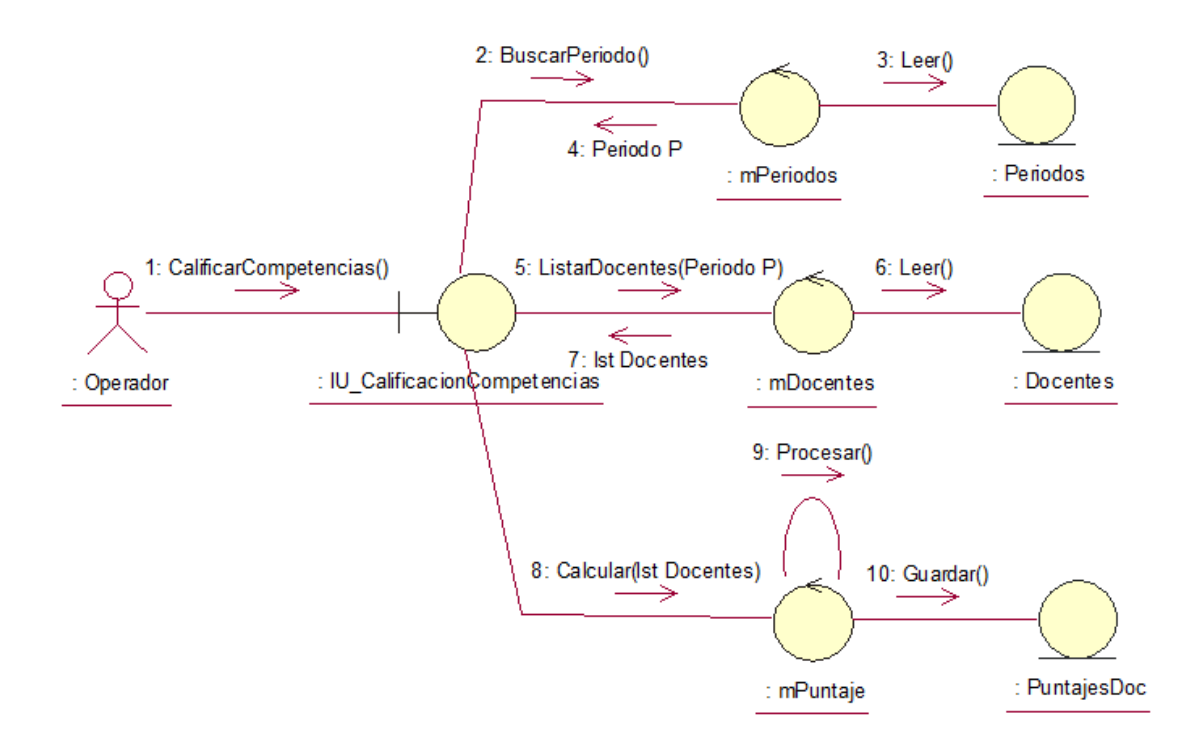

# **Figura 66 Diagrama de Robustez de la Calificación por Competencias**

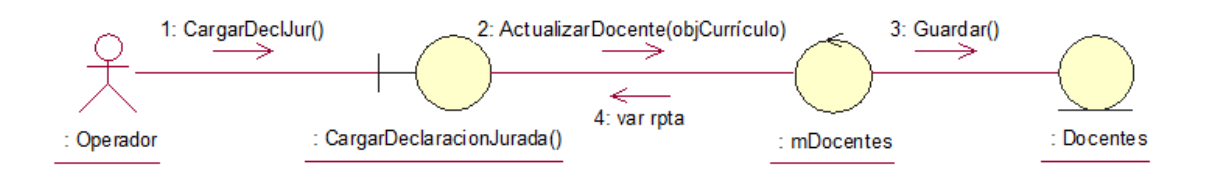

### **Figura 67 Diagrama de Robustez de la Carga de Declaración Jurada de Currículo**

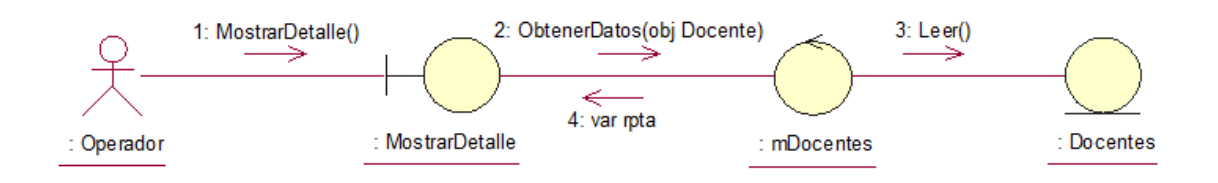

# **Figura 68 Diagrama de Robustez de Mostrar Detalle del Docente**

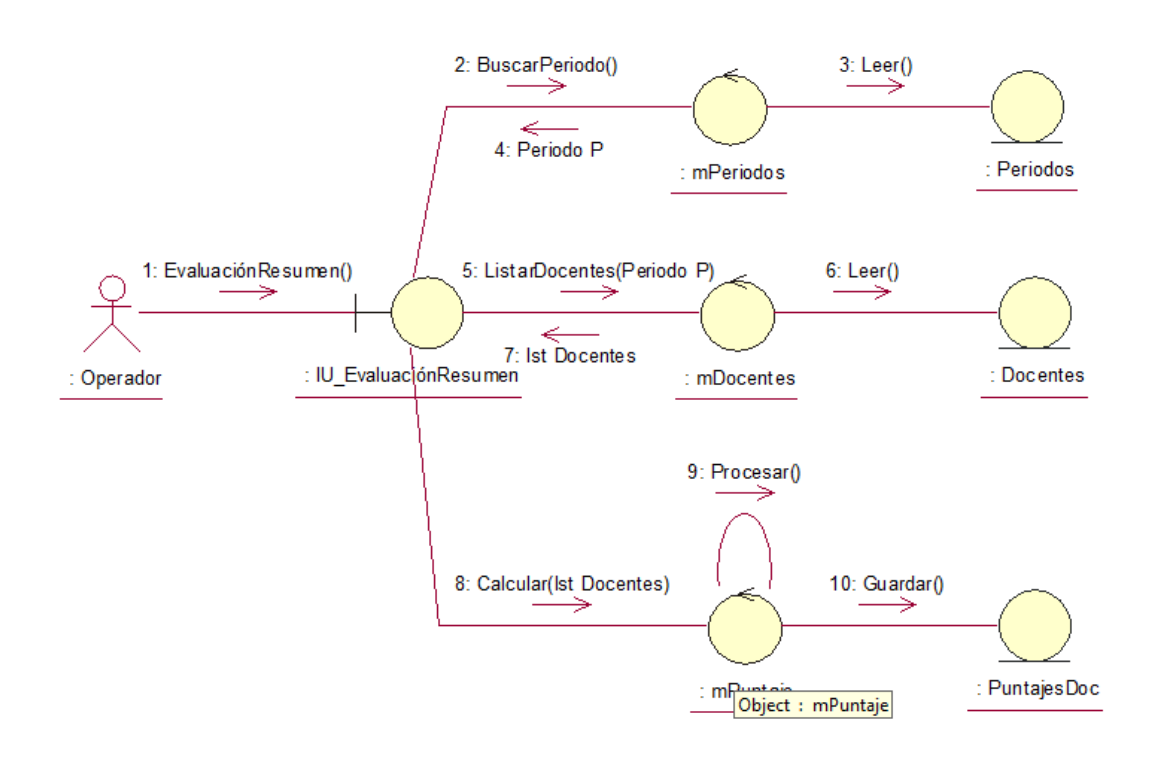

#### **Figura 69 Diagrama de Robustez de la Evaluación Resumen**

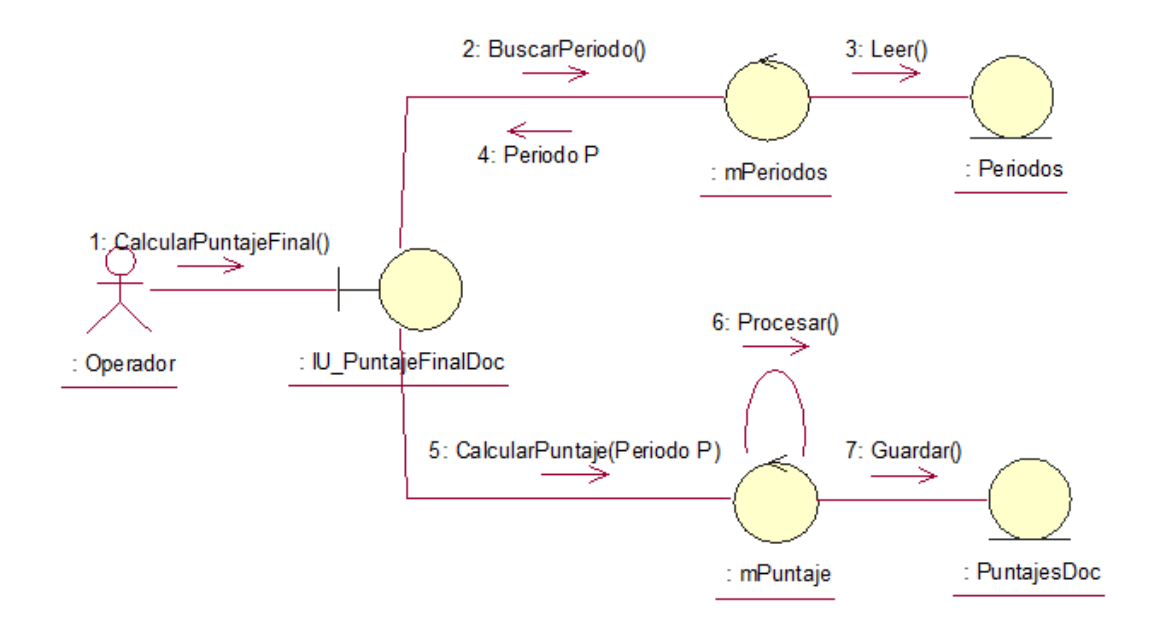

**Figura 70 Diagrama de Robustez de Puntaje Final para Docente**

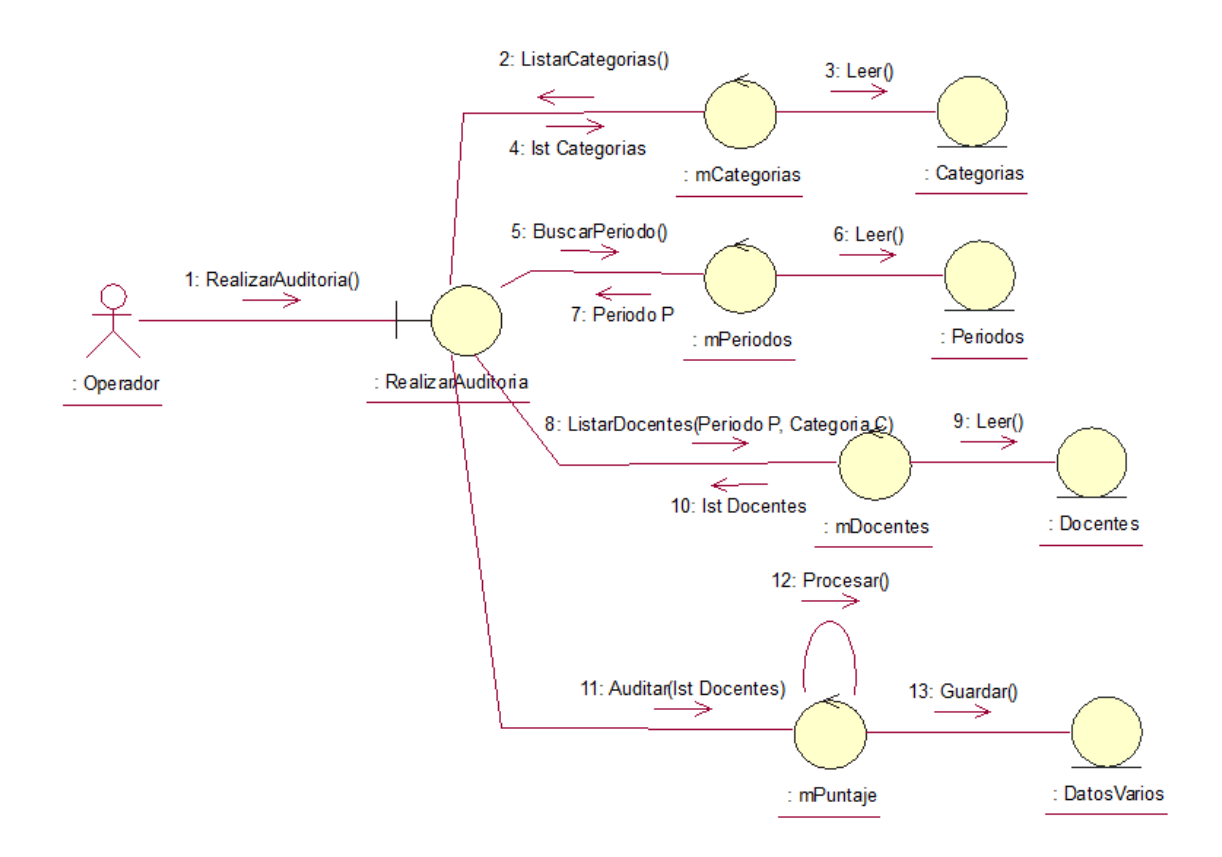

**Figura 71 Diagrama de Robustez de Realizar Auditoria**

#### **2.4 DISEÑO PRELIMINAR**

#### **2.4.1. DIAGRAMA DE CLASES**

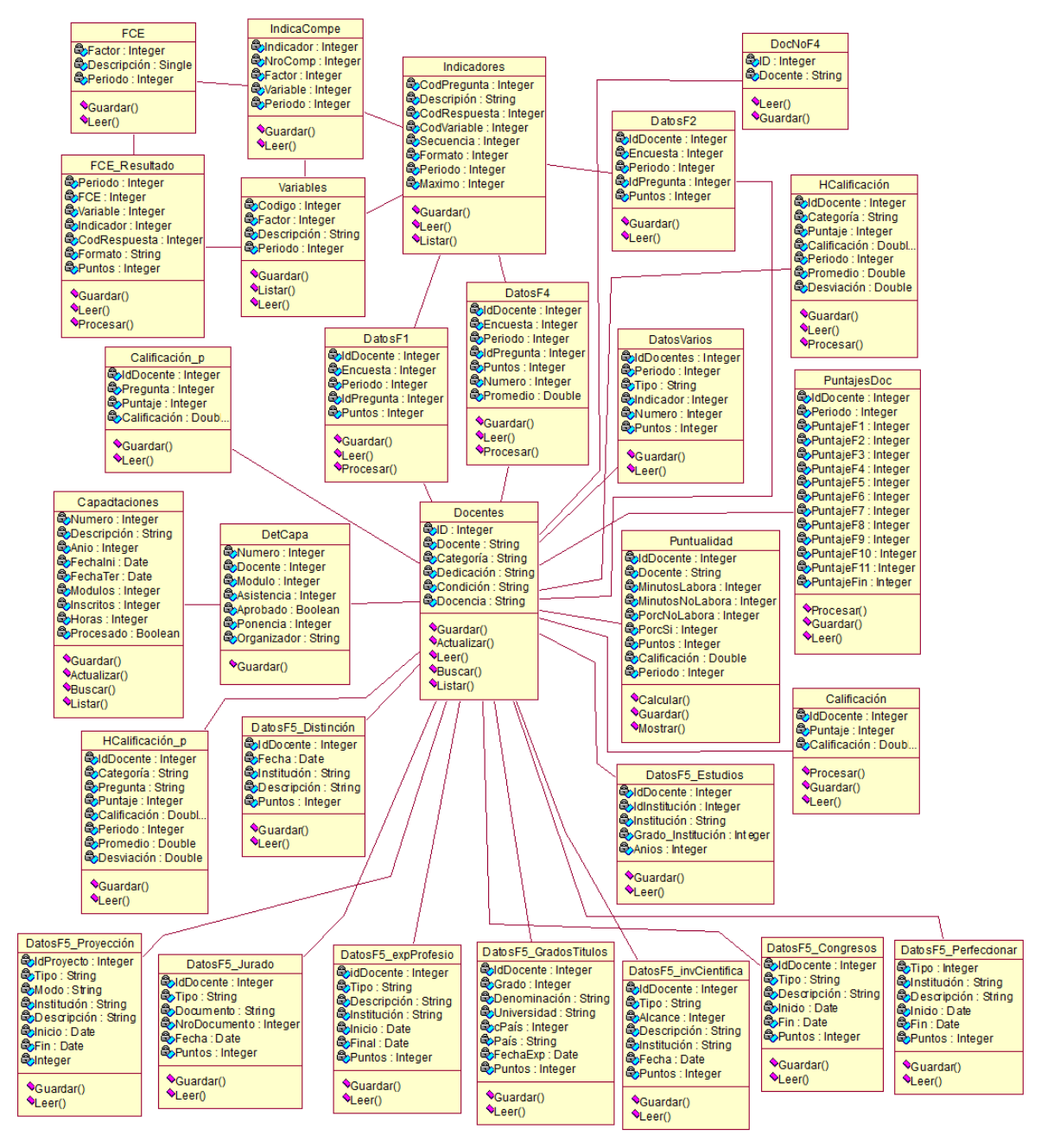

**Figura 72 Diagrama de Clases**

# **2.4.2. DIAGRAMA DE SECUENCIA**

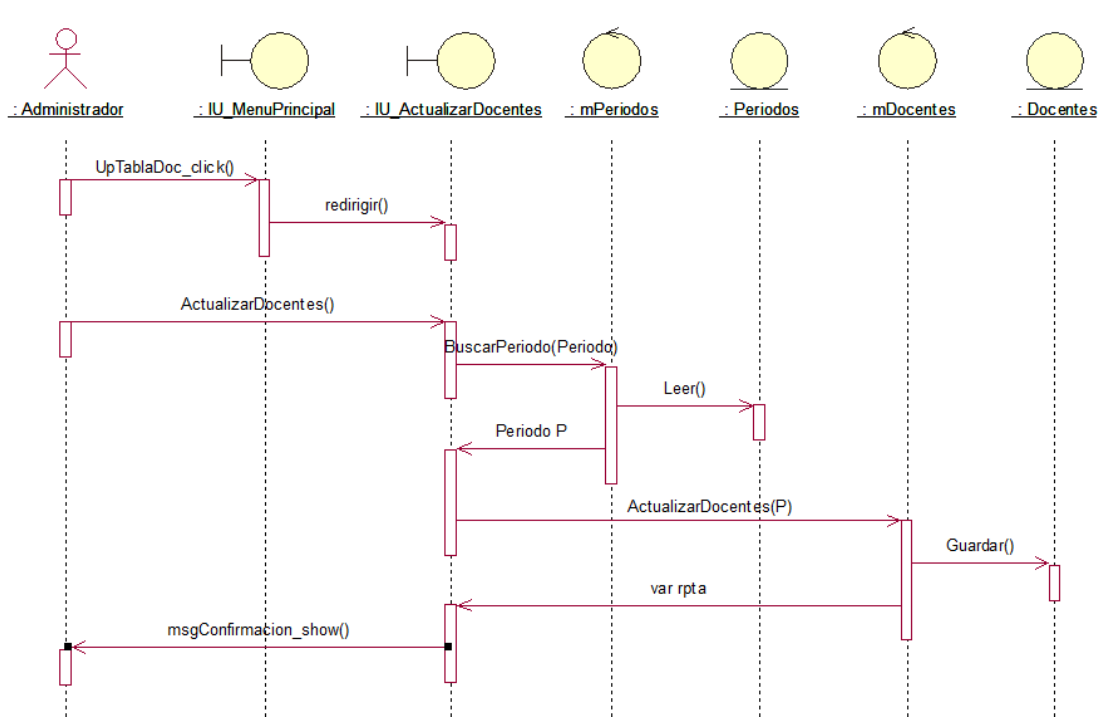

# **2.4.2.1 Gestión de Mantenimiento**

**Figura 73 Diagrama de Secuencia de Actualizar Tabla Docentes**

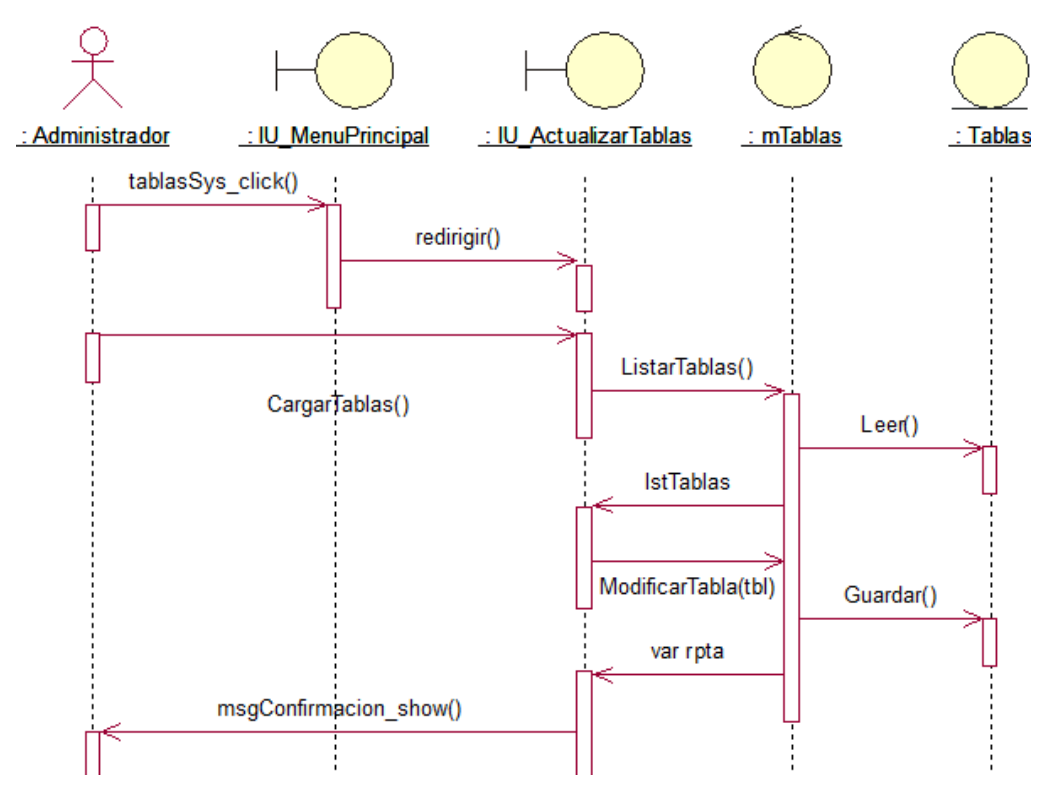

**Figura 74 Diagrama de Secuencia de Actualizar Tablas del Sistema**

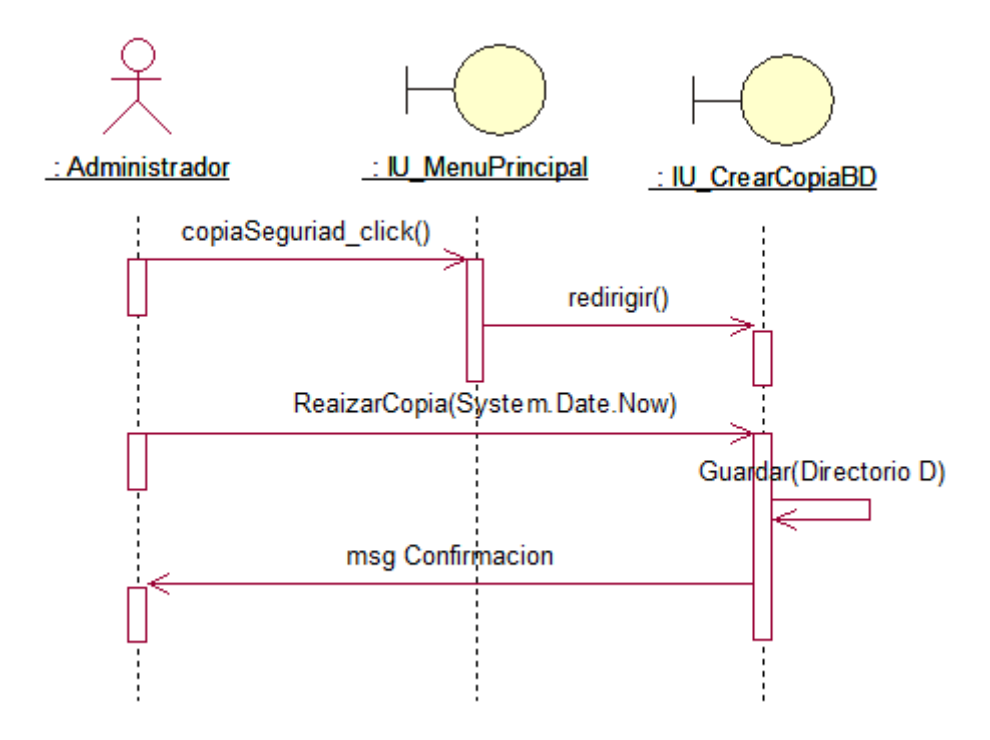

**Figura 75 Diagrama de Secuencia de Realizar Copia de Seguridad**

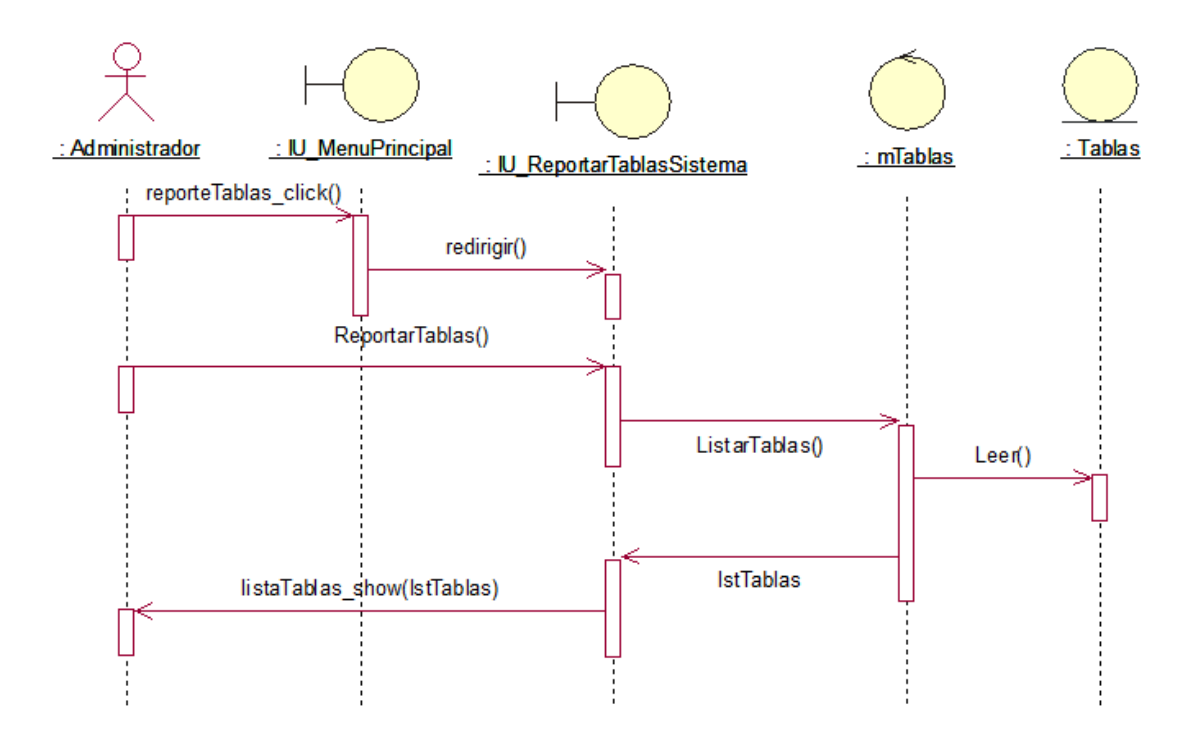

**Figura 76 Diagrama de Secuencia de Reporte de Tablas del Sistema**

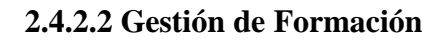

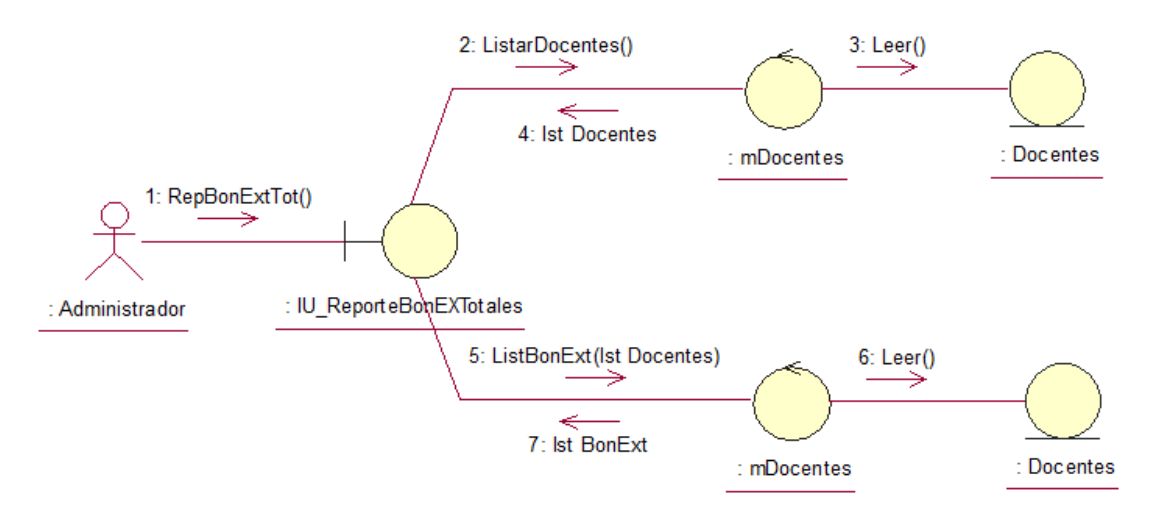

**Figura 77 Diagrama de Robustez de Reporte de Bonificaciones Extraordinarias Totales**

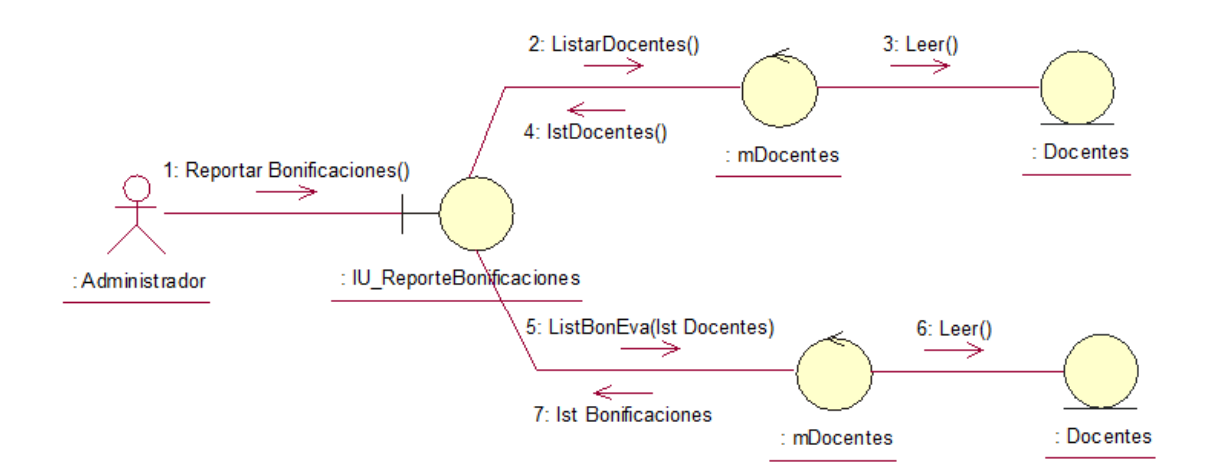

**Figura 78 Diagrama de Robustez de Reporte de Bonificaciones por Docente**

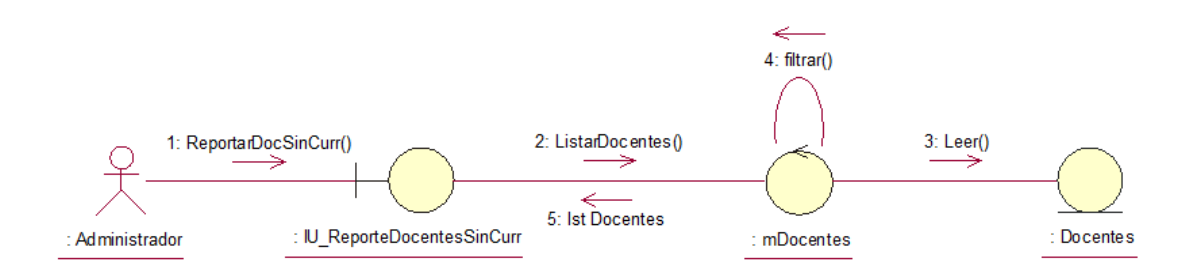

**Figura 79 Diagrama de Robustez de Reporte de Docentes sin Currículo**

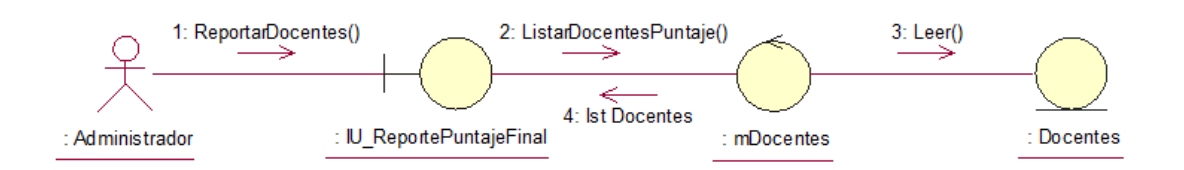

**Figura 80 Diagrama de Robustez de Reporte de Docentes por Puntaje Final**

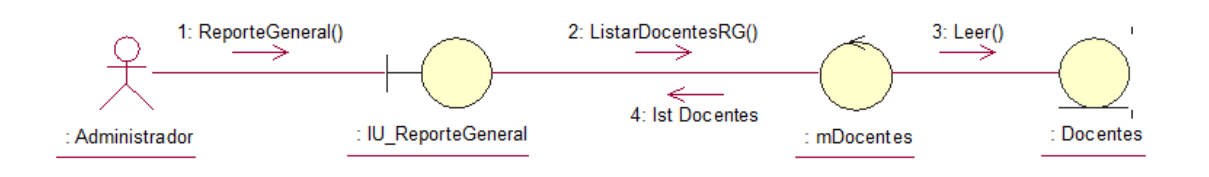

# **Figura 81 Diagrama de Robustez de Reporte General de Docentes**

# **2.4.2.3 Gestión de Capacidades**

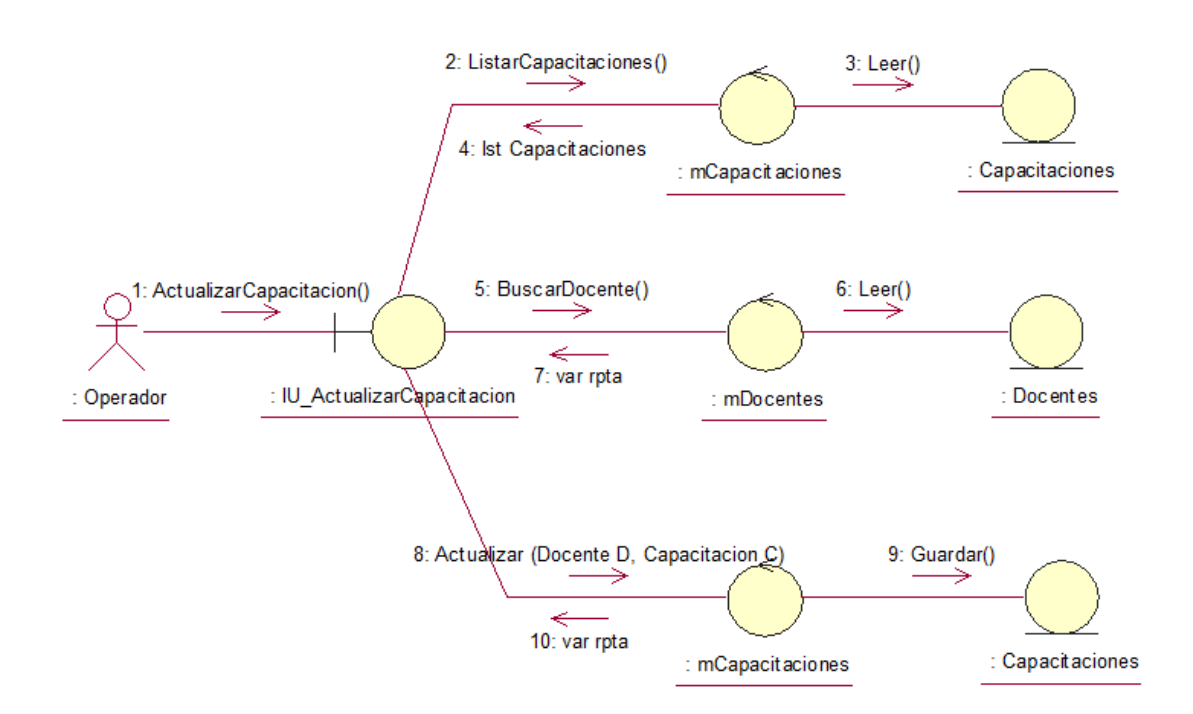

**Figura 82 Diagrama de Robustez de la Actualización de Capacitaciones**

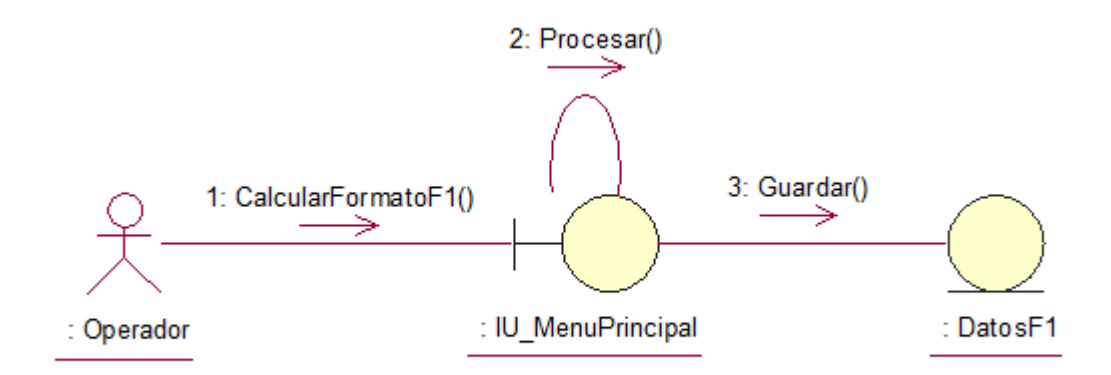

**Figura 83 Diagrama de Robustez del Cálculo de Formato 1 de Autoevaluación**

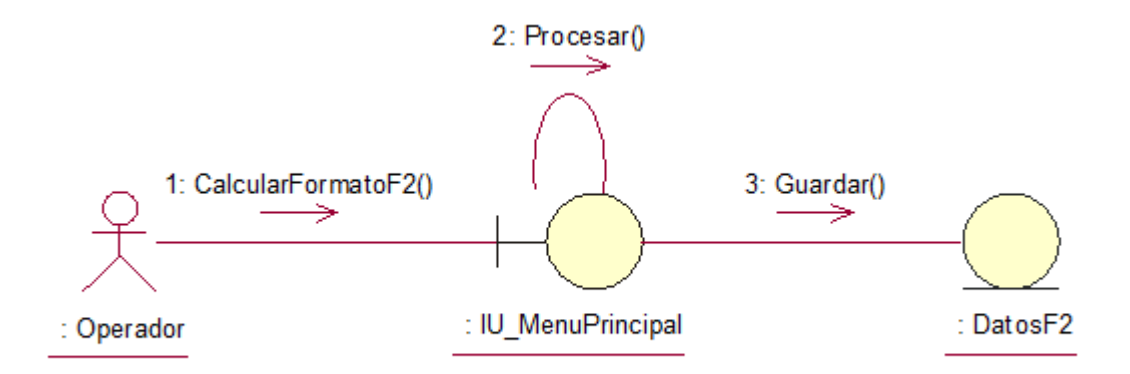

**Figura 84 Diagrama de Robustez del Cálculo de Formato 2 de Autoevaluación para Jefatura**

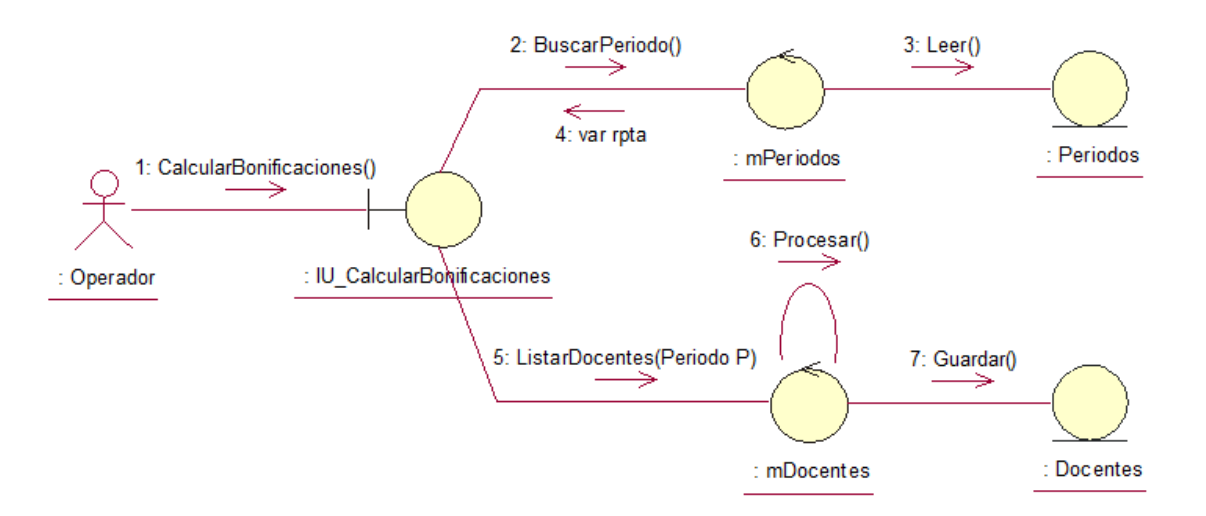

**Figura 85 Diagrama de Robustez del Cálculo de Bonificaciones**

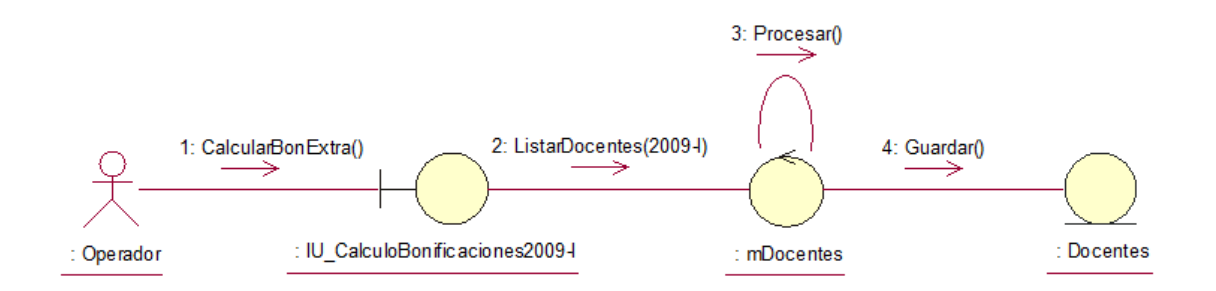

**Figura 86 Diagrama de Robustez del Cálculo de Bonificaciones Extraordinarias del Periodo 2009-I**

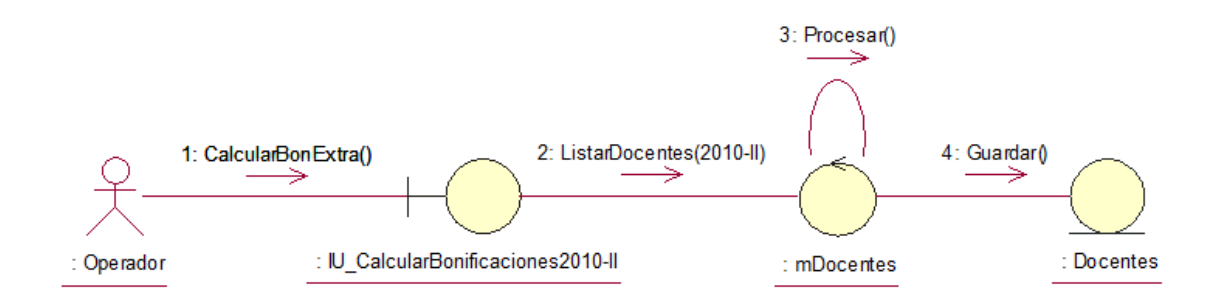

**Figura 87 Diagrama de Robustez del Cálculo de Bonificaciones Extraordinarias del Periodo 2010-II**

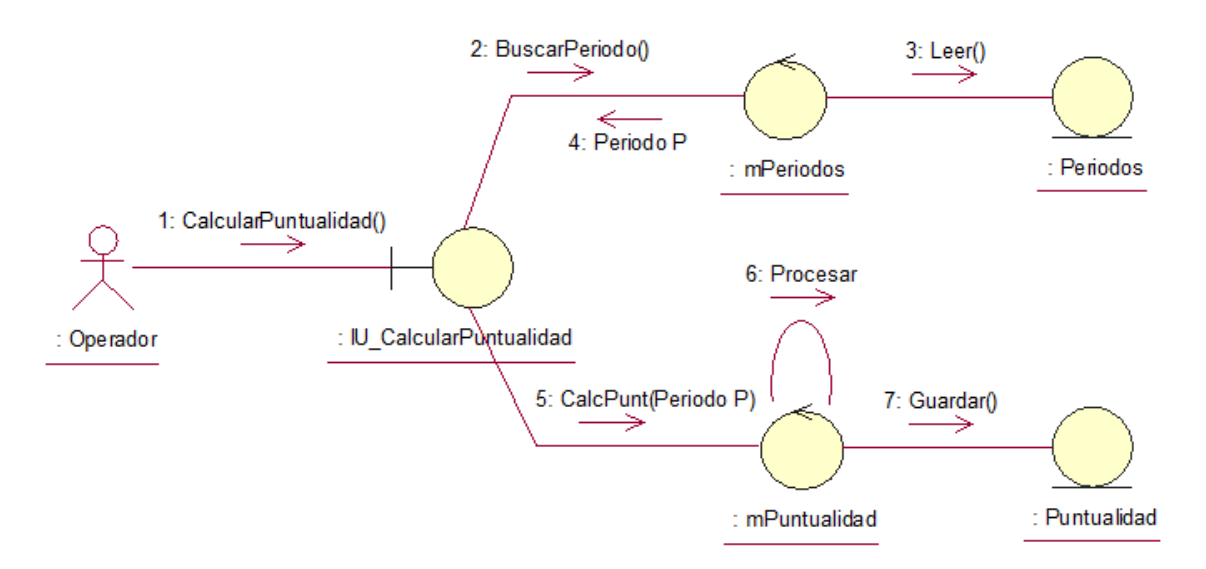

**Figura 88 Diagrama de Robustez del Cálculo de Puntualidad**

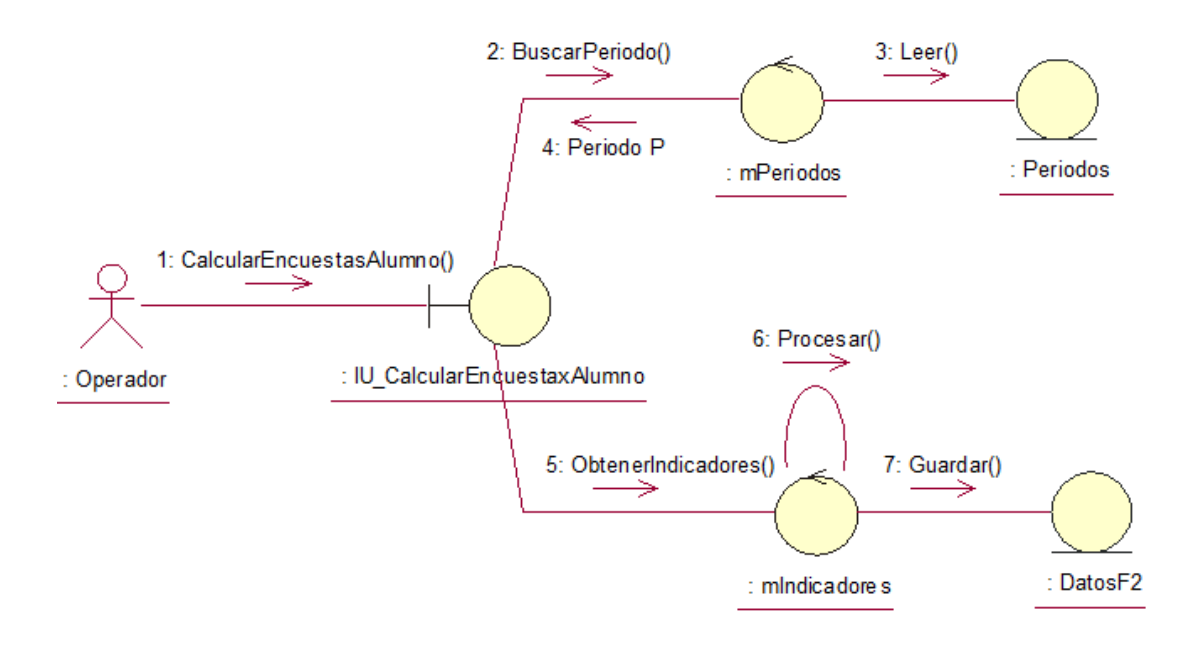

**Figura 89 Diagrama de Robustez del Cálculo General de Encuesta por Alumno**

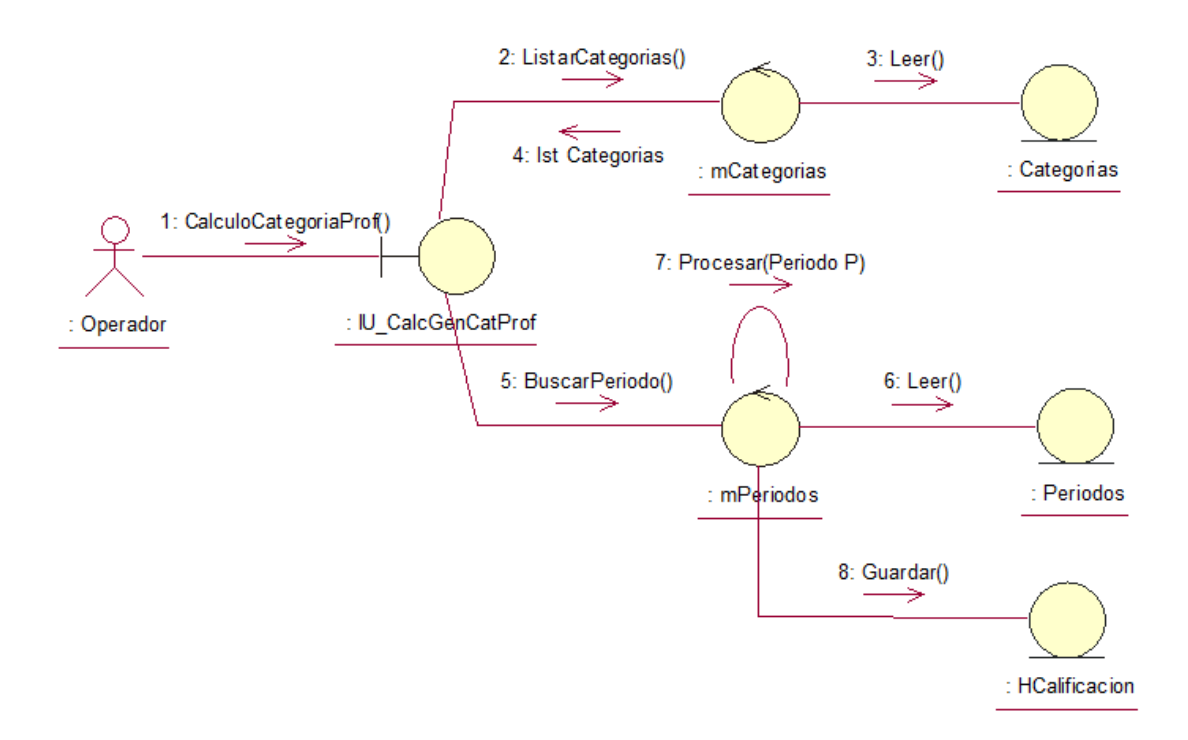

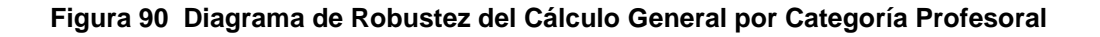

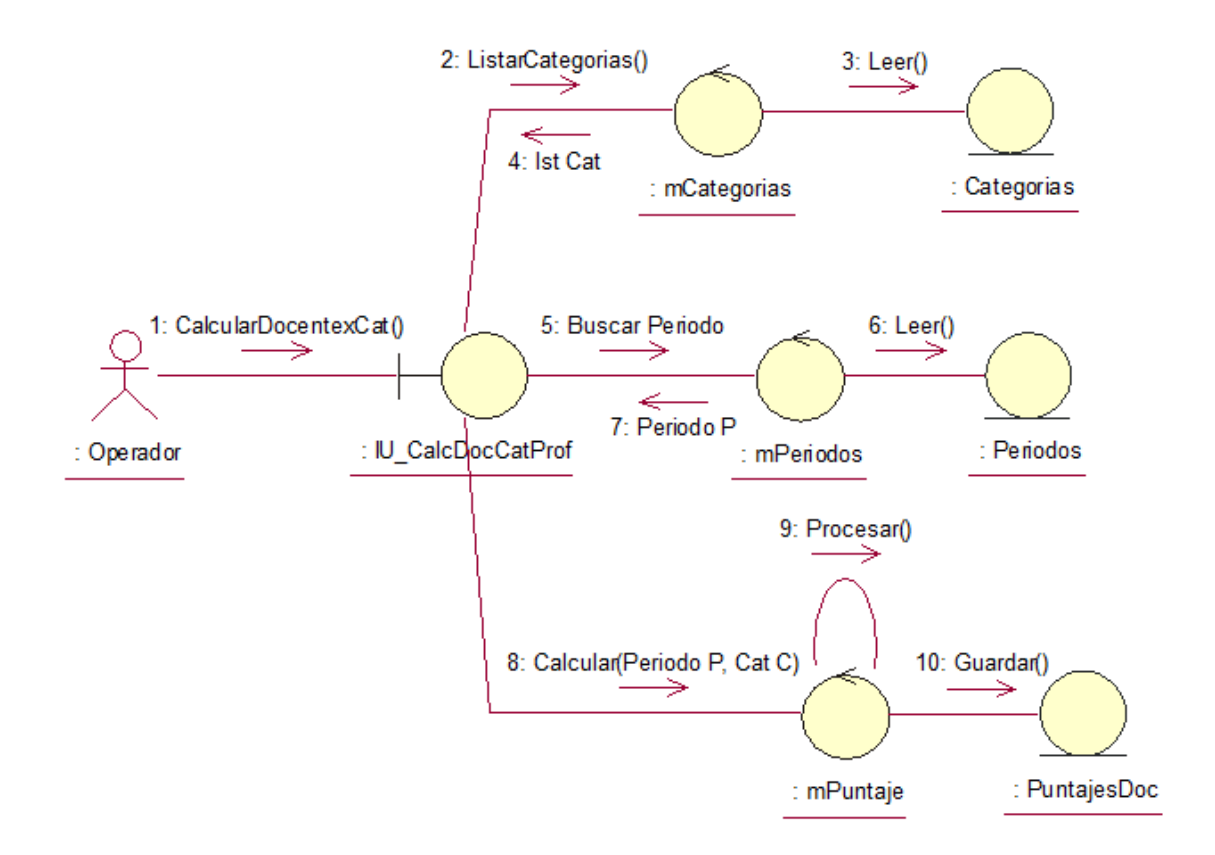

**Figura 91 Diagrama de Robustez del Cálculo por Docente por Categoría del Profesor**

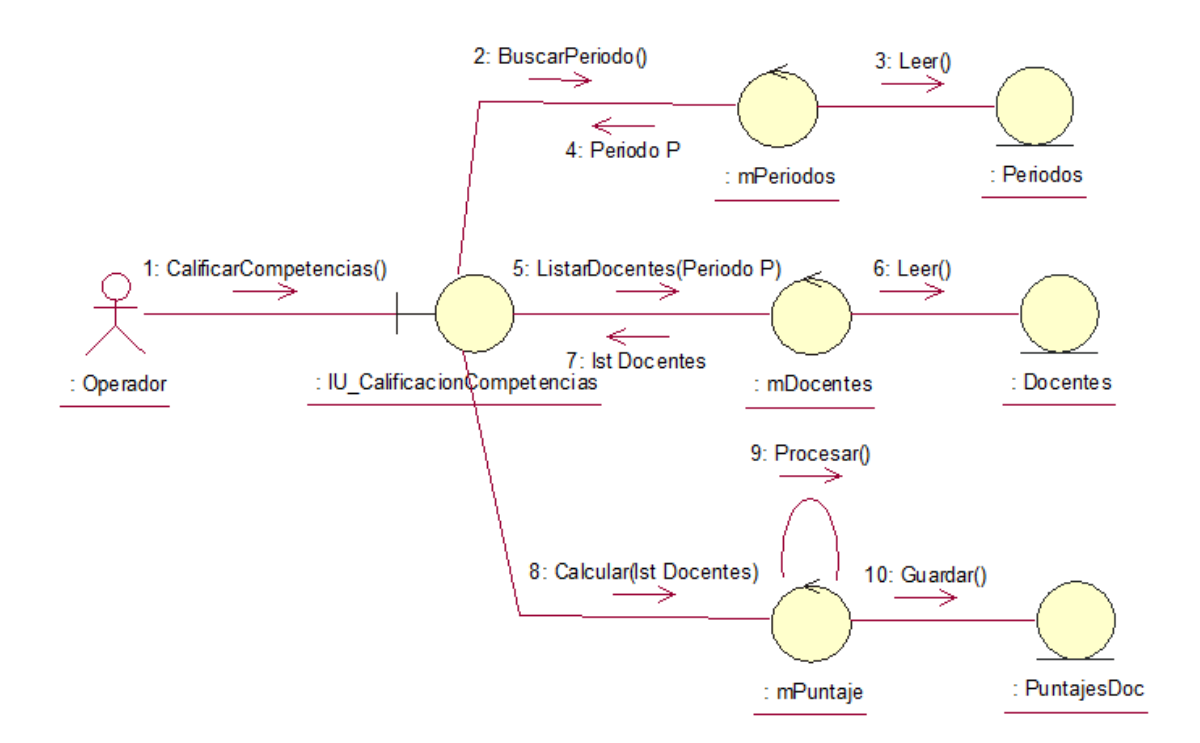

**Figura 92 Diagrama de Robustez de la Calificación por Competencias**

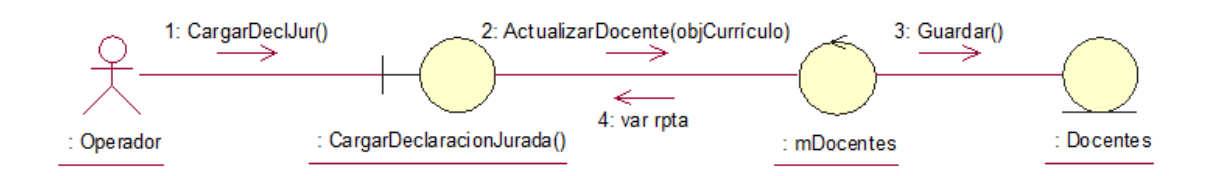

**Figura 93 Diagrama de Robustez de la Carga de Declaración Jurada de Currículo**

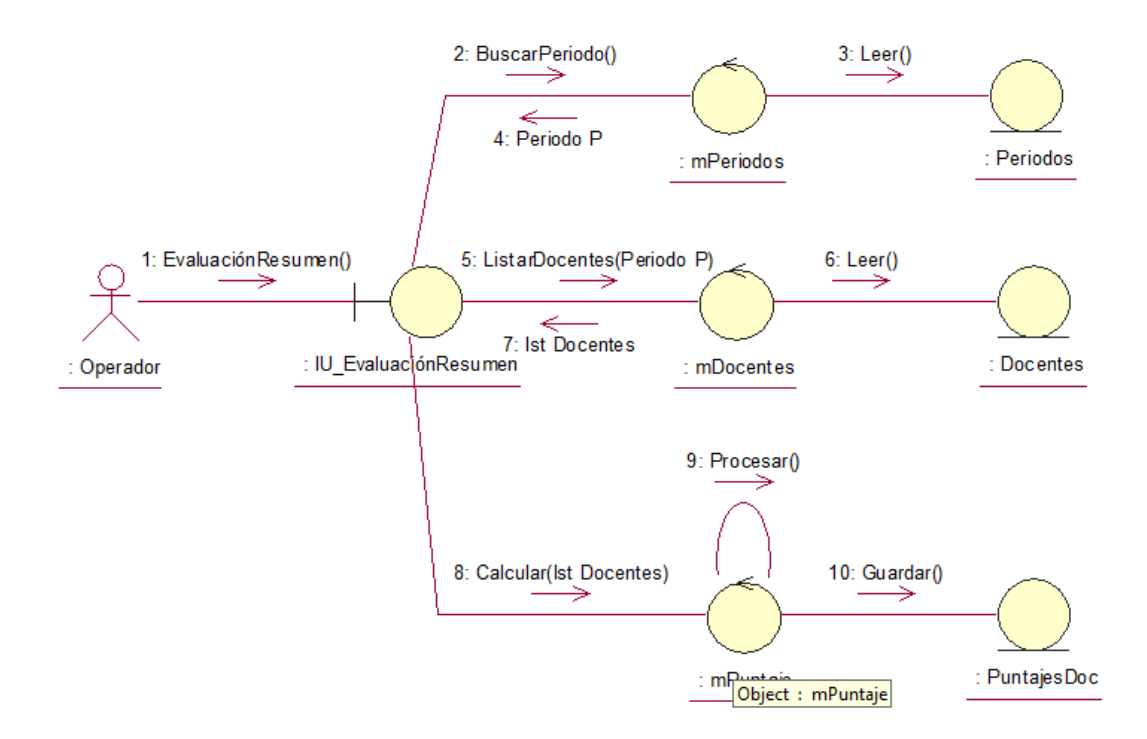

**Figura 94 Diagrama de Robustez de la Evaluación Resumen**

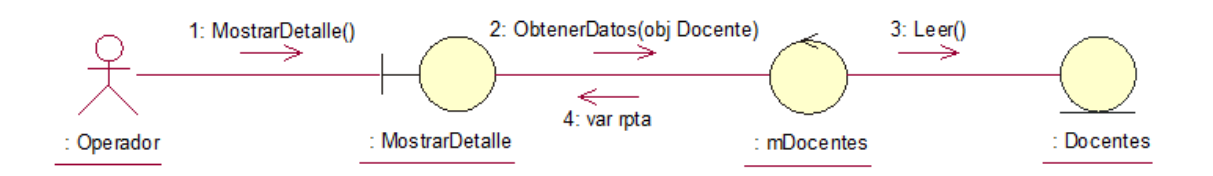

# **Figura 95 Diagrama de Robustez de Mostrar Detalle del Docente**

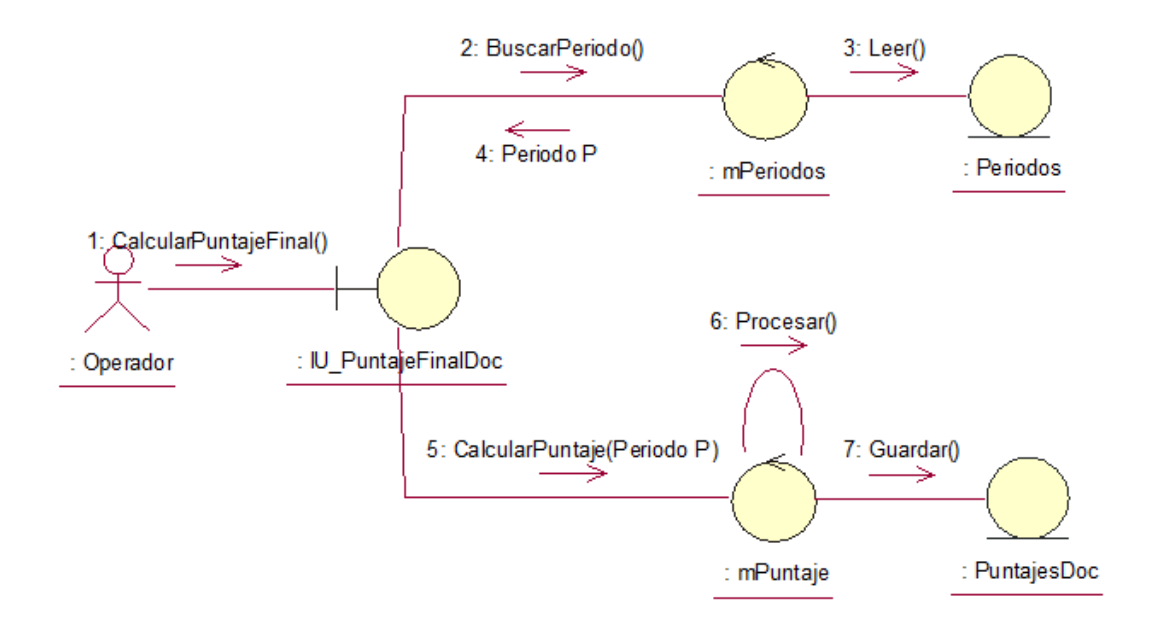

**Figura 96 Diagrama de Robustez de Puntaje Final para Docente**

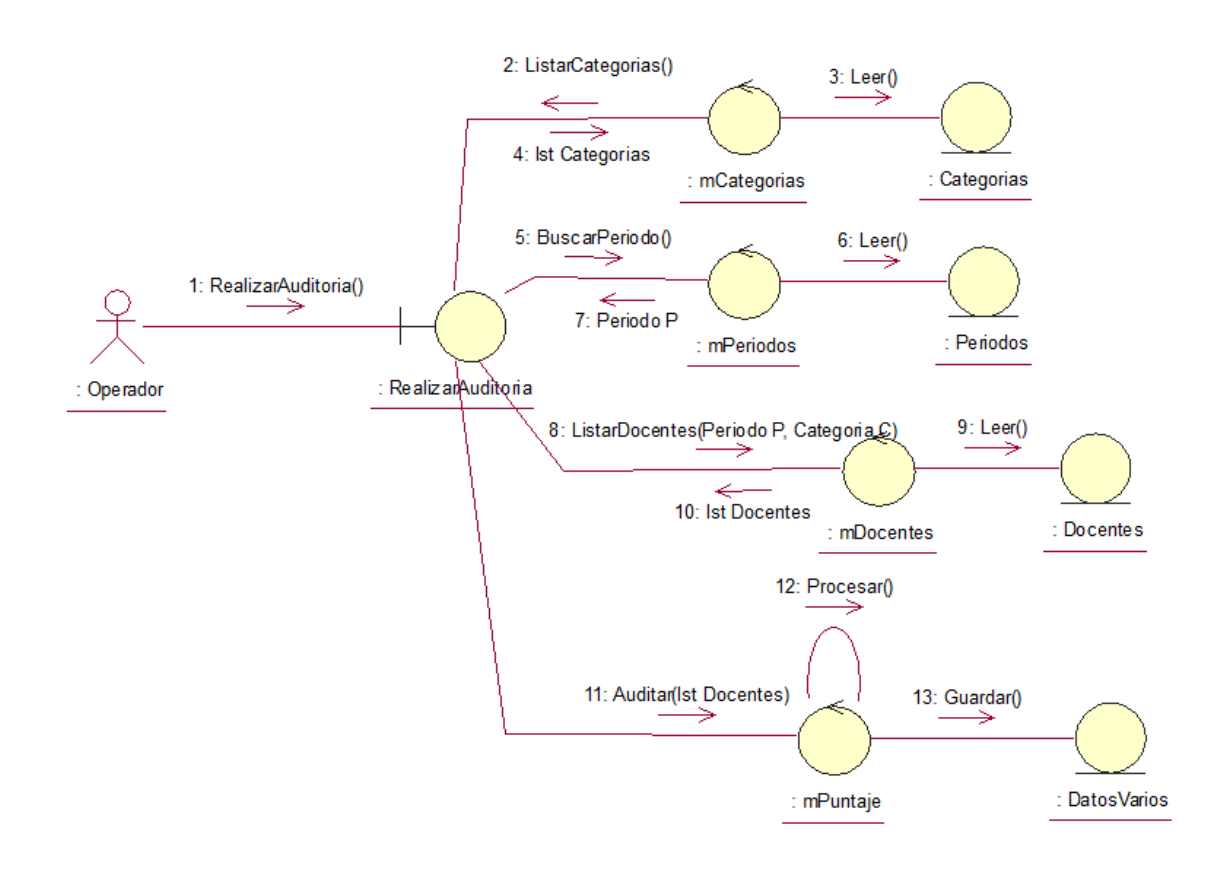

**Figura 97 Diagrama de Robustez de Realizar Auditoria**

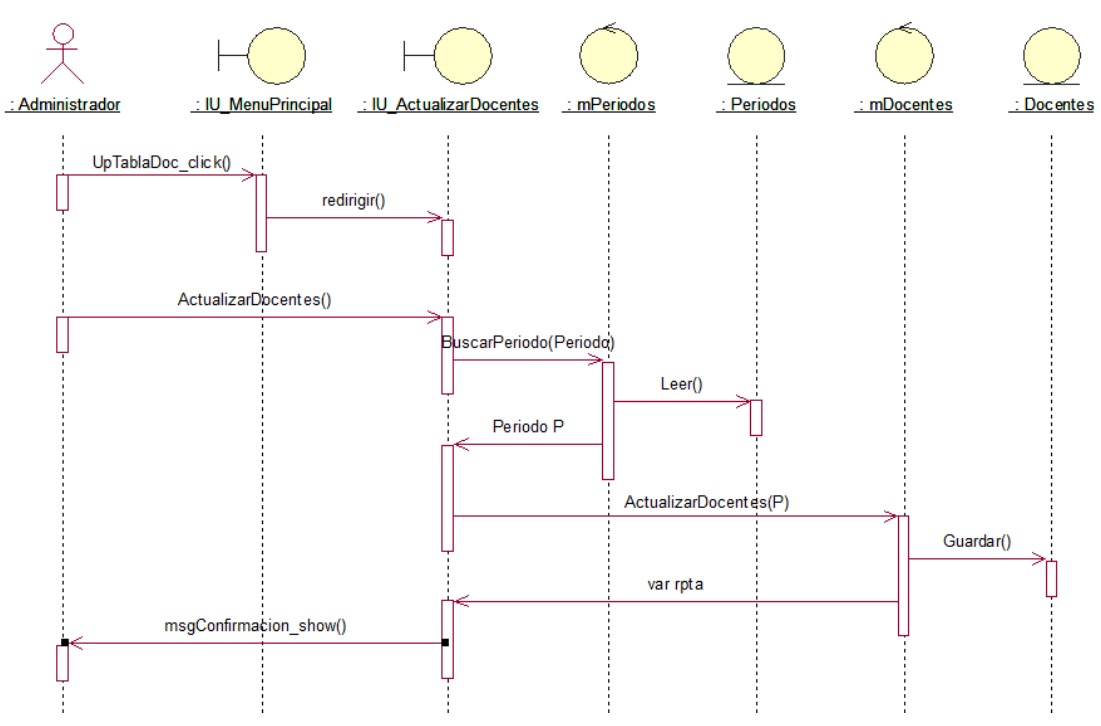

**2.4.3 Gestión de Mantenimiento**

**Figura 98 Diagrama de Secuencia de Actualizar Tabla Docentes**

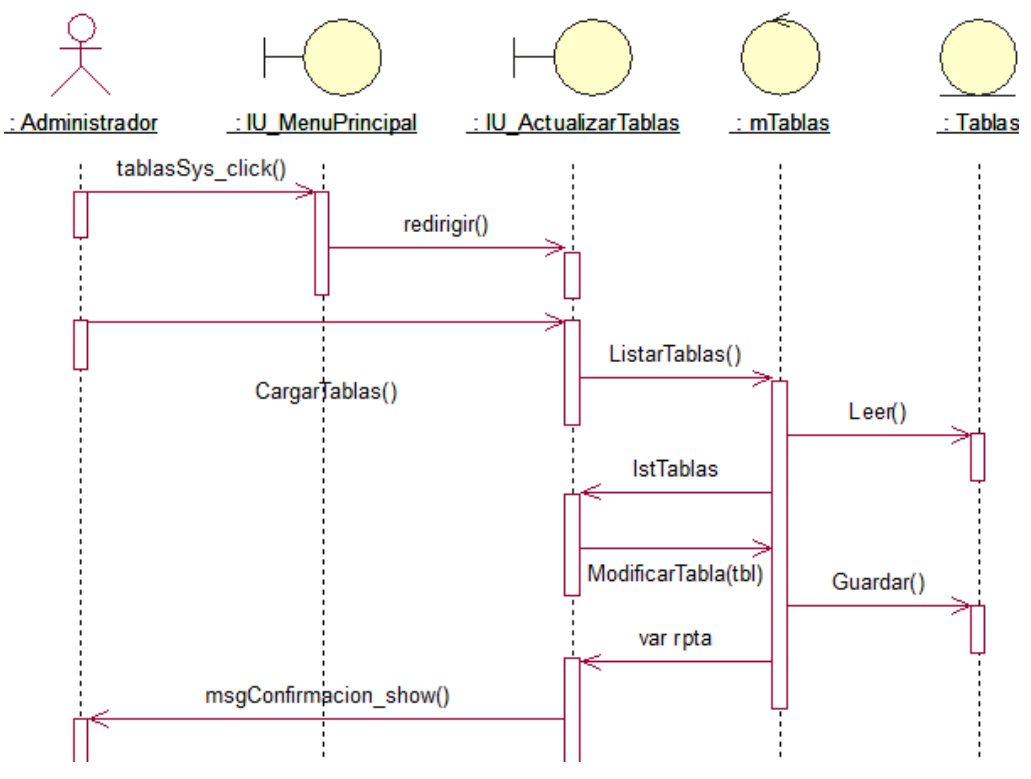

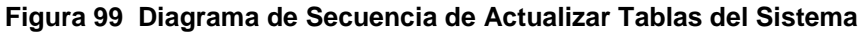

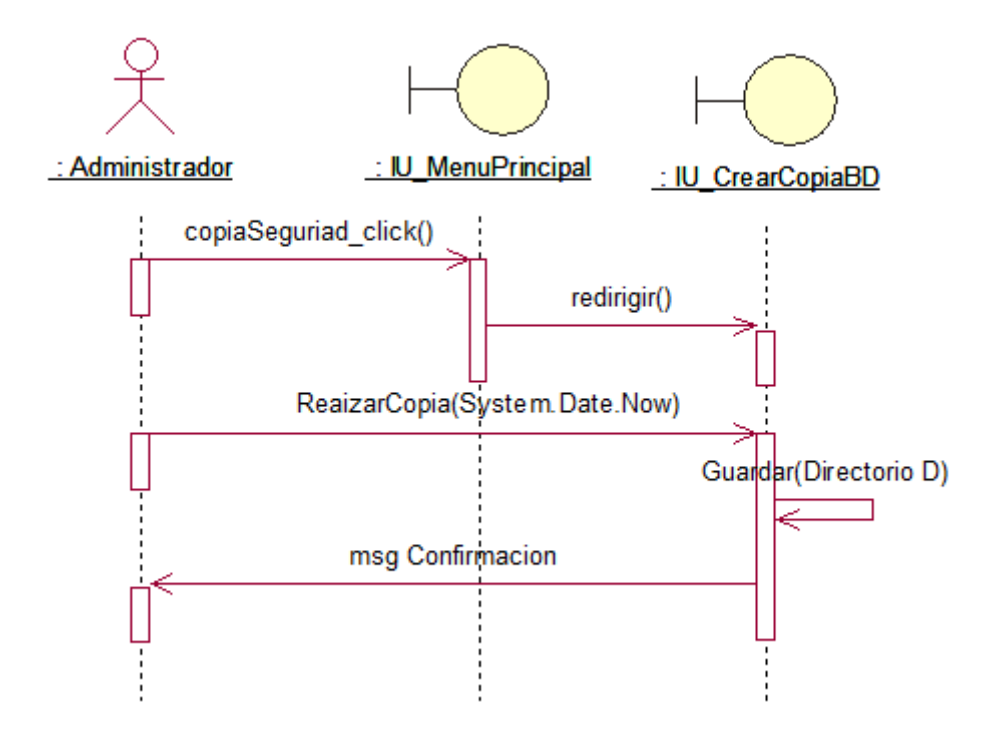

**Figura 100 Diagrama de Secuencia de Realizar Copia de Seguridad**

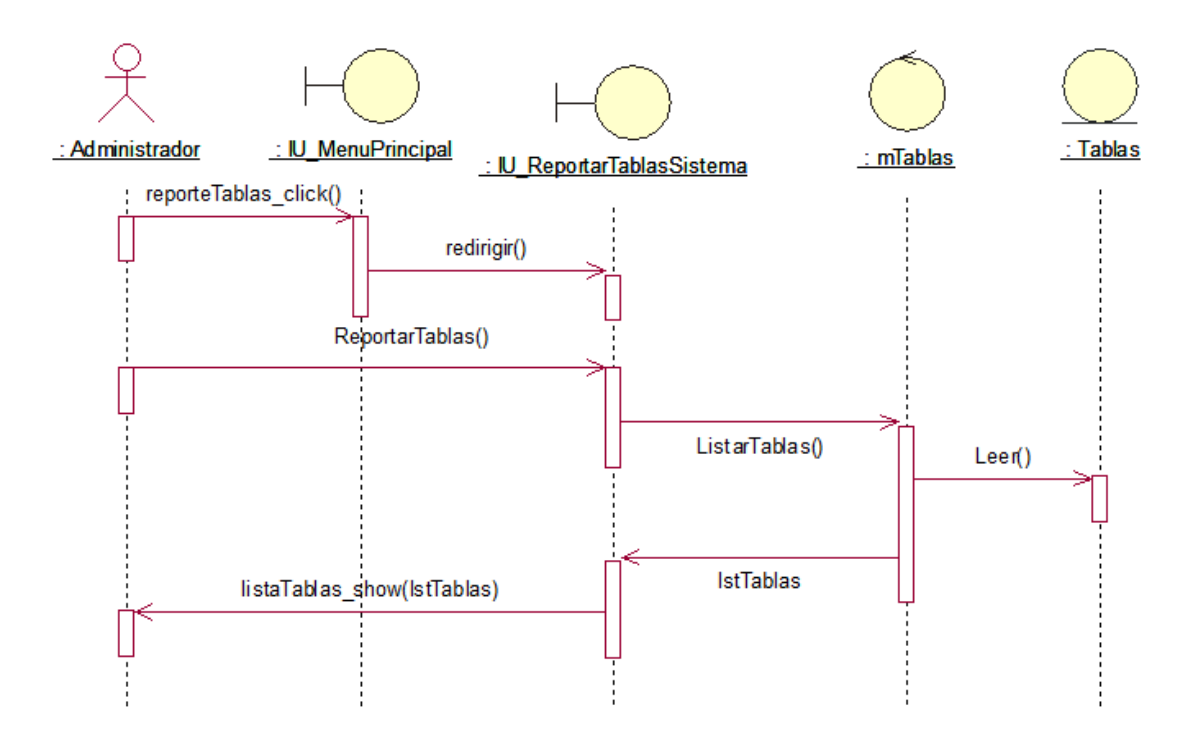

**Figura 101 Diagrama de Secuencia de Reporte de Tablas del Sistema**

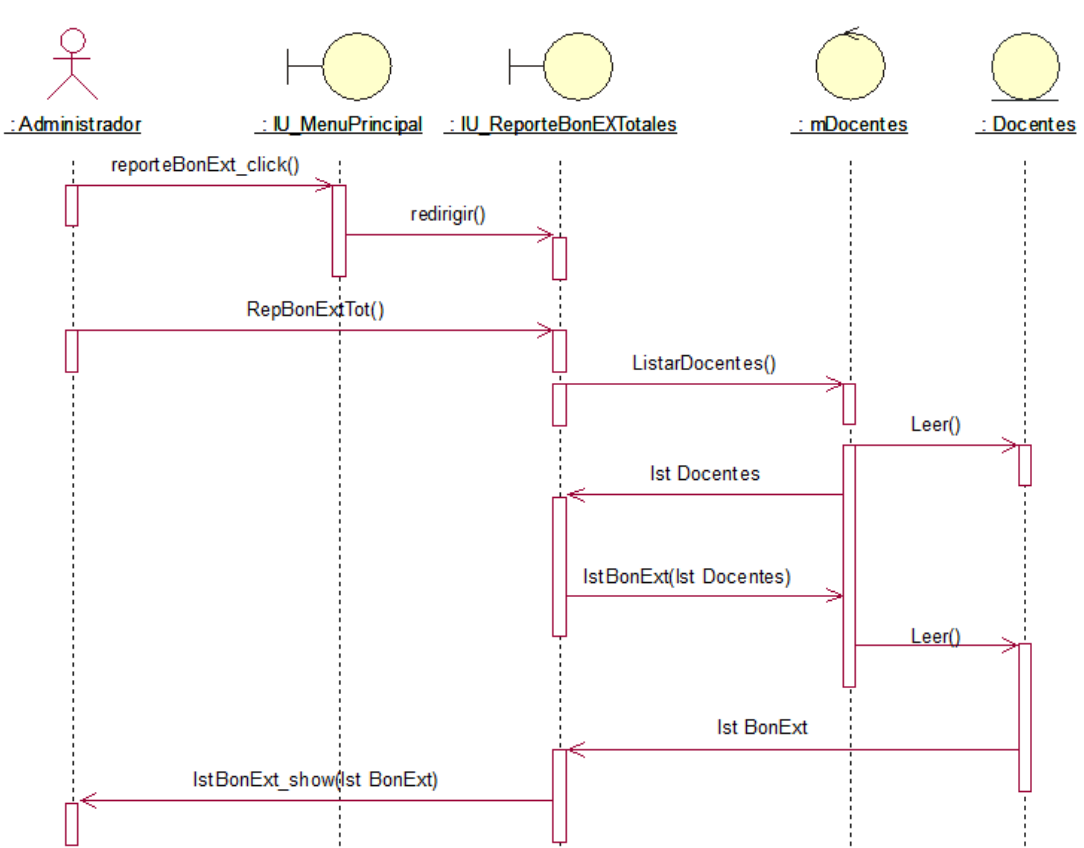

# **2.4.4 Gestión de Formación**

# **Figura 102 Diagrama de Secuencia de Reporte de Bonificaciones Extraordinarias**

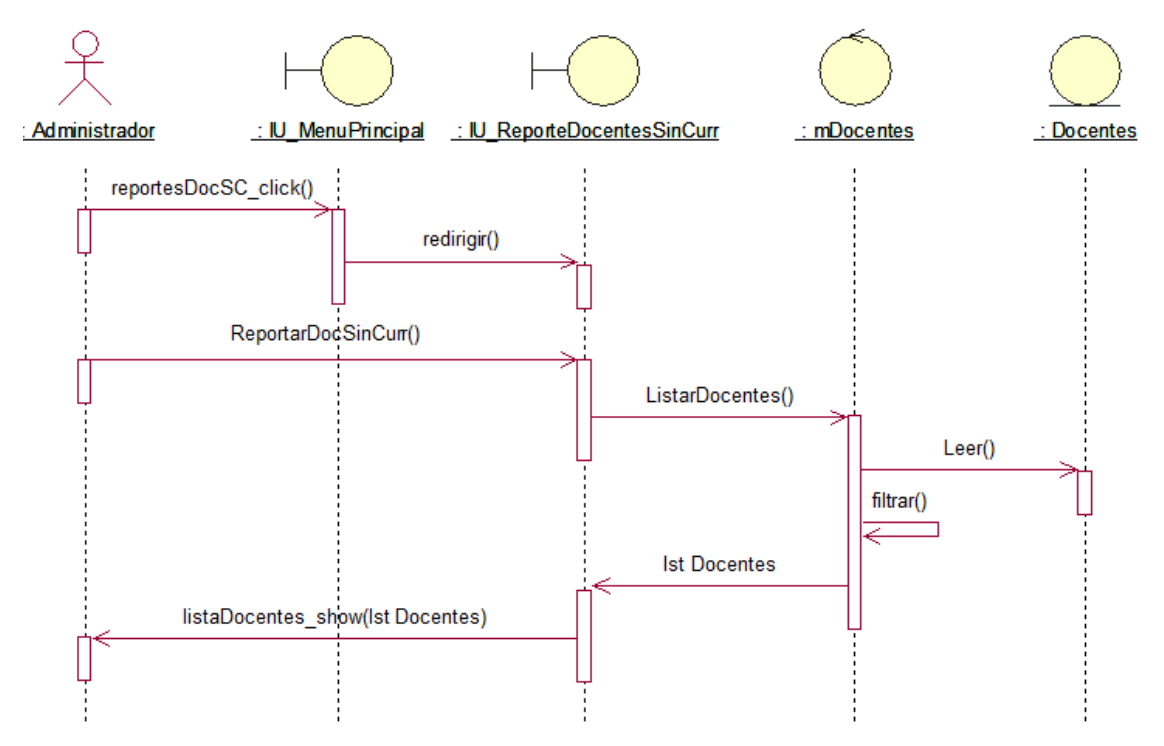

**Figura 103 Diagrama de Secuencia de Reporte de Docentes sin Currículo**

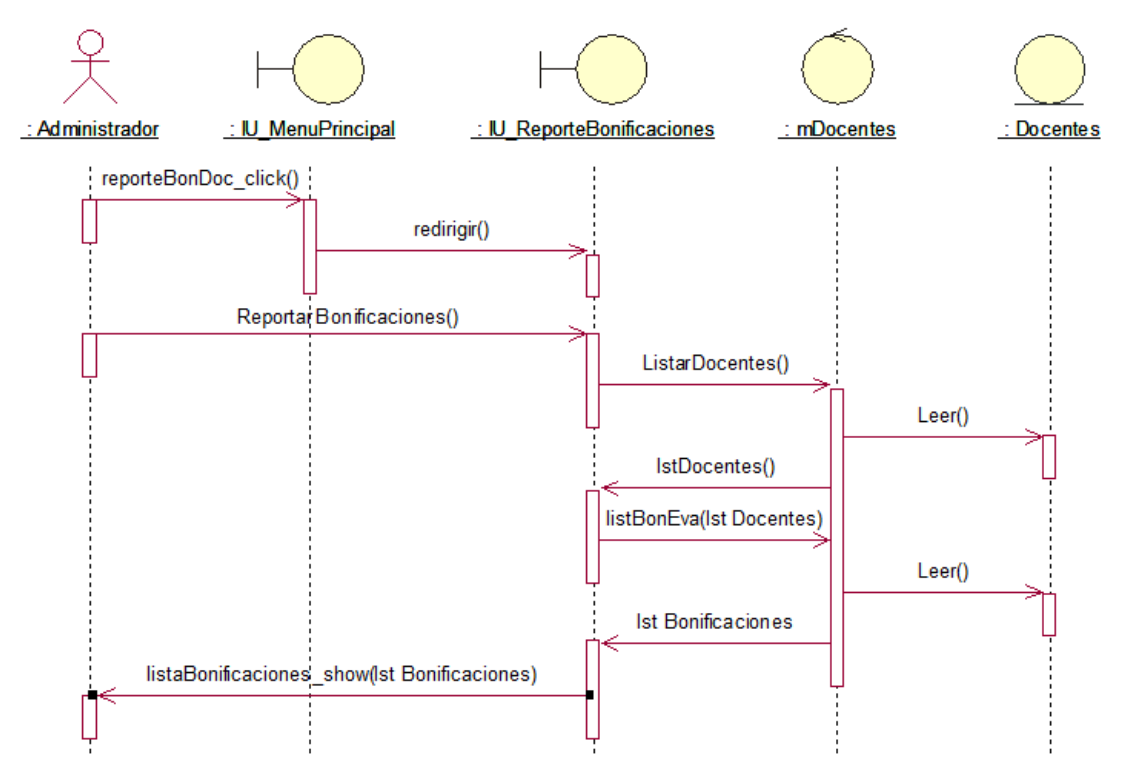

**Figura 104 Diagrama de Secuencia de Reporte de Bonificaciones por Docente**

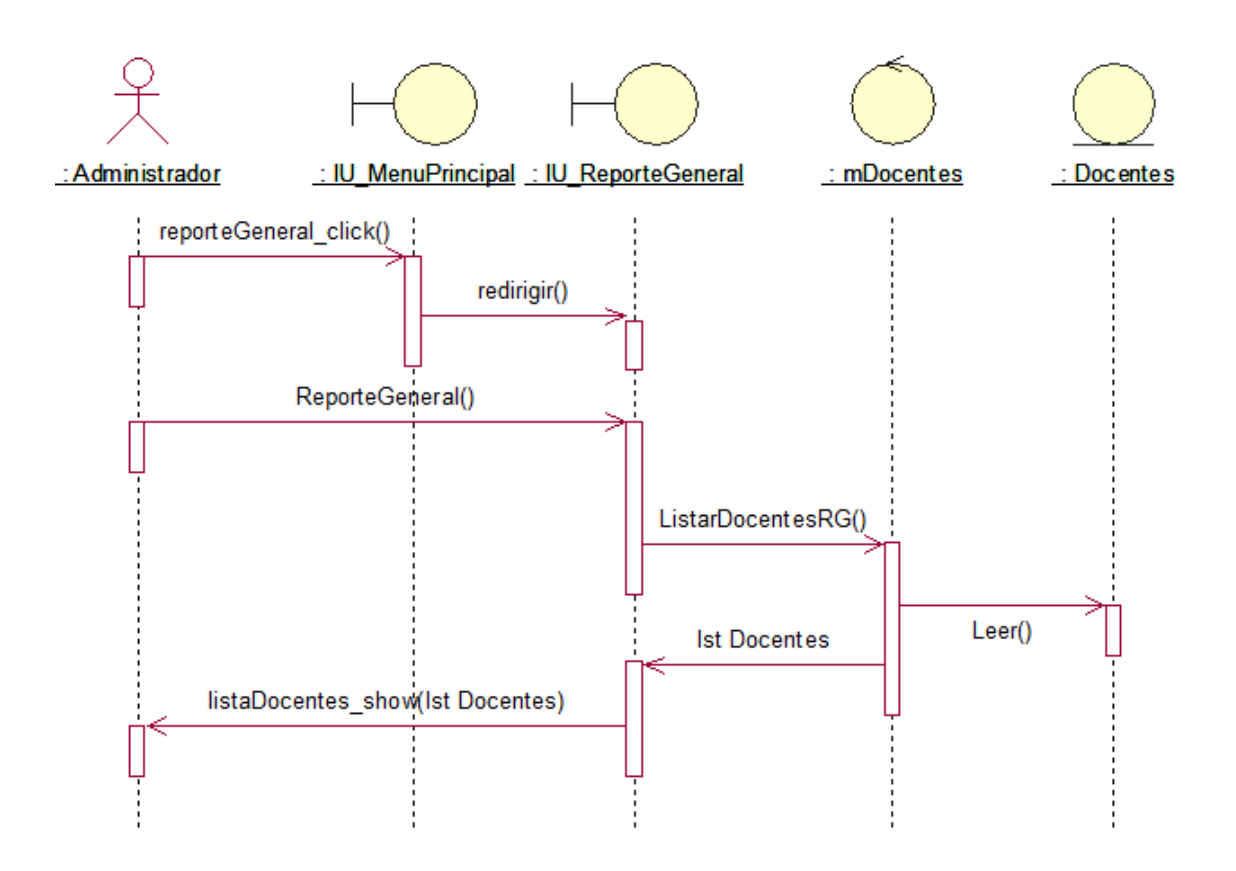

**Figura 105 Diagrama de Secuencia de Reporte General**
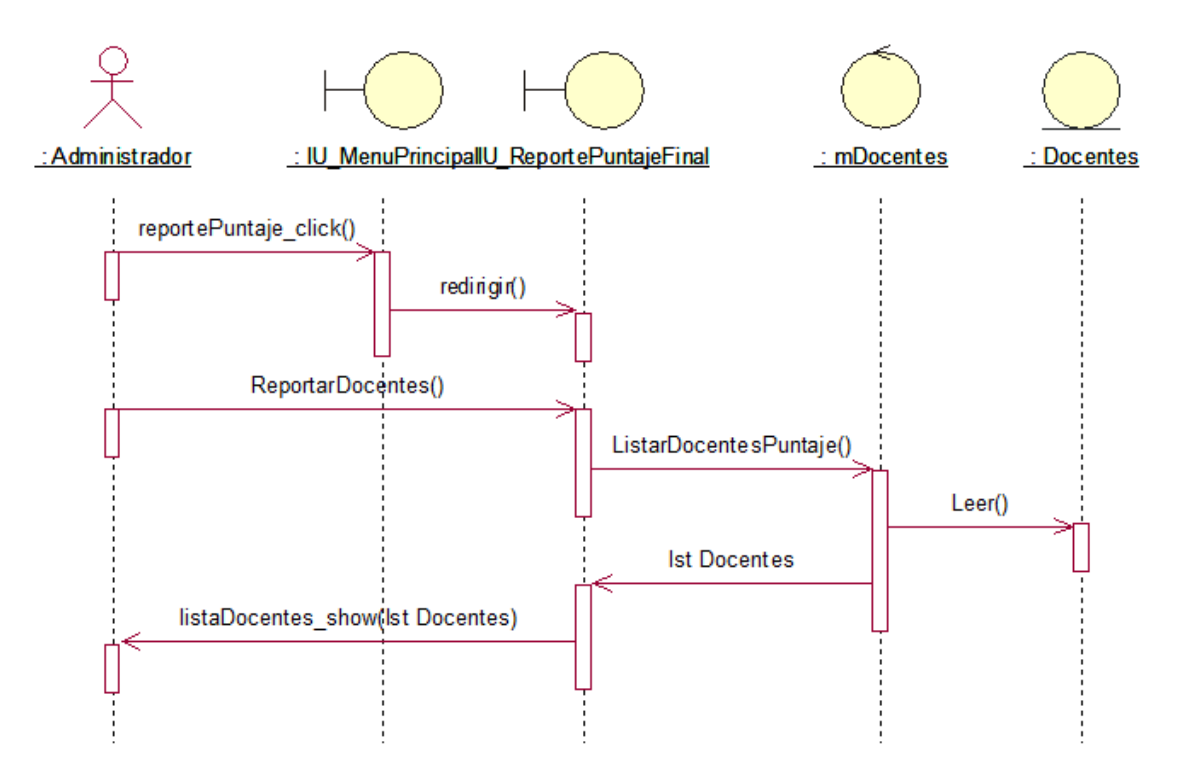

**Figura 106 Diagrama de Secuencia de Reporte de Puntaje Final por Docentes**

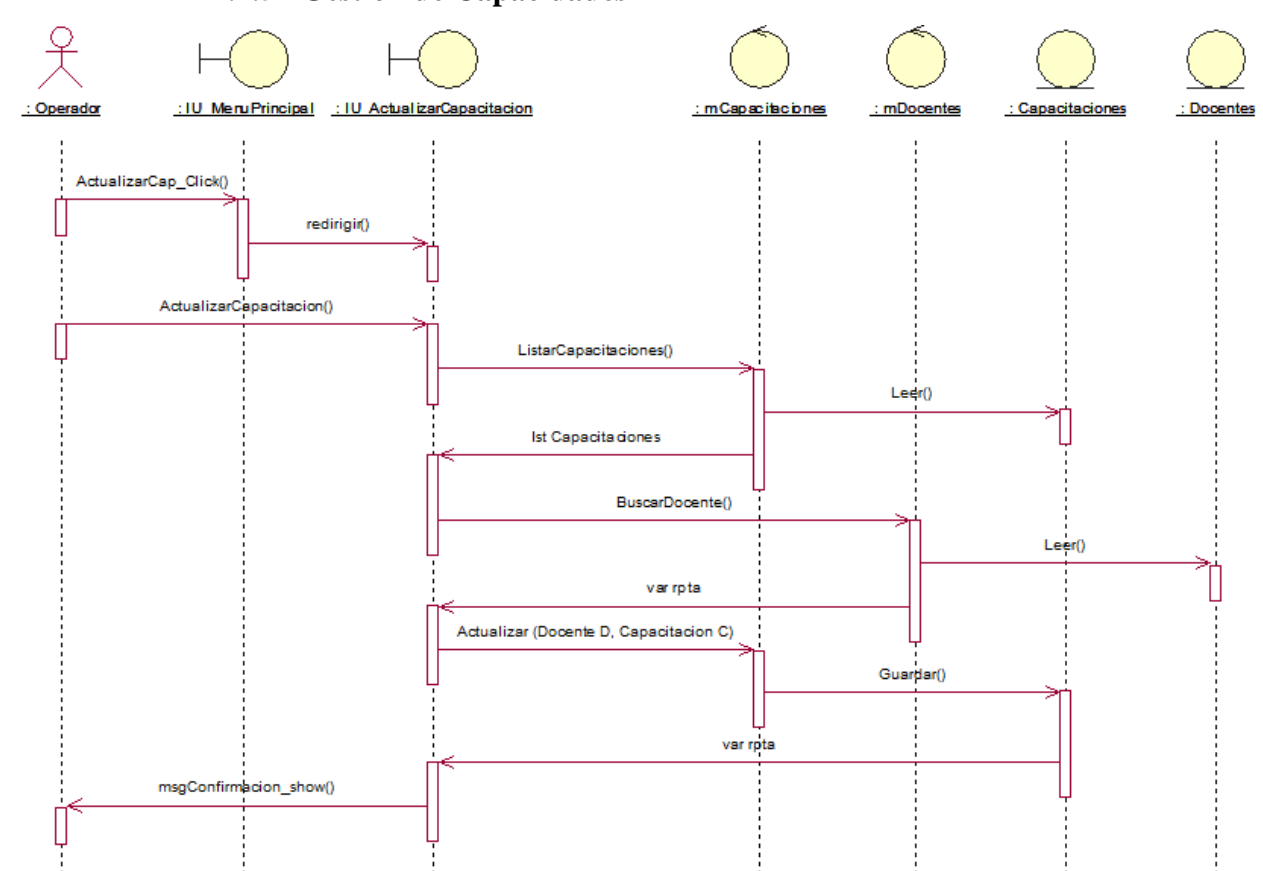

**2.4.5 Gestión de Capacidades**

**Figura 107 Diagrama de Secuencia de Actualización de Capacitaciones**

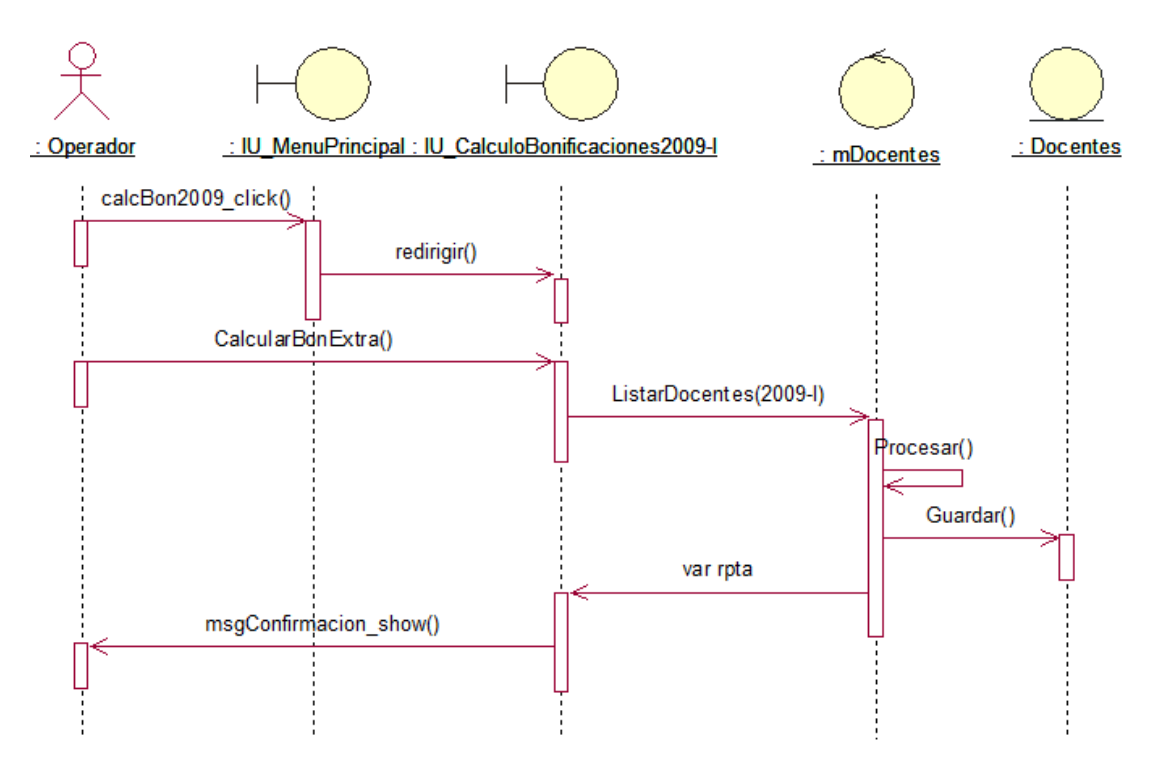

**Figura 108 Diagrama de Secuencia del Cálculo de Bonificaciones Extraordinarias del Periodo 2009-I**

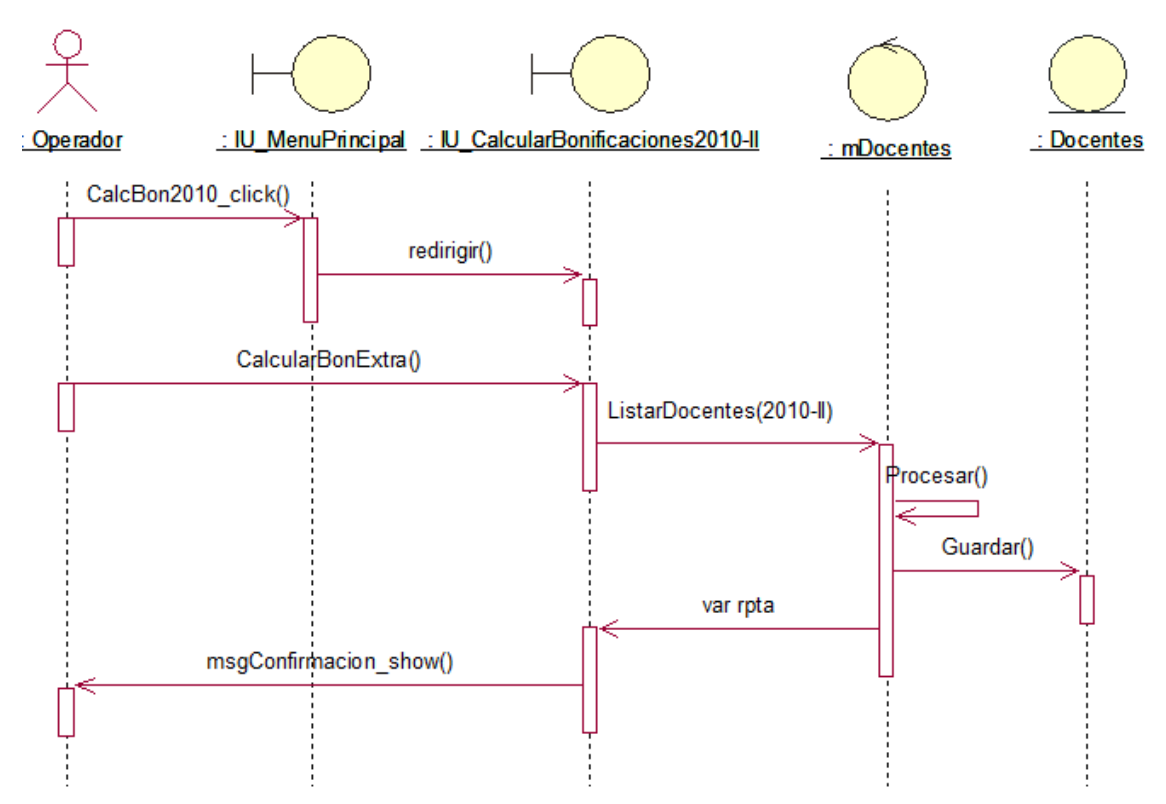

**Figura 109 Diagrama de Secuencia del Cálculo de Bonificaciones Extraordinarias del Periodo 2010-II**

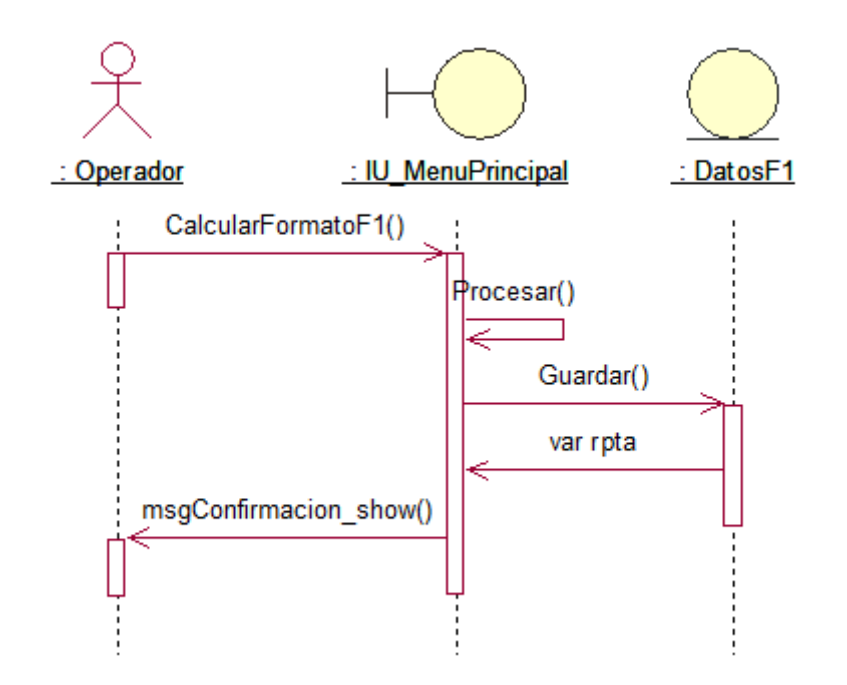

**Figura 110 Diagrama de Secuencia del Cálculo de Formato de Evaluación 1**

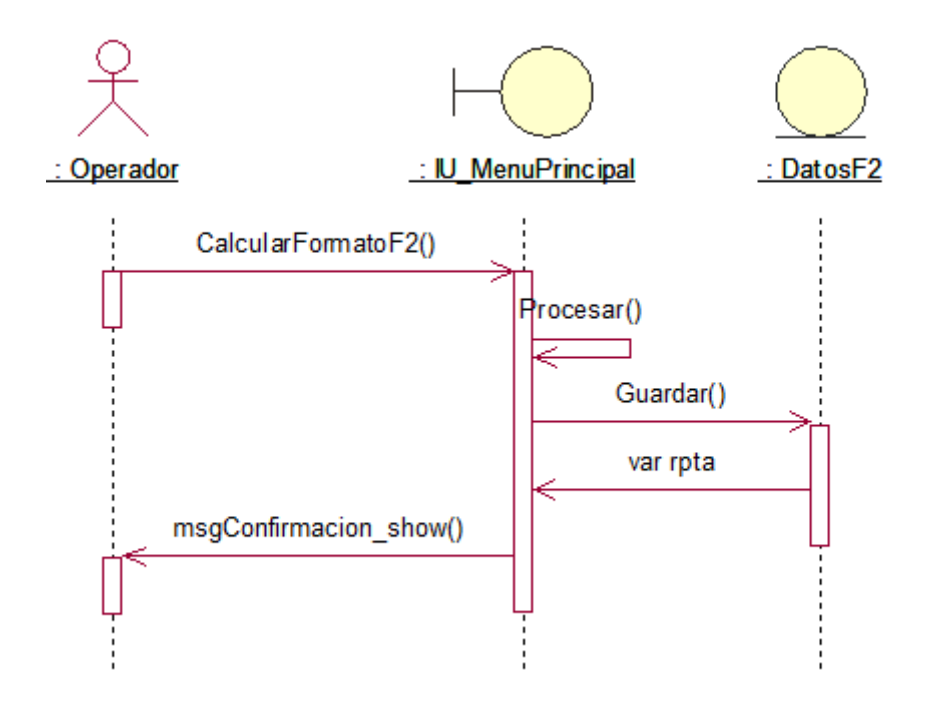

**Figura 111 Diagrama de Secuencia del Cálculo de Formato de Evaluación 2**

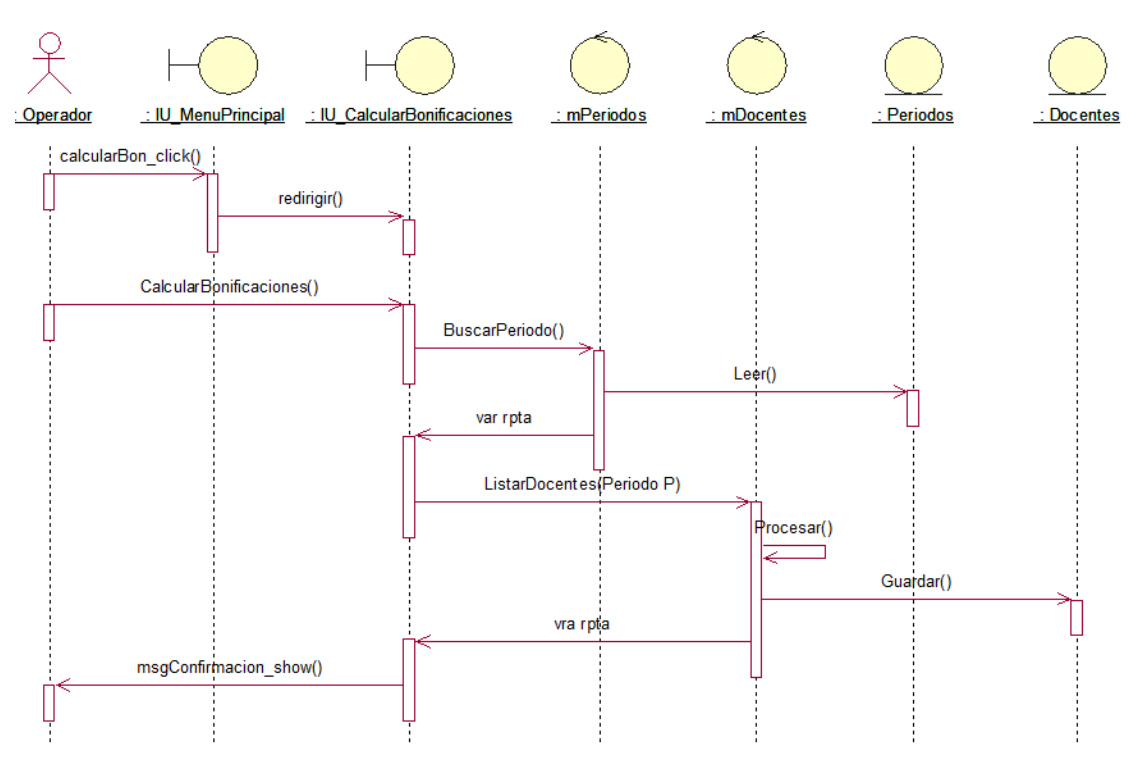

**Figura 112 Diagrama de Secuencia del Cálculo de Bonificaciones**

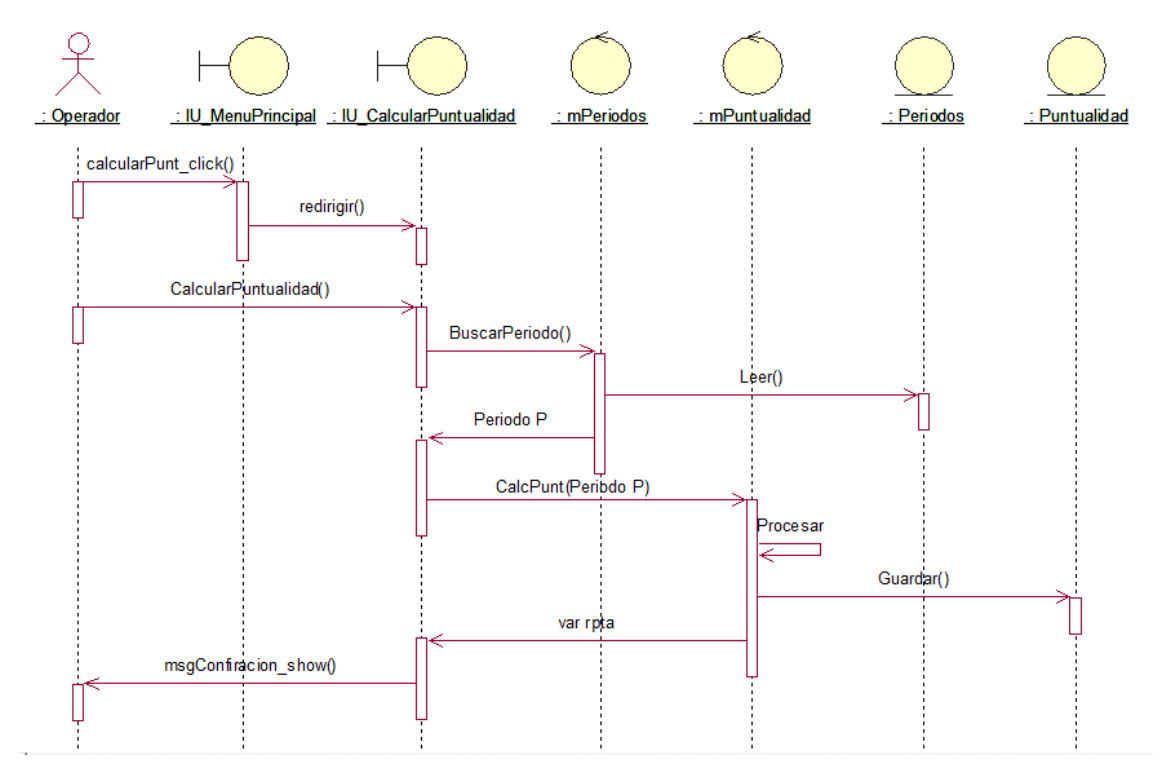

**Figura 113 Diagrama de Secuencia del Cálculo de Puntualidad**

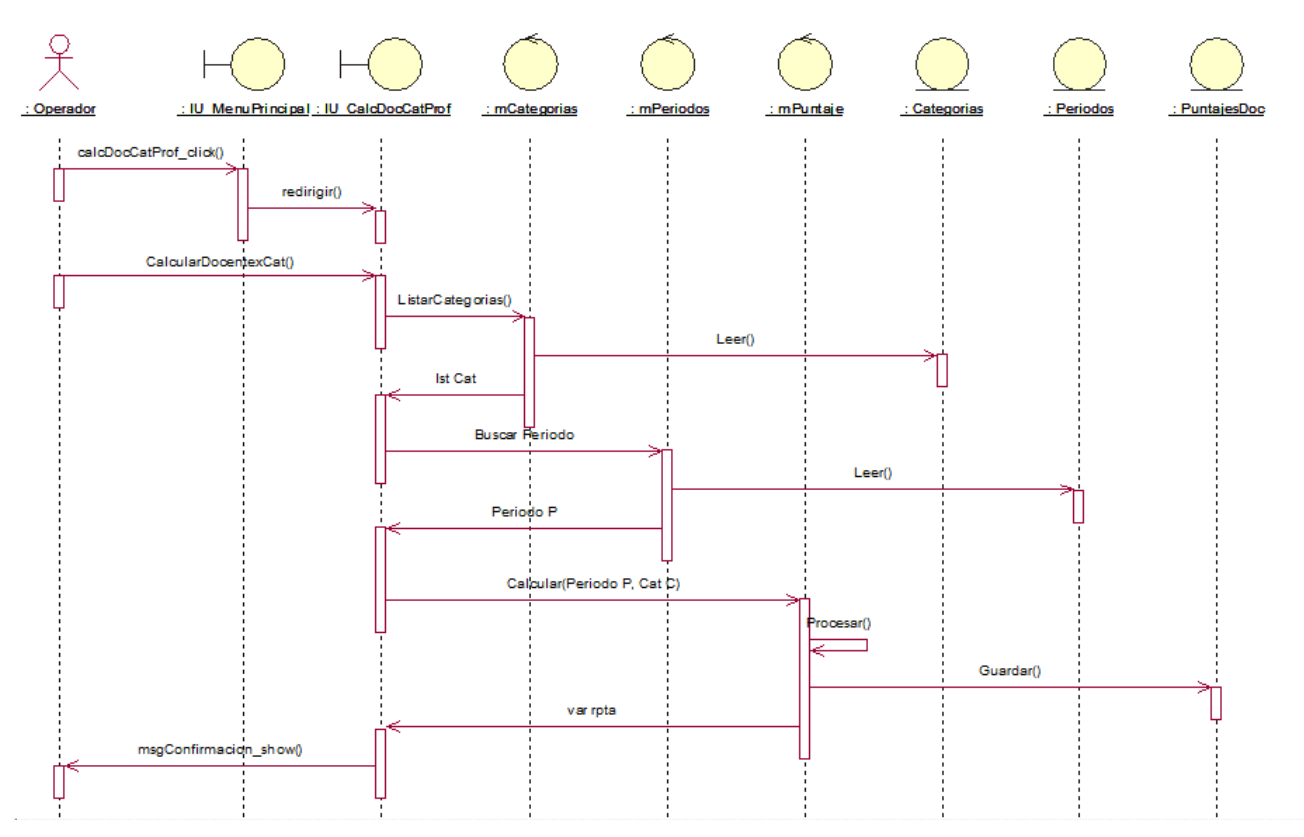

**Figura 114 Diagrama de Secuencia del Cálculo de Docente por Categoría de Profesor**

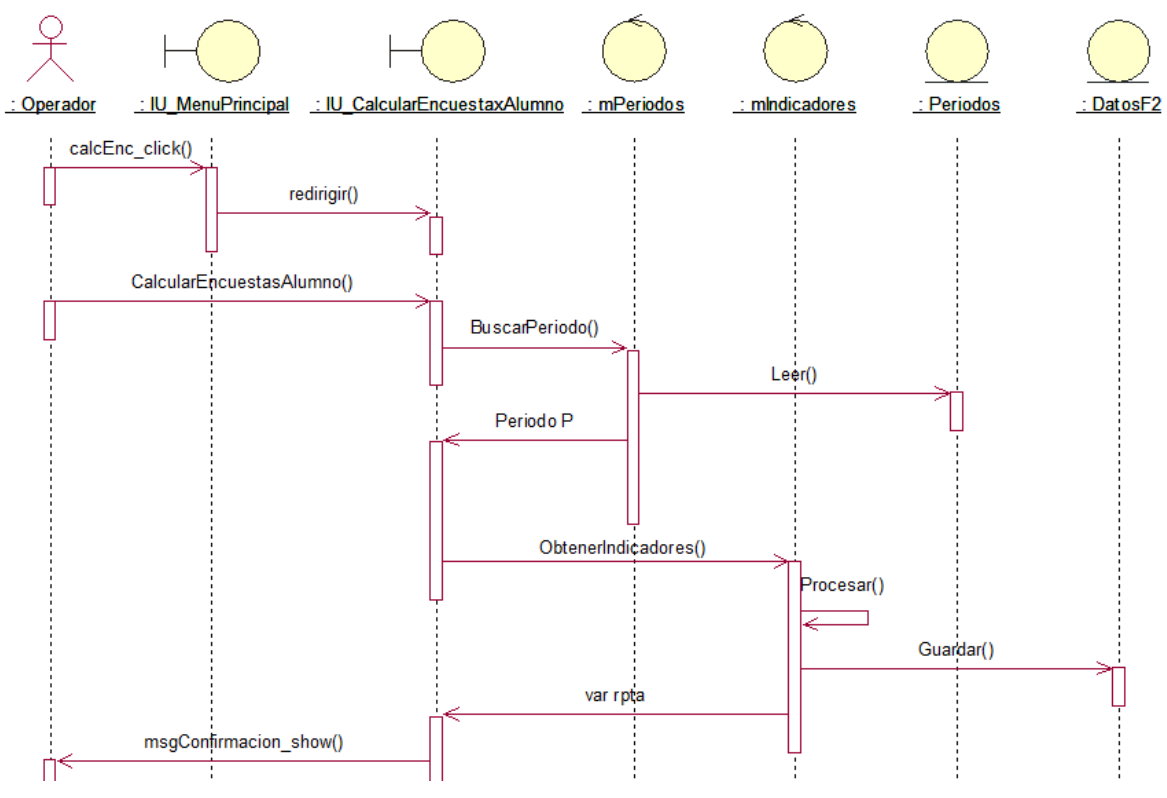

**Figura 115 Diagrama de Secuencia del Cálculo General de Encuesta por Alumno**

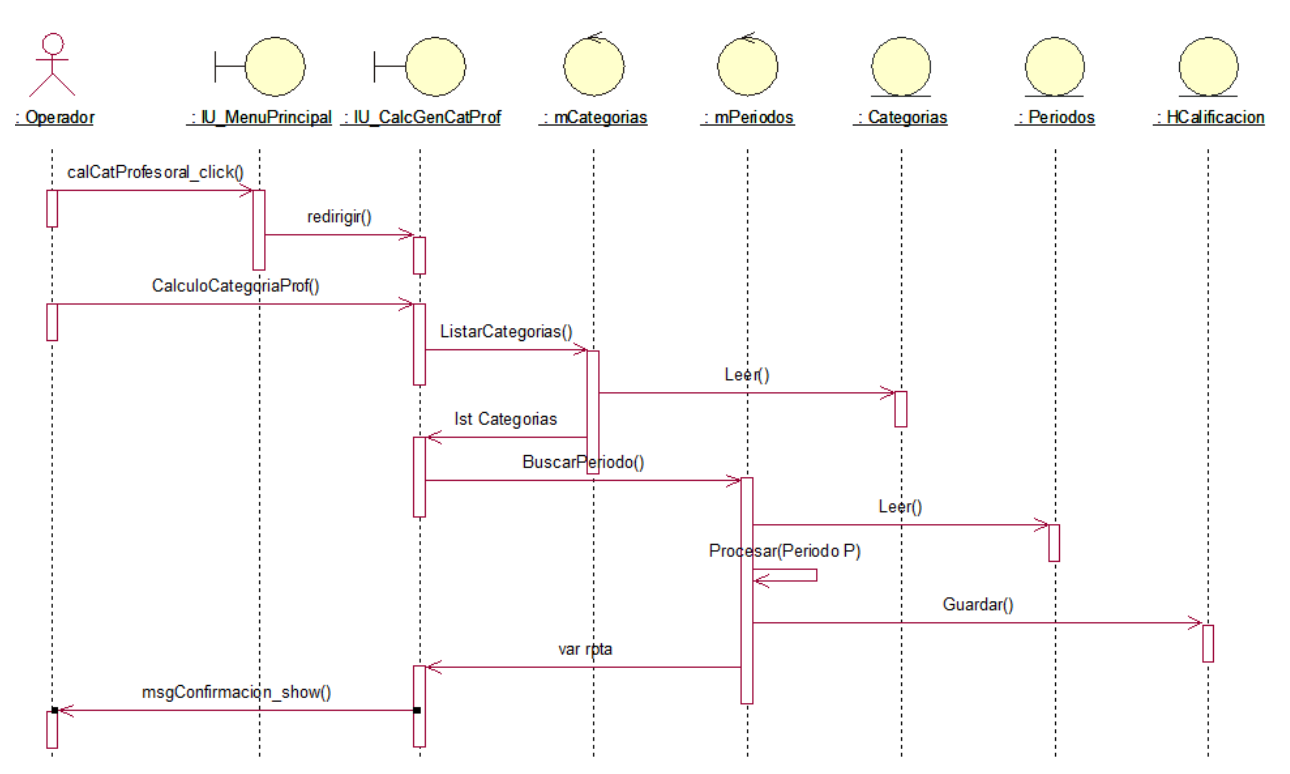

**Figura 116 Diagrama de Secuencia del Cálculo General por Categoría Profesoral**

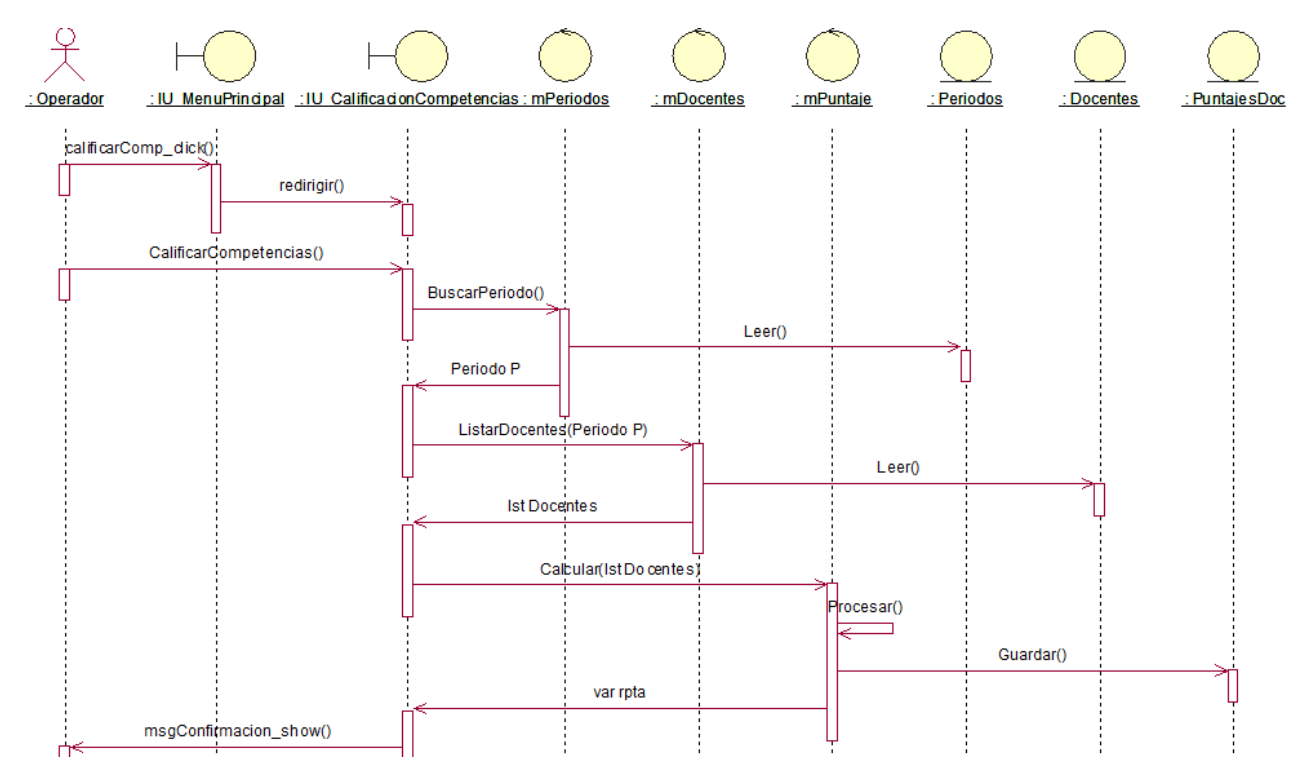

**Figura 117 Diagrama de Secuencia del Calificar Competencias**

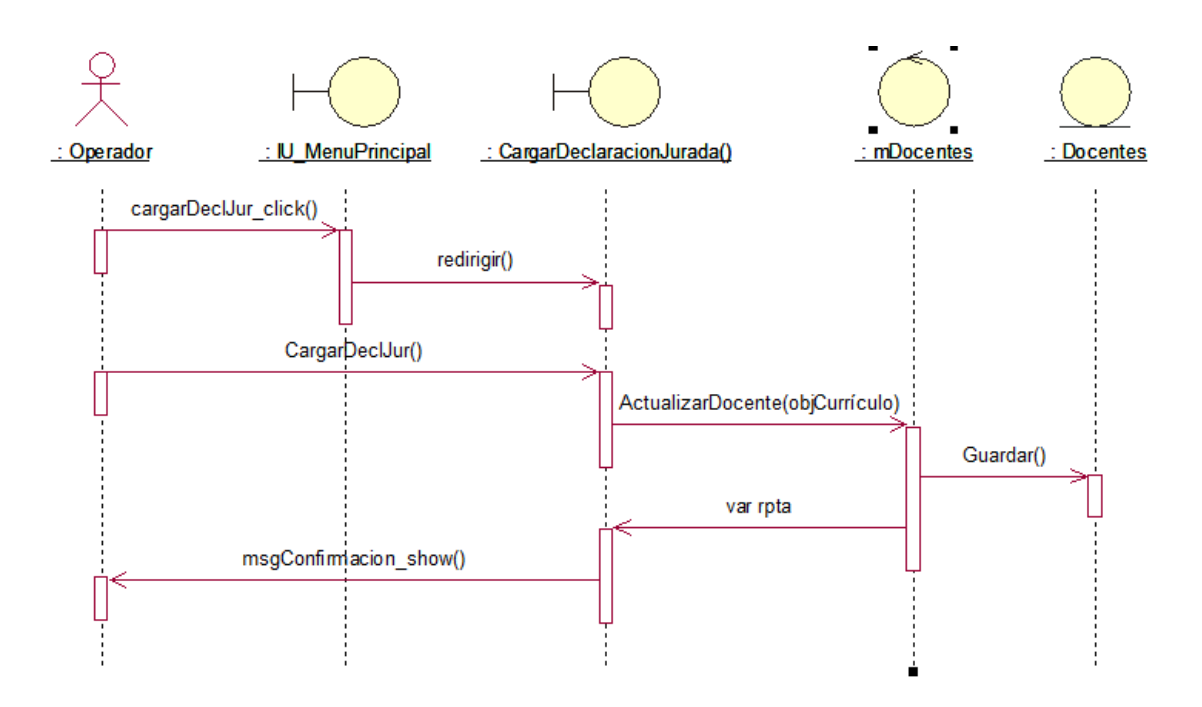

**Figura 118 Diagrama de Secuencia de la Carga de Declaración Jurada**

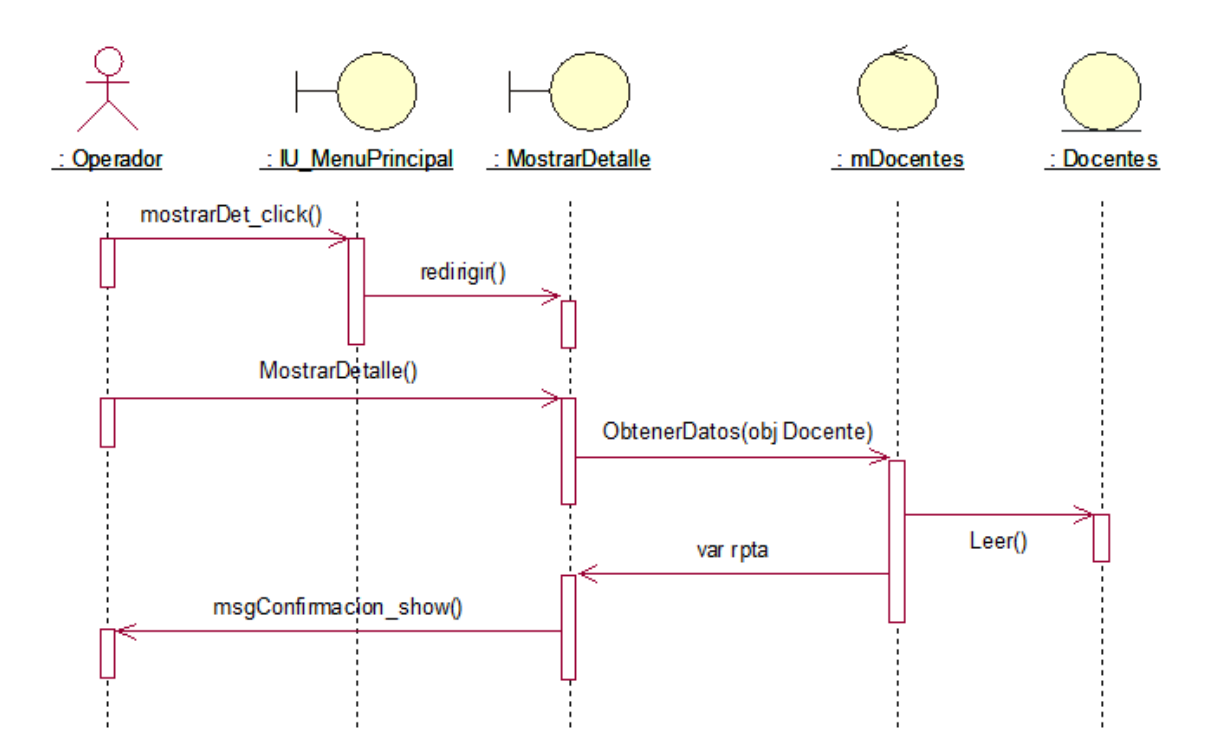

 **Figura 119 Diagrama de Secuencia de Mostrar Detalles del Docente**

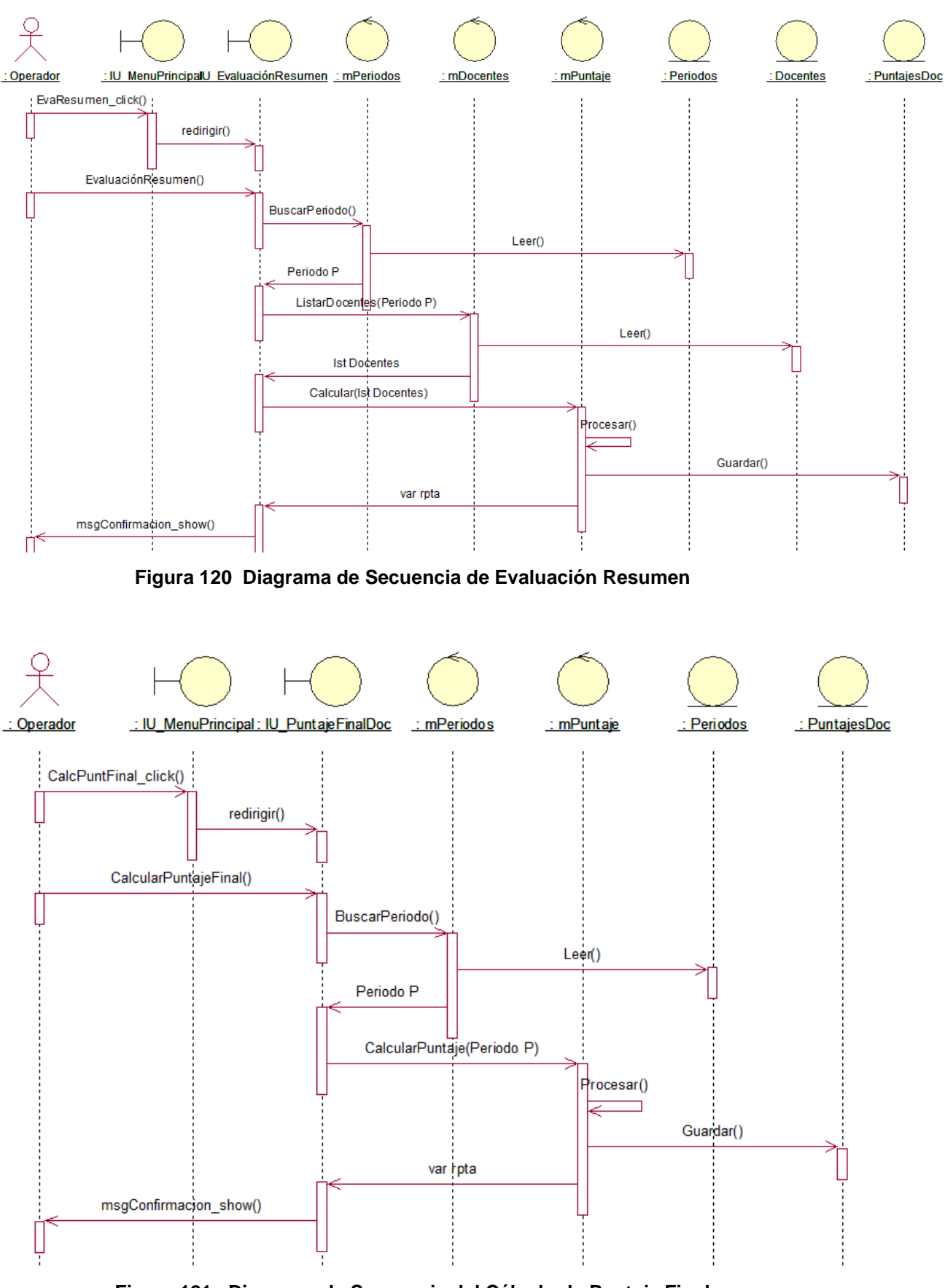

**Figura 121 Diagrama de Secuencia del Cálculo de Puntaje Final**

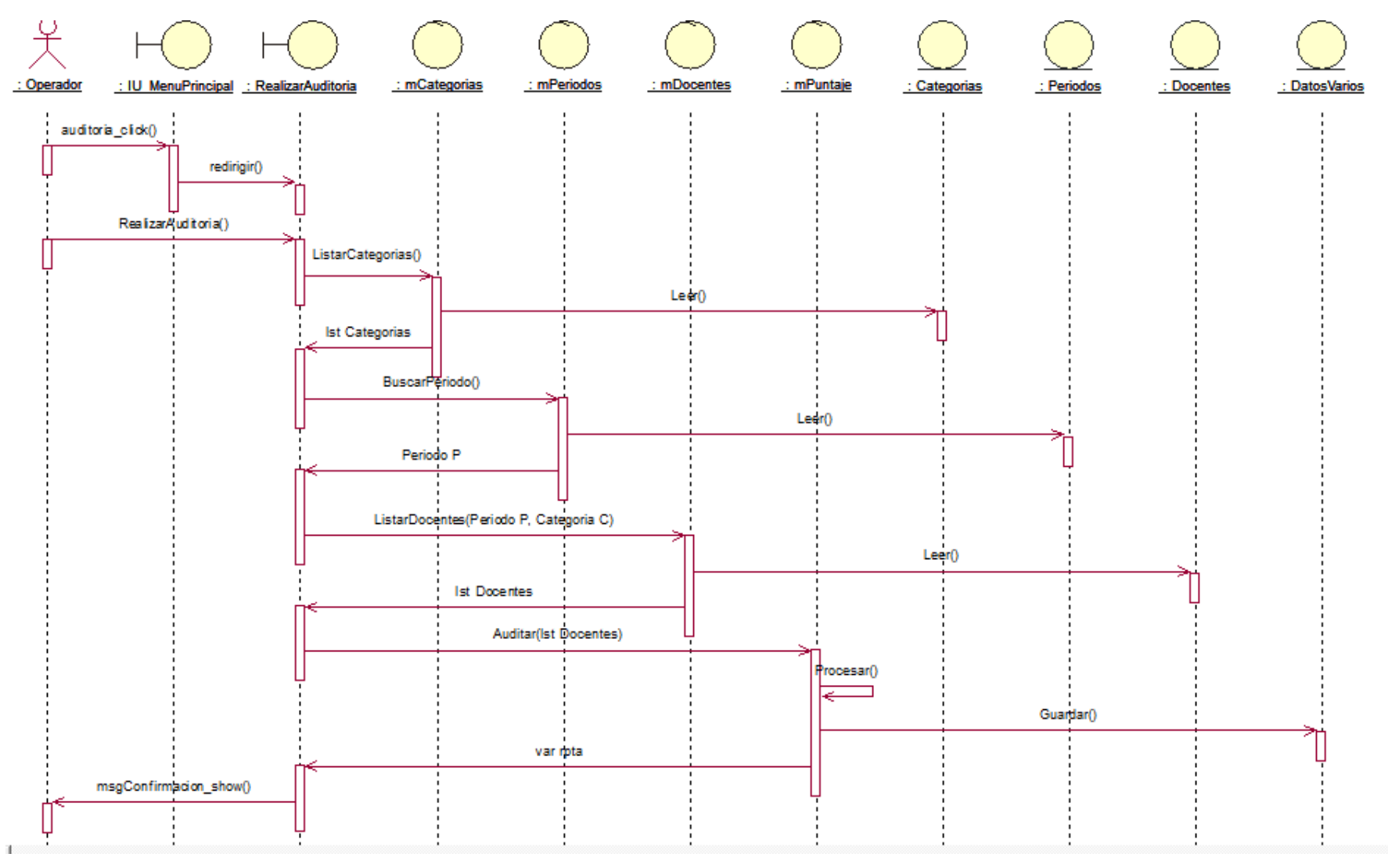

**Figura 122 Diagrama de Secuencia del Realizar Auditoría**

## **2.4.3 DISEÑO DE LAS GUI'S**

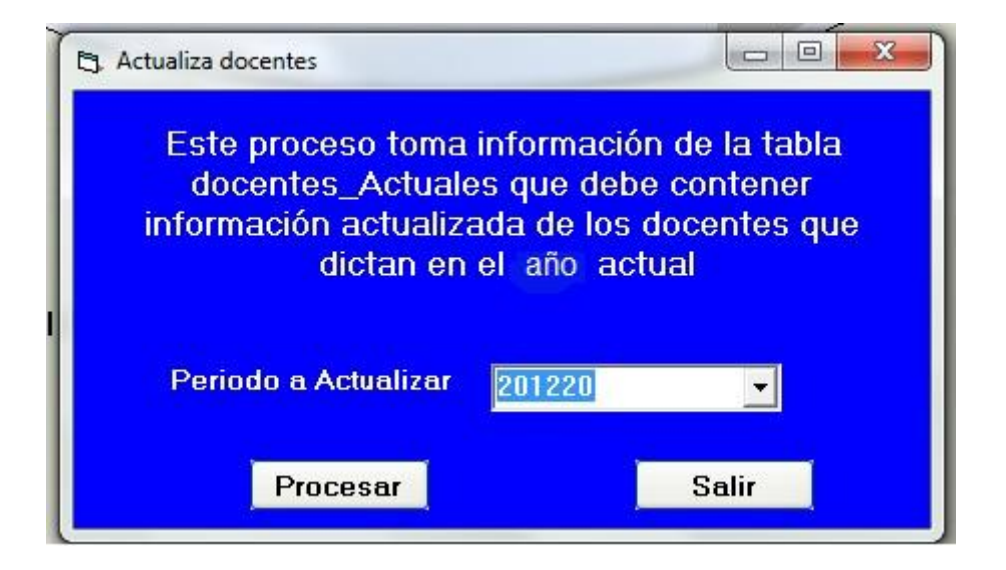

#### **Figura 123 Proceso que actualiza la información de los docentes activos**

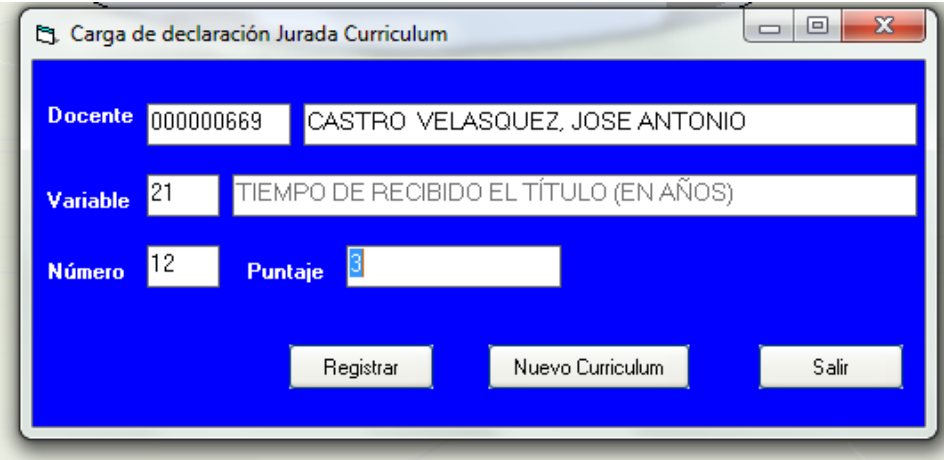

#### **Figura 124 Carga de Curriculum vitae**

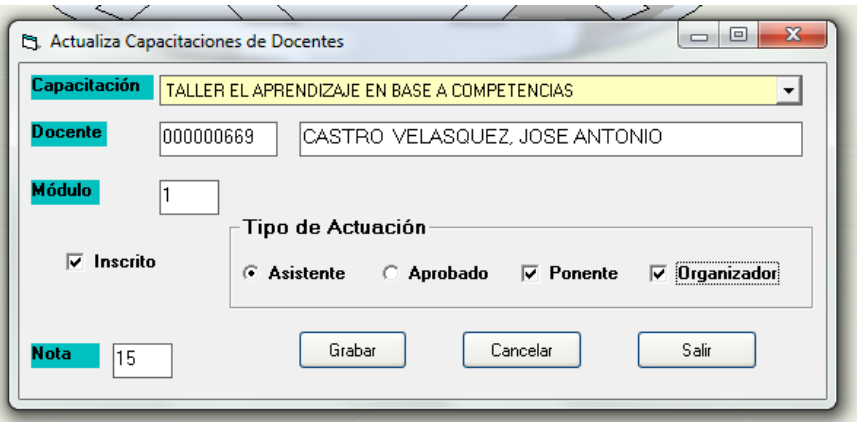

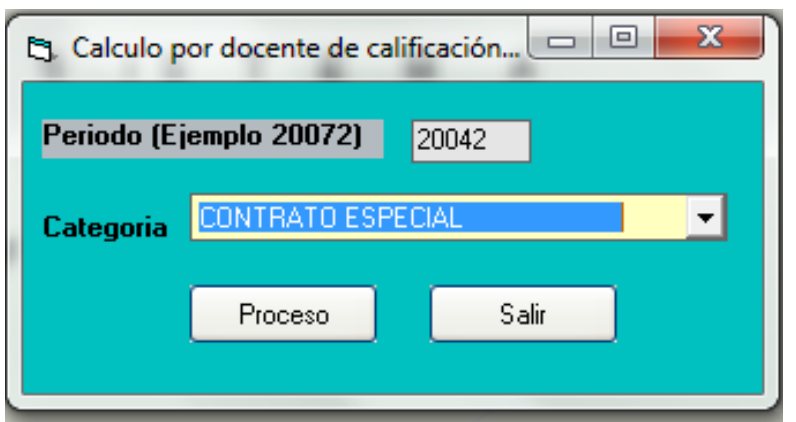

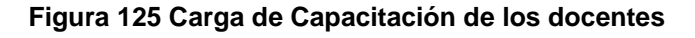

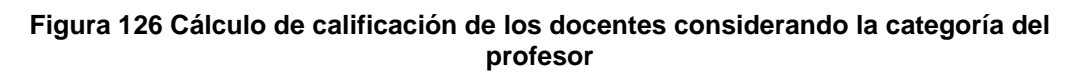

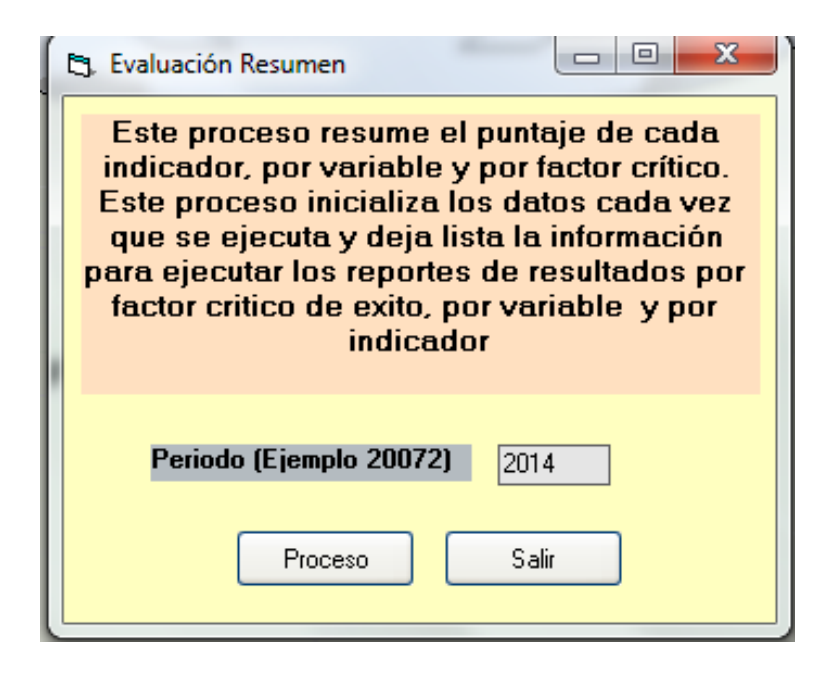

**Figura 127 Proceso para la Evaluación Resumen**

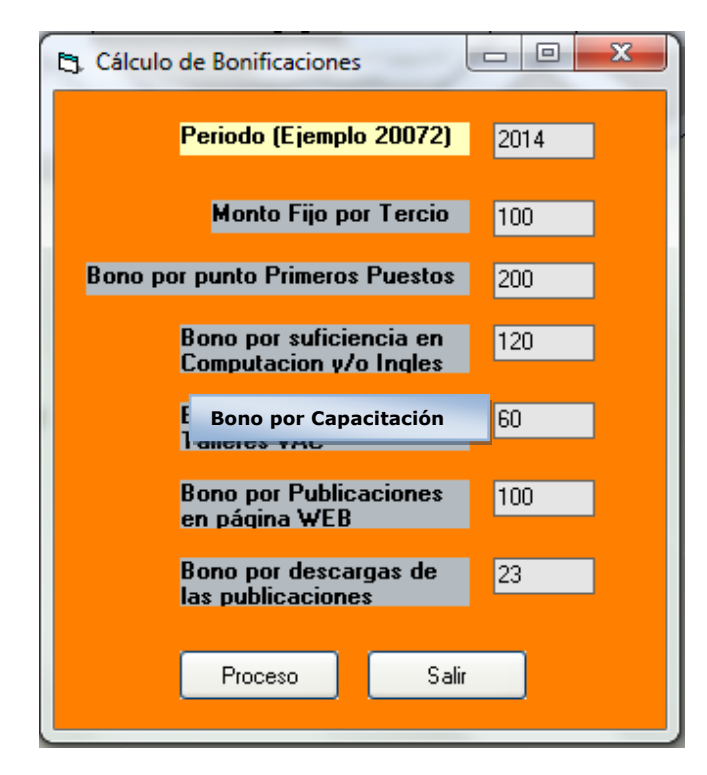

**Figura 128 Proceso para el cálculo de bonificaciones**

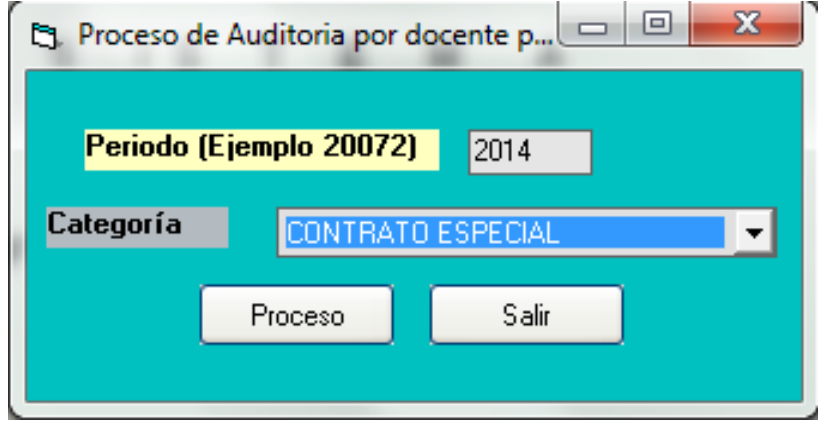

**Figura 129 Proceso de Auditoria en la Evaluación docente**

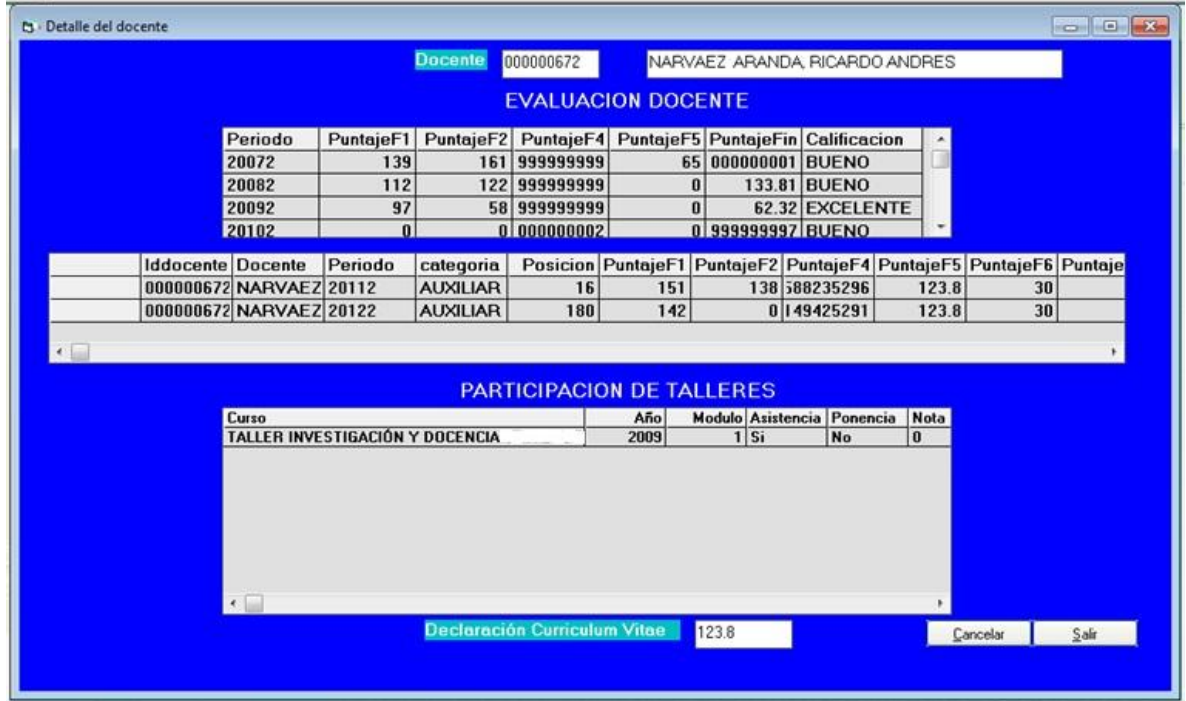

**Figura 130 Consulta sobre el estado de Evaluación de un determinado docente**

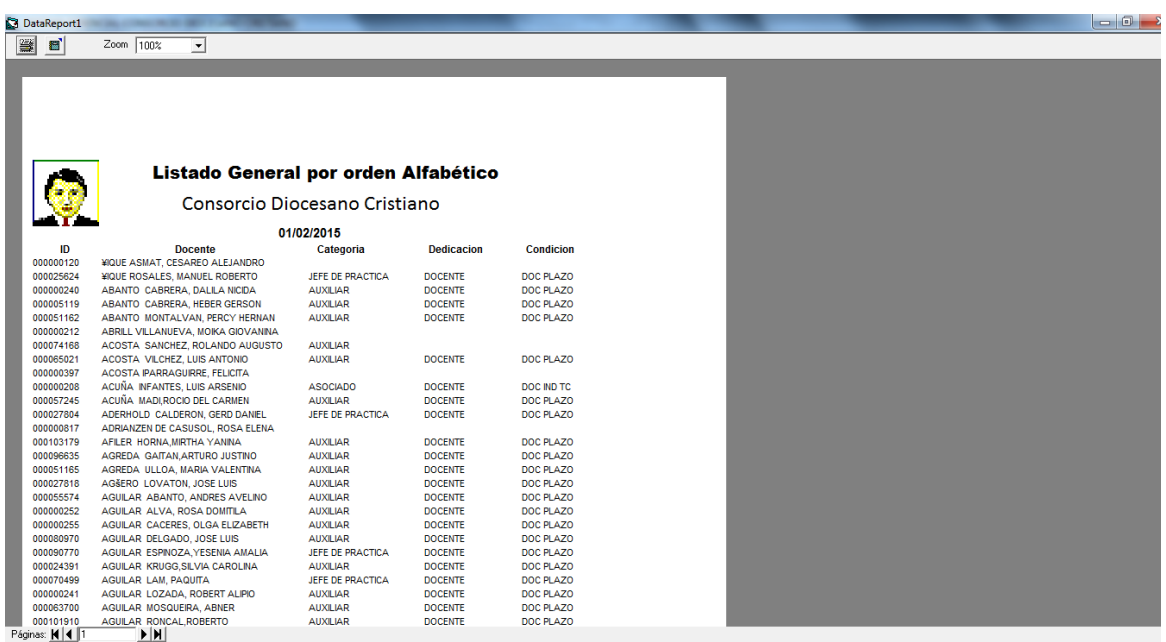

**Figura 131 Reporte General de Docentes**

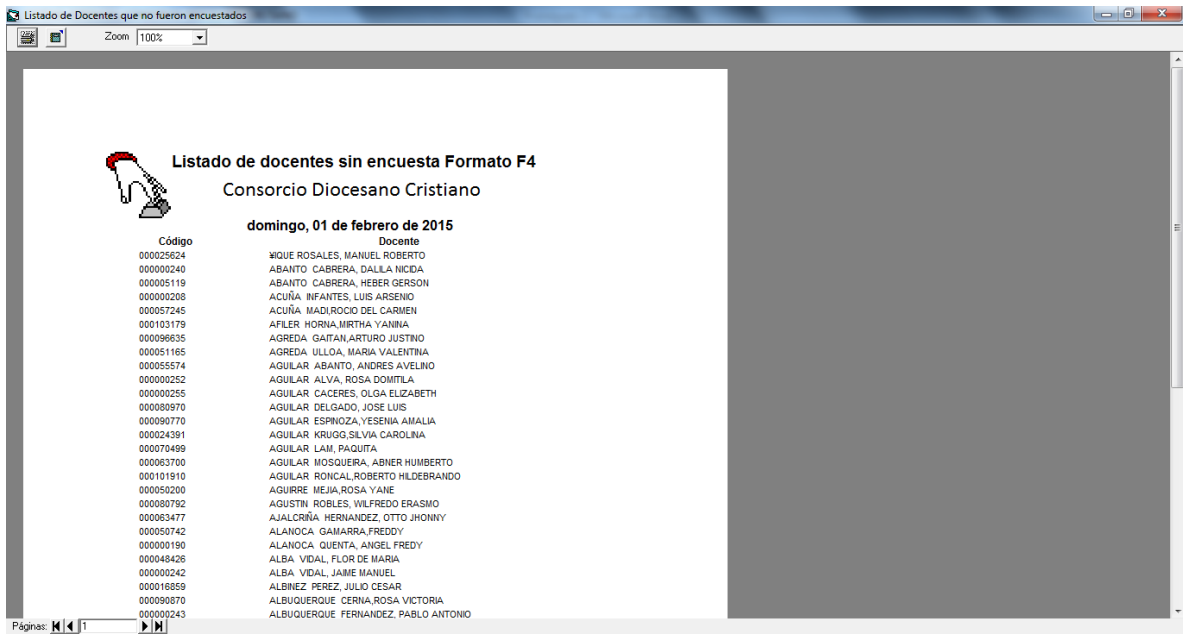

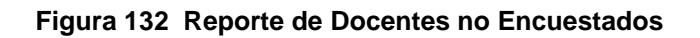

| Listado de docentes sin registros de currículum<br>肇<br>$\blacksquare$<br>Zoom 100%<br>$\overline{ }$ |                                                              |  |
|----------------------------------------------------------------------------------------------------|--------------------------------------------------------------|--|
|                                                                                                    |                                                              |  |
|                                                                                                    |                                                              |  |
|                                                                                                    |                                                              |  |
|                                                                                                    |                                                              |  |
|                                                                                                    |                                                              |  |
|                                                                                                    |                                                              |  |
|                                                                                                    | Consorcio Diocesano Cristiano                                |  |
|                                                                                                    | DOCENTES QUE NO TIENEN REGISTROS DE                          |  |
|                                                                                                    |                                                              |  |
|                                                                                                    |                                                              |  |
|                                                                                                    | 01/02/2015                                                   |  |
| <b>IdDocente</b>                                                                                      | <b>DOCENTE</b>                                               |  |
| 000000240                                                                                             | ABANTO CABRERA, DALILA NICIDA                                |  |
| 000000240                                                                                             | ABANTO CABRERA, DALILA NICIDA                                |  |
| 000000240                                                                                             | ABANTO CABRERA, DALILA NICIDA                                |  |
| 000005119                                                                                             | ABANTO CABRERA, HEBER GERSON                                 |  |
| 000005119                                                                                             | ABANTO CABRERA, HEBER GERSON                                 |  |
| 000005119                                                                                             | ABANTO CABRERA, HEBER GERSON                                 |  |
| 000074168                                                                                             | ACOSTA SANCHEZ, ROLANDO AUGUSTO                              |  |
| 000065021<br>000065021                                                                                | ACOSTA VILCHEZ, LUIS ANTONIO<br>ACOSTA VILCHEZ, LUIS ANTONIO |  |
| 000065021                                                                                             | ACOSTA VILCHEZ, LUIS ANTONIO                                 |  |
| 000000208                                                                                             | ACUÑA INFANTES, LUIS ARSENIO                                 |  |
| 000000208                                                                                             | ACUÑA INFANTES, LUIS ARSENIO                                 |  |
| 000000208                                                                                             | ACUÑA INFANTES, LUIS ARSENIO                                 |  |
| 000027804                                                                                             | ADERHOLD CALDERON, GERD DANIEL                               |  |
| 000027804                                                                                             | ADERHOLD CALDERON, GERD DANIEL                               |  |
| 000051165                                                                                             | AGREDA ULLOA, MARIA VALENTINA                                |  |
| 000051165                                                                                             | AGREDA ULLOA, MARIA VALENTINA                                |  |
| 000051165                                                                                             | AGREDA ULLOA, MARIA VALENTINA                                |  |
| 000027818                                                                                             | AGŠERO LOVATON, JOSE LUIS                                    |  |
| 000027818                                                                                             | AGŠERO LOVATON, JOSE LUIS                                    |  |
| 000027818                                                                                             | AGŠERO LOVATON, JOSE LUIS                                    |  |
| 000055574                                                                                             | AGUILAR ABANTO, ANDRES AVELINO                               |  |
| 000055574                                                                                             | AGUILAR ABANTO, ANDRES AVELINO                               |  |
| 000055574<br>$m \times n$ and $n \times n$<br>1.11                                                    | AGUILAR ABANTO, ANDRES AVELINO                               |  |

**Figura 133 Reporte de Docentes que no tienen registrado currículums**

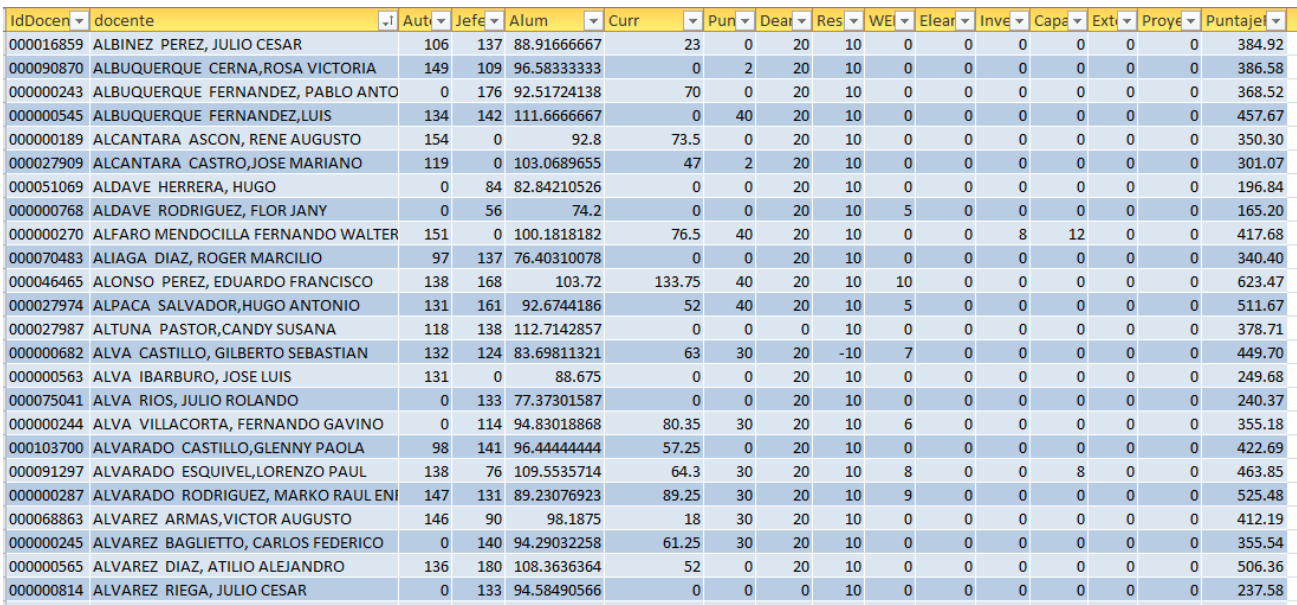

**Figura 134 Reporte de Puntaje Final Resumen por Docente**

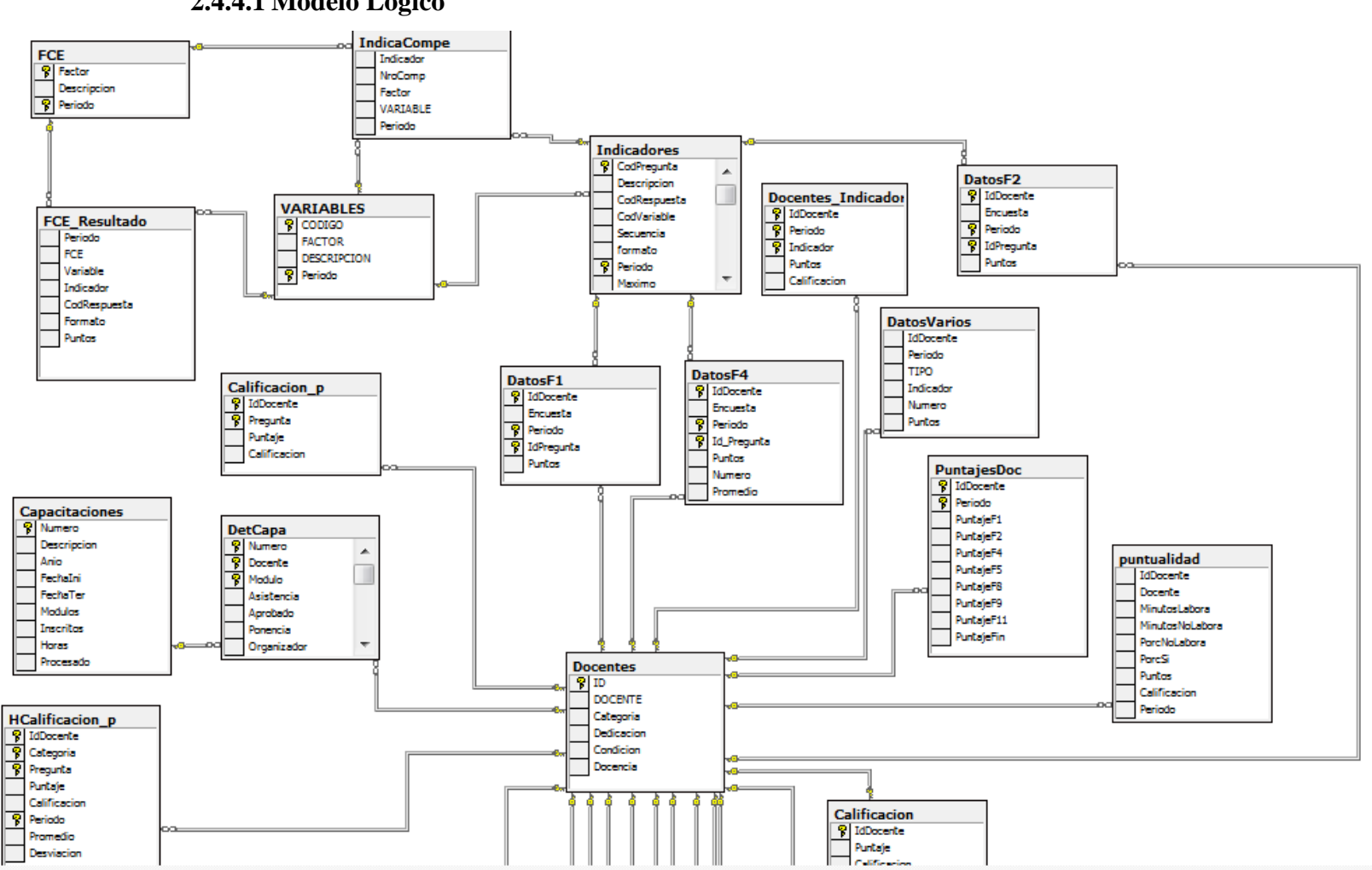

## **2.4.4 DIAGRAMA DE BASES DE DATOS 2.4.4.1 Modelo Lógico**

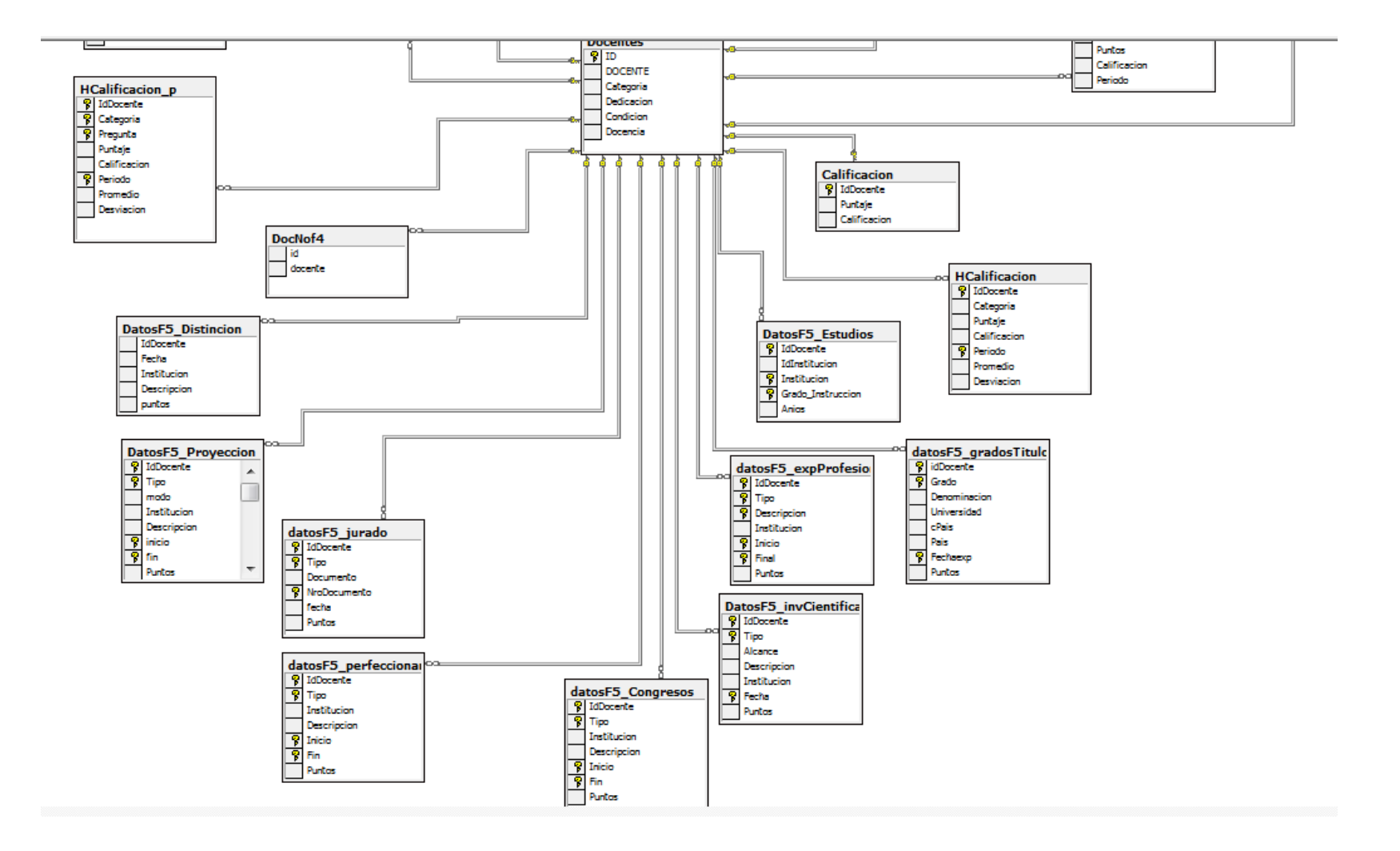

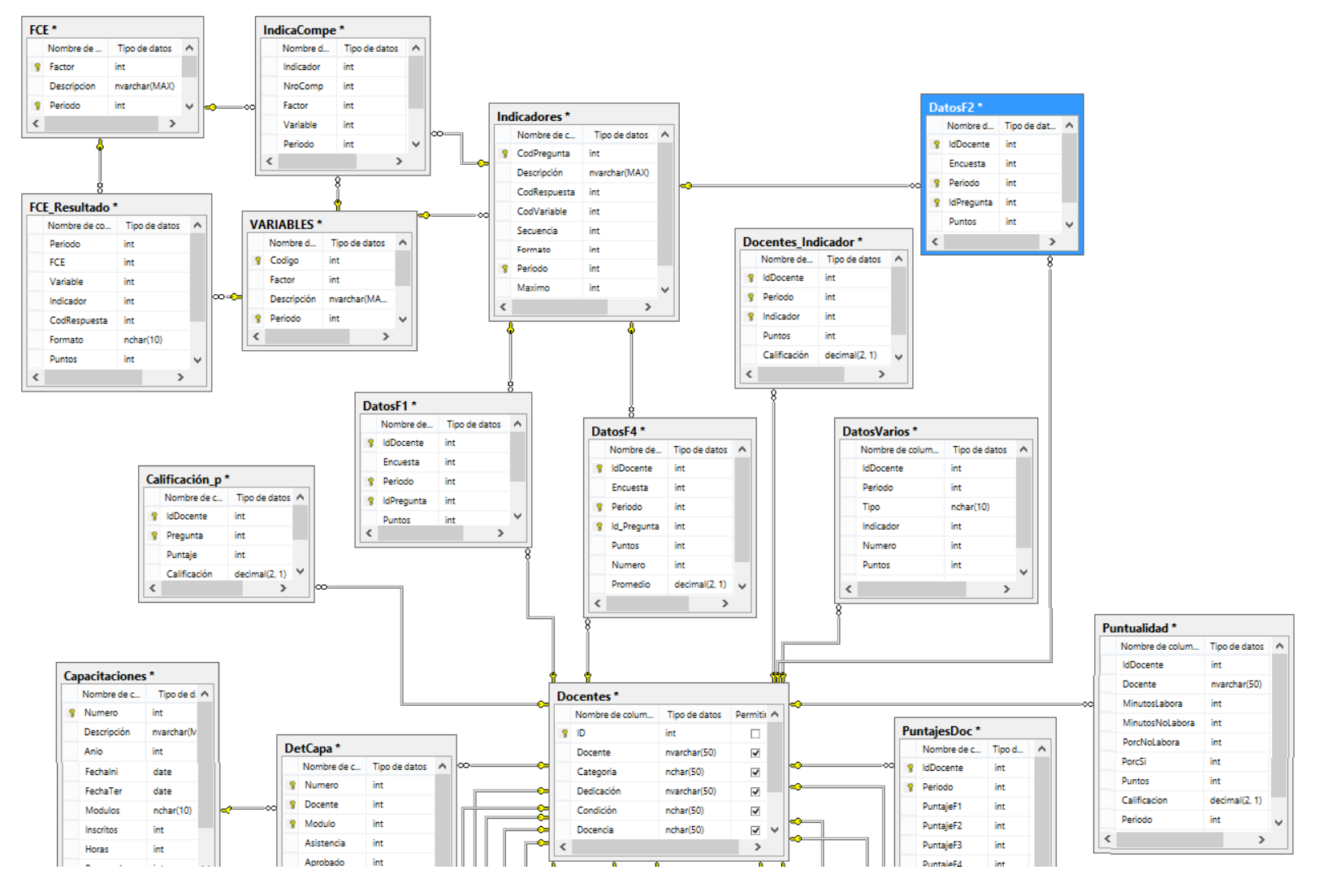

# **2.4.4.2 Modelo Físico**

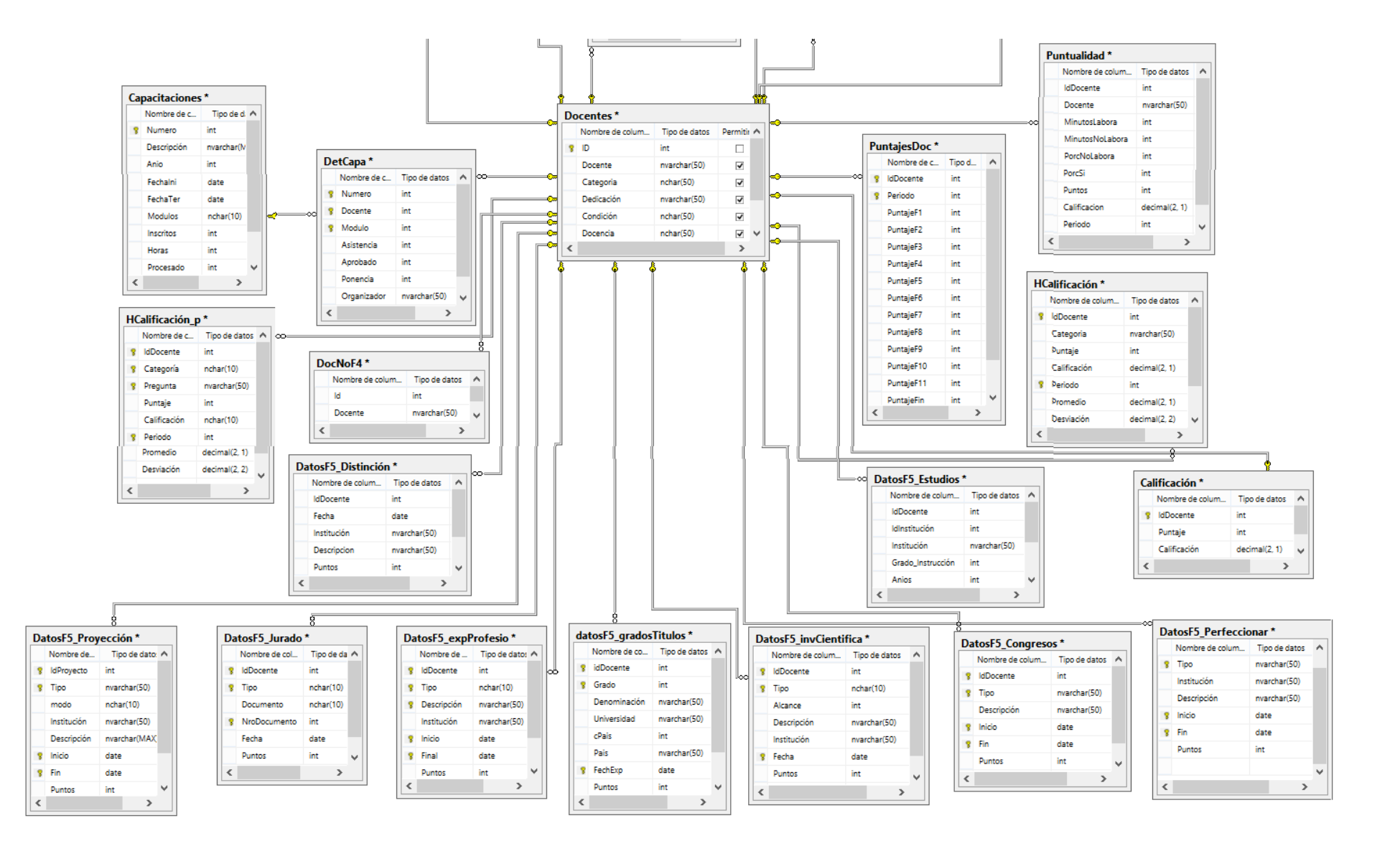

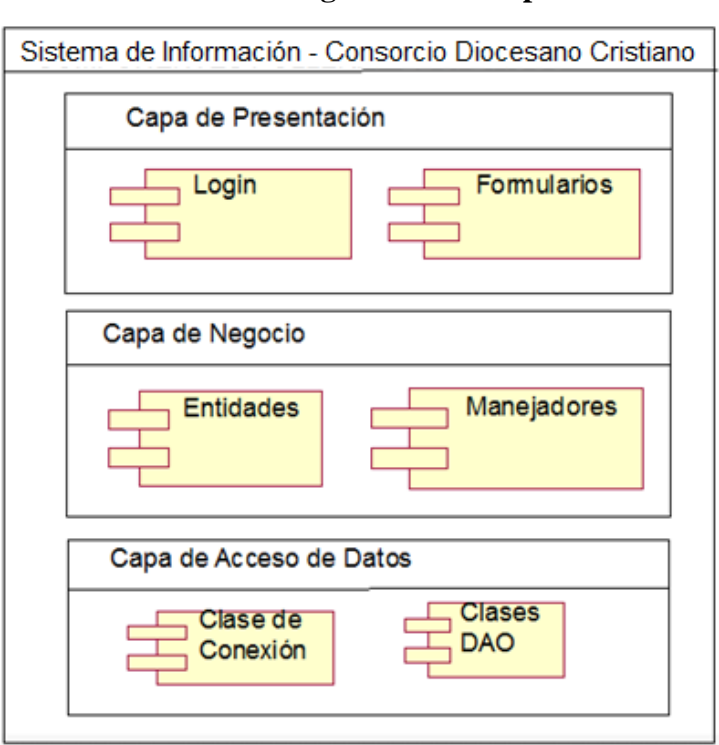

# **2.4.5 Implementación Diagrama de Componentes**

**Diagrama de Despliegue**

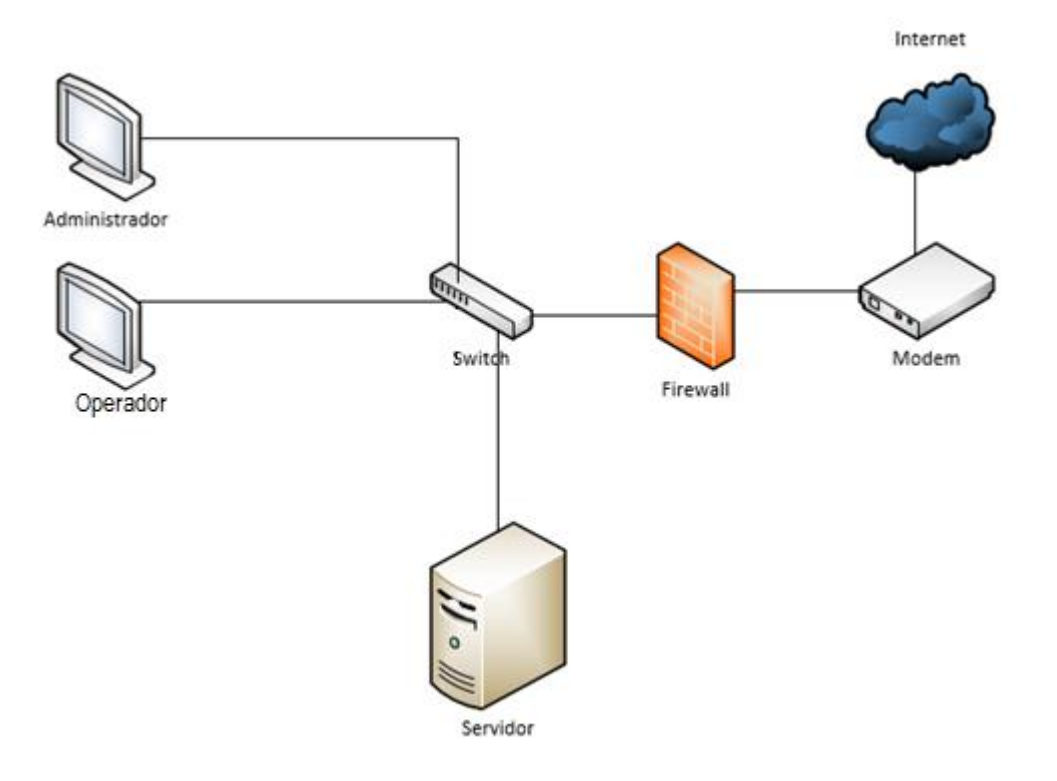

## **2.4.6 Plan de Pruebas para el sistema**

- Los objetivos de las pruebas
	- $\checkmark$  Realizar pruebas unitarias a los requerimientos
	- $\checkmark$  Realizar pruebas de integración de los subsistemas
	- $\checkmark$  Realizar pruebas del sistema al funcionamiento global del software
- Pruebas a realizar
	- $\checkmark$  Unitarios
	- $\checkmark$  Integración
	- $\checkmark$  Sistemas
- Cronograma

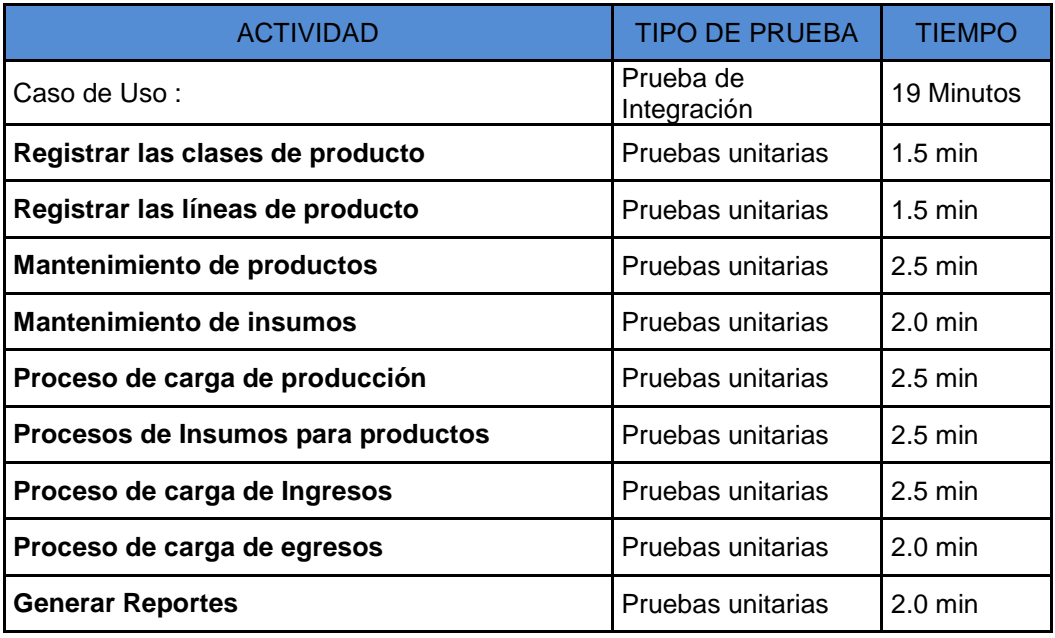

- Recursos a utilizar:
	- $\times$  HARDWARE

Tres máquinas de prueba

- Un servidor de prueba
- $\times$  SOFTWARE

Sistema operativo Windows 7

- Librerías de pruebas
- Ejecutable de Pruebas
- $\checkmark$  PERSONAL Un encargado de pruebas (testear)

# **2.4.6.1 PLAN DE DESARROLLO**

## **Estimación de costos**

#### **Costos de software**

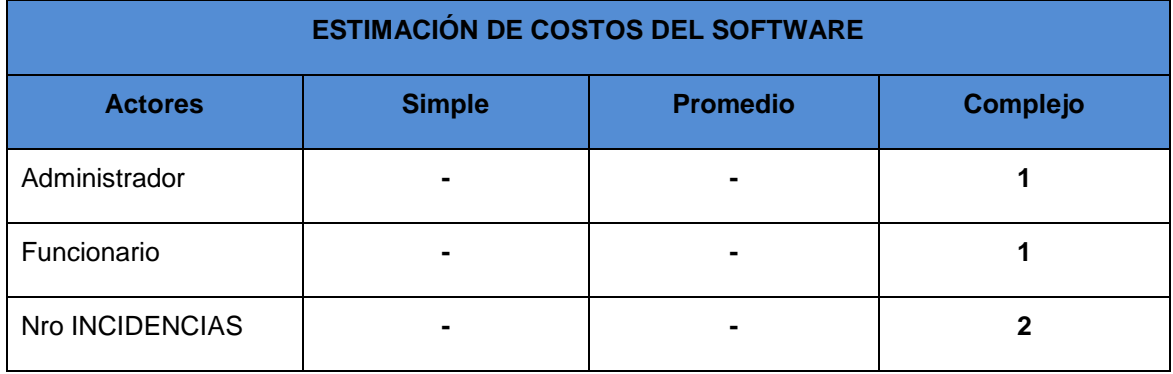

## **PA=PAS+PAP+PAC**

PAS= factor de ponderación simple (1)\* Nro de actores simples PAP= factor de ponderación promedio (2)\* Nro de actores promedio PAC=factor de ponderación complejo (3) Nro de actores complejo

# RESULTADO

## **PA=1(0)+2(0)+3(2)=6**

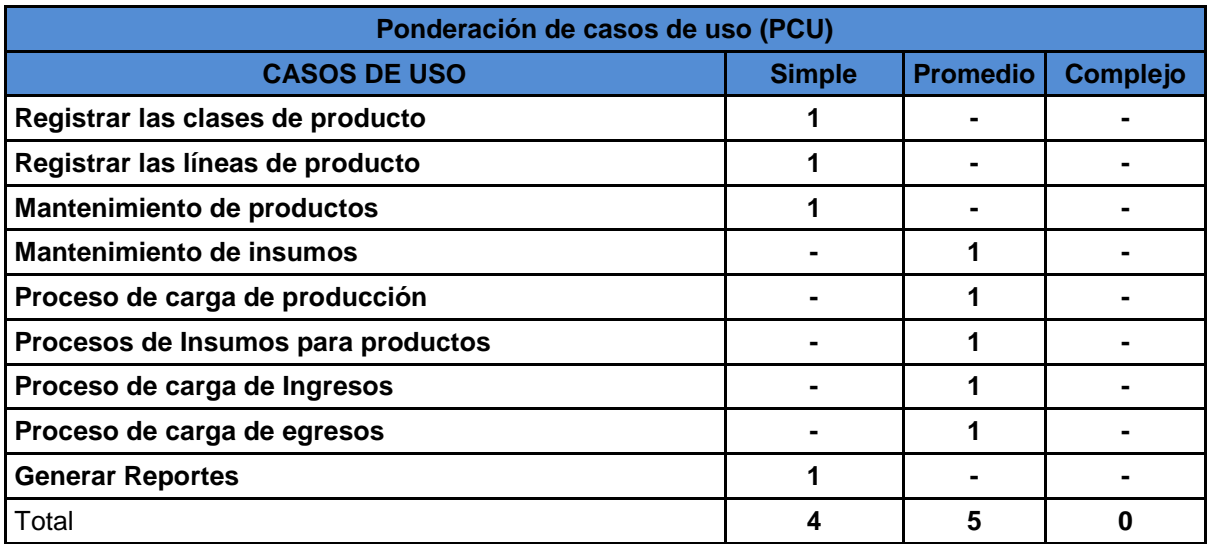

# **PCU=PCUS+PCUP+PCUC**

PCUS= Factor de ponderación simple (5) \* Nro. de casos de uso simple PCUP= Factor de ponderación promedio (10) \* Nro. de casos de uso promedio PCUC= Factor de ponderación complejo (15) \* Nro. de casos de uso complejo **RESULTADO**

# **PCUS=4(5)+5(10)+15(0)= 70**

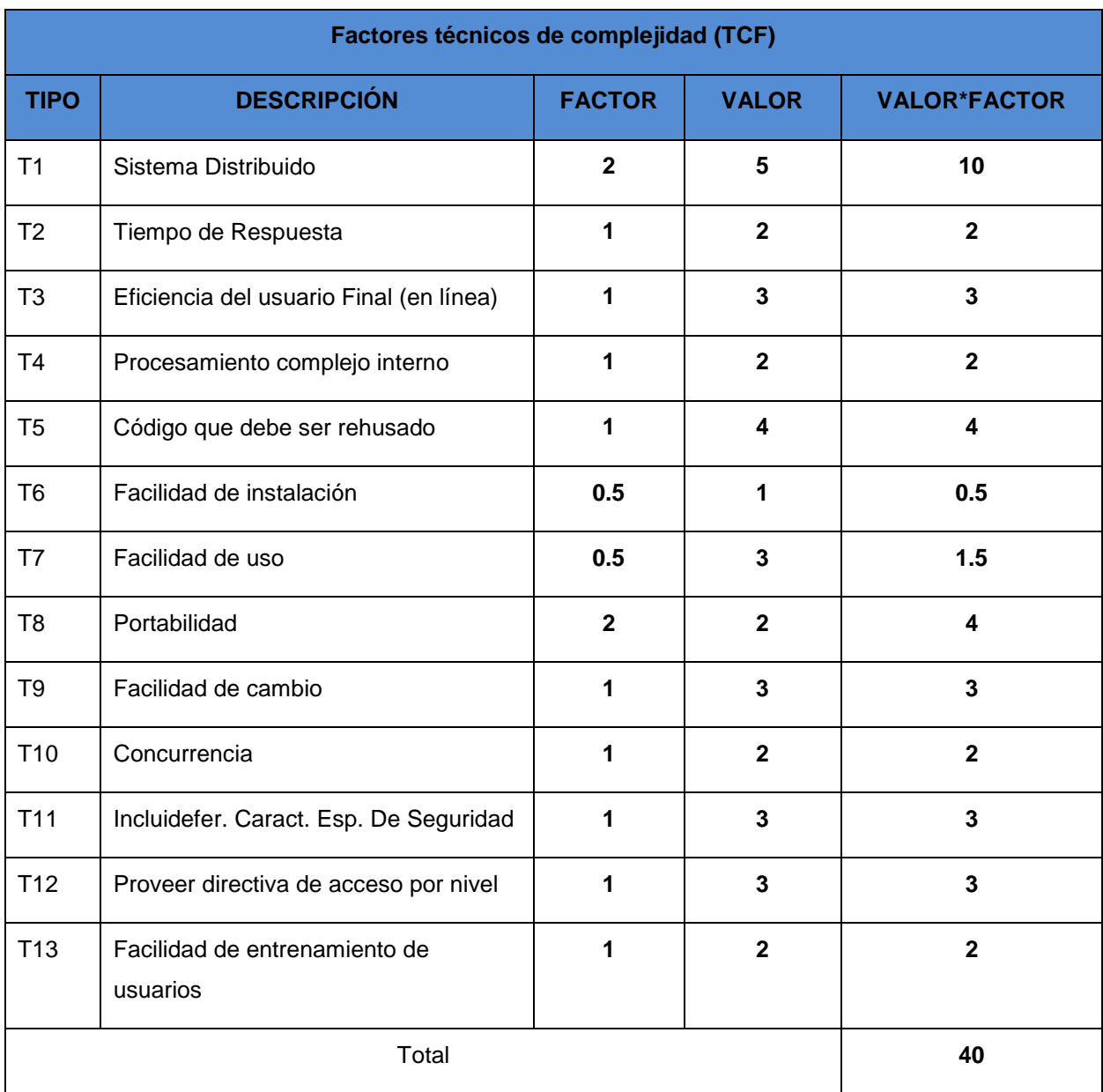

TCF= 0.6+0.01\*Tfactor

TFactor=∑ (Valor Asignado)\*(Ponderación del factor)

**RESULTADO**

 **TFactor=40**

 **TCF= 1**

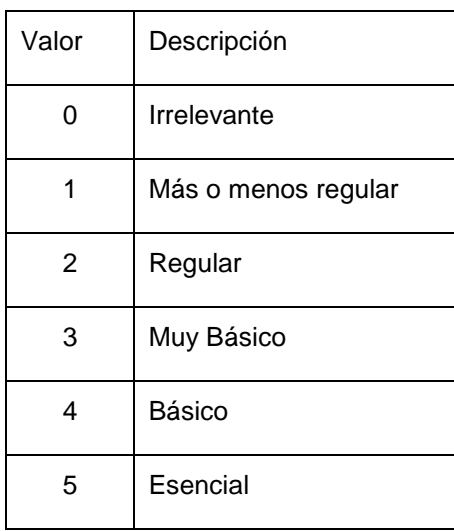

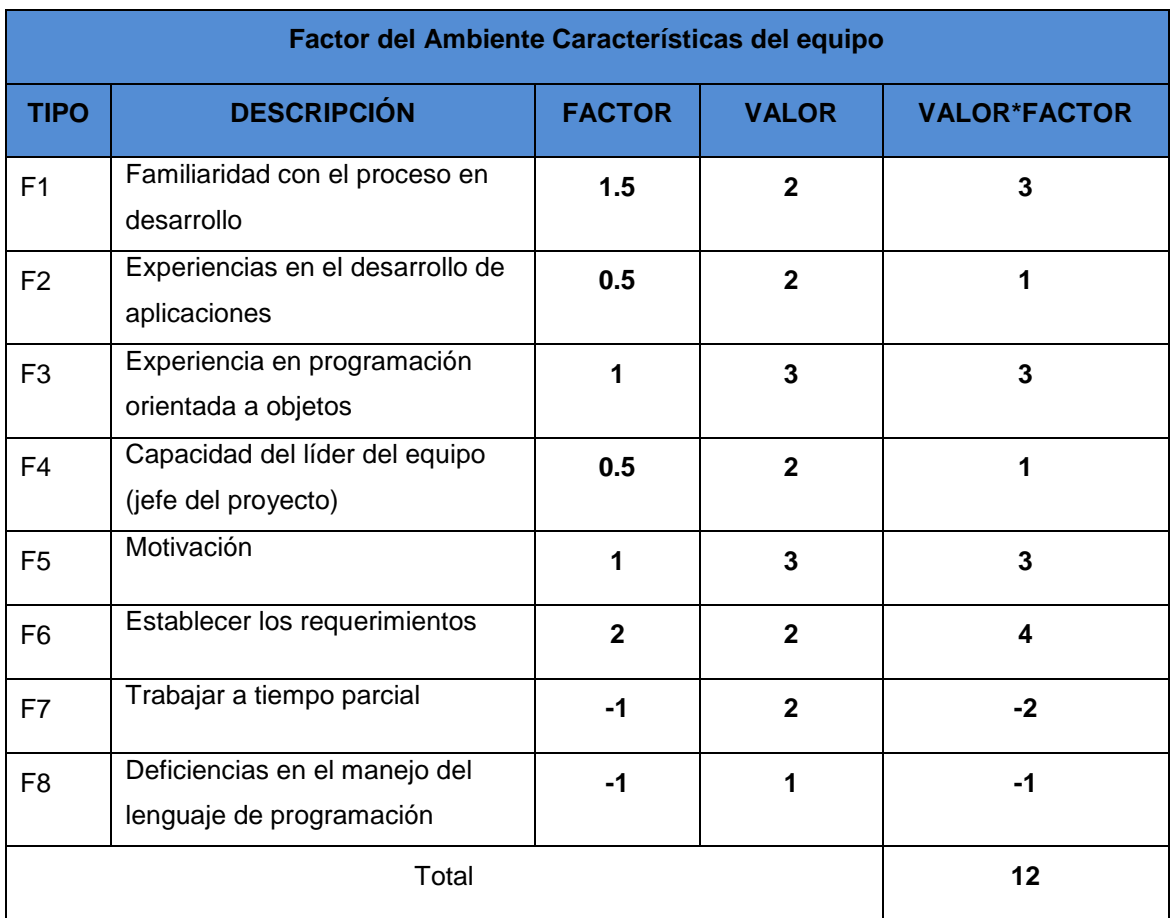

EF= 1.4 + (-0.03\*Efactor)

Efactor= ∑ (Valor asignado)\* (Ponderación del Factor)

# **RESULTADO**

**Efactor=12 EF= 1.04**

**UCP=(PA+PCU)\*TCF\*EF= (6+70)\*1\*1.04=79.04**

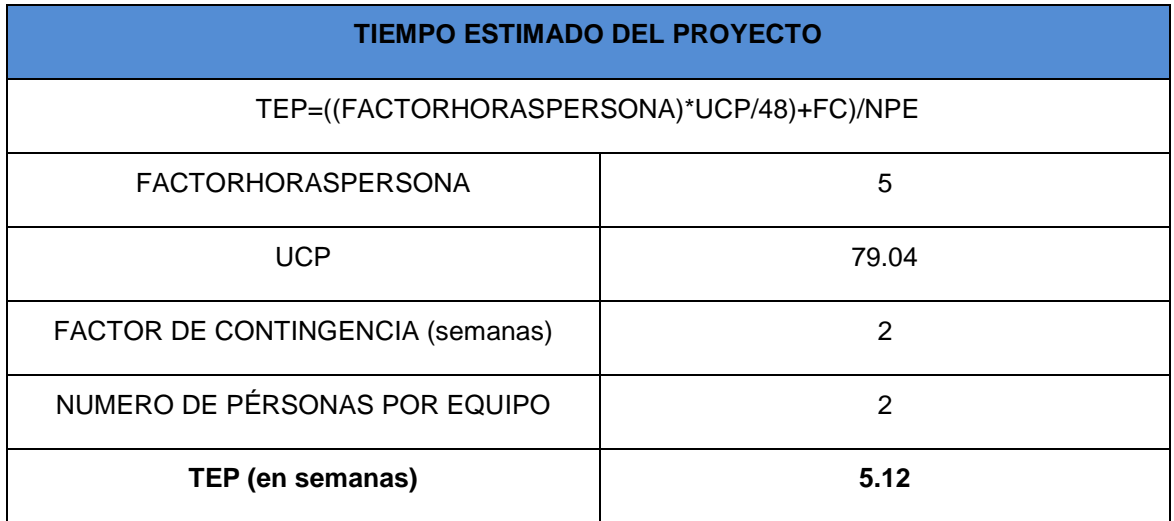

**Punto de equilibrio = 1200**

#### **Duración en meses = 1.28**

#### **Costo total del software en dólares = 1536**

#### **COSTOS DE INFRAESTRUCTURA Y HARDWARE**

## **Estimación de Costos e Infraestructura**

#### **Costos de Infraestructura**

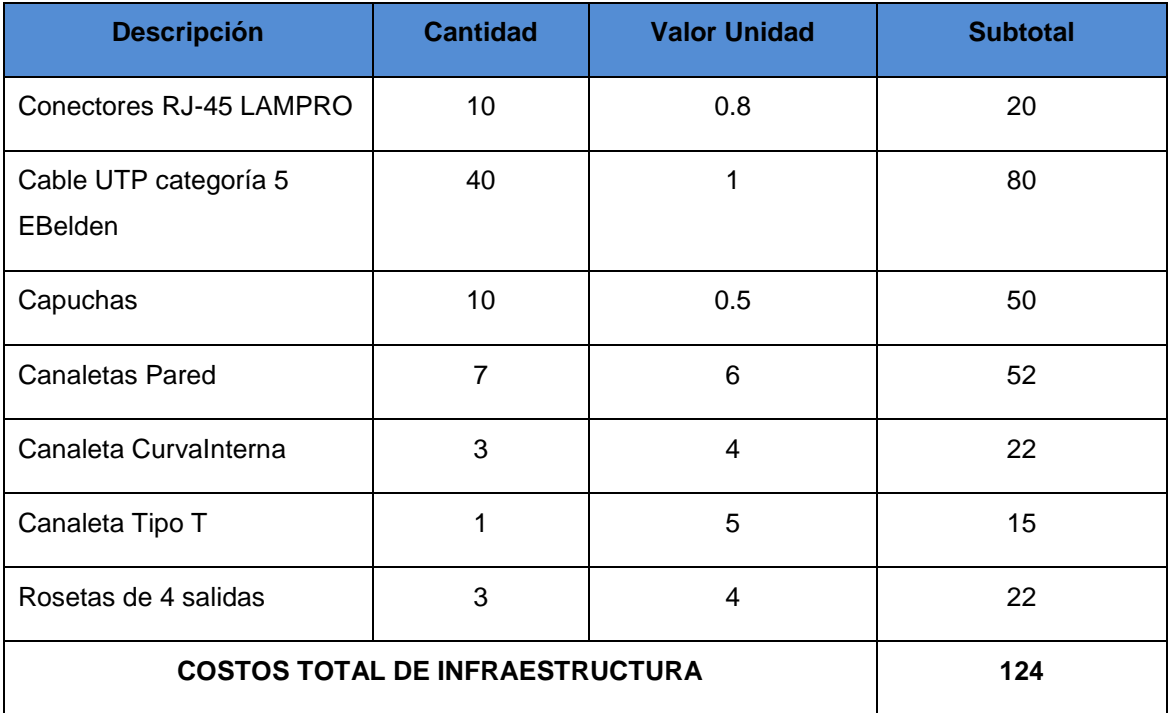

**Costos de Hardware**

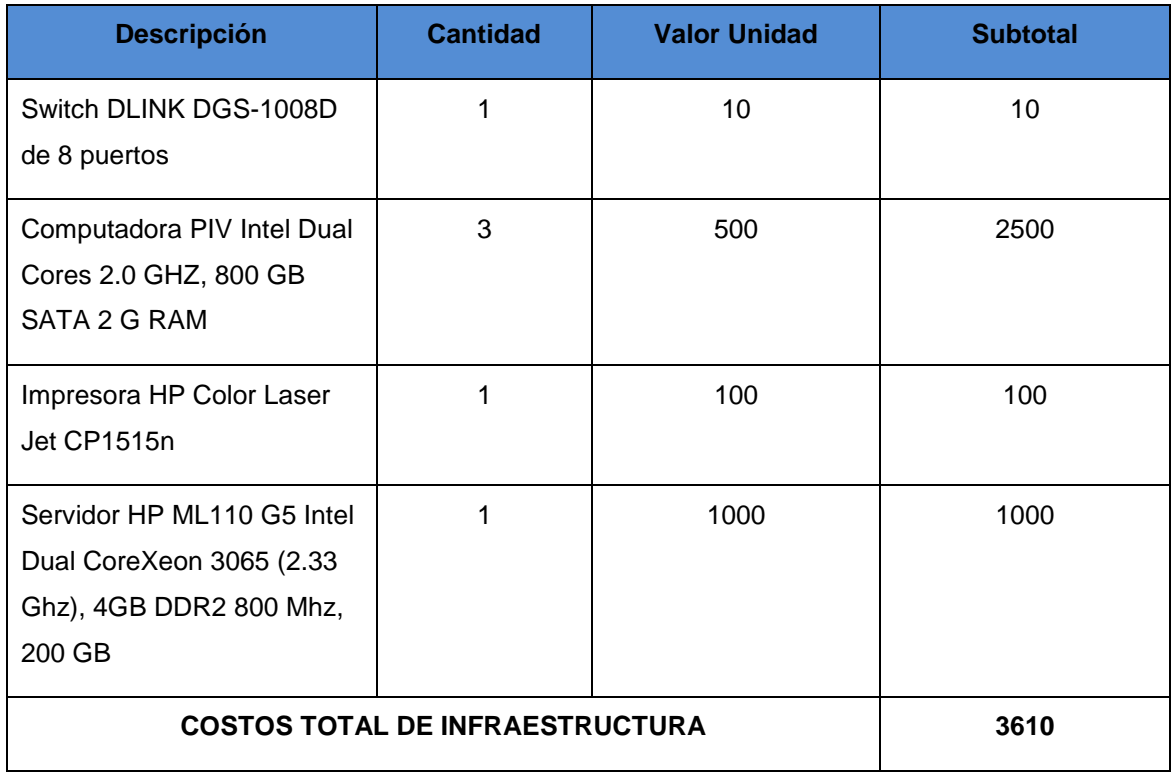

# **RESUMEN DE COSTOS**

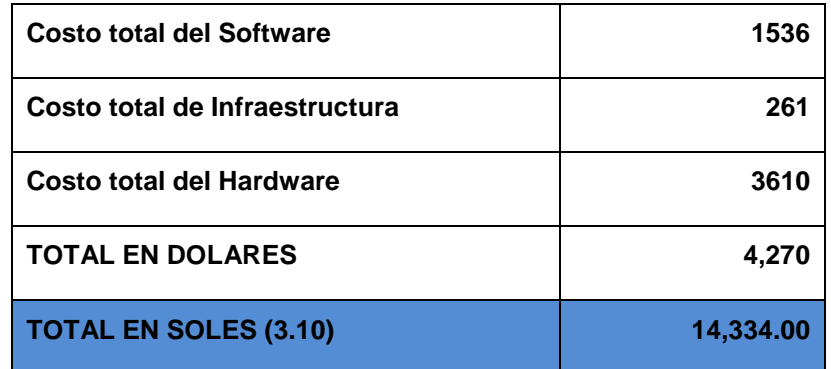

# **CAPITULO III: DISCUSIÓN**

# **3.1Contrastación de Hipótesis**

Para la contrastación de la hipótesis se le ha considerado lo siguiente:

# **3.1.1 Planteamiento del Problema**

¿Cómo mejorar la integridad y confiabilidad del proceso de Evaluación del personal Docente en Instituciones de servicio Educativo del consorcio Diocesano Cristiano?

# **3.1.2. Hipótesis (a partir del planteamiento del problema)**

Un modelo de Evaluación docente empleando la Ingeniería de la Información asegura la integridad y confiabilidad del proceso de Evaluación de Personal docente en Instituciones de servicio Educativo del Consorcio Diocesano Cristiano

#### **Variable Independiente:**

Un modelo de Evaluación docente empleando la Ingeniería de la Información, modelo que se desarrollara en un sistema de información con metodología Iconix

#### **Variable Dependiente:**

Proceso de Evaluación de Personal docente en Instituciones de servicio Educativo del Consorcio Diocesano Cristiano

#### **Método de Pre Test y Pro Test**

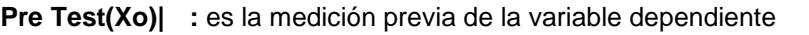

- **Pro Test(X1)** : Corresponde a la nueva medición de la variable dependiente
	- **O :** la aplicación de la Variable independiente**.**

#### **Donde:**

**Xo:** Proceso de Evaluación de Personal docente en Instituciones de servicio Educativo del Consorcio Diocesano Cristiano sin la utilización de la Ingeniería de la Información **O:** Un Sistema Informático empleando un modelo de evaluación que utilice Ingeniería de la Información

**X1**: Proceso de Evaluación de Personal docente en Instituciones de servicio Educativo del Consorcio Diocesano Cristiano con la utilización del sistema

Al concluir la investigación se establecen las diferencias entre Xo y X1 para determinar si hay o no incremento en los resultados obtenidos.

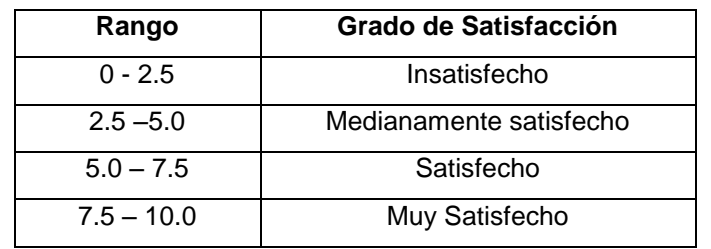

La siguiente tabla muestra los valores correspondientes al grado de satisfacción:

Tabla 31 Rango de satisfacción. Fuente: Propia

El siguiente cuadro corresponde al cálculo comparativo entre el sistema actual (SA) y el sistema propuesto (SP). Cabe mencionar que para realizar estos cálculos se consideró el tiempo promedio empleado por ambos sistemas propuestos

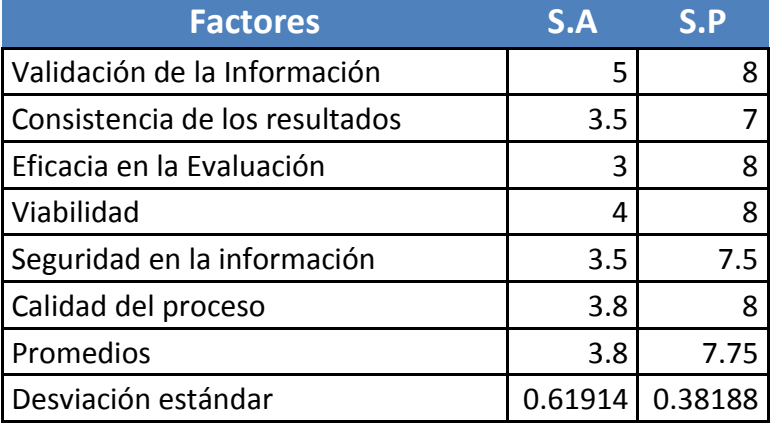

Tabla 32 Evaluación de los parámetros de rendimiento para el Sistema.

FUENTE: Propia

Establecemos el Análisis Estadístico para lo cual necesitamos:

# **Hipótesis Estadística:**

H<sub>0</sub>:  $X_1 - X_0 \le 0$  (SP = SA) El sistema propuesto tiene el mismo rendimiento que el sistema actual.

H<sub>1</sub>:  $X_1$  -  $X_0$  > 0 (SP > SA) El sistema propuesto tiene un mejor rendimiento que el sistema actual.

**Promedios**

$$
\bar{x} = \frac{\sum x}{n}
$$
  

$$
x = 3.8
$$
  

$$
y = \frac{\sum y}{n}
$$
  

$$
x = 3.8
$$
  

$$
y = 7.75
$$

**Desviación Estándar**

$$
\delta dx = \sqrt{\frac{\sum dx^2}{n}}
$$
  $\delta dx = 0.61914$ 

$$
\delta dy = \sqrt{\frac{\sum dy^2}{n}}
$$
  $\delta dy = 0.38188$ 

**Función de Prueba:**

$$
Z = \frac{x - y}{\sqrt{\delta x^2 / n + \delta y^2 / n}}
$$

**valor Calculado**

$$
Z = -3.95597
$$

### **Valor Crítico de "Z" (siendo 0.01 el nivel de significación)**

$$
Z(\alpha/2) = -2.33
$$

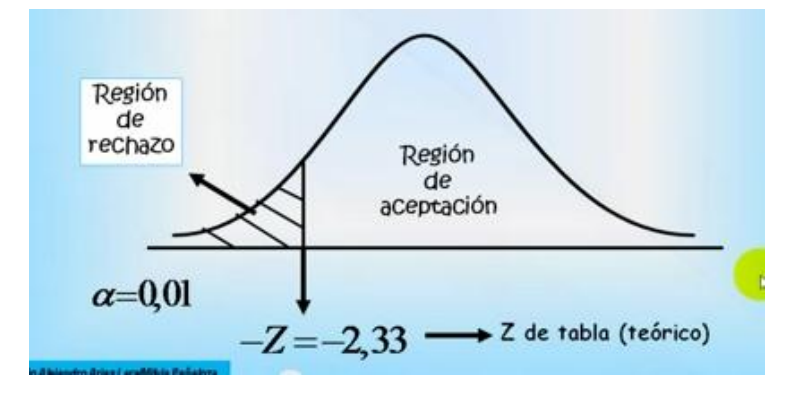

**Figura 135 Región de Aceptación y Rechazo de H0**

### **Interpretación de los Resultados.**

Para  $\alpha$ =0.01, la región de rechazo para H<sub>0</sub> consiste en todos aquellos valores de Z menores que -2.33 y los valores mayores que -2.33 se encuentra en la región de aceptación H0 de acuerdo con la figura 153, por lo tanto se rechaza la Hipótesis H<sub>0</sub> (X<sub>1</sub>) -  $X_0 \le 0$ ) y se acepta la hipótesis  $H_1(X_1 - X_0 > 0)$ , lo que significa que la hipótesis.

"Emplear la Contabilidad de Throughput de la Teoría de Restricciones mejora el proceso de determinación de utilidades en la empresa "El Sabroso". **Hipótesis planteada es válida.**

# **CONCLUSIONES**

- 1. Se analizó el contexto en el que actúa el proceso de evaluación docente en el consorcio educativo, y se ha desarrollado un modelo de evaluación basado en la Ingeniería de la Información consiguiendo que este proceso tenga la seriedad que amerita la búsqueda de la calidad en este caso de la calidad docente
- 2. Se diseñó una metodología para la aplicación de la Evaluación docente consiguiendo mejorar la integridad y confiabilidad de la información.
- 3. Se desarrollaron encuestas dirigidas al staff del área de gerencia y dirección del Consorcio Educativo, que permitió evidenciar la satisfacción del nuevo enfoque evaluativo
- 4. Se desarrolló un sistema de información gerencial de la Evaluación docente para el Consorcio Educativo
- 5. Se logró evaluar los resultados aplicando el sistema de información
- 6. Se determinaron 25 requerimientos al sistema, que ven reflejados en los prototipos y en la lista de requisitos funcionales los cuales caracterizan al caso del sistema de información de estudio.
- 7. A lo largo del proceso de análisis, se identificaron una serie de complicaciones e inconvenientes en el proceso de evaluación docente dando solución a lo mencionado se planteó 25 requerimientos, 33 prototipos de interface, 25 diagramas de robustez y sus respectivos diagramas de secuencia, y 1 diagrama de clases.
- 8. Utilizando SQL Server se modelaron e implementaron 31 tablas que corresponden a las entidades del modelo de clases, las cuales están correctamente relacionadas.
- 9. Los sistemas de evaluación de la actividad docente, con la puesta en marcha del sistema están acreditados y garantizan la cualificación del profesorado y la calidad de las asignaturas que se imparten, como elemento fundamental de su sistema de garantía de la calidad.
- 10. El sistema será la base para verificar el alcance de cada una de las competencias genéricas del docente como garantía del servicio educativo.
- 11. El sistema promoverá que se estimule la reflexión didáctica y la innovación metodológica en el profesorado como medios para mejorar la calidad de la actividad docente.
- 12. Con la puesta en marcha del sistema de evaluación docente la institución pueda orientar políticas remunerativas específicas dirigidas a elevar la productividad de la docencia.
- 13. Con la puesta en marcha, se puede reconocer el compromiso y dedicación del profesorado en tareas de investigación docente, evaluación institucional y gestión de la calidad de la enseñanza.

# **RECOMENDACIONES**

- 1. Usar ICONIX como metodología para proyectos cortos, ya que propone un rápido inicio del desarrollo del sistema mediante el diseño, sin que la lógica del negocio afecte al diseño del proyecto
- 2. Usar metodologías agiles para el desarrollo de estos tipos de sistemas de información, es idóneo para reducir tiempo y esfuerzo en cuestión de presentables y obtener el resultado requerido en corto tiempo.
- 3. Diseñar los prototipos de interfaces en herramientas que sean fáciles de usar, con la finalidad de dar resultados en corto tiempo, aplicando conceptos básicos de usabilidad.
- 4. Para la implementación, hacer un análisis del hardware necesario para el despliegue del proyecto.
- 5. El manejo de políticas remunerativas deben sustentadas. El sistema permite la objetividad en los datos pero las reglas que se implementen deben considerar favorecer a la mayoría de docentes.
- 6. No emplear sistemas de este tipo como medio de castigo sino como parte de un proceso de mejora continua.

# **REFERENCIAS BIBLIOGRAFICAS**

- Martin J , "Information Engineering : Planning and Analysis- Desing and Construcción " 1era Ed.Prentice Hall , New Jersey 1990
- Martin J. y Odell J., " Análisis y Diseño Orientado a Objetos " 1era Ed. , Prentice Hall, 1992, 2da Ed. 1999
- Martin J., "Information Engineering : Principies of Object Oriented Analysis and Desing" 1era Ed. , Prentice Hall, 1992
- Booch G, et al. 1999. Lenguaje Unificado de Modelado. Madrid, Addison-Wesley, p 432-458.
- Cohen Karen D. 1996. Sistema de información para la toma de decisiones. McGrawn Hill/Interamericana México S.A., México D.F, México.
- Nuñez Ramos, Antonio. 2003. Análisis y Diseño de sistemas, Barcelona: Pearson Eds., p 412-414.
- Jeffri L. Whitten.1998. Análisis y diseño de sistemas de información, Tercera edición, MacGraw Hill, Impreso en Colombia, p 92-225.
- MAIA, Jose. Construyendo Software con calidad y rapidez usando ICONIX, [en-línea]. Disponible en:www.jugmanaus.com [Accesado el día 20 de Setiembre del 2010]
- IBM, (2008). RationalUnifiedProcess [En línea]. Disponible en: http://www-306.ibm.com/software/awdtools/rup/ [Accesado el día 15 de Setiembre de 2010]
- Rosenberg y Stephens, 2007, Agile Development with ICONIX Process, [En linea]. Disponible en: [http://www.softwarereality.com/design/iconix\\_toc.jsp](http://www.softwarereality.com/design/iconix_toc.jsp)
- Sparx System,(2009),Enterprise Architect 7.0 [En linea]. Disponible en: <http://www.sparxsystems.com.ar/products/ea.html>
- Adobe Systems (2008),AdobeDreamweaver CS4[En línea].Disponible en : http://www.adobe.com/es/products/dreamweaver.
- Adobe Systems (2008),Adobe Flash CS4[En línea].Disponible en : http://www.adobe.com/es/products/flash
- Keen, Meter G. W. 2005, Shaping the future: Business Design through Information Technology.
- Cambridge: Harvard Business School Press.2000
- O´ Briend, James, 2000, Bases de los Sistemas de Información. McGraw Hill.
- Eduardo Ramírez, Luis, 2003, Aplicando Herramientas UML , Editorial MACRO 3era Edición
- Liza Ávila, Cesar, 2004, Modelando con UML, Editorial RJ S.R. Ltda. 1era Edición
- Arlow Jim y Neustadt lla 2006, UML 2, Anaya Multimedia, 3era Edición